# **OASIS N**

## **Service Component Architecture SCA-J Common Annotations and APIs Specification Version 1.1**

## **Committee Draft 04 – rev1**

## **13 July 2010**

#### **Specification URIs:**

#### **This Version:**

http://docs.oasis-open.org/opencsa/sca-j/sca-javacaa-1.1-spec-cd04.html http://docs.oasis-open.org/opencsa/sca-j/sca-javacaa-1.1-spec-cd04.doc http://docs.oasis-open.org/opencsa/sca-j/sca-javacaa-1.1-spec-cd04.pdf (Authoritative)

#### **Previous Version:**

http://docs.oasis-open.org/opencsa/sca-j/sca-javacaa-1.1-spec-cd03.html http://docs.oasis-open.org/opencsa/sca-j/sca-javacaa-1.1-spec-cd03.doc http://docs.oasis-open.org/opencsa/sca-j/sca-javacaa-1.1-spec-cd03.pdf (Authoritative)

#### **Latest Version:**

http://docs.oasis-open.org/opencsa/sca-j/sca-javacaa-1.1-spec.html http://docs.oasis-open.org/opencsa/sca-j/sca-javacaa-1.1-spec.doc http://docs.oasis-open.org/opencsa/sca-j/sca-javacaa-1.1-spec.pdf (Authoritative)

#### **Technical Committee:**

OASIS Service Component Architecture / J (SCA-J) TC

#### **Chair(s):**

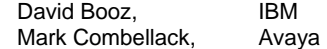

#### **Editor(s):**

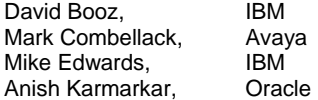

#### **Related work:**

This specification replaces or supersedes:

• Service Component Architecture Java Annotations and APIs Specification Version 1.00, March 21 2007

This specification is related to:

- Service Component Architecture Assembly Model Specification Version 1.1
- Service Component Architecture Policy Framework Specification Version 1.1

#### Compiled Java API:

http://docs.oasis-open.org/opencsa/sca-j/sca-caa-apis-1.1-CD04.jar

#### Downloadable Javadoc:

sca-javacaa-1.1-spec-cd04-rev1 13 July 2010 Copyright © OASIS® 2005, 2010. All Rights Reserved. Page 1 of 122

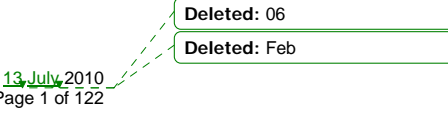

**Deleted: 06 Deleted: February** http://docs.oasis-open.org/opencsa/sca-j/sca-j-caa-javadoc-1.1-CD04.zip

#### Hosted Javadoc:

http://docs.oasis-open.org/opencsa/sca-j/javadoc/index.html

#### **Declared XML Namespace(s):**

http://docs.oasis-open.org/ns/opencsa/sca/200912

#### **Java Artifacts:**

ntiacts.<br>http://docs.oasis-open.org/opencsa/sca-j/sca-j-common-annotations-and-apis-1.1-cd04.zip<br>
Support in the second conditions and apis-1.1-cd04.zip

#### **Abstract:**

The SCA-J Common Annotations and APIs specification defines a Java syntax for programming concepts defined in the SCA Assembly Model Specification. It specifies a set of APIs and annotations that can be used by Java-based artifacts described by other SCA specifications such as the POJO Component Implementation Specification [JAVA\_CI].

Specifically, this specification covers:

- 1. Implementation metadata for specifying component services, references, and properties
- 2. A client and component API
- 3. Metadata for asynchronous services
- 4. Metadata for callbacks
- 5. Definitions of standard component implementation scopes
- 6. Java to WSDL and WSDL to Java mappings
- 7. Security policy annotations

Note that other Java-based SCA specifications can choose to implement their own mappings of assembly model concepts using native APIs and idioms when appropriate.

#### **Status:**

This document was last revised or approved by the OASIS Service Component Architecture / J (SCA-J) TC on the above date. The level of approval is also listed above. Check the "Latest Version" or "Latest Approved Version" location noted above for possible later revisions of this document.

Technical Committee members should send comments on this specification to the Technical Committee's email list. Others should send comments to the Technical Committee by using the "Send A Comment" button on the Technical Committee's web page at http://www.oasisopen.org/committees/sca-j/.

For information on whether any patents have been disclosed that might be essential to implementing this specification, and any offers of patent licensing terms, please refer to the Intellectual Property Rights section of the Technical Committee web page (http://www.oasisopen.org/committees/sca-j/ipr.php.

The non-normative errata page for this specification is located at http://www.oasisopen.org/committees/sca-j/.

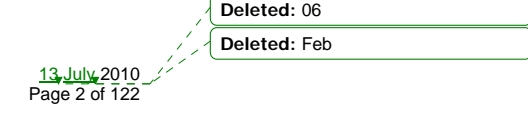

sca-javacaa-1.1-spec-cd04-rev1 13 July 2010 Copyright © OASIS® 2005, 2010. All Rights Reserved. Page 2 of 122

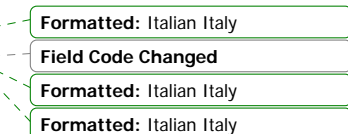

## **Notices**

Copyright © OASIS® 2005, 2010. All Rights Reserved.

All capitalized terms in the following text have the meanings assigned to them in the OASIS Intellectual Property Rights Policy (the "OASIS IPR Policy"). The full Policy may be found at the OASIS website.

This document and translations of it may be copied and furnished to others, and derivative works that comment on or otherwise explain it or assist in its implementation may be prepared, copied, published, and distributed, in whole or in part, without restriction of any kind, provided that the above copyright notice and this section are included on all such copies and derivative works. However, this document itself may not be modified in any way, including by removing the copyright notice or references to OASIS, except as needed for the purpose of developing any document or deliverable produced by an OASIS Technical Committee (in which case the rules applicable to copyrights, as set forth in the OASIS IPR Policy, must be followed) or as required to translate it into languages other than English.

The limited permissions granted above are perpetual and will not be revoked by OASIS or its successors or assigns.

This document and the information contained herein is provided on an "AS IS" basis and OASIS DISCLAIMS ALL WARRANTIES, EXPRESS OR IMPLIED, INCLUDING BUT NOT LIMITED TO ANY WARRANTY THAT THE USE OF THE INFORMATION HEREIN WILL NOT INFRINGE ANY OWNERSHIP RIGHTS OR ANY IMPLIED WARRANTIES OF MERCHANTABILITY OR FITNESS FOR A PARTICULAR PURPOSE.

OASIS requests that any OASIS Party or any other party that believes it has patent claims that would necessarily be infringed by implementations of this OASIS Committee Specification or OASIS Standard, to notify OASIS TC Administrator and provide an indication of its willingness to grant patent licenses to such patent claims in a manner consistent with the IPR Mode of the OASIS Technical Committee that produced this specification.

OASIS invites any party to contact the OASIS TC Administrator if it is aware of a claim of ownership of any patent claims that would necessarily be infringed by implementations of this specification by a patent holder that is not willing to provide a license to such patent claims in a manner consistent with the IPR Mode of the OASIS Technical Committee that produced this specification. OASIS may include such claims on its website, but disclaims any obligation to do so.

OASIS takes no position regarding the validity or scope of any intellectual property or other rights that might be claimed to pertain to the implementation or use of the technology described in this document or the extent to which any license under such rights might or might not be available; neither does it represent that it has made any effort to identify any such rights. Information on OASIS' procedures with respect to rights in any document or deliverable produced by an OASIS Technical Committee can be found on the OASIS website. Copies of claims of rights made available for publication and any assurances of licenses to be made available, or the result of an attempt made to obtain a general license or permission for the use of such proprietary rights by implementers or users of this OASIS Committee Specification or OASIS Standard, can be obtained from the OASIS TC Administrator. OASIS makes no representation that any information or list of intellectual property rights will at any time be complete, or that any claims in such list are, in fact, Essential Claims.

The name "OASIS" is a trademarks of OASIS, the owner and developer of this specification, and should be used only to refer to the organization and its official outputs. OASIS welcomes reference to, and implementation and use of, specifications, while reserving the right to enforce its marks against misleading uses. Please see http://www.oasis-open.org/who/trademark.php for above guidance.

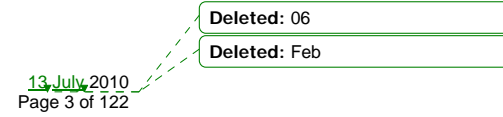

sca-javacaa-1.1-spec-cd04-rev1 Copyright © OASIS® 2005, 2010. All Rights Reserved.

## **Table of Contents**

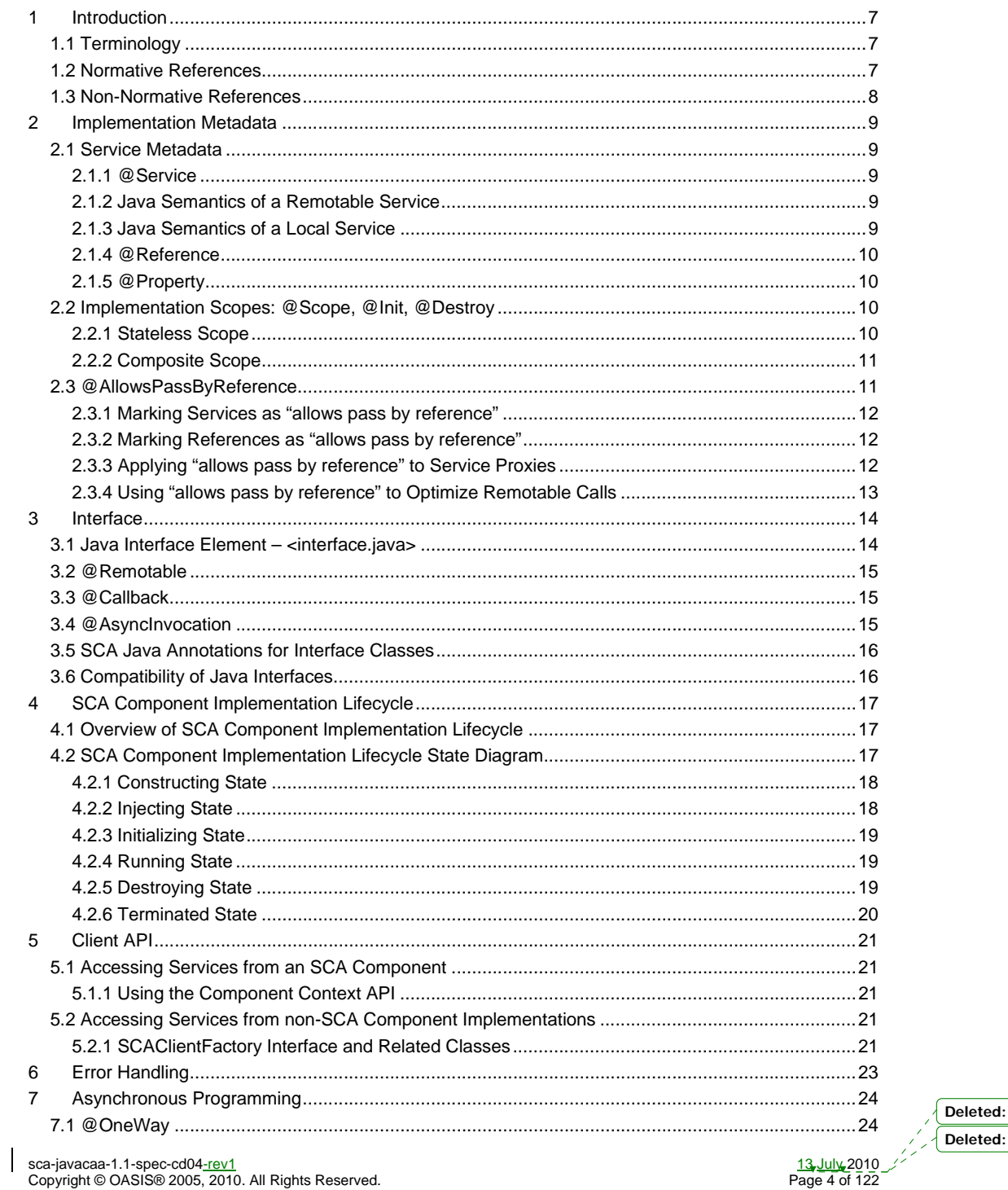

 $\overline{06}$  $Feb$ 

igł ppyrig

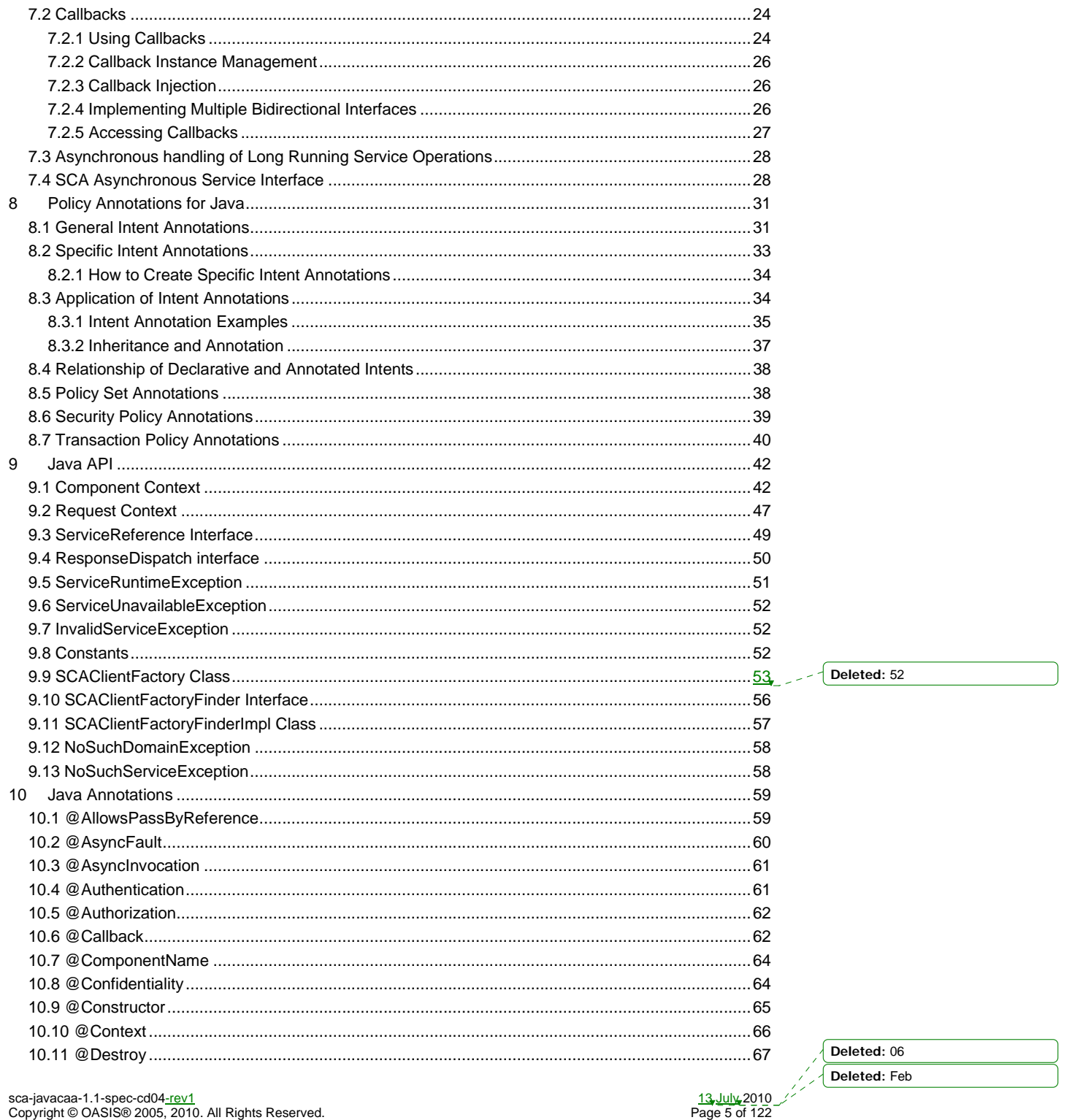

Copyright © OASIS® 2005, 2010. All Rights Reserved.

 $\overline{\phantom{a}}$ 

 $\begin{array}{c} \hline \end{array}$ 

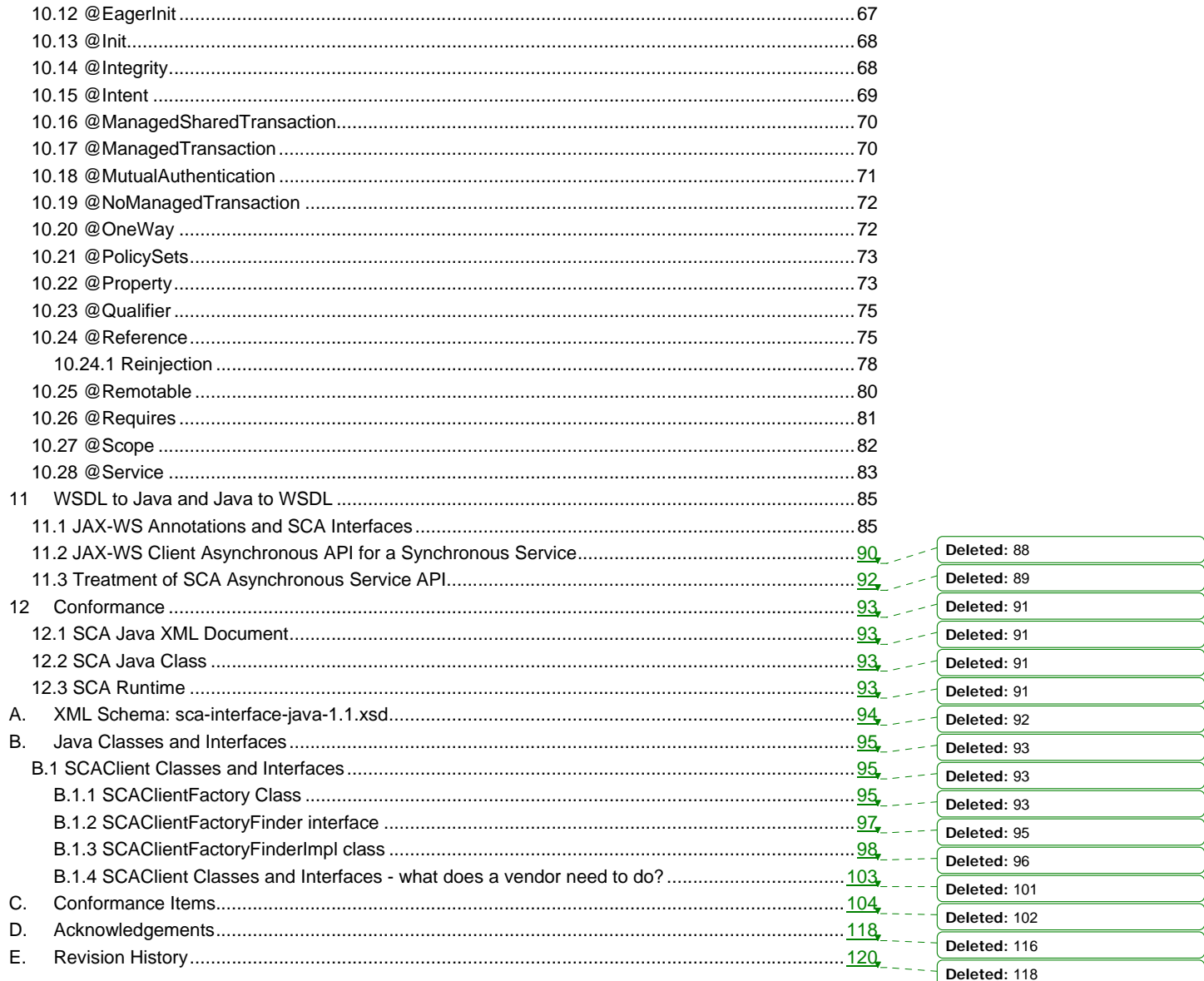

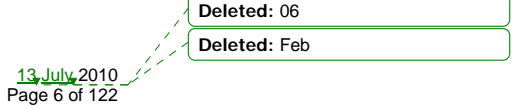

sca-javacaa-1.1-spec-cd04-rev1<br>Copyright © OASIS® 2005, 2010. All Rights Reserved.

 $\overline{\phantom{a}}$ 

## <sup>1</sup>**1 Introduction**

2 The SCA-J Common Annotations and APIs specification defines a Java syntax for programming concepts

- 3 defined in the SCA Assembly Model Specification [ASSEMBLY]. It specifies a set of APIs and annotations 4 that can be used by SCA Java-based specifications.
- 5 Specifically, this specification covers:
- 6 1. Implementation metadata for specifying component services, references, and properties
- 7 2. A client and component API
- 8 3. Metadata for asynchronous services
- 9 4. Metadata for callbacks
- 10 5. Definitions of standard component implementation scopes
- 11 6. Java to WSDL and WSDL to Java mappings
- 12 7. Security policy annotations

13 The goal of defining the annotations and APIs in this specification is to promote consistency and reduce

14 duplication across the various SCA Java-based specifications. The annotations and APIs defined in this specification are designed to be used by other SCA Java-based specifications in either a partial or 15 specification are designed to be used by other SCA Java-based specifications in either a partial or

complete fashion.

#### 17 **1.1 Terminology**

18 The key words "MUST", "MUST NOT", "REQUIRED", "SHALL", "SHALL NOT", "SHOULD", "SHOULD 19 NOT", "RECOMMENDED", "MAY", and "OPTIONAL" in this document are to be interpreted as described

#### 20 in **[RFC2119]**.

#### 21 **1.2 Normative References**

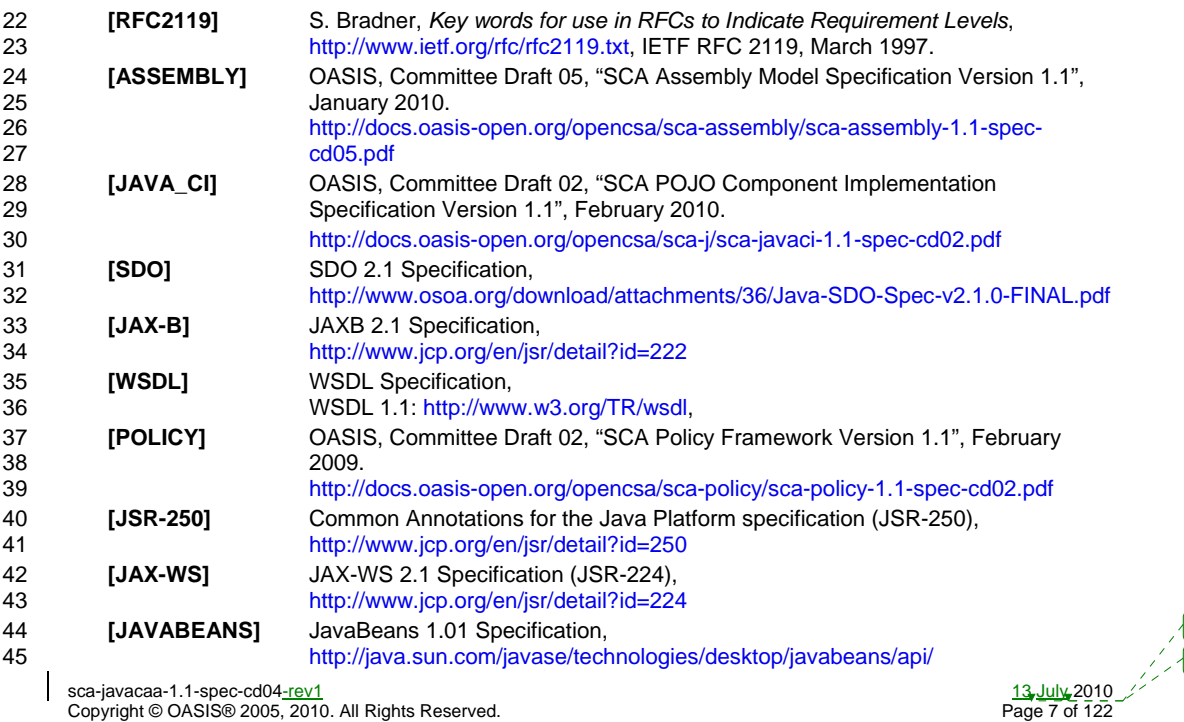

**Deleted:** Feb

**Deleted:** 06

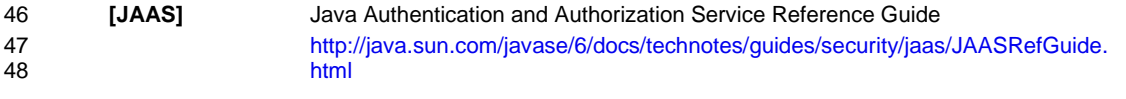

### 49 **1.3 Non-Normative References**

50 **[EBNF-Syntax]** Extended BNF syntax format used for formal grammar of constructs 51 http://www.w3.org/TR/2004/REC-xml-20040204/#sec-notation

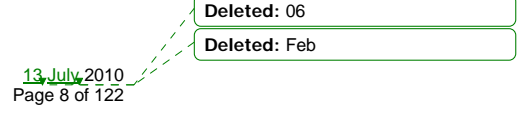

sca-javacaa-1.1-spec-cd04<u>-rev1</u> 13 July 2010<br>Copyright © OASIS® 2005, 2010. All Rights Reserved. Page 8 of 122

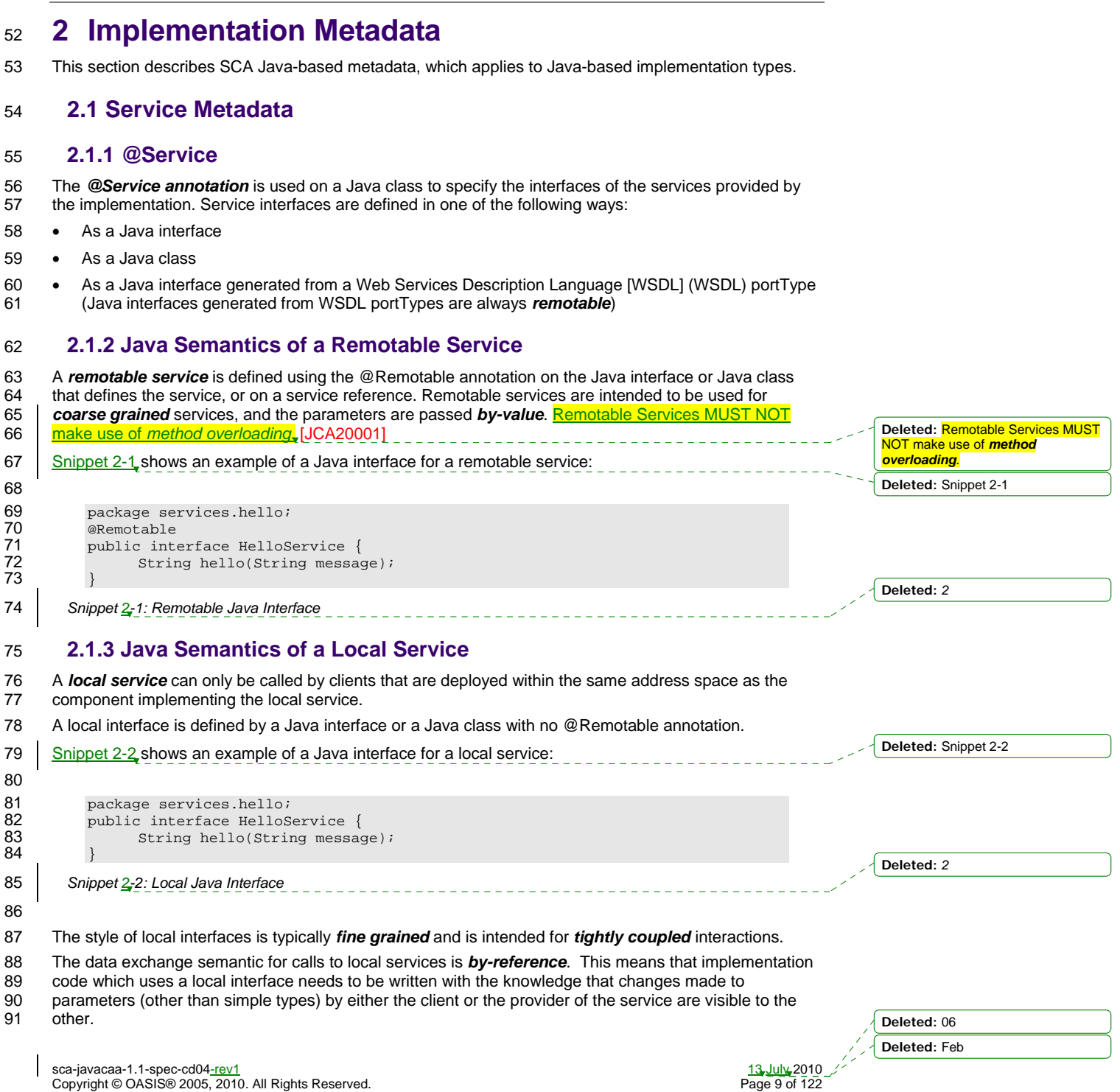

#### 92 **2.1.4 @Reference**

93 Accessing a service using reference injection is done by defining a field, a setter method, or a constructor<br>94 parameter typed by the service interface and annotated with a @Reference annotation. 94 parameter typed by the service interface and annotated with a *@Reference* annotation.

#### 95 **2.1.5 @Property**

96 Implementations can be configured with data values through the use of properties, as defined in the SCA

- 97 Assembly Model specification [ASSEMBLY]. The *@Property* annotation is used to define an SCA
- property.

#### 99 **2.2 Implementation Scopes: @Scope, @Init, @Destroy**

100 Component implementations can either manage their own state or allow the SCA runtime to do so. In the 101<br>101 latter case. SCA defines the concept of *implementation scope*, which specifies a visibility and lifecycle

latter case, SCA defines the concept of *implementation scope*, which specifies a visibility and lifecycle 102 contract an implementation has with the SCA runtime. Invocations on a service offered by a component

- 103 will be dispatched by the SCA runtime to an *implementation instance* according to the semantics of its implementation scope.
- 105 Scopes are specified using the *@Scope* annotation on the implementation class.
- 106 This specification defines two scopes:
- 107 STATELESS
- 108 COMPOSITE

119

#### 109 Java-based implementation types can choose to support any of these scopes, and they can define new 110 scopes specific to their type.

- 111 An implementation type can allow component implementations to declare *lifecycle methods* that are 112 called when an implementation is instantiated or the scope is expired.
- 113 *@Init* denotes a method called upon first use of an instance during the lifetime of the scope (except for
- 114 composite scoped implementation marked to eagerly initialize, see section Composite Scope).
- 115 *@Destroy* specifies a method called when the scope ends.
- 116 Note that only no-argument methods with a void return type can be annotated as lifecycle methods.

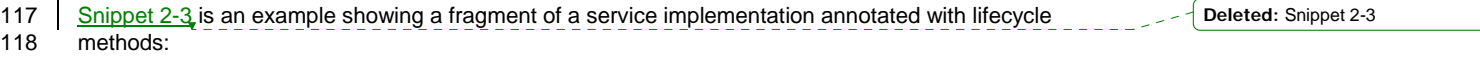

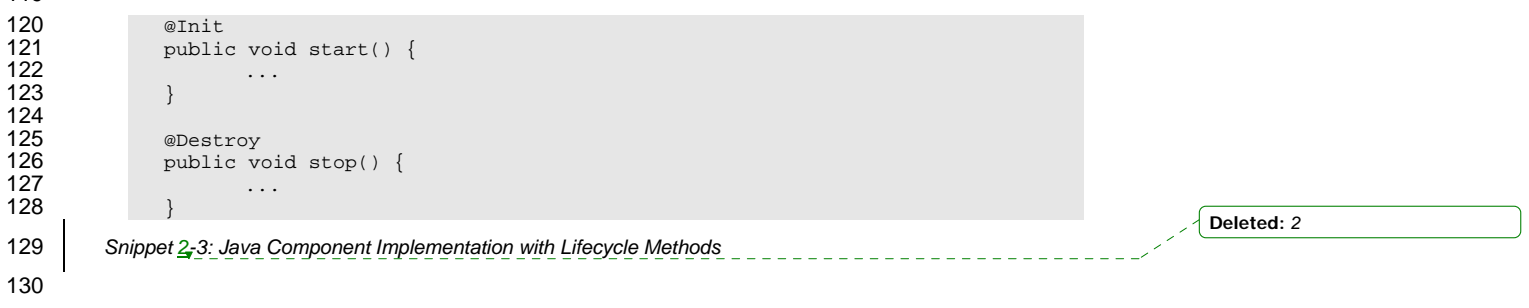

131 The following sections specify the two standard scopes which a Java-based implementation type can 132 support.

#### 133 **2.2.1 Stateless Scope**

134 For stateless scope components, there is no implied correlation between implementation instances used<br>135 to dispatch service requests.

to dispatch service requests.

**Deleted:** 06 **Deleted:** Feb

sca-javacaa-1.1-spec-cd04-rev1 13 July 2010 Copyright © OASIS® 2005, 2010. All Rights Reserved. Page 10 of 122

- 136 The concurrency model for the stateless scope is single threaded. This means that the SCA runtime
- 137 MUST ensure that a stateless scoped implementation instance object is only ever dispatched on one
- 138 thread at any one time. [JCA20002] In addition, within the SCA lifecycle of a stateless scoped<br>139 Timplementation instance, the SCA runtime MUST only make a single invocation of one busine
- 139 implementation instance, the SCA runtime MUST only make a single invocation of one business method.
- [JCA20003] Note that the SCA lifecycle might not correspond to the Java object lifecycle due to runtime
- 141 techniques such as pooling.

#### 142 **2.2.2 Composite Scope**

- 143 The meaning of "composite scope" is defined in relation to the composite containing the component.
- 144 It is important to distinguish between different uses of a composite, where these uses affect the numbers 145 of instances of components within the composite. There are 2 cases:
- 146 a) Where the composite containing the component using the Java implementation is the SCA Domain 147 (i.e. a deployment composite declares the component using the implementation)
- 148 b) Where the composite containing the component using the Java implementation is itself used as the 149 implementation of a higher level component (any level of nesting is possible, but the component is 150 NOT at the Domain level) NOT at the Domain level)
- 151 Where an implementation is used by a "domain level component", and the implementation is marked 152 "Composite" scope, the SCA runtime MUST ensure that all consumers of the component appear to be
- 153 interacting with a single runtime instance of the implementation. [JCA20004]
- 154 Where an implementation is marked "Composite" scope and it is used by a component that is nested
- 155 inside a composite that is used as the implementation of a higher level component, the SCA runtime
- 156 MUST ensure that all consumers of the component appear to be interacting with a single runtime instance
- 157 of the implementation. There can be multiple instances of the higher level component, each running on 158 different nodes in a distributed SCA runtime. [JCA20008]
- 159 The SCA runtime can exploit shared state technology in combination with other well known high
- 160 availability techniques to provide the appearance of a single runtime instance for consumers of composite 161 scoped components.
- 162 The lifetime of the containing composite is defined as the time it becomes active in the runtime to the time 163 it is deactivated, either normally or abnormally.
- 164 When the implementation class is marked for eager initialization, the SCA runtime MUST create a<br>165 composite scoped instance when its containing component is started. [JCA20005] If a method of a
- composite scoped instance when its containing component is started. [JCA20005] If a method of an
- 166 implementation class is marked with the @Init annotation, the SCA runtime MUST call that method when 167 the implementation instance is created. [JCA20006]
- 168 The concurrency model for the composite scope is multi-threaded. This means that the SCA runtime MAY
- 169 run multiple threads in a single composite scoped implementation instance object and the SCA runtime
- 170 MUST NOT perform any synchronization. [JCA20007]

#### 171 **2.3 @AllowsPassByReference**

172 Calls to remotable services (see section "Java Semantics of a Remotable Service") have by-value<br>173 semantics. This means that input parameters passed to the service can be modified by the service

- semantics. This means that input parameters passed to the service can be modified by the service
- 174 without these modifications being visible to the client. Similarly, the return value or exception from the<br>175 service can be modified by the client without these modifications being visible to the service
- 175 service can be modified by the client without these modifications being visible to the service<br>176 implementation. For remote calls (either cross-machine or cross-process), these semantics
- implementation. For remote calls (either cross-machine or cross-process), these semantics are a
- 177 consequence of marshalling input parameters, return values and exceptions "on the wire" and
- 178 unmarshalling them "off the wire" which results in physical copies being made. For local method calls
- 179 within the same JVM, Java language calling semantics are by-reference and therefore do not provide the 180<br>180 correct by-value semantics for SCA remotable interfaces. To compensate for this, the SCA runtime can
- 180 correct by-value semantics for SCA remotable interfaces. To compensate for this, the SCA runtime can<br>181 intervene in these calls to provide by-value semantics by making copies of any mutable objects passed.
- intervene in these calls to provide by-value semantics by making copies of any mutable objects passed.
- 182 The cost of such copying can be very high relative to the cost of making a local call, especially if the data
- 183 being passed is large. Also, in many cases this copying is not needed if the implementation observes 184 certain conventions for how input parameters, return values and exceptions are used. The
- certain conventions for how input parameters, return values and exceptions are used. The
- 185 @AllowsPassByReference annotation allows service method implementations and client references to be

sca-javacaa-1.1-spec-cd04-rev1 13 July 2010 Copyright © OASIS® 2005, 2010. All Rights Reserved. Page 11 of 122

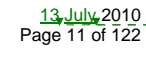

**Deleted:** 06

**Deleted:** Feb

- 186 marked as "allows pass by reference" to indicate that they use input parameters, return values and
- 187 exceptions in a manner that allows the SCA runtime to avoid the cost of copying mutable objects when a
- 188 remotable service is called locally within the same JVM.

#### 189 **2.3.1 Marking Services as "allows pass by reference"**

- 190 Marking a service method implementation as "allows pass by reference" asserts that the method 191 implementation observes the following restrictions:
- 192 Method execution will not modify any input parameter before the method returns.
- 193 The service implementation will not retain a reference to any mutable input parameter, mutable return 194 value or mutable exception after the method returns.
- 195 The method will observe "allows pass by reference" client semantics (see section 2.3.2) for any 196 callbacks that it makes.
- 197 See section "@AllowsPassByReference" for details of how the @AllowsPassByReference annotation is
- 198 used to mark a service method implementation as "allows pass by reference".

#### 199 **2.3.2 Marking References as "allows pass by reference"**

- 200 Marking a client reference as "allows pass by reference" asserts that method calls through the reference 201 observe the following restrictions:
- 202 The client implementation will not modify any of the method's input parameters before the method 203 returns. Such modifications might occur in callbacks or separate client threads. returns. Such modifications might occur in callbacks or separate client threads.
- 204 If the method is one-way, the client implementation will not modify any of the method's input 205 parameters at any time after calling the method. This is because one-way method calls return<br>206 mimmediately without waiting for the service method to complete. immediately without waiting for the service method to complete.
- 207 See section "Applying "allows pass by reference" to Service Proxies" for details of how the 208 208 208
- 208 @AllowsPassByReference annotation is used to mark a client reference as "allows pass by reference".

#### 209 **2.3.3 Applying "allows pass by reference" to Service Proxies**

- 210 Service method calls are made by clients using service proxies, which can be obtained by injection into 211 client references or by making API calls. A service proxy is marked as "allows pass by reference" if and 212 only if any of the following applies: only if any of the following applies:
- 213 It is injected into a reference or callback reference that is marked "allows pass by reference".
- 214 It is obtained by calling ComponentContext.getService() or ComponentContext.getServices() with the 215 name of a reference that is marked "allows pass by reference". name of a reference that is marked "allows pass by reference".
- 216 It is obtained by calling RequestContext.getCallback() from a service implementation that is marked 217 "allows pass by reference".
- 218 It is obtained by calling ServiceReference.getService() on a service reference that is marked "allows 219 pass by reference".
- 220 A service reference for a remotable service call is marked "allows pass by reference" if and only if any of 221 the following applies:
- 222 It is injected into a reference or callback reference that is marked "allows pass by reference".
- 223 It is obtained by calling ComponentContext.getServiceReference() or<br>224 ComponentContext.getServiceReferences() with the name of a refere 224 ComponentContext.getServiceReferences() with the name of a reference that is marked "allows pass<br>225 by reference". by reference".
- 226 It is obtained by calling RequestContext.getCallbackReference() from a service implementation that is 227 marked "allows pass by reference".
- 228 It is obtained by calling ComponentContext.cast() on a proxy that is marked "allows pass by 229 reference".

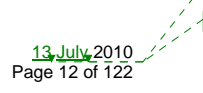

**Deleted:** 06 **Deleted:** Feb

sca-javacaa-1.1-spec-cd04<u>-rev1</u><br>Copyright © OASIS® 2005. 2010. All Rights Reserved. The control of the served of the Page 12 of 122 Copyright © OASIS® 2005, 2010. All Rights Reserved.

**Deleted:** 2.3.2

#### 230 **2.3.4 Using "allows pass by reference" to Optimize Remotable Calls**

- 231 The SCA runtime MAY use by-reference semantics when passing input parameters, return values or
- 232 exceptions on calls to remotable services within the same JVM if both the service method implementation 233 and the service proxy used by the client are marked "allows pass by reference". [JCA20009]
- 
- 234 The SCA runtime MUST use by-value semantics when passing input parameters, return values and<br>235 exceptions on calls to remotable services within the same JVM if the service method implementation
- 235 exceptions on calls to remotable services within the same JVM if the service method implementation is 236 not marked "allows pass by reference" or the service proxy used by the client is not marked "allows pas 236 not marked "allows pass by reference" or the service proxy used by the client is not marked "allows pass"<br>237 by reference". [JCA20010]

by reference". [JCA20010]

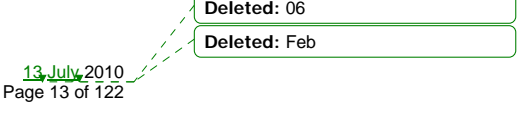

sca-javacaa-1.1-spec-cd04-rev1 13 July 2010 Copyright © OASIS® 2005, 2010. All Rights Reserved. Page 13 of 122

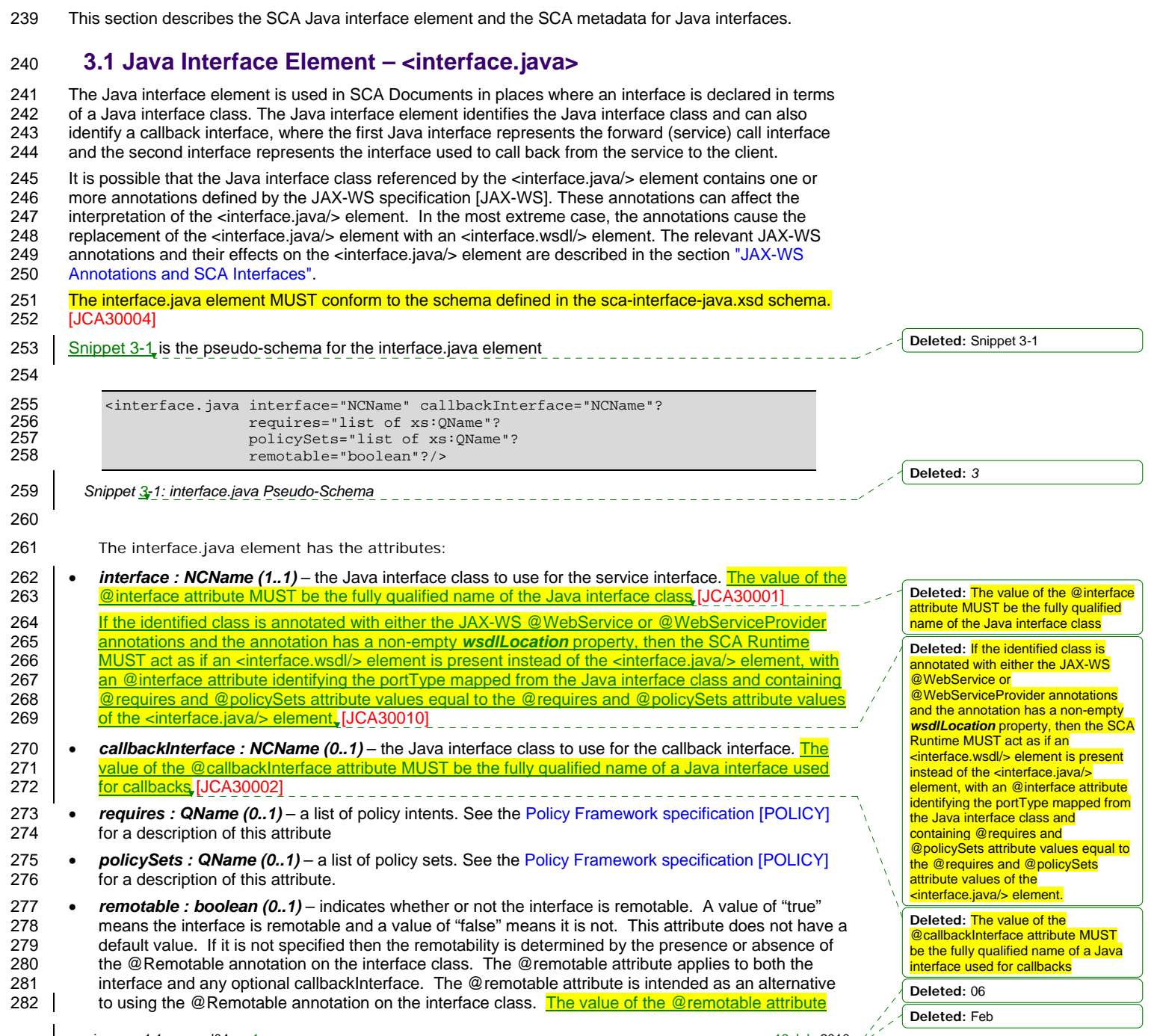

sca-javacaa-1.1-spec-cd04-rev1 13 July 2010 Copyright © OASIS® 2005, 2010. All Rights Reserved. Page 14 of 122

<sup>238</sup>**3 Interface** 

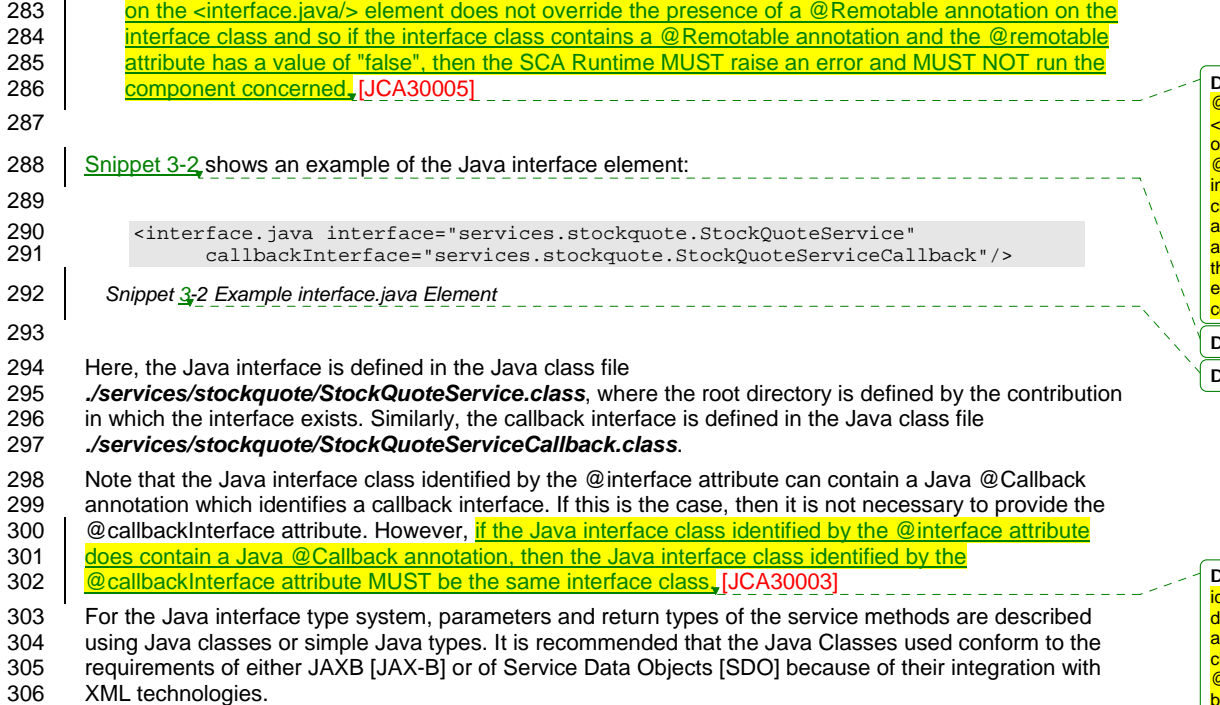

#### 307 **3.2 @Remotable**

308 The *@Remotable* annotation on a Java interface, a service implementation class, or a service reference

309 denotes an interface or class that is designed to be used for remote communication. Remotable

310 interfaces are intended to be used for *coarse grained* services. Operations' parameters, return values

311 and exceptions are passed *by-value*. Remotable Services are not allowed to make use of method overloading.

#### 313 **3.3 @Callback**

314 A callback interface is declared by using a @Callback annotation on a Java service interface, with the

315 Java Class object of the callback interface as a parameter. There is another form of the @Callback<br>316 annotation, without any parameters, that specifies callback injection for a setter method or a field of

annotation, without any parameters, that specifies callback injection for a setter method or a field of an 317 implementation.

### 318 **3.4 @AsyncInvocation**

319 An interface can be annotated with @AsyncInvocation or with the equivalent

320 @Requires("sca:asyncInvocation") annotation to indicate that request/response operations of that

321 interface are *long running* and that response messages are likely to be sent an arbitrary length of time

322 after the initial request message is sent to the target service. This is described in the SCA Assembly

323 Specification [ASSEMBLY].

324 For a service client, it is strongly recommended that the client uses the asynchronous form of the client 325 interface when using a reference to a service with an interface annotated with @AsyncInvocation, using<br>326 either polling or callbacks to receive the response message. See the sections "Asynchronous

326 either polling or callbacks to receive the response message. See the sections "Asynchronous<br>327 Programming" and the section "JAX-WS Client Asynchronous API for a Synchronous Service" Programming" and the section "JAX-WS Client Asynchronous API for a Synchronous Service" for more

328 details about the asynchronous client API.

sca-javacaa-1.1-spec-cd04<u>-rev1</u> 13 July 2010<br>Copyright © OASIS® 2005, 2010. All Rights Reserved. 20 The control of the control of the Page 15 of 122 Copyright © OASIS® 2005, 2010. All Rights Reserved.

**Deleted:** The value of the @remotable attribute on the <interface.java/> element does not verride the presence of a **@Remotable annotation on the interface class and so if the interface** class contains a @Remotable annotation and the @remotable attribute has a value of "false", then he SCA Runtime MUST raise an error and MUST NOT run the omponent concerned. **Deleted:** Snippet 3-2

**Deleted:** *3*

**Deleted:** if the Java interface class dentified by the @interface attribute <mark>loes contain a Java @Callback</mark> **nnotation, then the Java interface** lass identified by the **@callbackInterface attribute MUST** be the same interface class.

**Deleted:** 06 **Deleted:** Feb

- 329 For a service implementation, SCA provides an *asynchronous service* mapping of the WSDL
- 330 request/response interface which enables the service implementation to send the response message at
- 331 an arbitrary time after the original service operation is invoked. This is described in the section 332 "Asynchronous handling of Long Running Service Operations".
- "Asynchronous handling of Long Running Service Operations".

#### 333 **3.5 SCA Java Annotations for Interface Classes**

334 | A Java interface referenced by the @interface attribute of an <interface.java/> element MUST NOT 335 contain any of the following SCA Java annotations: 336 | @AllowsPassByReference, @ComponentName, @Constructor, @Context, @Destroy, @EagerInit,<br>337 | @Init, @Intent, @Property, @Qualifier, @Reference, @Scope, @Service\_IJCA300061 **337 Michel 2002, Australian Conduction, @Reference, @Scope, @Service.** [JCA30006] 338 | A Java interface referenced by the @callbackInterface attribute of an <interface.java/> element MUST 339 | NOT contain any of the following SCA Java annotations: 340 | @AllowsPassByReference, @Callback, @ComponentName, @Constructor, @Context, @Destroy, 341 **@EagerInit, @Init, @Intent, @Property, @Qualifier, @Reference, @Scope, @Service.** [JCA30007]

#### 342 **3.6 Compatibility of Java Interfaces**

- 343 The SCA Assembly Model specification [ASSEMBLY] defines a number of criteria that need to be<br>344 Satisfied in order for two interfaces to be compatible or have a compatible superset or subset relation
- 344 satisfied in order for two interfaces to be compatible or have a compatible superset or subset relationship.<br>345 If these interfaces are both Java interfaces, compatibility also means that every method that is present
- 345 If these interfaces are both Java interfaces, compatibility also means that every method that is present in<br>346 I both interfaces is defined consistently in both interfaces with respect to the @OneWay annotation, that
- 346 both interfaces is defined consistently in both interfaces with respect to the @OneWay annotation, that is,<br>347 the annotation is either present in both interfaces or absent in both interfaces. [JCA30009]
- the annotation is either present in both interfaces or absent in both interfaces. [JCA30009]

**Deleted:** A Java interface referenced by the @interface attribute of an <interface.java/> element MUST NOT contain any of the following SCA Java annotations:¶ @AllowsPassByReference, @ComponentName, @Constructor, @Context, @Destroy, @EagerInit, @Init, @Intent, @Property, @Qualifier, @Reference, @Scope, @Service.

**Deleted:** A Java interface referenced by the @callbackInterface attribute of an <interface.java/> element MUST NOT contain any of the following SCA Java annotations:¶ @AllowsPassByReference,

- @Callback, @ComponentName, @Constructor, @Context, @Destroy,
- @EagerInit, @Init, @Intent,
- @Property, @Qualifier, @Reference, @Scope, @Service.

sca-javacaa-1.1-spec-cd04-rev1 Copyright © OASIS® 2005, 2010. All Rights Reserved.

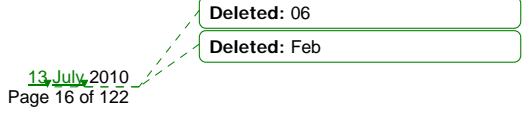

## <sup>348</sup>**4 SCA Component Implementation Lifecycle**

349 This section describes the lifecycle of an SCA component implementation.

#### 350 **4.1 Overview of SCA Component Implementation Lifecycle**

- 351 At a high level, there are 3 main phases through which an SCA component implementation will transition 352 when it is used by an SCA Runtime:
- 353 **The Initialization phase**. This involves constructing an instance of the component implementation class and injecting any properties and references. Once injection is complete, the method annotated 355 with @Init is called, if present, which provides the component implementation an opportunity to 356 perform any internal initialization it requires.
- 357 **The Running phase**. This is where the component implementation has been initialized and the SCA 358 Runtime can dispatch service requests to it over its Service interfaces.
- 359 **The Destroying phase**. This is where the component implementation's scope has ended and the SCA Runtime destroys the component implementation instance. The SCA Runtime calls the method 361 annotated with @Destroy, if present, which provides the component implementation an opportunity to 362 perform any internal clean up that is required.

#### 363 **4.2 SCA Component Implementation Lifecycle State Diagram**

- 364 The state diagram in Figure 4-1 shows the lifecycle of an SCA component implementation. The sections
- 365 that follow it describe each of the states that it contains.
- 366 It should be noted that some component implementation specifications might not implement all states of
- 367 the lifecycle. In this case, that state of the lifecycle is skipped over.

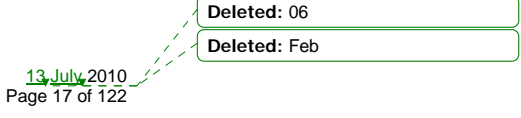

sca-javacaa-1.1-spec-cd04-rev1 13 July 2010 Copyright © OASIS® 2005, 2010. All Rights Reserved. Page 17 of 122

**Deleted:** Figure 4-1

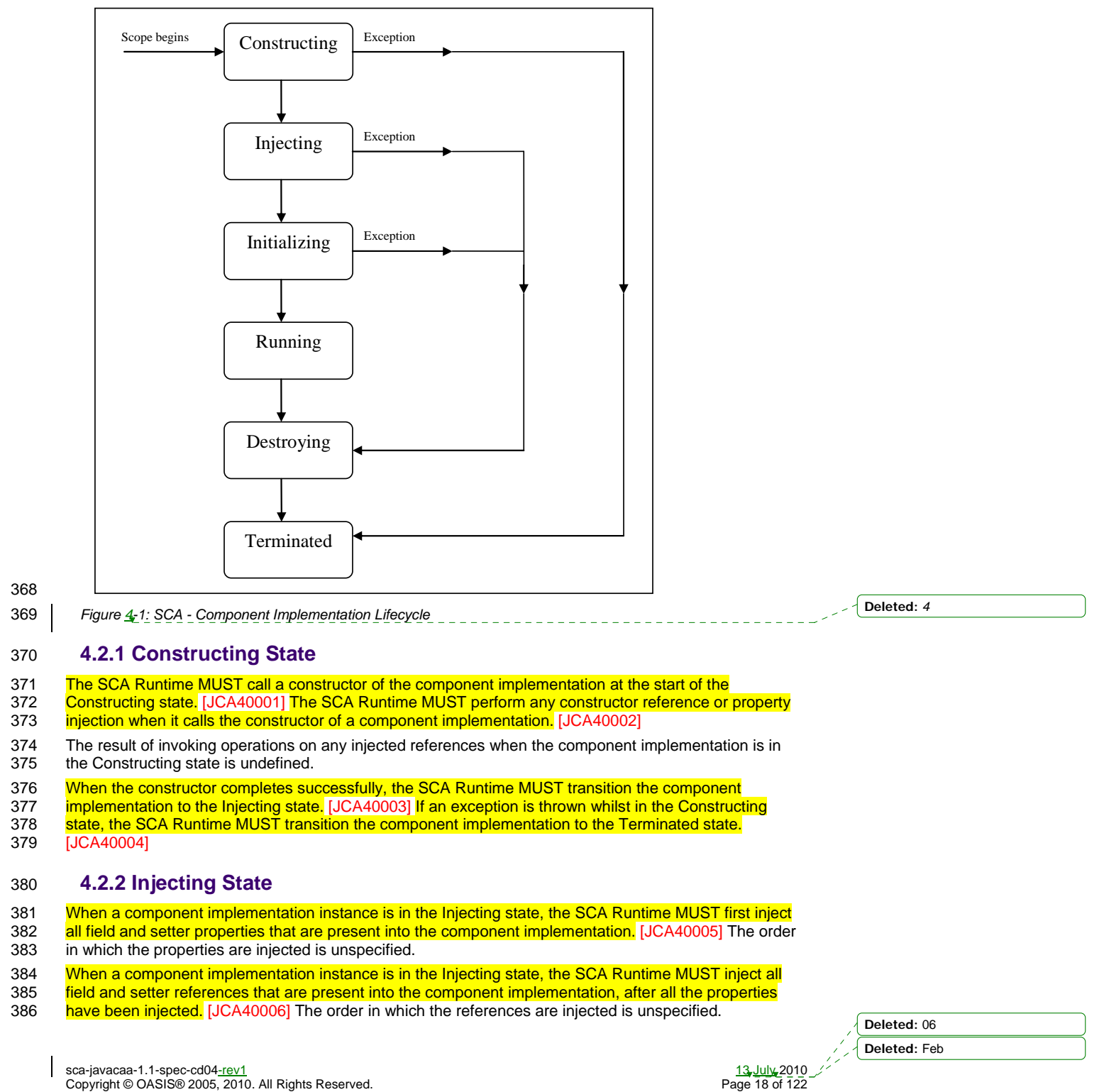

- 387 The SCA Runtime MUST ensure that the correct synchronization model is used so that all injected
- 388 properties and references are made visible to the component implementation without requiring the
- 389 component implementation developer to do any specific synchronization. [JCA40007]
- 390 The SCA Runtime MUST NOT invoke Service methods on the component implementation when the 391 component implementation is in the Injecting state. [JCA40008]
- 392 The result of invoking operations on any injected references when the component implementation is in 393 the Injecting state is undefined.
- 394 When the injection of properties and references completes successfully, the SCA Runtime MUST
- 395 transition the component implementation to the Initializing state. [JCA40009] If an exception is thrown
- 396 whilst injecting properties or references, the SCA Runtime MUST transition the component
- 397 implementation to the Destroying state. [JCA40010] If a property or reference is unable to be injected, the<br>398 SCA Runtime MUST transition the component implementation to the Destroving state. [JCA40024]
- SCA Runtime MUST transition the component implementation to the Destroying state. [JCA40024]

#### 399 **4.2.3 Initializing State**

- 400 When the component implementation enters the Initializing State, the SCA Runtime MUST call the 401<br>401 method annotated with @lnit on the component implementation, if present. [JCA40011] method annotated with @Init on the component implementation, if present. [JCA40011]
- 402 The component implementation can invoke operations on any injected references when it is in the
- 
- 403 Initializing state. However, depending on the order in which the component implementations are<br>404 I initialized, the target of the injected reference might not be available since it has not vet been init initialized, the target of the injected reference might not be available since it has not yet been initialized. If
- 405 | a component implementation invokes an operation on an injected reference that refers to a target that has
- 406 | not yet been initialized, the SCA Runtime MUST throw a ServiceUnavailableException. [JCA40012]
- 407 The SCA Runtime MUST NOT invoke Service methods on the component implementation when the
- 408 component implementation instance is in the Initializing state. [JCA40013]
- 409 Once the method annotated with @Init completes successfully, the SCA Runtime MUST transition the
- component implementation to the Running state. [JCA40014] If an exception is thrown whilst initializing,
- 411 the SCA Runtime MUST transition the component implementation to the Destroying state. [JCA40015]

#### 412 **4.2.4 Running State**

- 413 The SCA Runtime MUST invoke Service methods on a component implementation instance when the 414<br>414 Component implementation is in the Running state and a client invokes operations on a service offered
- component implementation is in the Running state and a client invokes operations on a service offered by 415 the component. [JCA40016]
- 416 The component implementation can invoke operations on any injected references when the component 417 implementation instance is in the Running state.
- 418 When the component implementation scope ends, the SCA Runtime MUST transition the component 419 **implementation to the Destroying state.** [JCA40017]

#### 420 **4.2.5 Destroying State**

- 421 When a component implementation enters the Destroying state, the SCA Runtime MUST call the method 422 annotated with @Destroy on the component implementation, if present. [JCA40018]
- 
- 423 The component implementation can invoke operations on any injected references when it is in the 424 Destroying state. However, depending on the order in which the component implementations are Destroying state. However, depending on the order in which the component implementations are
- 425 destroyed, the target of the injected reference might no longer be available since it has been destroyed. If
- 426 a component implementation invokes an operation on an injected reference that refers to a target that has<br>427 been destroved, the SCA Runtime MUST throw an InvalidServiceException. [JCA40019] been destroyed, the SCA Runtime MUST throw an InvalidServiceException. [JCA40019]
- 428 The SCA Runtime MUST NOT invoke Service methods on the component implementation when the 429 component implementation instance is in the Destroying state. [JCA40020]
- 430 Once the method annotated with @Destroy completes successfully, the SCA Runtime MUST transition
- 431 the component implementation to the Terminated state. [JCA40021] If an exception is thrown whilst
- 432 destroying, the SCA Runtime MUST transition the component implementation to the Terminated state. 433 [JCA40022]

sca-javacaa-1.1-spec-cd04<u>-rev1</u><br>Copyright © OASIS® 2005. 2010. All Rights Reserved. The community of the control of the Page 19 of 122 Copyright © OASIS® 2005, 2010. All Rights Reserved.

**Deleted:** If a component implementation invokes an operation on an injected reference that refers to a target that has not yet been initialized, the SCA Runtime MUST throw a ServiceUnavailableException

**Deleted:** If a component implementation invokes an operation on an injected reference that refers to a target that has been destroyed, the **SCA Runtime MUST throw an** InvalidServiceException.

**Deleted:** 06

**Deleted:** Feb

#### 434 **4.2.6 Terminated State**

- 435 The lifecycle of the SCA Component has ended.
- 436 The SCA Runtime MUST NOT invoke Service methods on the component implementation when the
- 437 Component implementation instance is in the Terminated state. [JCA40023]

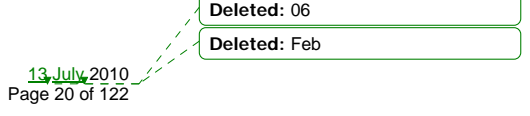

sca-javacaa-1.1-spec-cd04-rev1 13 July 2010 Copyright © OASIS® 2005, 2010. All Rights Reserved. Page 20 of 122

## <sup>438</sup>**5 Client API**

439 This section describes how SCA services can be programmatically accessed from components and also 440 from non-managed code, that is, code not running as an SCA component.

#### 441 **5.1 Accessing Services from an SCA Component**

442 An SCA component can obtain a service reference either through injection or programmatically through

- 443 the *ComponentContext* API. Using reference injection is the recommended way to access a service,
- 444 since it results in code with minimal use of middleware APIs. The ComponentContext API is provided for 445 use in cases where reference injection is not possible
- use in cases where reference injection is not possible.

#### 446 **5.1.1 Using the Component Context API**

447 When a component implementation needs access to a service where the reference to the service is not 448 known at compile time, the reference can be located using the component's ComponentContext.

#### 449 **5.2 Accessing Services from non-SCA Component Implementations**

450 This section describes how Java code not running as an SCA component that is part of an SCA 451 composite accesses SCA services via references.

#### 452 **5.2.1 SCAClientFactory Interface and Related Classes**

453 Client code can use the *SCAClientFactory* class to obtain proxy reference objects for a service which is 454 in an SCA Domain. The URI of the domain, the relative URI of the service and the business interface of 455 the service must all be known in order to use the SCAClientFactory class. 456

457 Objects which implement the SCAClientFactory are obtained using the newInstance() methods of the 458 SCAClientFactory class.

sca-javacaa-1.1-spec-cd04-rev1 13 July 2010 Copyright © OASIS® 2005, 2010. All Rights Reserved.  $459$  Snippet 5-1 is a sample of the code that a client would use: 460 461 package org.oasisopen.sca.client.example; 462<br>463 import java.net.URI; 464<br>465 465 import org.oasisopen.sca.client.SCAClientFactory;<br>466 import org.oasisopen.sca.client.example.HelloServ import org.oasisopen.sca.client.example.HelloService; 467 468<br>469 469 \* Example of use of Client API for a client application to obtain<br>470 \* an SCA reference proxy for a service in an SCA Domain. \* an SCA reference proxy for a service in an SCA Domain.<br>\*/ 471<br>472 public class Client1 { 473 public void someMethod() { 475 try  $\{$ 477<br>478 478 String serviceURI = "SomeHelloServiceURI";<br>479 URI domainURI = new URI("SomeDomainURI"); URI domainURI = new URI("SomeDomainURI"); 480<br>481 481 SCAClientFactory scaClient =<br>482 SCAClientFactory.newIns 482 SCAClientFactory.newInstance( domainURI );<br>483 HelloService helloService = 483 HelloService helloService =<br>484 ScaClient.getService(H scaClient.getService(HelloService.class, **Deleted:** 06 **Deleted:** Feb

**Deleted:** Snippet 5-1

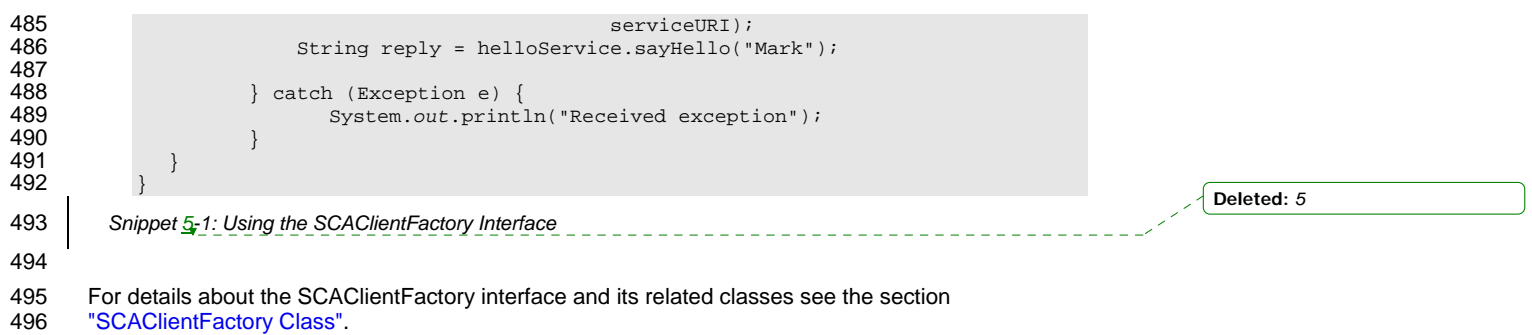

"SCAClientFactory Class".

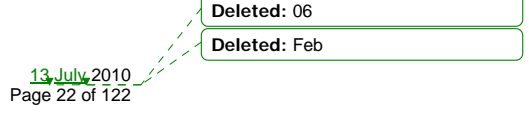

sca-javacaa-1.1-spec-cd04-rev1 13 July 2010 Copyright © OASIS® 2005, 2010. All Rights Reserved. Page 22 of 122

 $\overline{\phantom{a}}$ 

## <sup>497</sup>**6 Error Handling**

- 498 Clients calling service methods can experience business exceptions and SCA runtime exceptions.
- 499 Business exceptions are thrown by the implementation of the called service method, and are defined as <br>500 checked exceptions on the interface that types the service. checked exceptions on the interface that types the service.
- 501 SCA runtime exceptions are raised by the SCA runtime and signal problems in management of
- 502 component execution or problems interacting with remote services. The SCA runtime exceptions are 503 defined in the Java API section.

**Deleted:** 06 **Deleted:** Feb

sca-javacaa-1.1-spec-cd04-rev1 13 July 2010 Copyright © OASIS® 2005, 2010. All Rights Reserved. Page 23 of 122

## <sup>504</sup>**7 Asynchronous Programming**

505 Asynchronous programming of a service is where a client invokes a service and carries on executing 506 without waiting for the service to execute. Typically, the invoked service executes at some later time. 507 Output from the invoked service, if any, is fed back to the client through a separate mechanism, since no 508 output is available at the point where the service is invoked. This is in contrast to the call-and-return style<br>509 of synchronous programming, where the invoked service executes and returns any output to the client of synchronous programming, where the invoked service executes and returns any output to the client 510 before the client continues. The SCA asynchronous programming model consists of:

- 511 support for non-blocking method calls
- 512 callbacks
- 513 Each of these topics is discussed in the following sections.

#### 514 **7.1 @OneWay**

515 *Non-blocking calls* represent the simplest form of asynchronous programming, where the client of the 516 service invokes the service and continues processing immediately, without waiting for the service to

- 517 execute.
- 518 A method with a void return type and which has no declared exceptions can be marked with a *@OneWay*
- 519 annotation. This means that the method is non-blocking and communication with the service provider can 520 use a binding that buffers the request and sends it at some later time.
- 521 For a Java client to make a non-blocking call to methods that either return values or throw exceptions, a<br>522 Java client can use the JAX-WS asynchronous client API model that is described in the section "JAX-WS

522 Java client can use the JAX-WS asynchronous client API model that is described in the section "JAX-WS<br>523 Client Asynchronous API for a Synchronous Service". It is considered to be a best practice that service

- Client Asynchronous API for a Synchronous Service". It is considered to be a best practice that service
- 524 designers define one-way methods as often as possible, in order to give the greatest degree of binding<br>525 flexibility to deployers. flexibility to deployers.

#### 526 **7.2 Callbacks**

527 A *callback service* is a service that is used for *asynchronous* communication from a service provider 528 back to its client, in contrast to the communication through return values from synchronous operations.

- 529 Callbacks are used by *bidirectional services*, which are services that have two interfaces:
- 530 an interface for the provided service
- 531 a callback interface that is provided by the client

532 Callbacks can be used for both remotable and local services. Either both interfaces of a bidirectional 533 service are remotable, or both are local. It is illegal to mix the two, as defined in the SCA Assembly 534 Model specification [ASSEMBLY].

535 A callback interface is declared by using a **@Callback** annotation on a service interface, with the Java<br>536 Class obiect of the interface as a parameter. The annotation can also be applied to a method or to a fie Class object of the interface as a parameter. The annotation can also be applied to a method or to a field

537 of an implementation, which is used in order to have a callback injected, as explained in the next section.

#### 538 **7.2.1 Using Callbacks**

539 Bidirectional interfaces and callbacks are used when a simple request/response pattern isn't sufficient to

540 capture the business semantics of a service interaction. Callbacks are well suited for cases when a<br>541 service request can result in multiple responses or new requests from the service back to the client.

541 service request can result in multiple responses or new requests from the service back to the client, or 542 where the service might respond to the client of the client of the service might where the service might respond to the client some time after the original request has completed.

543 | Snippet 7-1 shows a scenario in which bidirectional interfaces and callbacks could be used. A client

- 544 requests a quotation from a supplier. To process the enquiry and return the quotation, some suppliers
- 545 might need additional information from the client. The client does not know which additional items of
- 546 information will be needed by different suppliers. This interaction can be modeled as a bidirectional
- 547 interface with callback requests to obtain the additional information.

sca-javacaa-1.1-spec-cd04<u>-rev1</u><br>Copyright © OASIS® 2005, 2010. All Rights Reserved. The contract of the contract of the Page 24 of 122 Copyright © OASIS® 2005, 2010. All Rights Reserved.

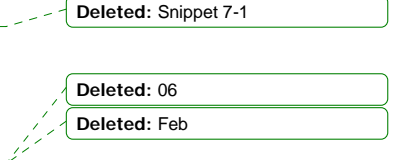

```
sca-javacaa-1.1-spec-cd04<u>-rev1</u><br>Copyright © OASIS® 2005, 2010. All Rights Reserved. The contract of the contract of the Page 25 of 122
548 
549 package somepackage;<br>550 import org.oasisopen
550 import org.oasisopen.sca.annotation.Callback;<br>551 import org.oasisopen.sca.annotation.Remotable
              import org.oasisopen.sca.annotation.Remotable;
552 
553 @Remotable<br>554 @Callback(
554 @Callback(QuotationCallback.class)<br>555 public interface Quotation {h
555 public interface Quotation {h<br>556 double requestQuotation(S)
                   double requestQuotation(String productCode, int quantity);
557 } 
558 
559 @Remotable 
560 public interface QuotationCallback {<br>561 561 string getState();
561 String getState();<br>562 String getZipCode(
562 String getZipCode();<br>563 String getCreditRati
                   String getCreditRating();
564 } 
565 Snippet 7-1: Using a Bidirectional Interface 
566 
567 | In <u>Snippet 7-1</u>, the request Quotation operation requests a quotation to supply a given quantity of a strain to the Supplier control of a strain the supplier control of a strain in the supplier control of a strain t
        specified product. The QuotationCallBack interface provides a number of operations that the supplier can
569 use to obtain additional information about the client making the request. For example, some suppliers 
570 might quote different prices based on the state or the ZIP code to which the order will be shipped, and 
571 some suppliers might quote a lower price if the ordering company has a good credit rating. Other 
572 suppliers might quote a standard price without requesting any additional information from the client. 
573 Snippet 7-2 illustrates a possible implementation of the example service, using the @Callback annotation
574 to request that a callback proxy be injected. 
575 
576 @Callback<br>577 protected
              protected QuotationCallback callback;
578 
579 public double requestQuotation(String productCode, int quantity) {<br>580 double price = getPrice(productQueue, quantity);580 double price = getPrice(productQuote, quantity);<br>581 double discount = 0;
581 double discount = 0;<br>582 if (quantity > 1000)
582 if (quantity > 1000 && callback.getState().equals("FL")) {<br>583 discount = 0.05;
                        discount = 0.05;
584 } 
585 if (quantity > 10000 && callback.getCreditRating().charAt(0) == 'A') {<br>586 discount += 0.05;
                         discount += 0.05;
587<br>588
                   588 return price * (1-discount); 
589 } 
590 Snippet 7-2: Example Implementation of a Service with a Bidirectional Interface 
591 
592 Snippet 7-3 is taken from the client of this example service. The client's service implementation class
593 implements the methods of the QuotationCallback interface as well as those of its own service interface 
594 ClientService. 
595 
596 public class ClientImpl implements ClientService, QuotationCallback { 
597<br>598
                   private QuotationService myService;
599 
600 @Reference<br>601 public voie
601 public void setMyService(QuotationService service) {<br>602 myService = service;
                        myService = service;
603 } 
                                                                                                                                      Deleted: 7
                                                                                                                                     Deleted: Snippet 7-1
                                                                                                                                      Deleted: Snippet 7-2
                                                                                                                                      Deleted: 7
                                                                                                                                     Deleted: Snippet 7-3
                                                                                                                                      Deleted: 06
                                                                                                                                      Deleted: Feb
```
Copyright © OASIS® 2005, 2010. All Rights Reserved.

```
604<br>605
                 public void aClientMethod() {
606<br>607
                      double quote = myService.requestQuotation("AB123", 2000);
608
609
610 
611 public String getState() {<br>612 return "TX";
                      return "TX";
613<br>614
614 public String getZipCode() { 
                      615 return "78746"; 
616<br>617
617 public String getCreditRating() {<br>618 return "AA";
                      618 return "AA"; 
619
620 }
```
621 *Snippet 7-3: Example Client Using a Biderictional Interface* 

622

623 Snippet 7-3 the callback is **stateless**, i.e., the callback requests do not need any information relating to 624 the original service request. For a callback that needs information relating to the original service request 625 (a *stateful* callback), this information can be passed to the client by the service provider as parameters 626 on the callback request.

#### 627 **7.2.2 Callback Instance Management**

628 Instance management for callback requests received by the client of the bidirectional service is handled in

- 629 the same way as instance management for regular service requests. If the client implementation has 630 STATELESS scope, the callback is dispatched using a newly initialized instance. If the client
- STATELESS scope, the callback is dispatched using a newly initialized instance. If the client
- 631 implementation has COMPOSITE scope, the callback is dispatched using the same shared instance that 632 is used to dispatch regular service requests.
- 633 As described in the section "Using Callbacks", a stateful callback can obtain information relating to the
- 634 original service request from parameters on the callback request. Alternatively, a composite-scoped
- 635 client could store information relating to the original request as instance data and retrieve it when the<br>636 callback request is received. These approaches could be combined by using a key passed on the
- 636 callback request is received. These approaches could be combined by using a key passed on the 637 callback request (e.g., an order ID) to retrieve information that was stored in a composite-scoped in callback request (e.g., an order ID) to retrieve information that was stored in a composite-scoped instance
- 638 by the client code that made the original request.

#### 639 **7.2.3 Callback Injection**

640 When a bidirectional service is invoked, the SCA runtime MUST inject a callback reference for the 641 invoking service into all fields and setter methods of the service implementation class that are marked

642 with a @Callback annotation and typed by the callback interface of the bidirectional service, and the SCA

- 
- 643 **runtime MUST inject null into all other fields and setter methods of the service implementation class that<br>644 are marked with a @Callback annotation. [JCA600011 When a non-bidirectional service is invoked, the** are marked with a @Callback annotation. [JCA60001] When a non-bidirectional service is invoked, the 645 SCA runtime MUST inject null into all fields and setter methods of the service implementation class that
- 646 are marked with a @Callback annotation. [JCA60002]

#### 647 **7.2.4 Implementing Multiple Bidirectional Interfaces**

648 Since it is possible for a single implementation class to implement multiple services, it is also possible for<br>649 callbacks to be defined for each of the services that it implements. The service implementation can

callbacks to be defined for each of the services that it implements. The service implementation can

- 650 include an injected field for each of its callbacks. The runtime injects the callback onto the appropriate 651 | field based on the type of the callback. Snippet 7-4 shows the declaration of two fields, each of which
- 652 corresponds to a particular service offered by the implementation.
- 653

sca-javacaa-1.1-spec-cd04<u>-rev1</u> 13 July 2010<br>Copyright © OASIS® 2005, 2010. All Rights Reserved. 20 Interventional community of the Page 26 of 122 Copyright © OASIS® 2005, 2010. All Rights Reserved.

**Deleted:** Snippet 7-4 **Deleted:** 06 **Deleted:** Feb

**Deleted:** Snippet 7-3

**Deleted:** *7*

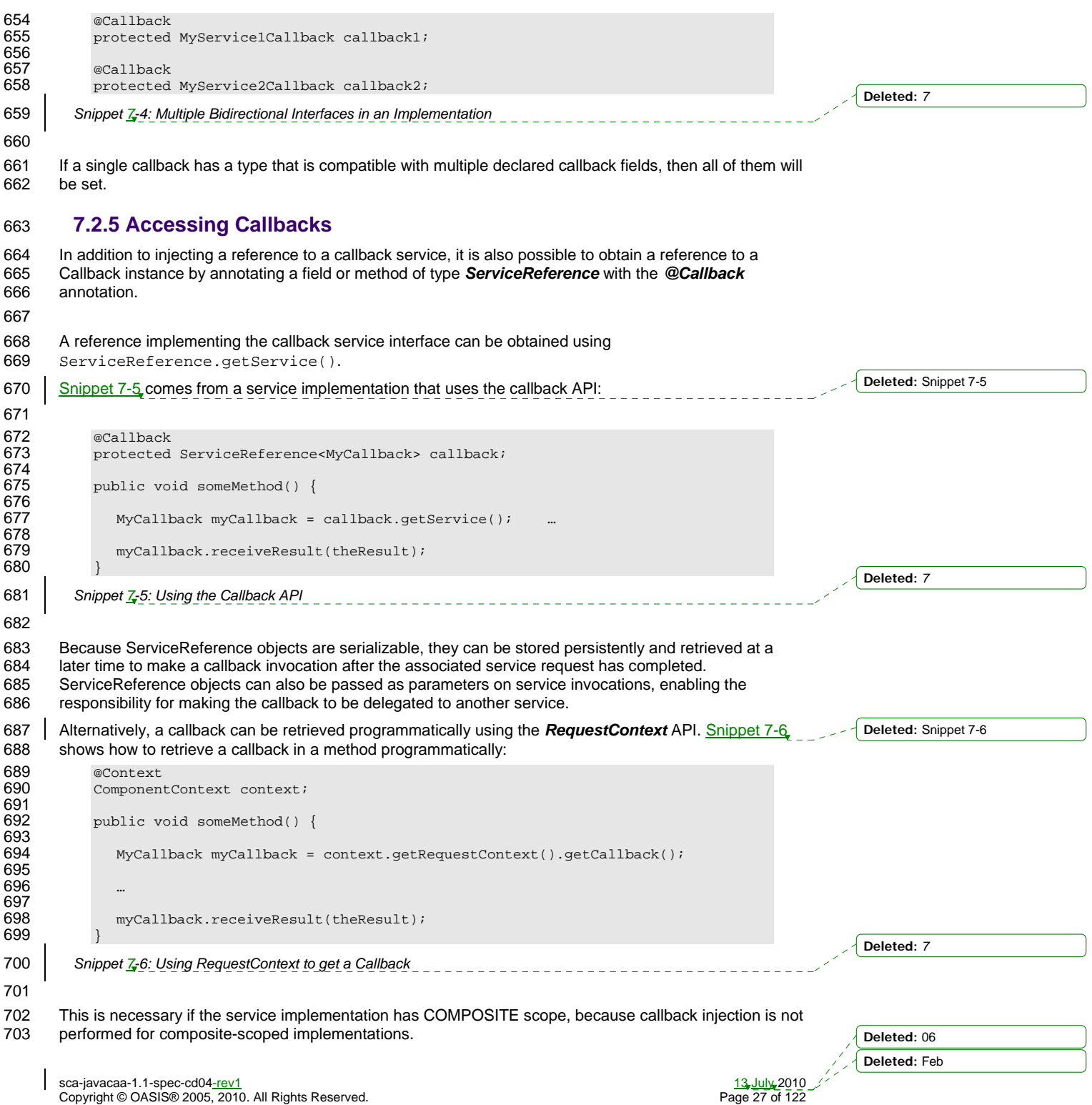

#### 704 **7.3 Asynchronous handling of Long Running Service Operations**

705 Long-running request-response operations are described in the SCA Assembly Specification

[ASSEMBLY]. These operations are characterized by following the WSDL request-response message

707 exchange pattern, but where the timing of the sending of the response message is arbitrarily later than 708 the receipt of the request message, with an impact on the client component, on the service component<br>709 and also on the transport binding used to communicate between them. and also on the transport binding used to communicate between them.

- 710 In SCA, such operations are marked with an intent "asyncInvocation" and is expected that the client
- 711 component, the service component and the binding are all affected by the presence of this intent. This
- 712 specification does not describe the effects of the intent on the binding, other than to note that in general,
- 713 there is an implication that the sending of the response message is typically separate from the sending of
- 714 the request message, typically requiring a separate response endpoint on the client to which the 715 response can be sent.
- response can be sent.

716 For components that are clients of a long-running request-response operation, it is strongly

- 717 recommended that the client makes use of the JAX-WS Client Asynchronous API, either using the polling
- 718 interface or the callback mechanism described in the section "JAX-WS Client Asynchronous API for a<br>719 Synchronous Service". The principle is that the client should not synchronously wait for a response fro
- Synchronous Service". The principle is that the client should not synchronously wait for a response from 720 the long running operation since this could take a long time and it is preferable not to tie up resources
- 721 while waiting.
- 722 For the service implementation component, the JAX-WS client asynchronous API is not suitable, so the
- 723 SCA Java Common Annotations and APIs specification defines the SCA Asynchronous Service interface,
- 724 which, like the JAX-WS client asynchronous API, is an alternative mapping of a WSDL request-response 725 operation into a Java interface.

#### 726 **7.4 SCA Asynchronous Service Interface**

sca-javacaa-1.1-spec-cd04<u>-rev1</u><br>Copyright © OASIS® 2005, 2010. All Rights Reserved. **13 Duine 13 July 2010**<br>Page 28 of 122 Copyright © OASIS® 2005, 2010. All Rights Reserved. 727 The SCA Asynchronous Service interface follows some of the patterns defined by the JAX-WS client 728 asynchronous API, but it is a simpler interface aligned with the needs of a service implementation class. 729 As an example, for a WSDL portType with a single operation "getPrice" with a String request parameter 730  $\parallel$  and a float response, the synchronous Java interface mapping appears in Snippet 7-7. 731 732 // synchronous mapping 733 public interface StockQuote {<br>734 float getPrice(String tick float getPrice(String ticker); 735 } 736 *Snippet 7-7: Example Synchronous Java Interface Mapping* 737 738 The JAX-WS client asynchronous API for the same portType adds two asynchronous forms for each 739 synchronous method, as shown in Snippet 7-8. 740 741 // asynchronous mapping<br>742 public interface StockO 742 public interface StockQuote {<br>743 float getPrice(String tick 743 float getPrice(String ticker);<br>744 Response<Float> getPriceAsync( 744 Response<Float> getPriceAsync(String ticker); Future<?> getPriceAsync(String ticker, AsyncHandler<Float> handler); 746 } 747 *Snippet 7-8: Example JAX-WS Client Asynchronous Java interface Mapping*  748 749 The SCA Asynchronous Service interface has a single method similar to the final one in the 750 asynchronous client interface, as shown in Snippet 7-8. 751 752 // asynchronous mapping **Deleted:** Snippet 7-7 **Deleted:** *7* **Deleted:** Snippet 7-8 **Deleted:** *7* **Deleted:** Snippet 7-8 **Deleted:** 06 **Deleted:** Feb

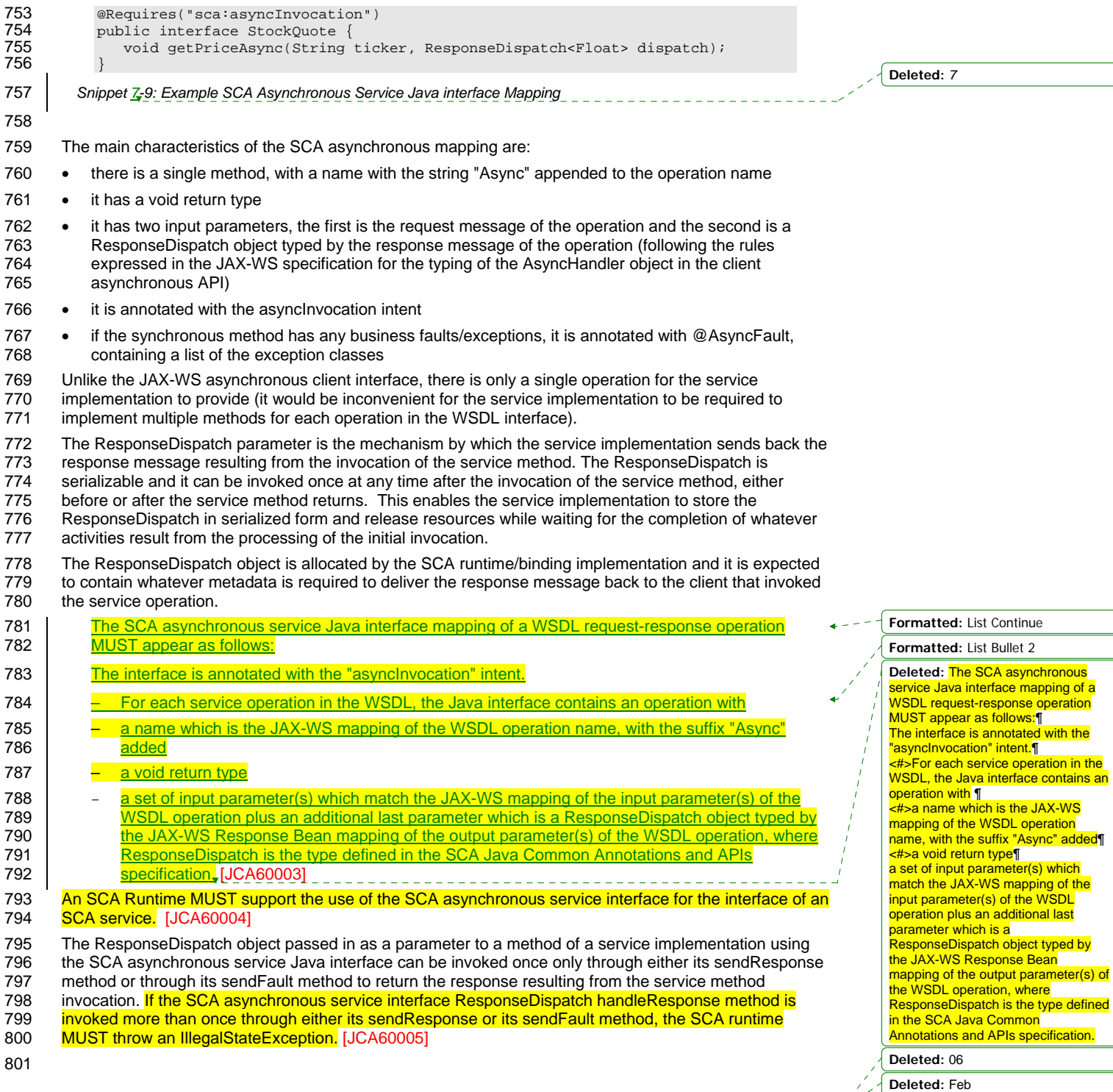

sca-javacaa-1.1-spec-cd04-rev1 13 July 2010 Copyright © OASIS® 2005, 2010. All Rights Reserved. Page 29 of 122

 $\overline{\phantom{a}}$ 

 $\bigcap$ 

- 802 | For the purposes of matching interfaces (when wiring between a reference and a service, or when using 803 | an implementation class by a component), an interface which has one or more methods which follow the 804 SCA asynchronous service pattern MUST be treated as if those methods are mapped as the equivalent 805 synchronous methods, as follows: 806 Asynchronous service methods are characterized by: 807 – void return type 808 – a method name with the suffix "Async" 809 **- a last input parameter with a type of ResponseDispatch<X>** 810 – annotation with the asynclnvocation intent
- 811 possible annotation with the @AsyncFault annotation
- 812 The mapping of each such method is as if the method had the return type "X", the method name without 813 the suffix "Async" and all the input parameters except the last parameter of the type
- 813 | the suffix "Async" and all the input parameters except the last parameter of the type
- 814 ResponseDispatch<X>, plus the list of exceptions contained in the @AsyncFault annotation. [JCA60006] **Deleted: For the purposes of**

matching interfaces (when wiring between a reference and a service, or when using an implementation class by a component), an interface which has one or more methods which follow the SCA asynchronous service pattern MUST be treated as if those methods are mapped as the<br>equivalent synchronous methods, as follows:¶ Asynchronous service methods are characterized by: [ <#>void return type¶  $\leq$ #>a method name with the suffix "Async"¶ <#>a last input parameter with a type of ResponseDispatch<X>¶ <#>annotation with the asyncInvocation intent¶ <#>possible annotation with the @AsyncFault annotation¶ The mapping of each such method is as if the method had the return type "X", the method name without the suffix "Async" and all the input parameters except the last parameter of the type ResponseDispatch<X>, plus the list of exceptions contained in .<br>the @AsyncFault annotation.

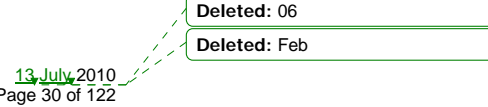

sca-javacaa-1.1-spec-cd04<u>-rev1</u> 13 July 2010<br>Copyright © OASIS® 2005, 2010. All Rights Reserved. Page 30 of 122

## <sup>815</sup>**8 Policy Annotations for Java**

816 SCA provides facilities for the attachment of policy-related metadata to SCA assemblies, which influence 817 how implementations, services and references behave at runtime. The policy facilities are described in 818 the SCA Policy Framework specification [POLICY]. In particular, the facilities include Intents and Policy 819 Sets, where intents express abstract, high-level policy requirements and policy sets express low-level<br>820 detailed concrete policies. detailed concrete policies.

821 Policy metadata can be added to SCA assemblies through the means of declarative statements placed 822 into Composite documents and into Component Type documents. These annotations are completely<br>823 independent of implementation code, allowing policy to be applied during the assembly and deployme independent of implementation code, allowing policy to be applied during the assembly and deployment 824 phases of application development.

825 However, it can be useful and more natural to attach policy metadata directly to the code of 826 implementations. This is particularly important where the policies concerned are relied on b

826 implementations. This is particularly important where the policies concerned are relied on by the code 827 itself. An example of this from the Security domain is where the implementation code expects to run itself. An example of this from the Security domain is where the implementation code expects to run

828 under a specific security Role and where any service operations invoked on the implementation have to 829 be authorized to ensure that the client has the correct rights to use the operations concerned. By be authorized to ensure that the client has the correct rights to use the operations concerned. By

830 annotating the code with appropriate policy metadata, the developer can rest assured that this metadata 831 is not lost or forgotten during the assembly and deployment phases.

832 This specification has a series of annotations which provide the capability for the developer to attach policy information to Java implementation code. The annotations concerned first provide general facilities

834 for attaching SCA Intents and Policy Sets to Java code. Secondly, there are further specific annotations 835 that deal with particular policy intents for certain policy domains such as Security and Transactions.

836 This specification supports using the Common Annotations for the Java Platform specification (JSR-250)

837 [JSR-250]. An implication of adopting the common annotation for Java platform specification is that the

838 SCA Java specification supports consistent annotation and Java class inheritance relationships. SCA<br>839 Dolicy annotation semantics follow the General Guidelines for Inheritance of Annotations in the Comm policy annotation semantics follow the General Guidelines for Inheritance of Annotations in the Common

840 Annotations for the Java Platform specification [JSR-250], except that member-level annotations in a

841 class or interface do not have any effect on how class-level annotations are applied to other members of 842 the class or interface.

843

#### 844 **8.1 General Intent Annotations**

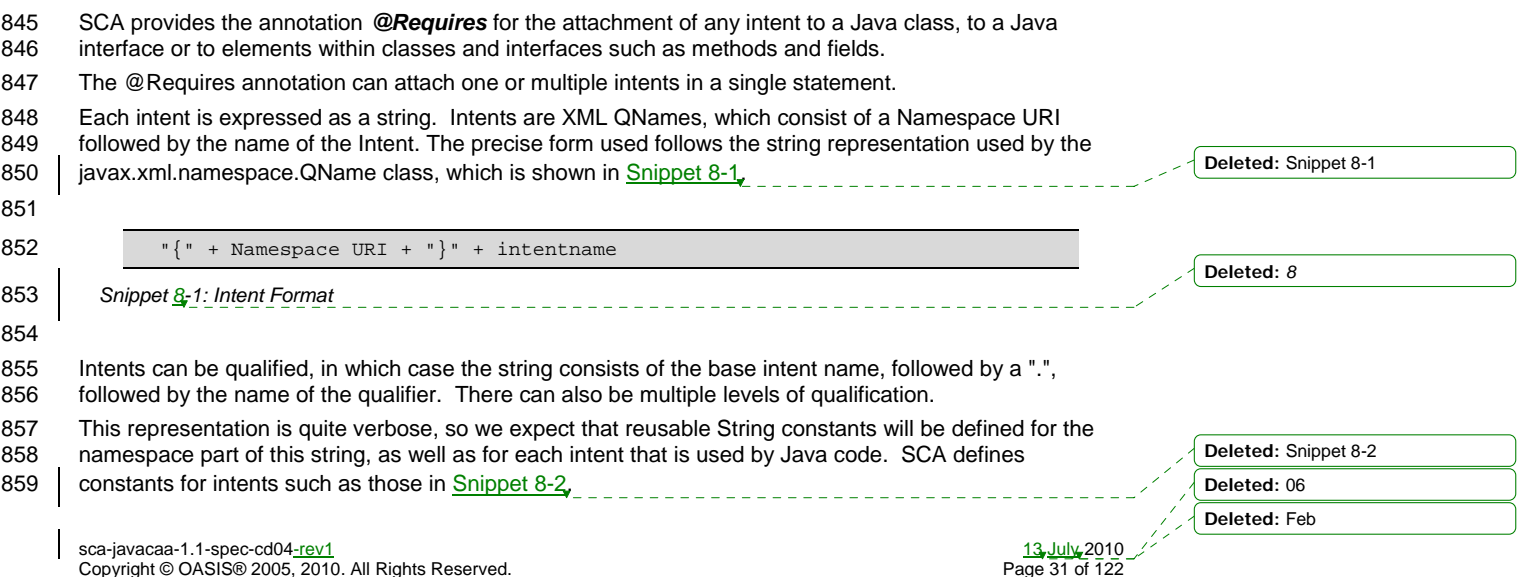

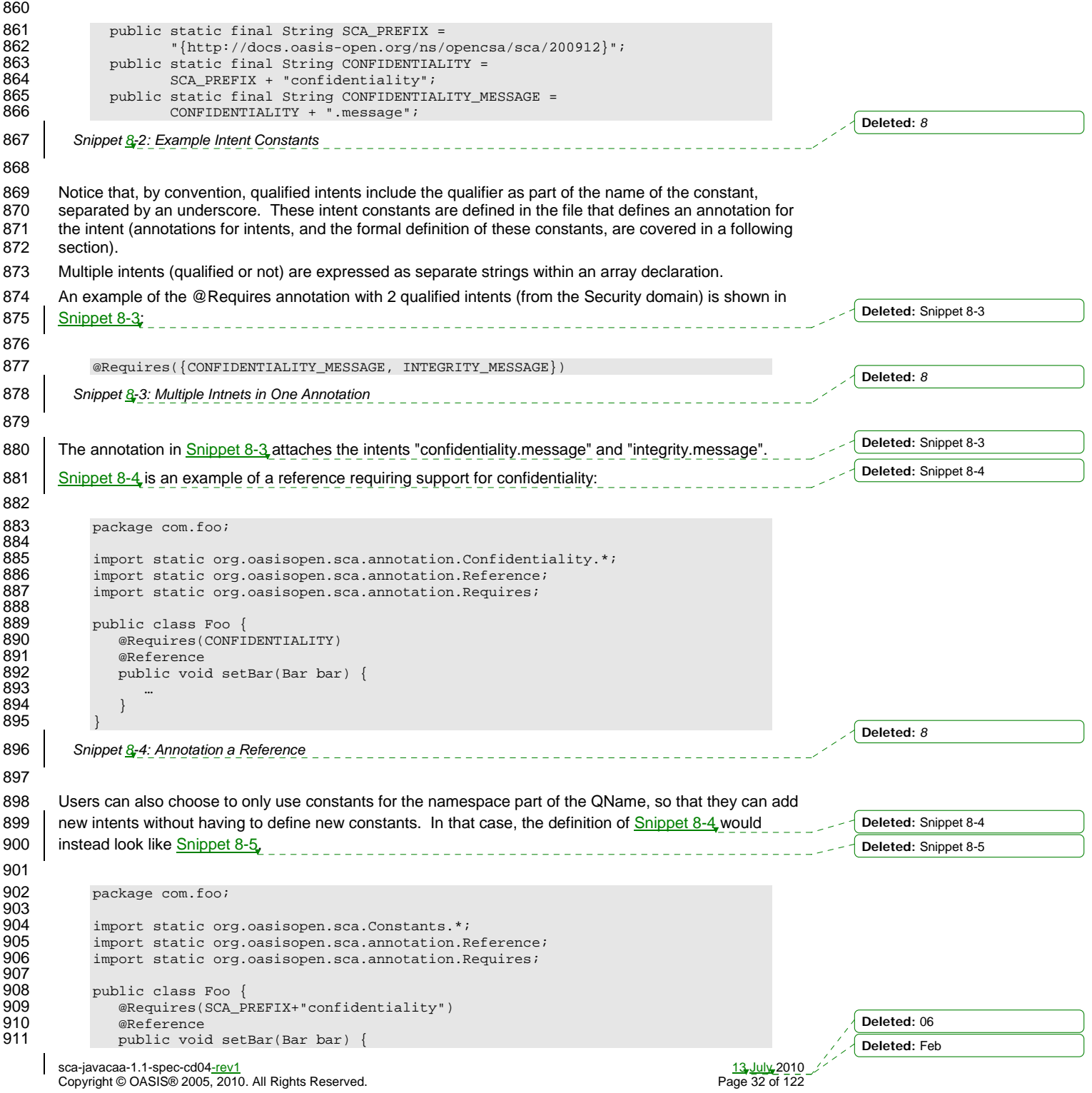

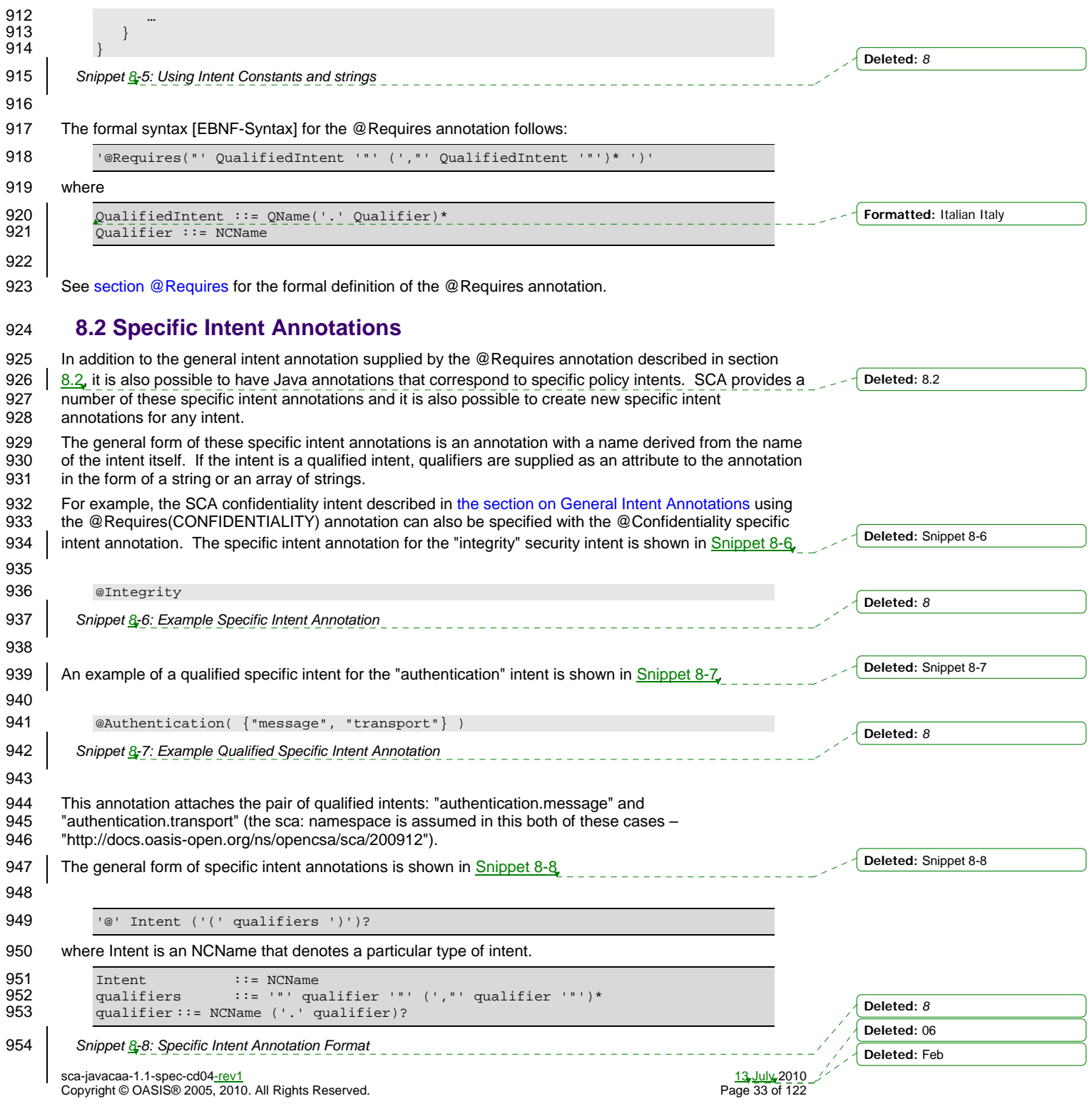

#### 955 **8.2.1 How to Create Specific Intent Annotations**

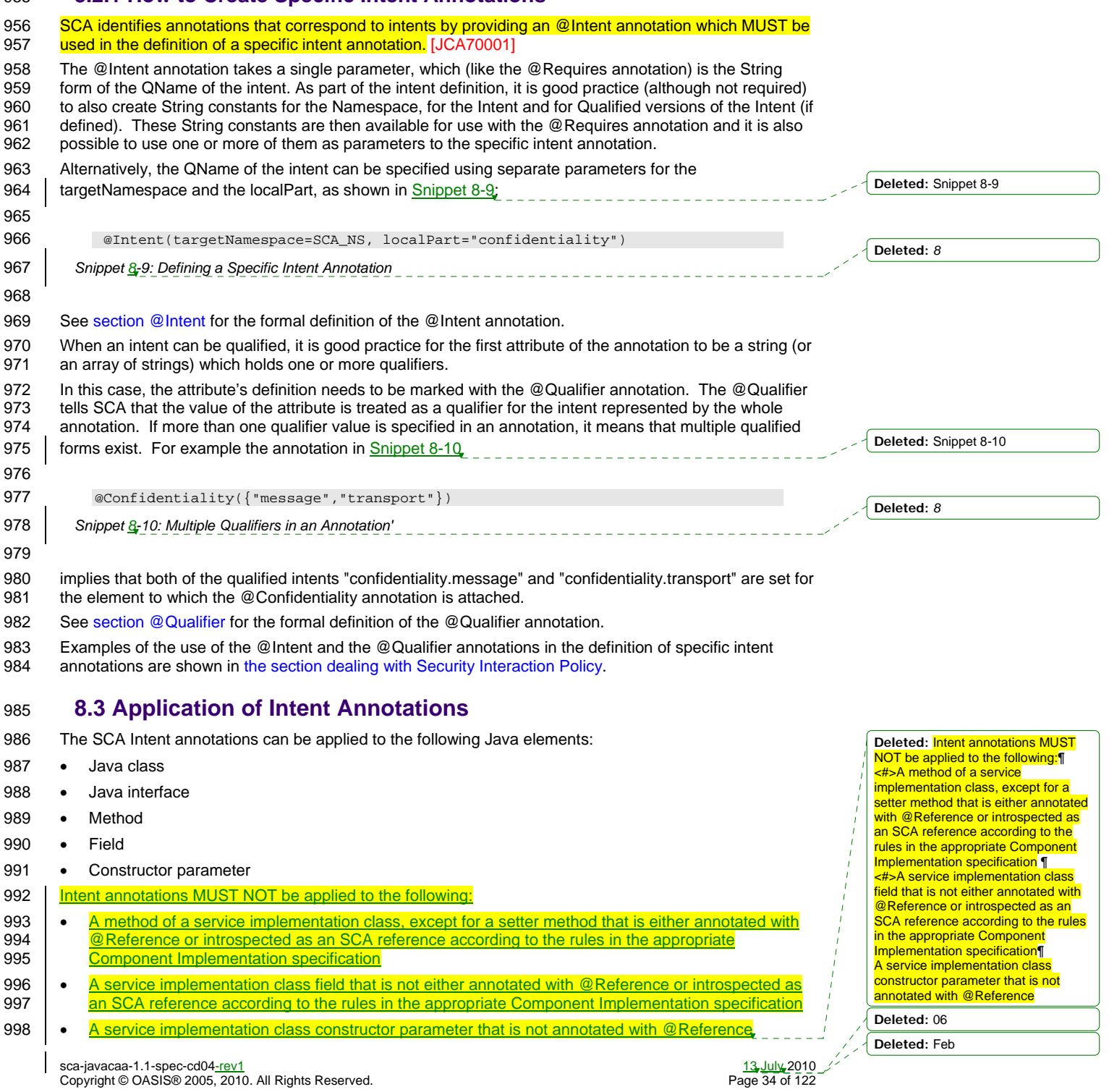

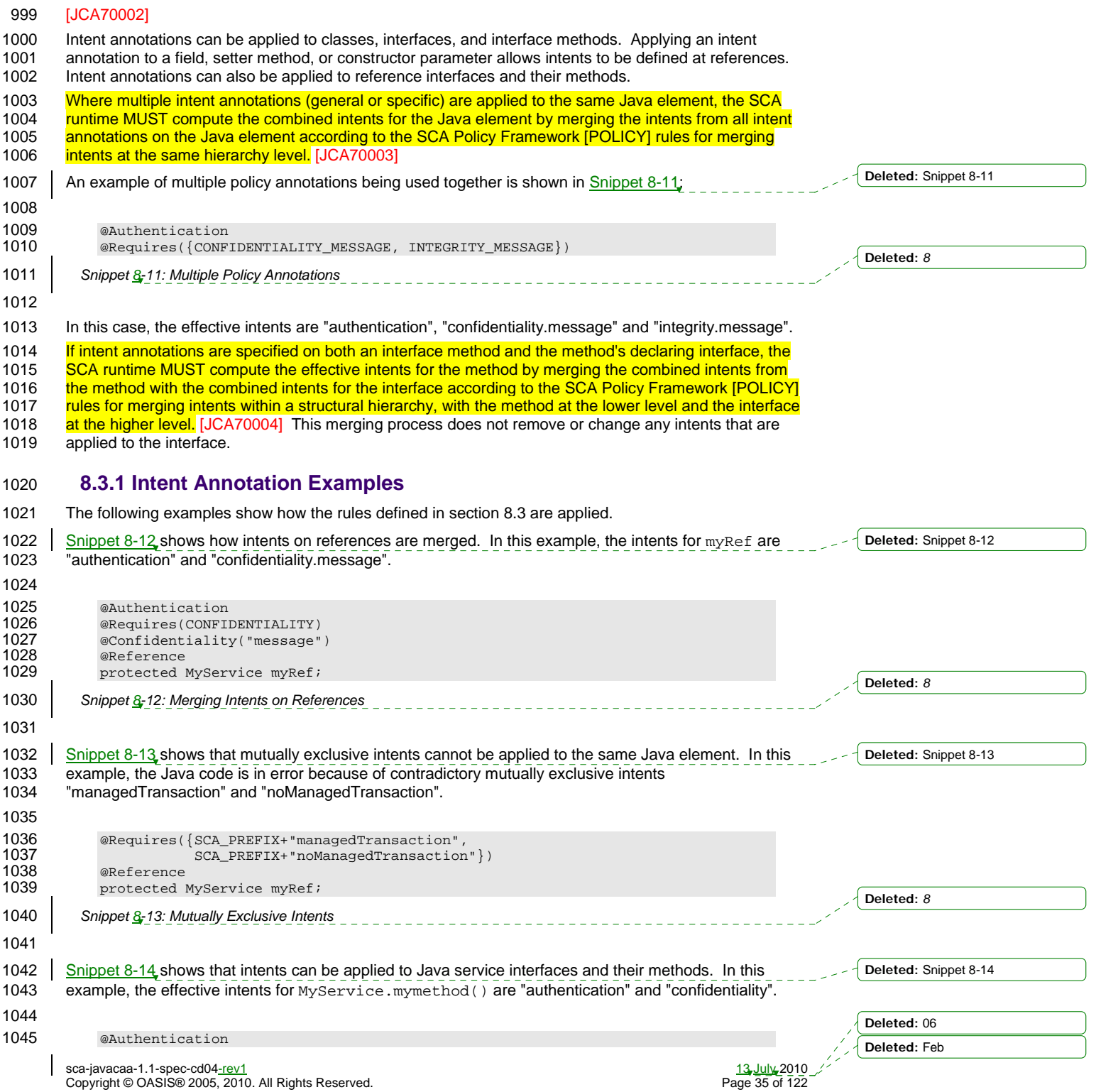

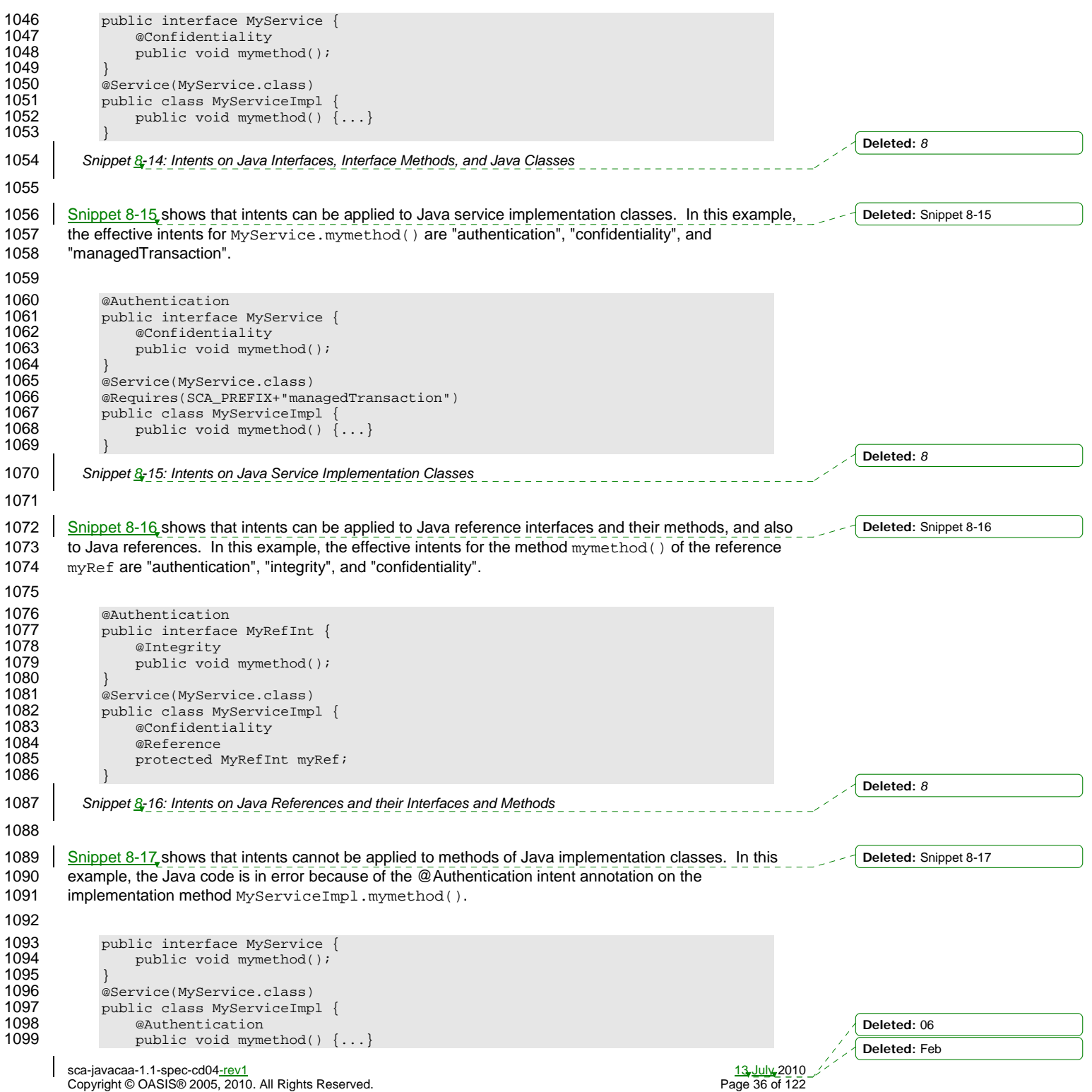
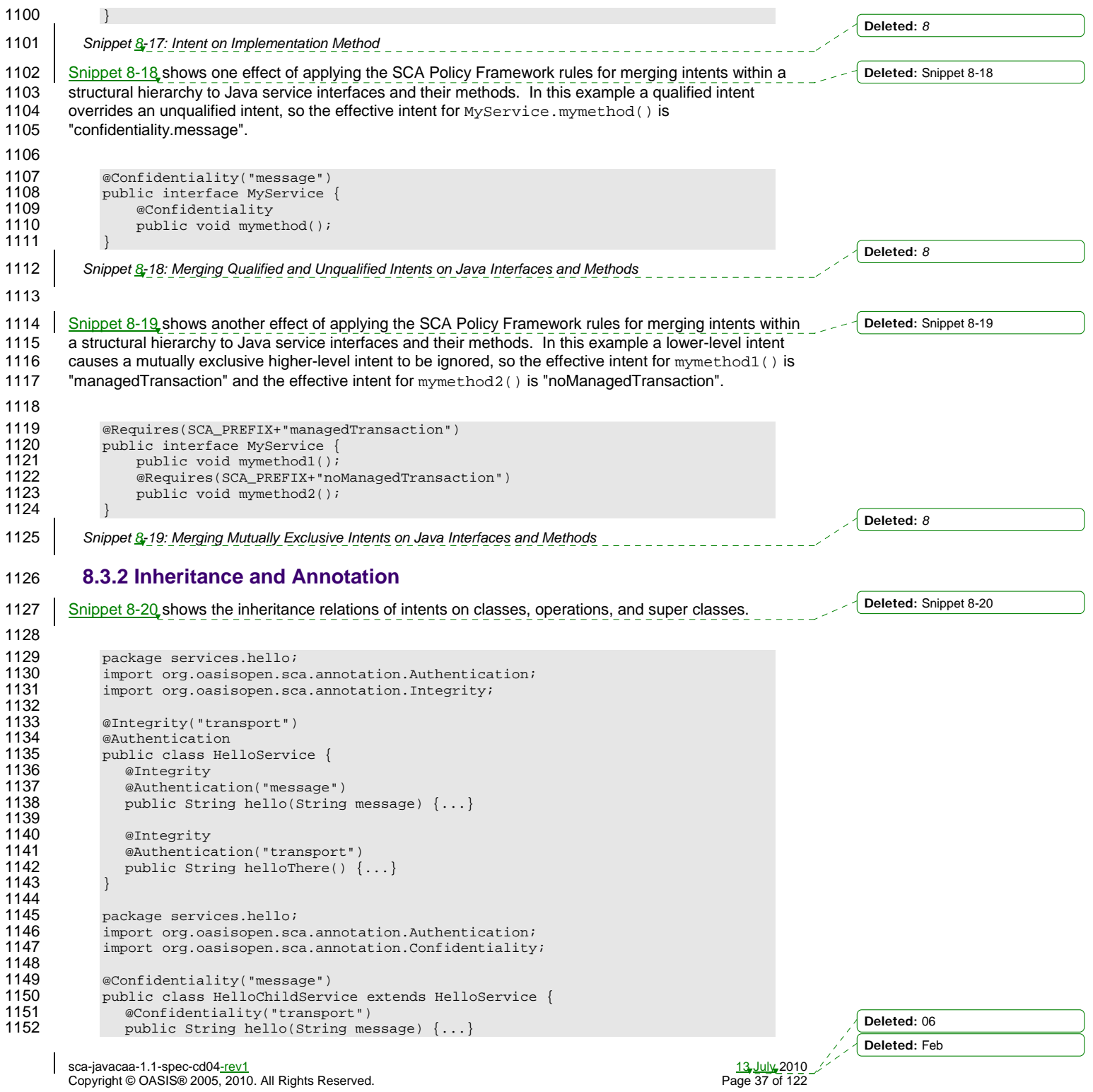

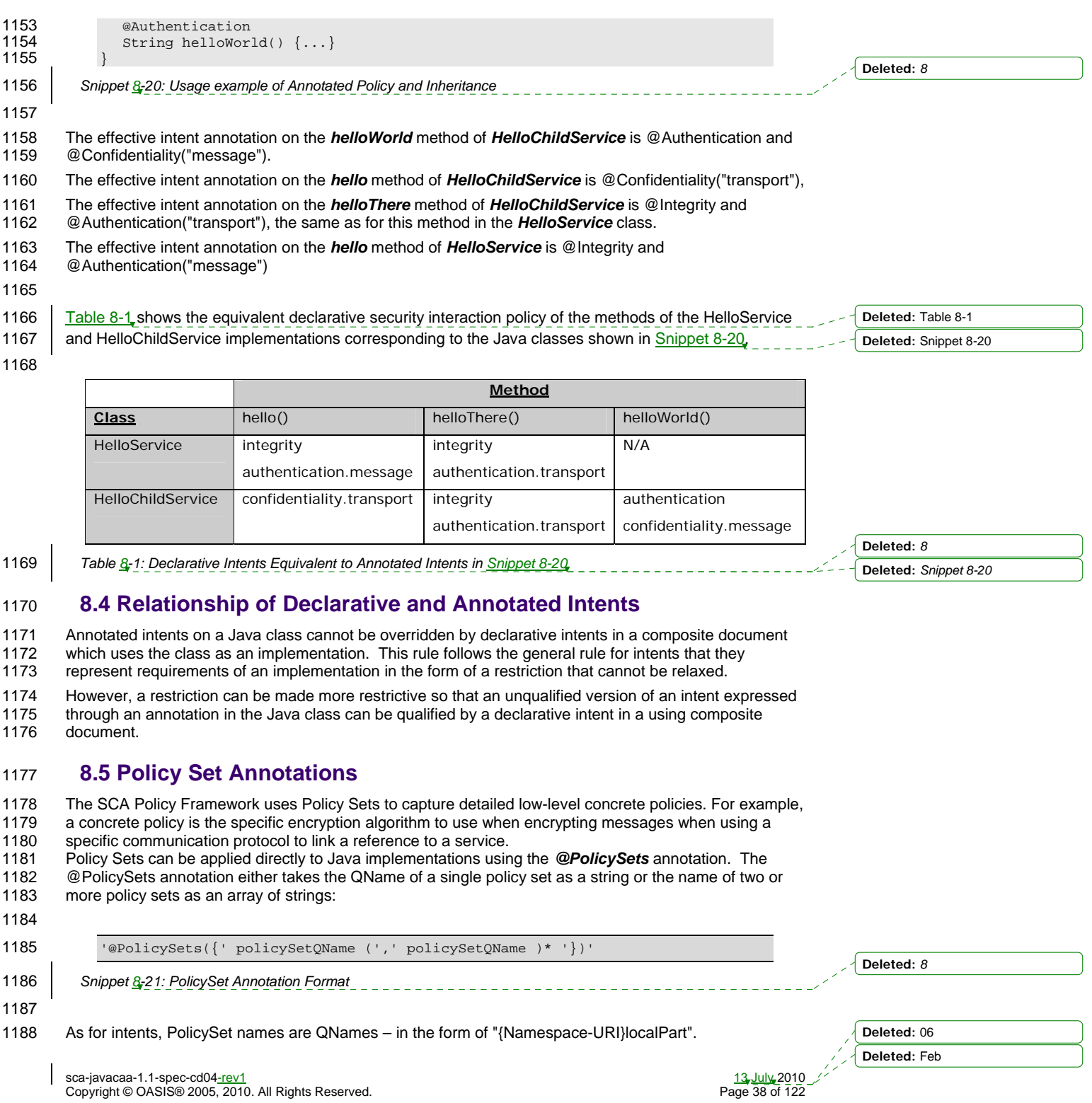

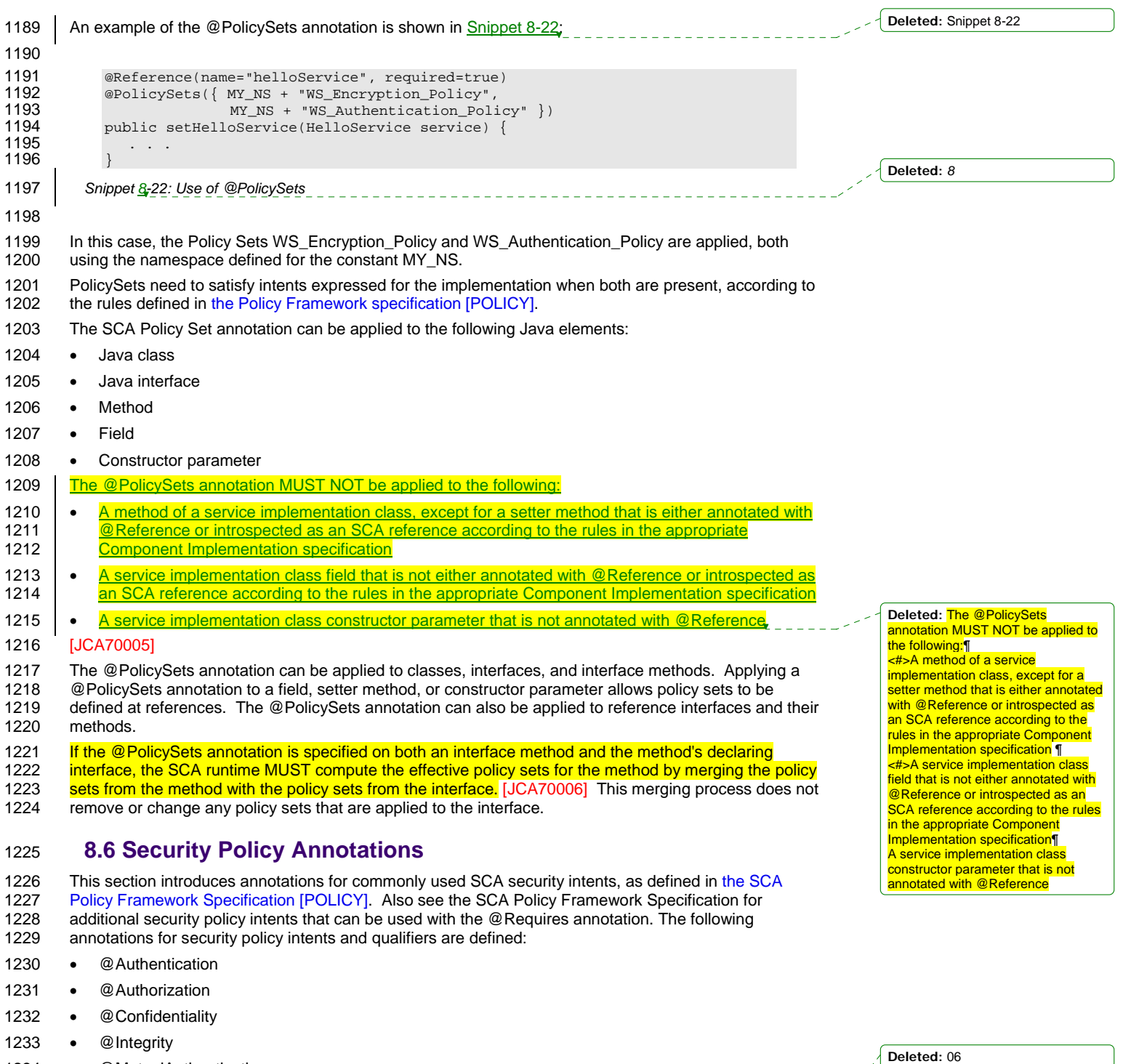

**Deleted:** Feb

1234 • @MutualAuthentication

 $\mathbf{I}$ 

sca-javacaa-1.1-spec-cd04-rev1 13 July 2010 Copyright © OASIS® 2005, 2010. All Rights Reserved. Page 39 of 122

```
1235 The @Authentication, @Confidentiality, and @Integrity intents have the same pair of Qualifiers: 
1236 • message 
1237 • transport 
1238 The formal definitions of the security intent annotations are found in the section "Java Annotations". 
1239 Snippet 8-23 shows an example of applying security intents to the setter method used to inject a
1240 reference. Accessing the hello operation of the referenced HelloService requires both "integrity.message" 
1241 and "authentication.message" intents to be honored. 
1242 
1243 package services.hello;<br>1244 // Interface for HelloS
1244 // Interface for HelloService 
1245 public interface HelloService<br>1246 String hello(String helloMsg
                  String hello(String helloMsg);
1247 } 
1248 
1249 package services.client;<br>1250 // Interface for ClientS
1250 1/ Interface for ClientService<br>1251 1251 public interface ClientService
1251 public interface ClientService {<br>1252 public void clientMethod();
                  public void clientMethod();
1253 } 
1254 
1255 // Implementation class for ClientService<br>1256 package services.client;
              package services.client;
1257 
1258 import services.hello.HelloService;<br>1259 import org.oasisopen.sca.annotation
               import org.oasisopen.sca.annotation.*;
1260 
1261 @Service(ClientService.class)<br>1262 public class ClientServiceImp
              public class ClientServiceImpl implements ClientService {
1263 
                  private HelloService helloService;
1265 
1266 @Reference(name="helloService", required=true)<br>1267 @Integrity("message")
1267 @Integrity("message")<br>1268 @Authentication("mess
1268 Manual Manual Edge")<br>1269 manual public void setHelloServic
1269 public void setHelloService(HelloService service) {<br>1270 helloService = service;
                  helloService = service;
1271 } 
1272 
1273 public void clientMethod() {<br>1274 String result = hello:
                           String result = helloService.hello("Hello World!");
1275 … 
1276 } 
1277 } 
1278 Snippet 8-23: Usage of Security Intents on a Reference 
1279 8.7 Transaction Policy Annotations 
1280 This section introduces annotations for commonly used SCA transaction intents, as defined in the SCA
1281 Policy Framework specification [POLICY]. Also see the SCA Policy Framework Specification for<br>1282 additional transaction policy intents that can be used with the @Requires annotation. The followi
         additional transaction policy intents that can be used with the @Requires annotation. The following
1283 annotations for transaction policy intents and qualifiers are defined: 
1284 • @ManagedTransaction
1285 • @NoManagedTransaction
                                                                                                                                   Deleted: Snippet 8-23
                                                                                                                                    Deleted: 8
```
- 1286 @SharedManagedTransaction
- 1287 The @ManagedTransaction intent has the following Qualifiers:
- 1288 global

sca-javacaa-1.1-spec-cd04-rev1 Copyright © OASIS® 2005, 2010. All Rights Reserved.

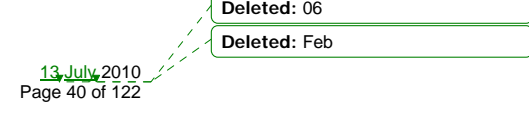

1289 • local

1290 The formal definitions of the transaction intent annotations are found in the section "Java Annotations".

1291 Snippet 8-24 shows an example of applying a transaction intent to a component implementation, where 1292 the component implementation requires a global transaction. **Deleted:** Snippet 8-24

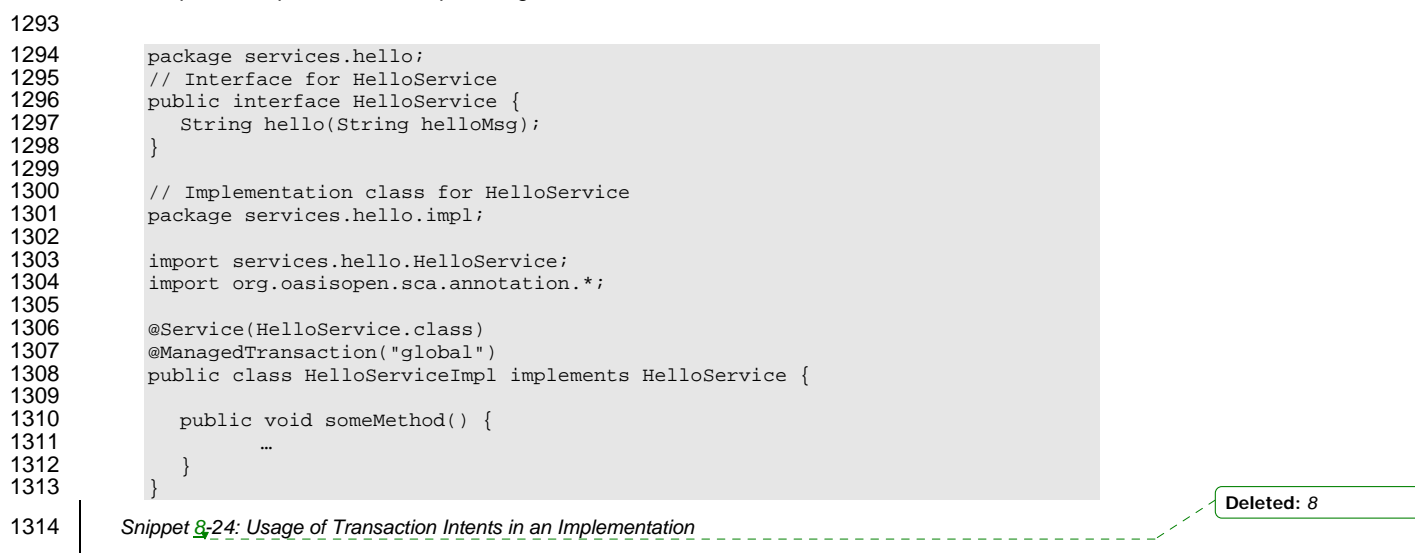

sca-javacaa-1.1-spec-cd04-rev1 13 July 2010 Copyright © OASIS® 2005, 2010. All Rights Reserved. Page 41 of 122

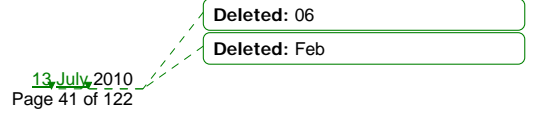

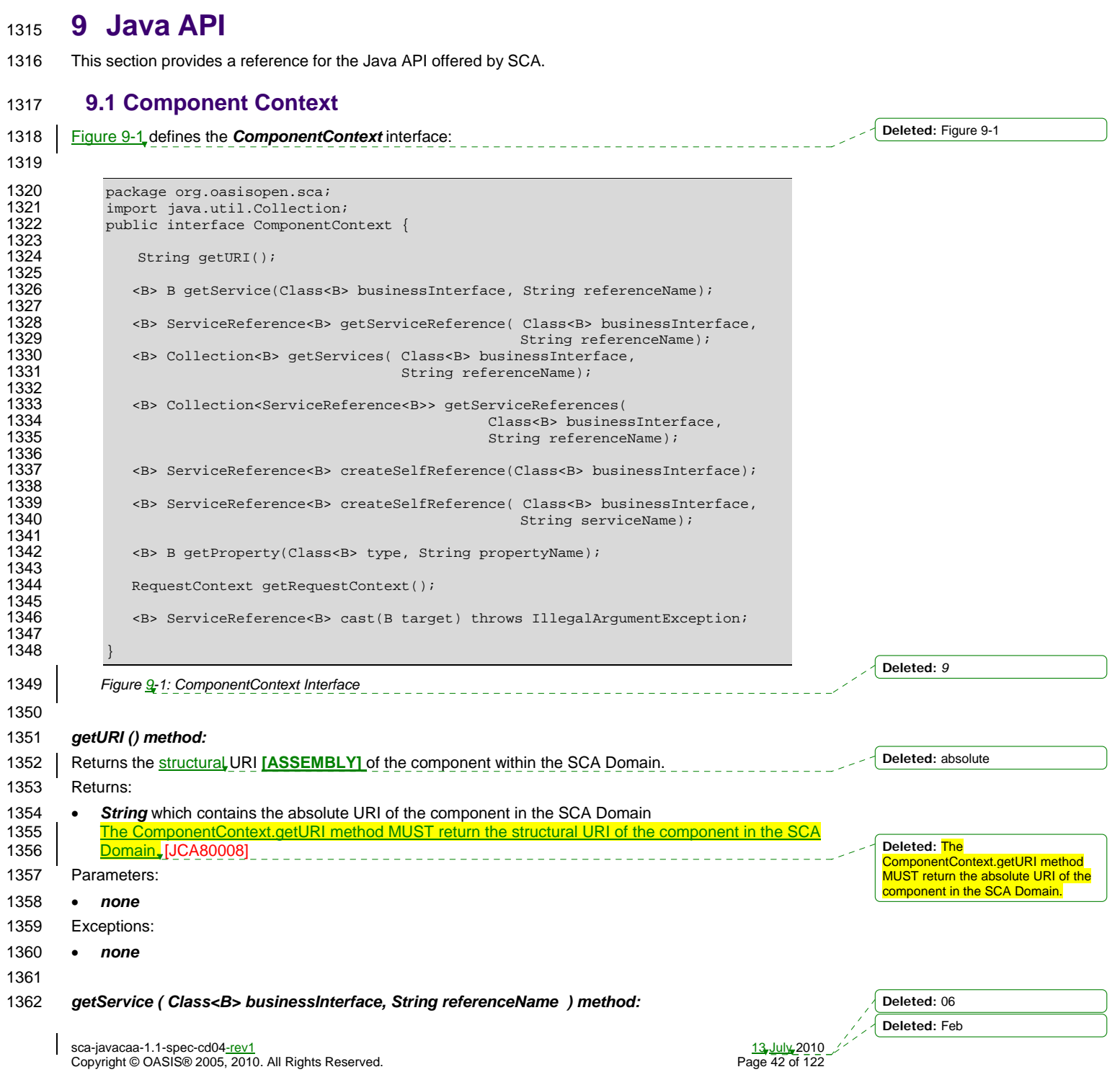

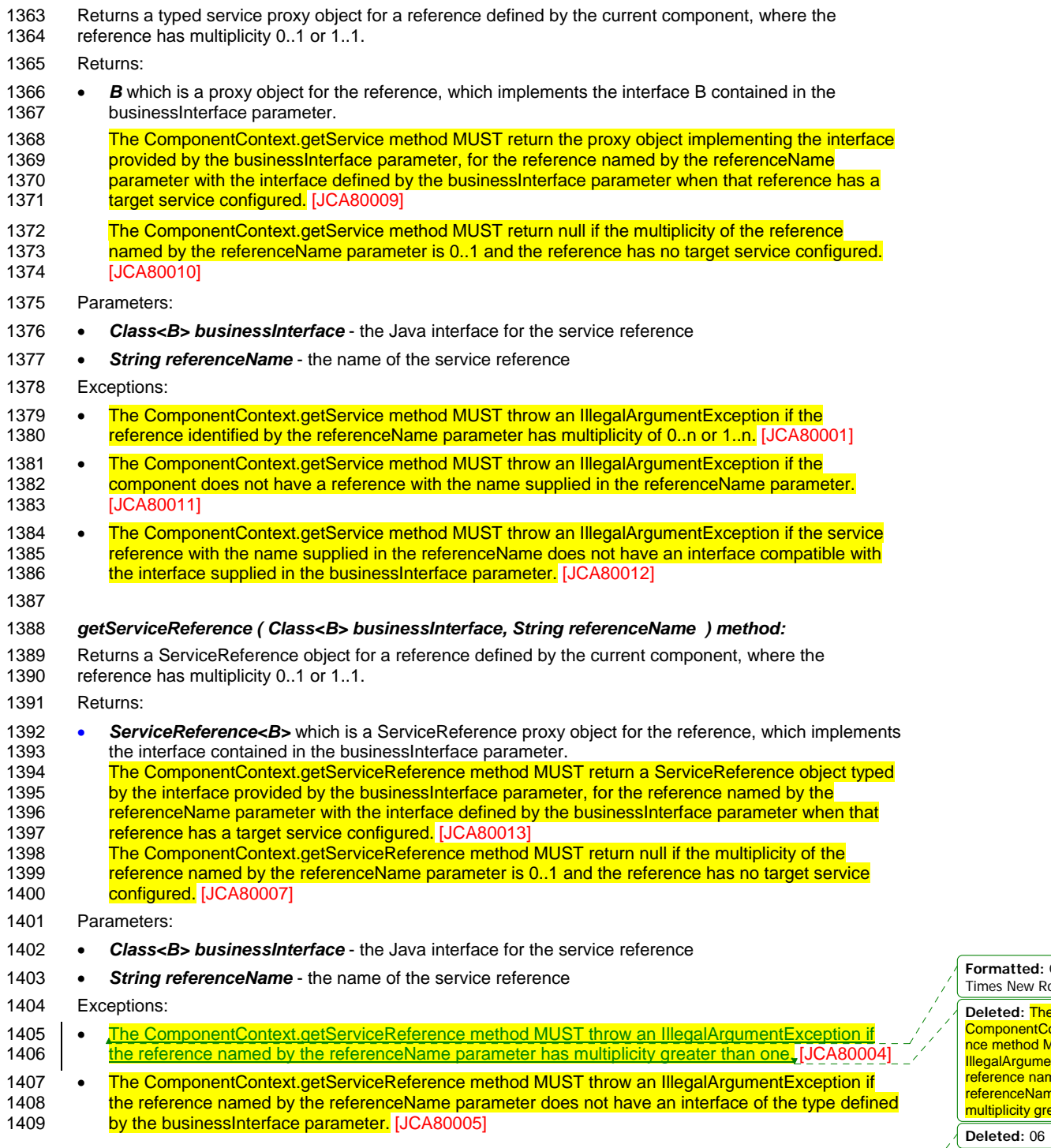

sca-javacaa-1.1-spec-cd04-rev1 13 July 2010 Copyright © OASIS® 2005, 2010. All Rights Reserved. Page 43 of 122

 $\overline{\phantom{a}}$ 

**Formatted:** Complex Script Font: Times New Roman

Deleted: The<br>ComponentContext.getServiceRefere<br>nce method MUST throw an<br>IllegalArgumentException if the<br>reference named by the<br>referenceName parameter has<br>multiplicity greater than one.

**Deleted:** Feb

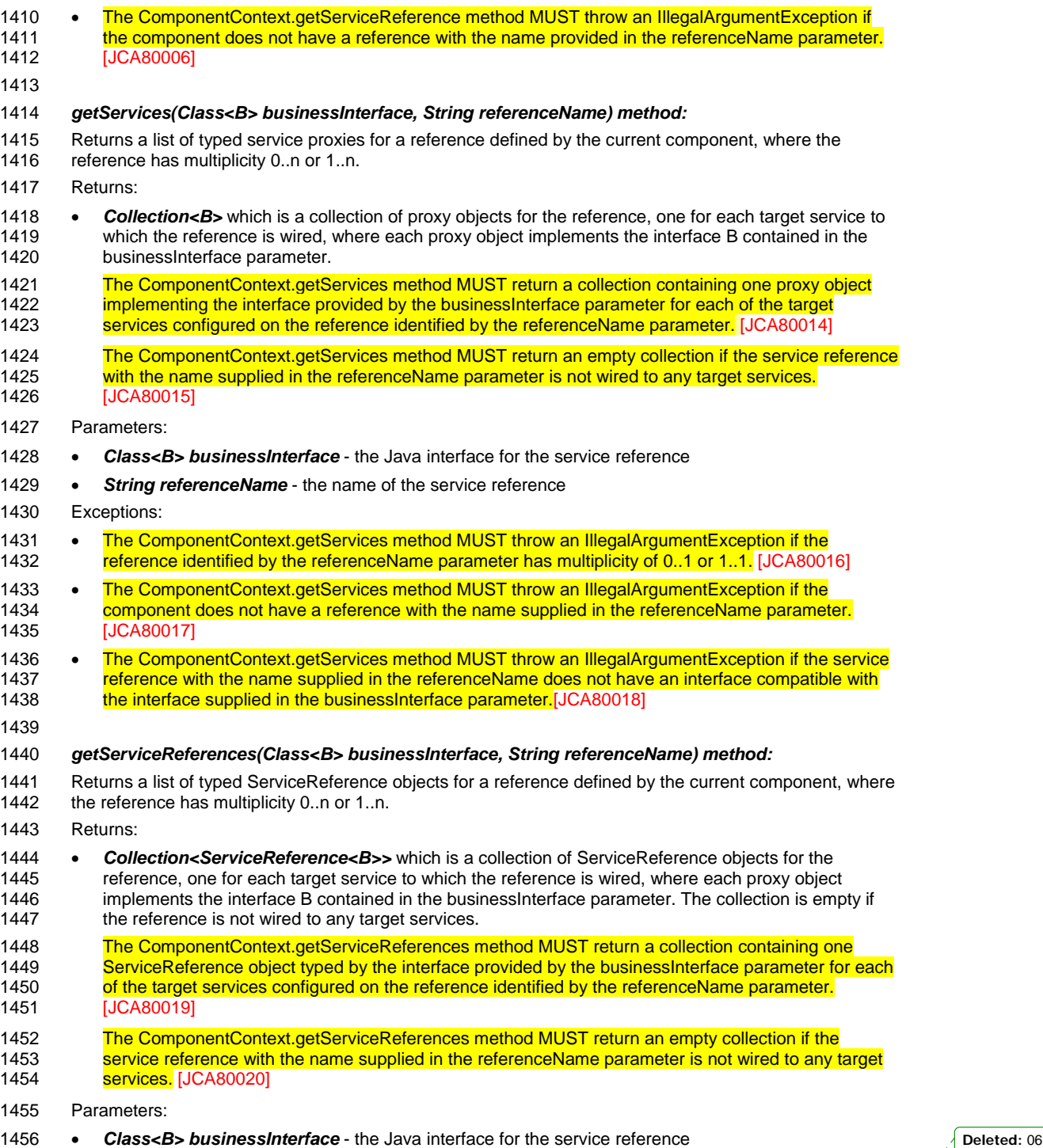

**Deleted:** Feb

sca-javacaa-1.1-spec-cd04-rev1 13 July 2010 Copyright © OASIS® 2005, 2010. All Rights Reserved. Page 44 of 122

 $\overline{\phantom{a}}$ 

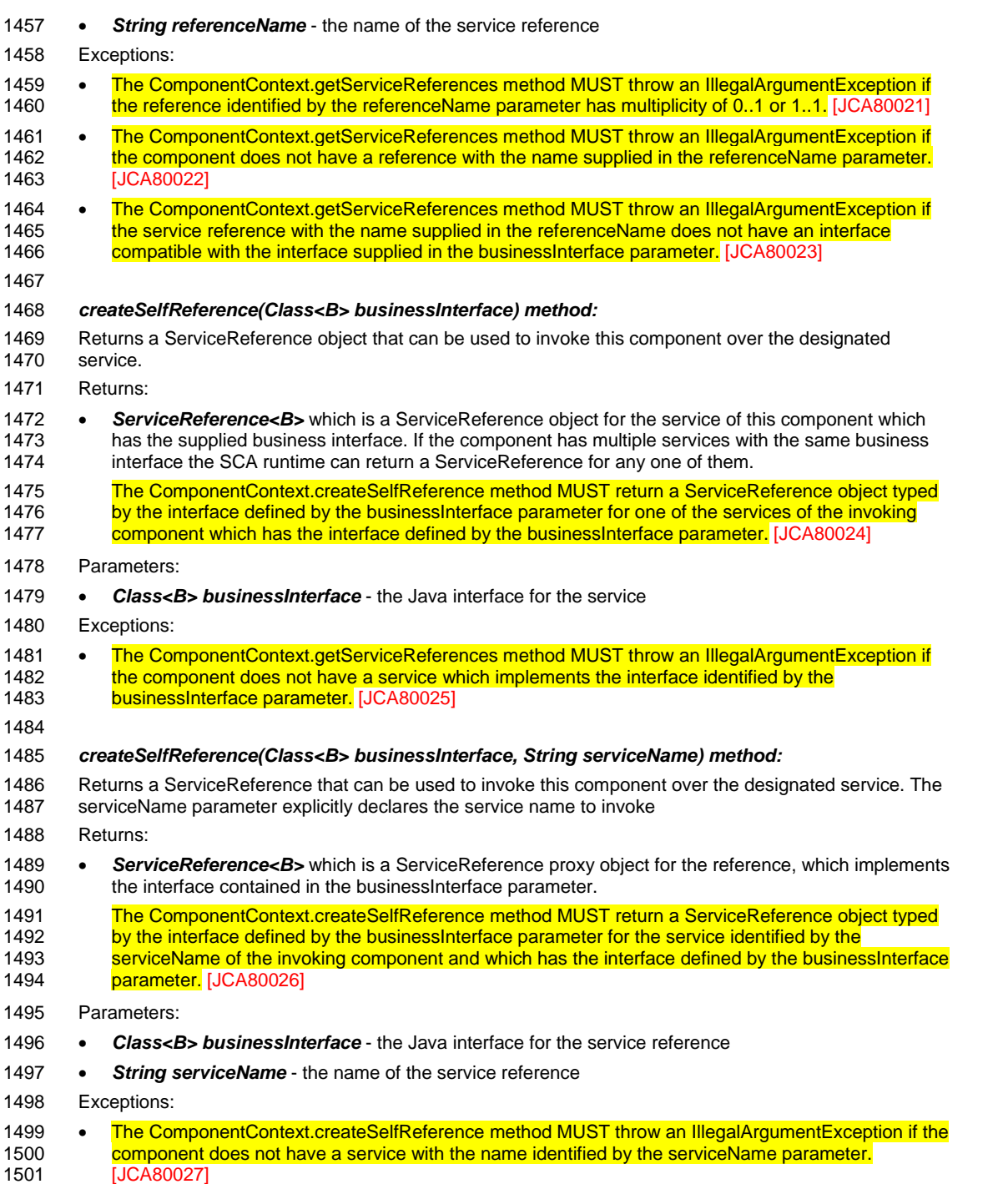

**Deleted:** 06 **Deleted:** Feb

sca-javacaa-1.1-spec-cd04-rev1 13 July 2010 Copyright © OASIS® 2005, 2010. All Rights Reserved. Page 45 of 122

 $\overline{\phantom{a}}$ 

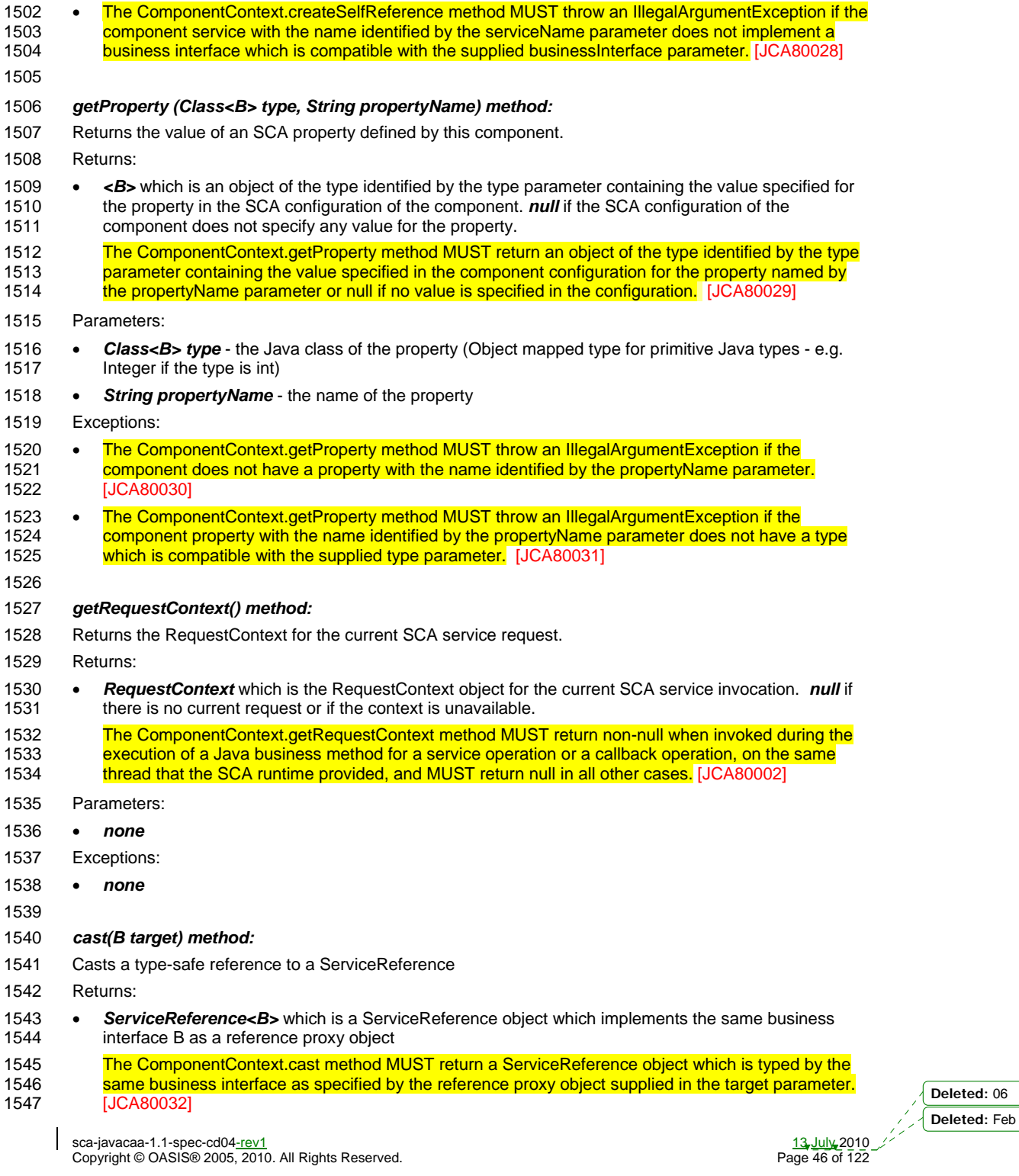

sca-javacaa-1.1-spec-cd04-rev1 13 July 2010 Copyright © OASIS® 2005, 2010. All Rights Reserved. Page 46 of 122

 $\overline{\phantom{a}}$ 

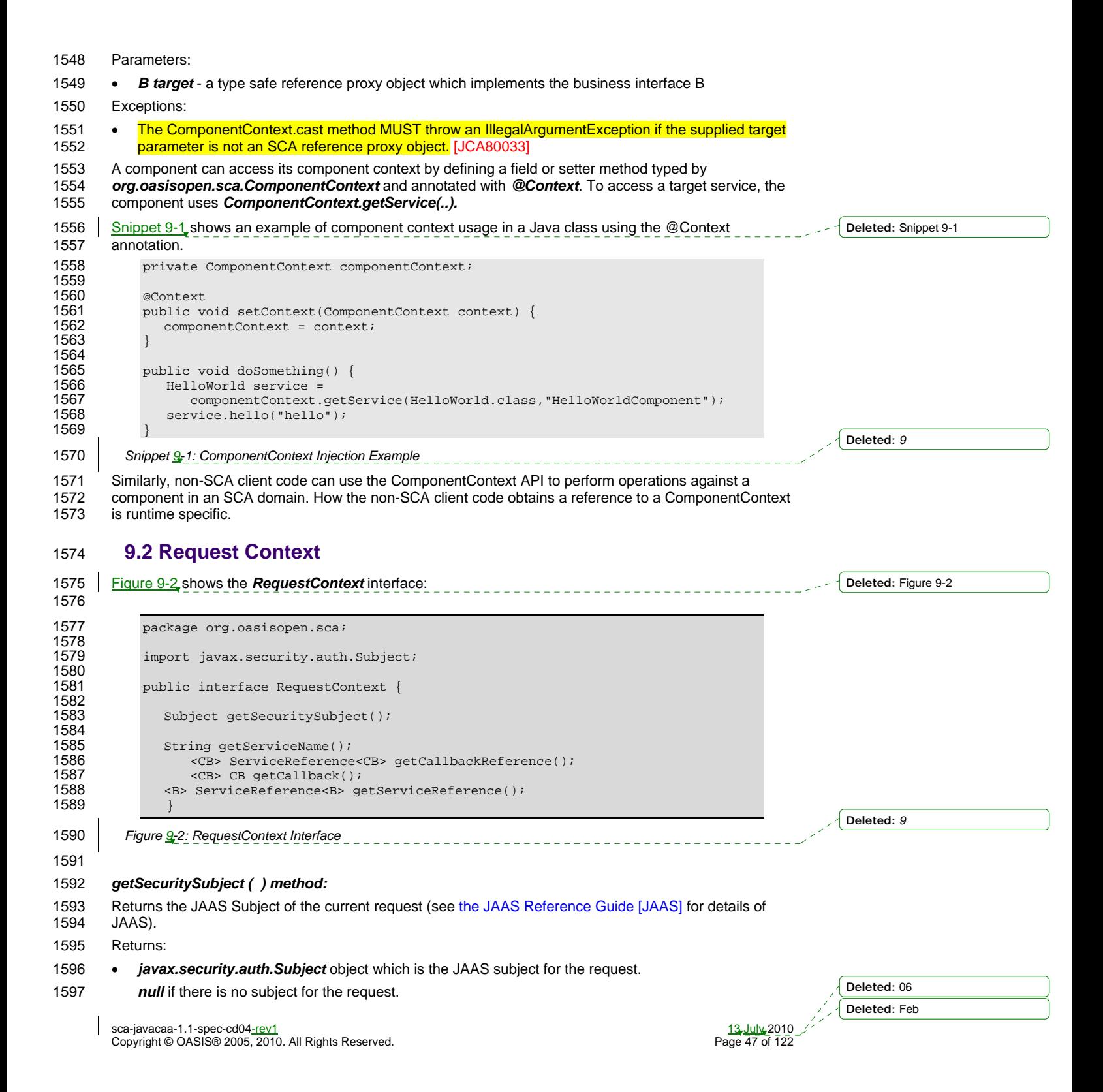

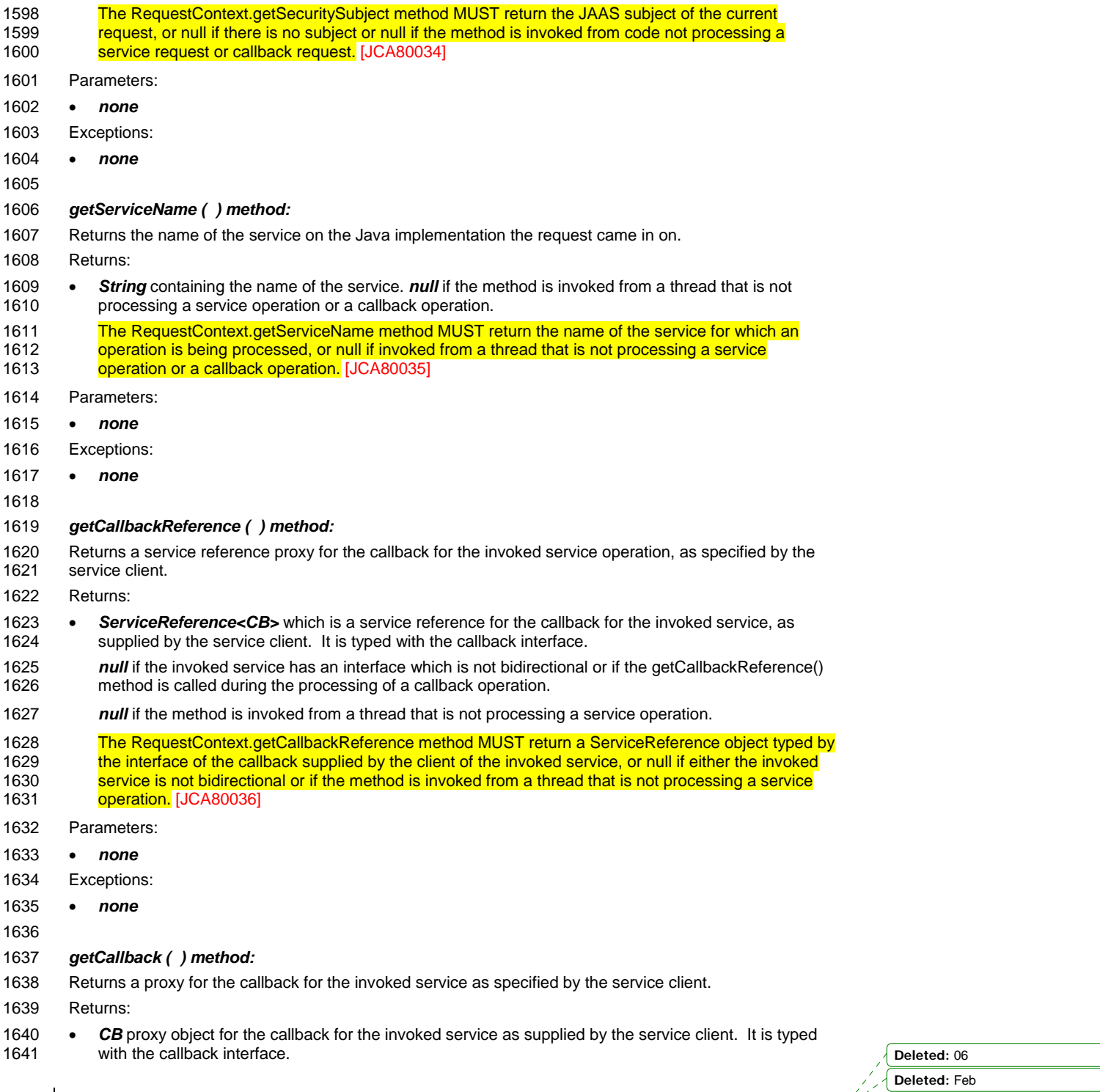

sca-javacaa-1.1-spec-cd04-rev1 13 July 2010 Copyright © OASIS® 2005, 2010. All Rights Reserved. Page 48 of 122

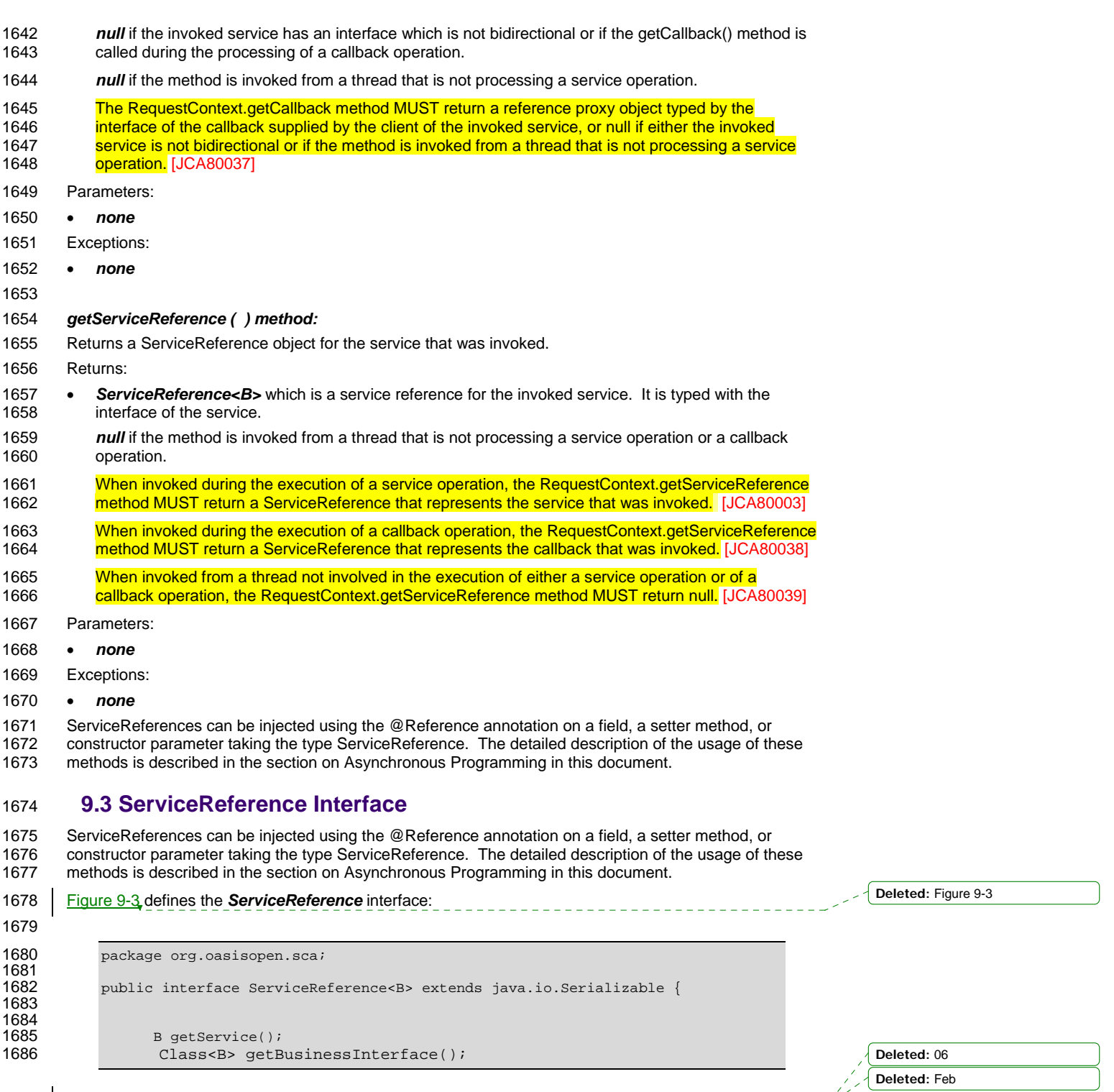

sca-javacaa-1.1-spec-cd04-rev1 13 July 2010 Copyright © OASIS® 2005, 2010. All Rights Reserved. Page 49 of 122

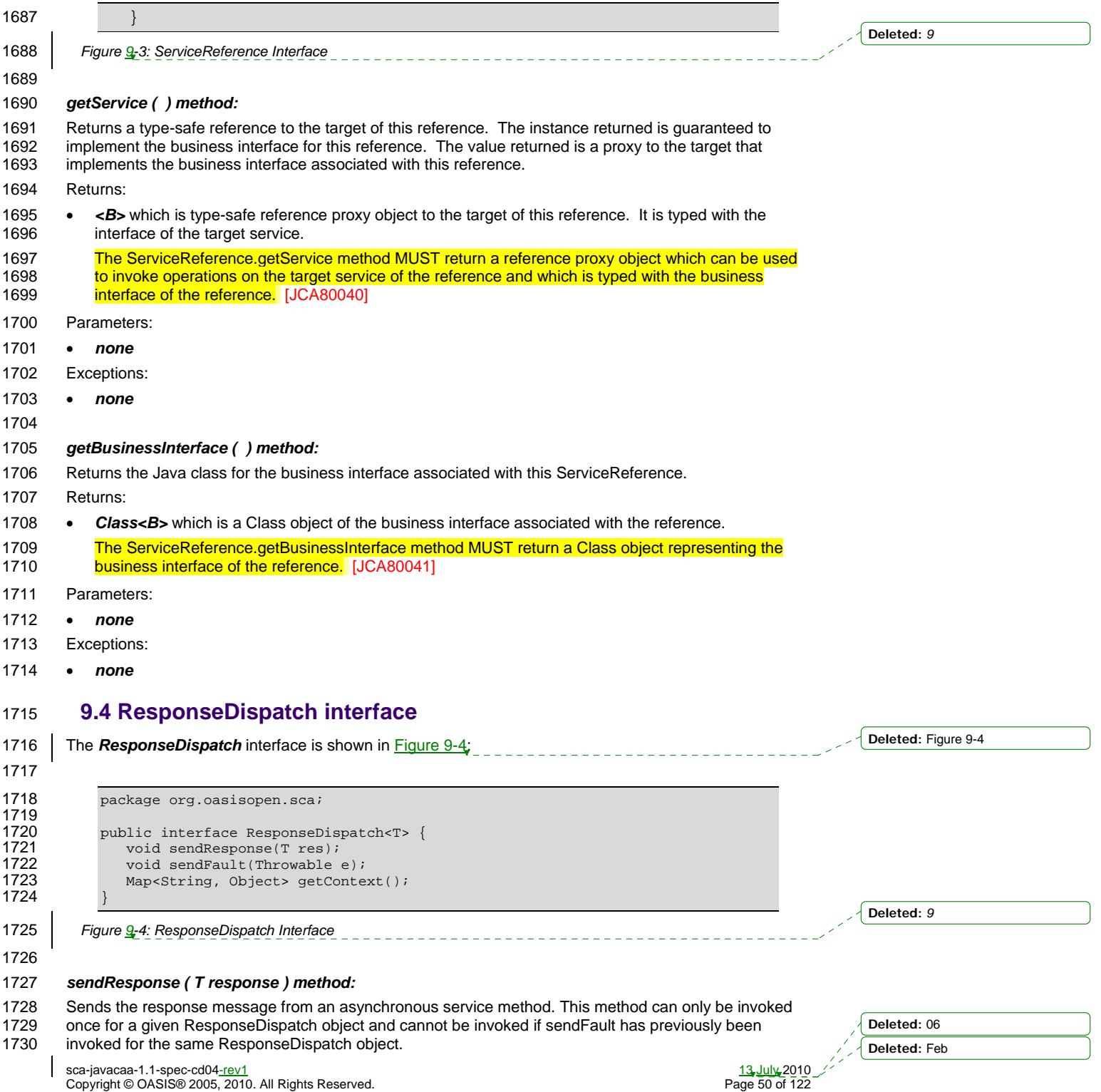

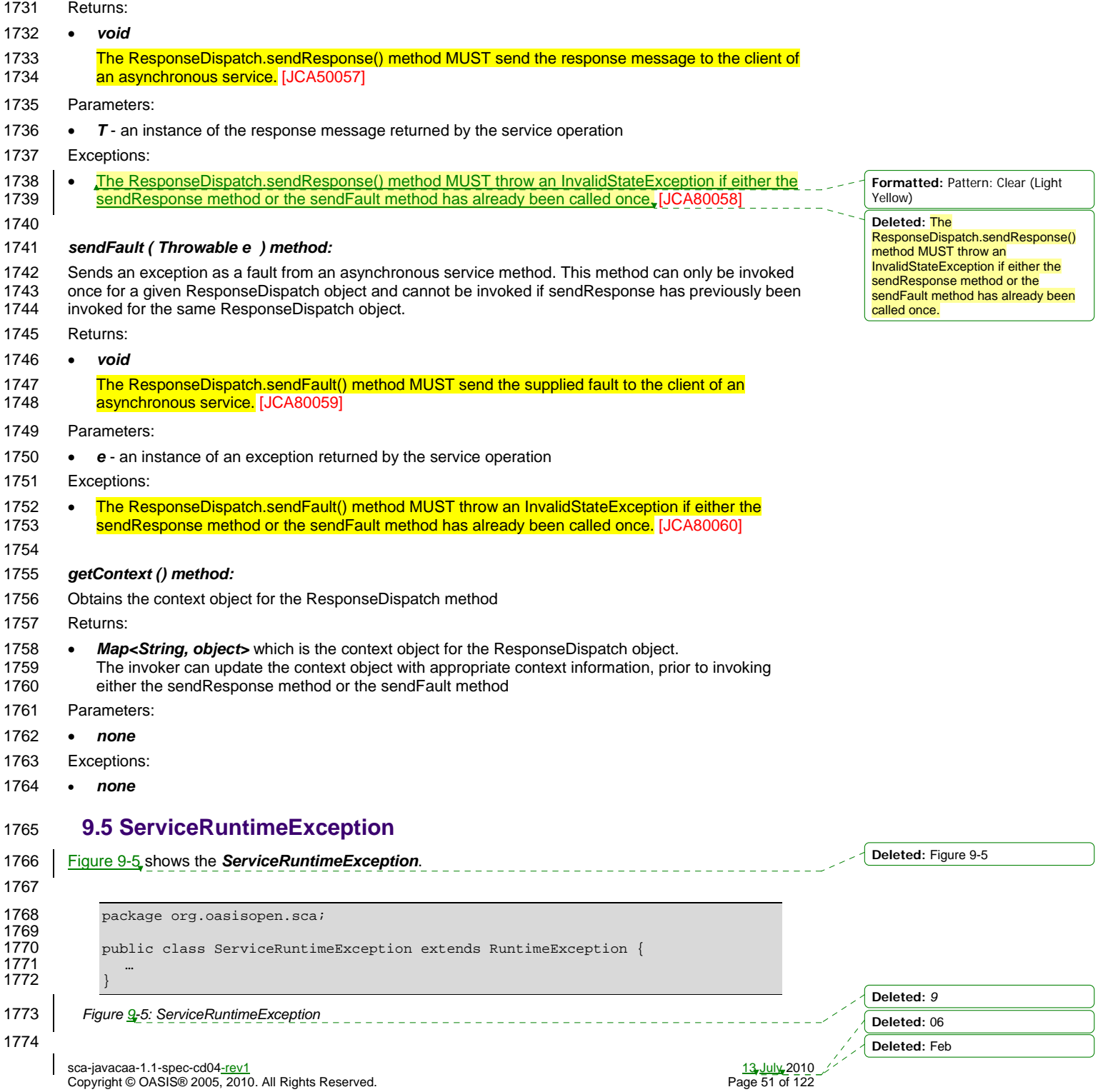

1775 This exception signals problems in the management of SCA component execution.

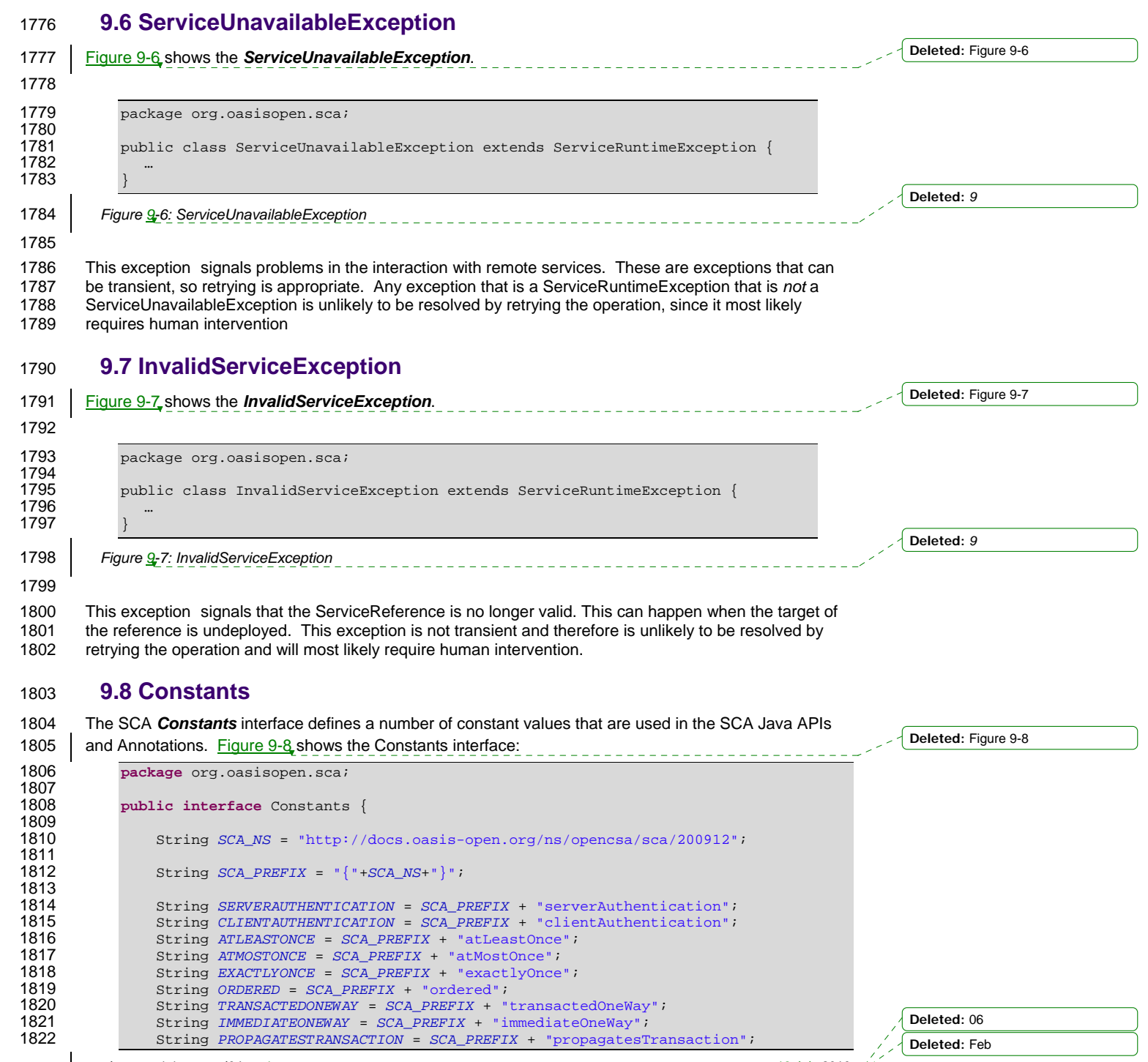

sca-javacaa-1.1-spec-cd04<u>-rev1</u><br>Copyright © OASIS® 2005. 2010. All Rights Reserved. **13 August 2010**<br>Page 52 of 122 Copyright © OASIS® 2005, 2010. All Rights Reserved.

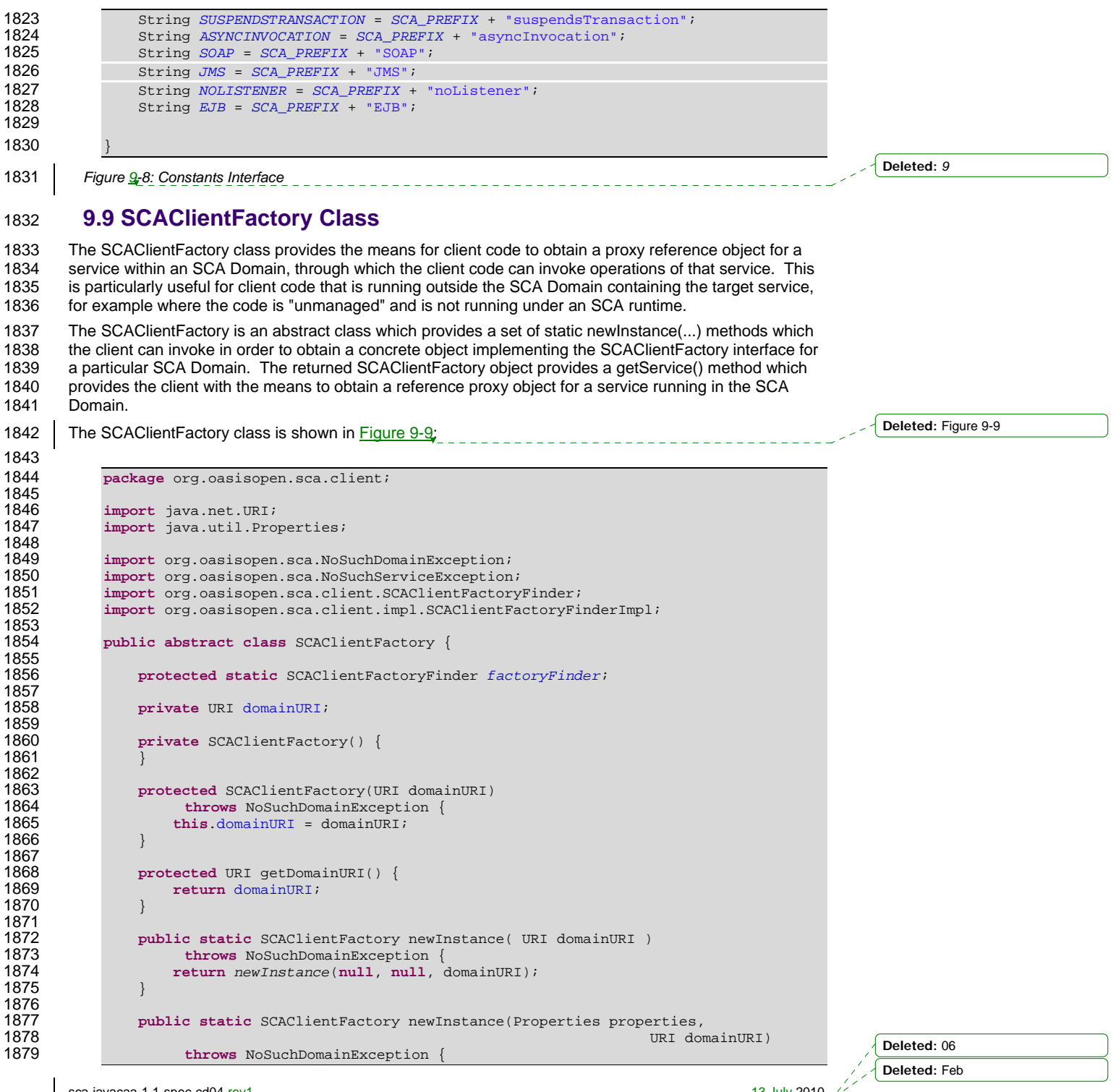

sca-javacaa-1.1-spec-cd04-rev1 13 July 2010 Copyright © OASIS® 2005, 2010. All Rights Reserved. Page 53 of 122

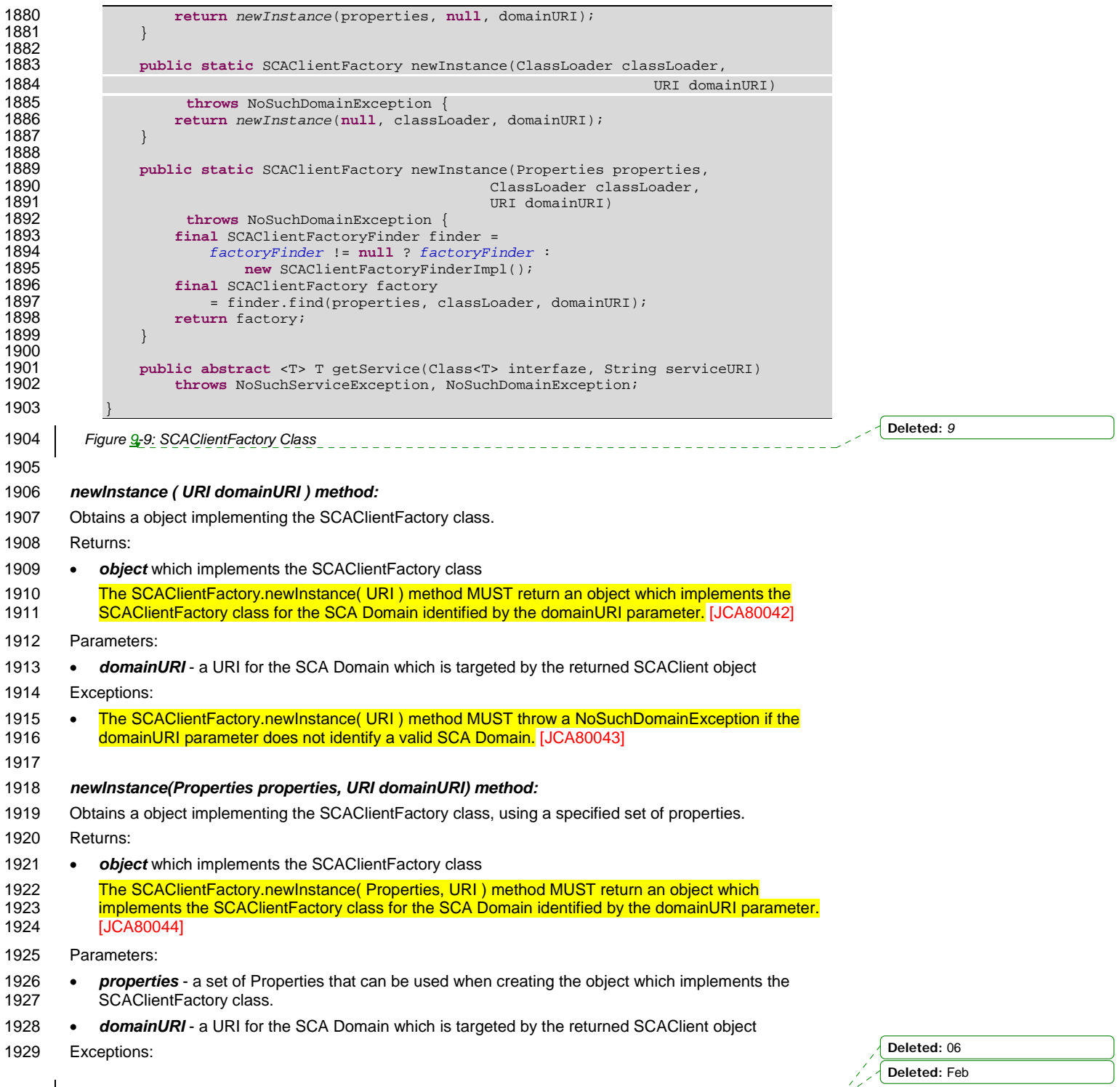

sca-javacaa-1.1-spec-cd04-rev1 13 July 2010 Copyright © OASIS® 2005, 2010. All Rights Reserved. Page 54 of 122

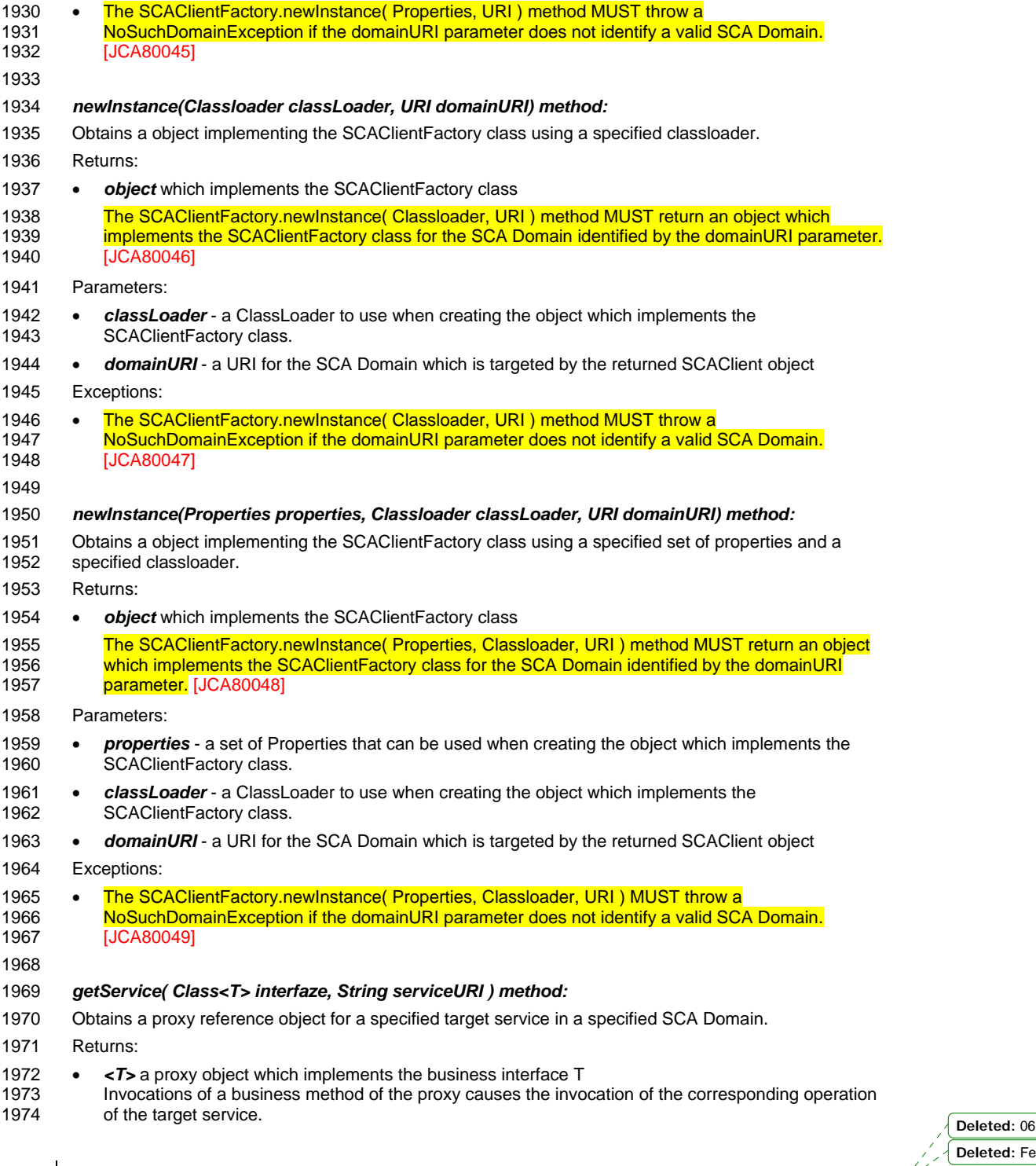

sca-javacaa-1.1-spec-cd04<u>-rev1</u> 13 July 2010<br>Copyright © OASIS® 2005, 2010. All Rights Reserved. Page 55 of 122

**d**: Feb

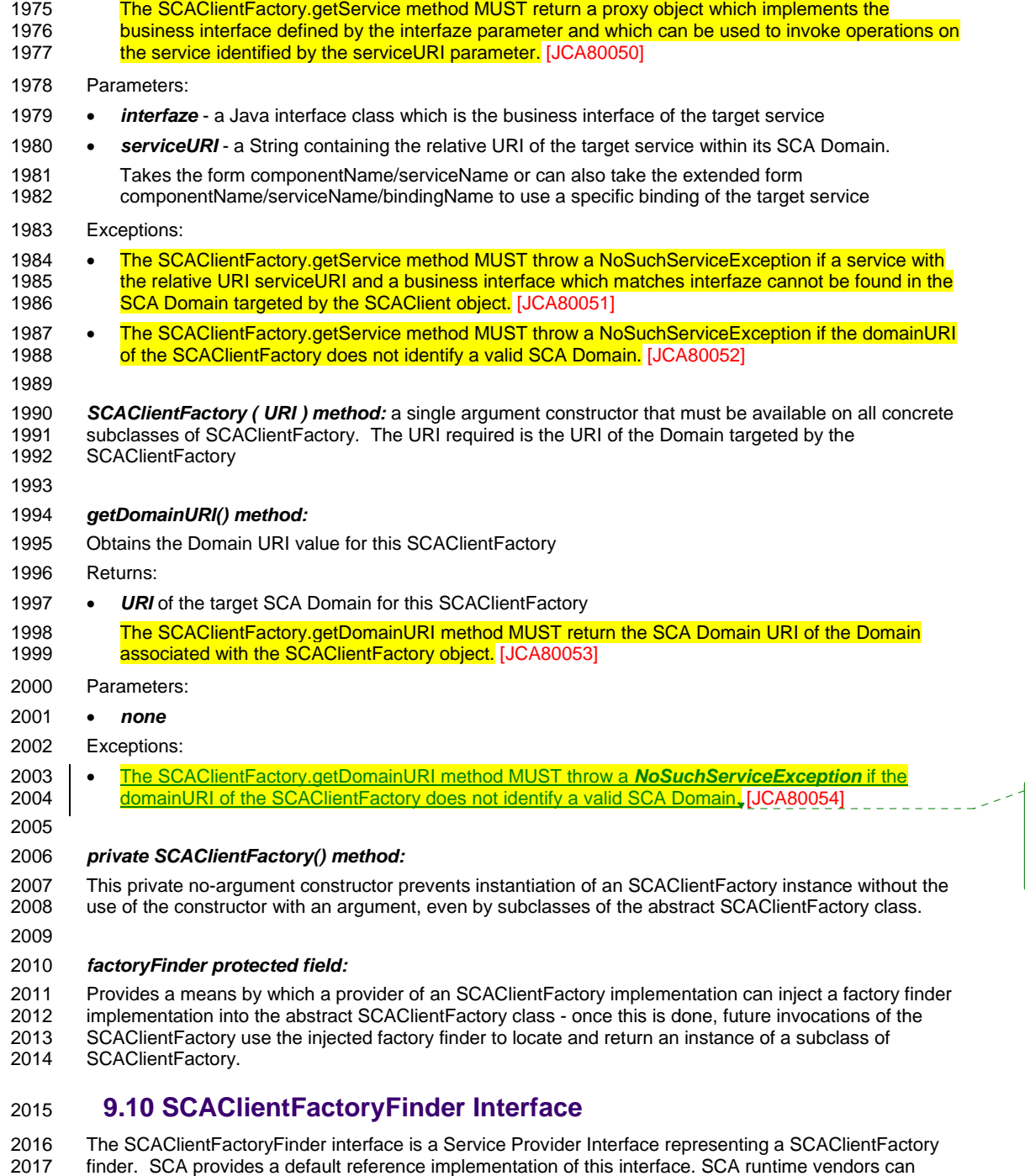

- 2018 create alternative implementations of this interface that use different class loading or lookup mechanisms:
- 2019

sca-javacaa-1.1-spec-cd04<u>-rev1</u> 13 July 2010<br>Copyright © OASIS® 2005, 2010. All Rights Reserved. Page 56 of 122

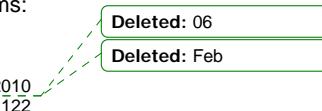

**Deleted:** The

SCAClientFactory.getDomainURI<br>MoSuchServiceException if the<br>MoSuchServiceException if the<br>domainURI of the SCAClientFactory<br>does not identify a valid SCA Domain.

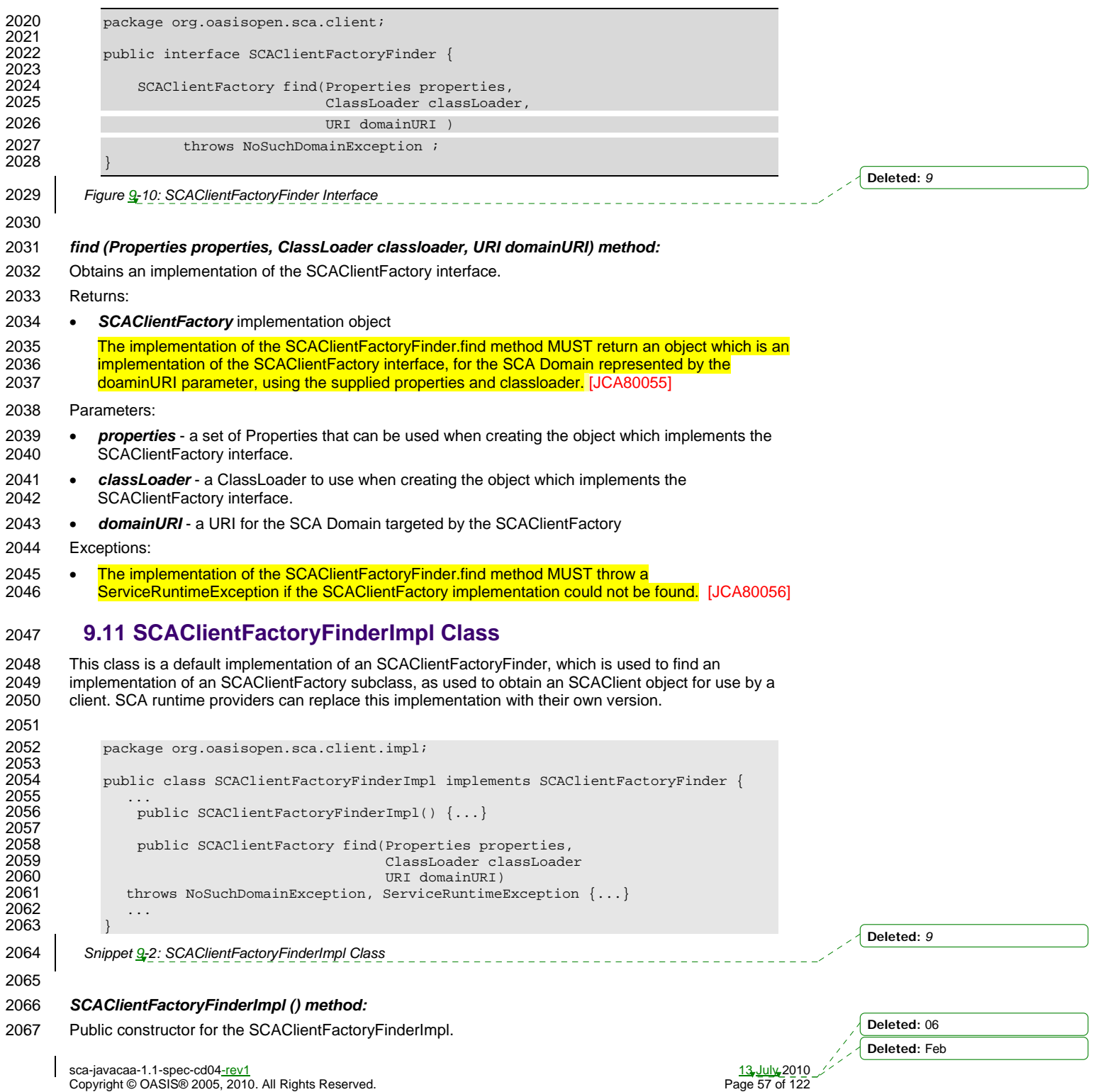

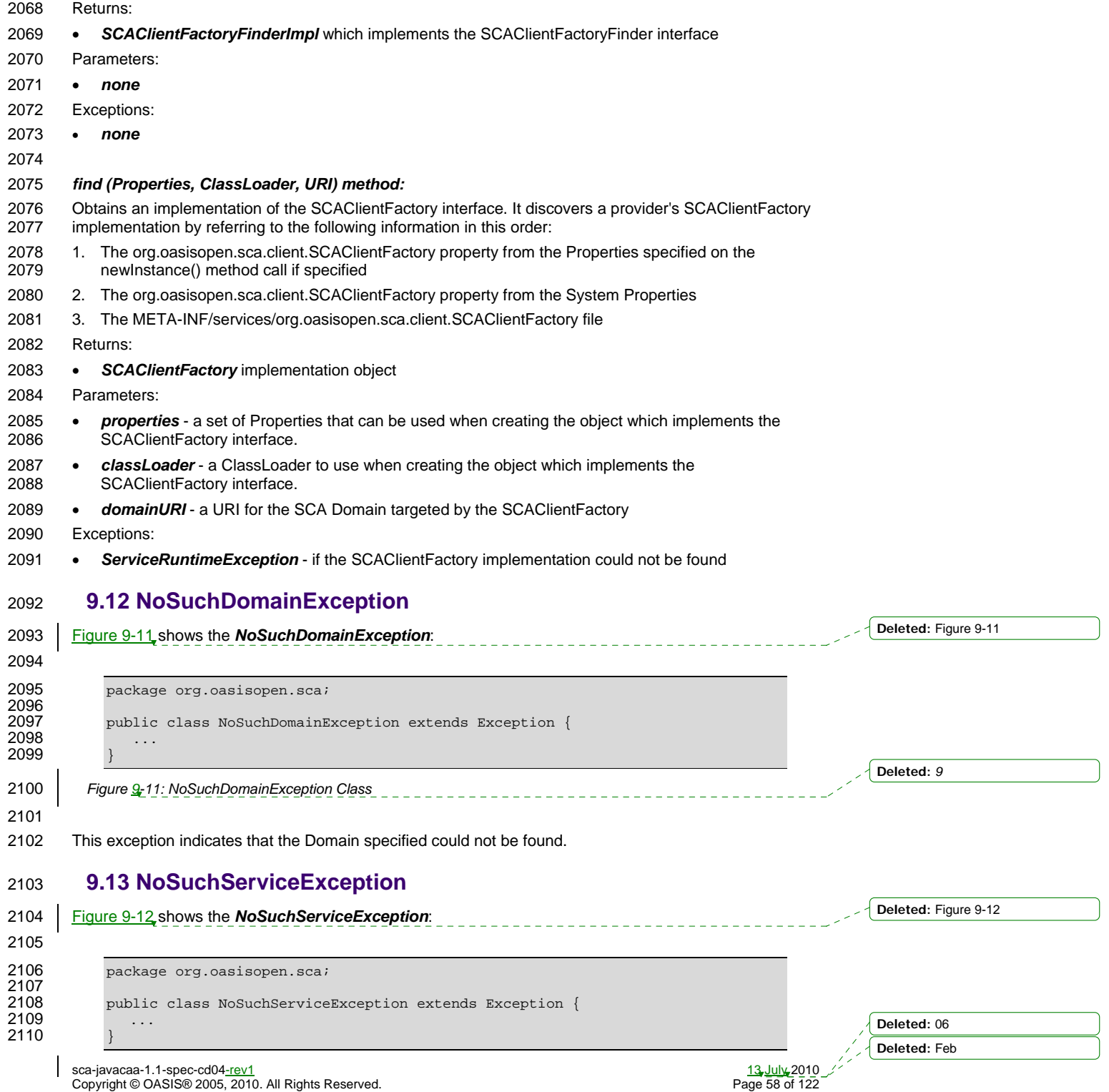

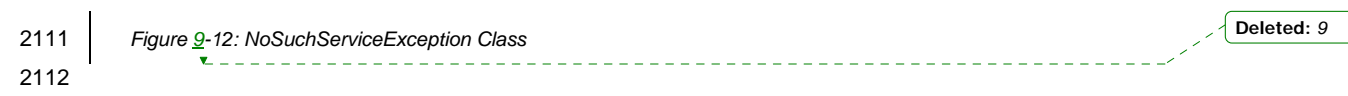

2113 This exception indicates that the service specified could not be found.

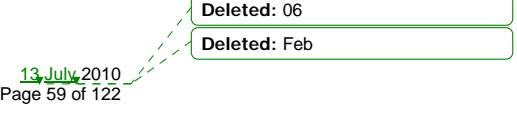

sca-javacaa-1.1-spec-cd04-rev1 13 July 2010 Copyright © OASIS® 2005, 2010. All Rights Reserved. Page 59 of 122

 $\mathsf{l}$ 

## <sup>2114</sup>**10 Java Annotations**

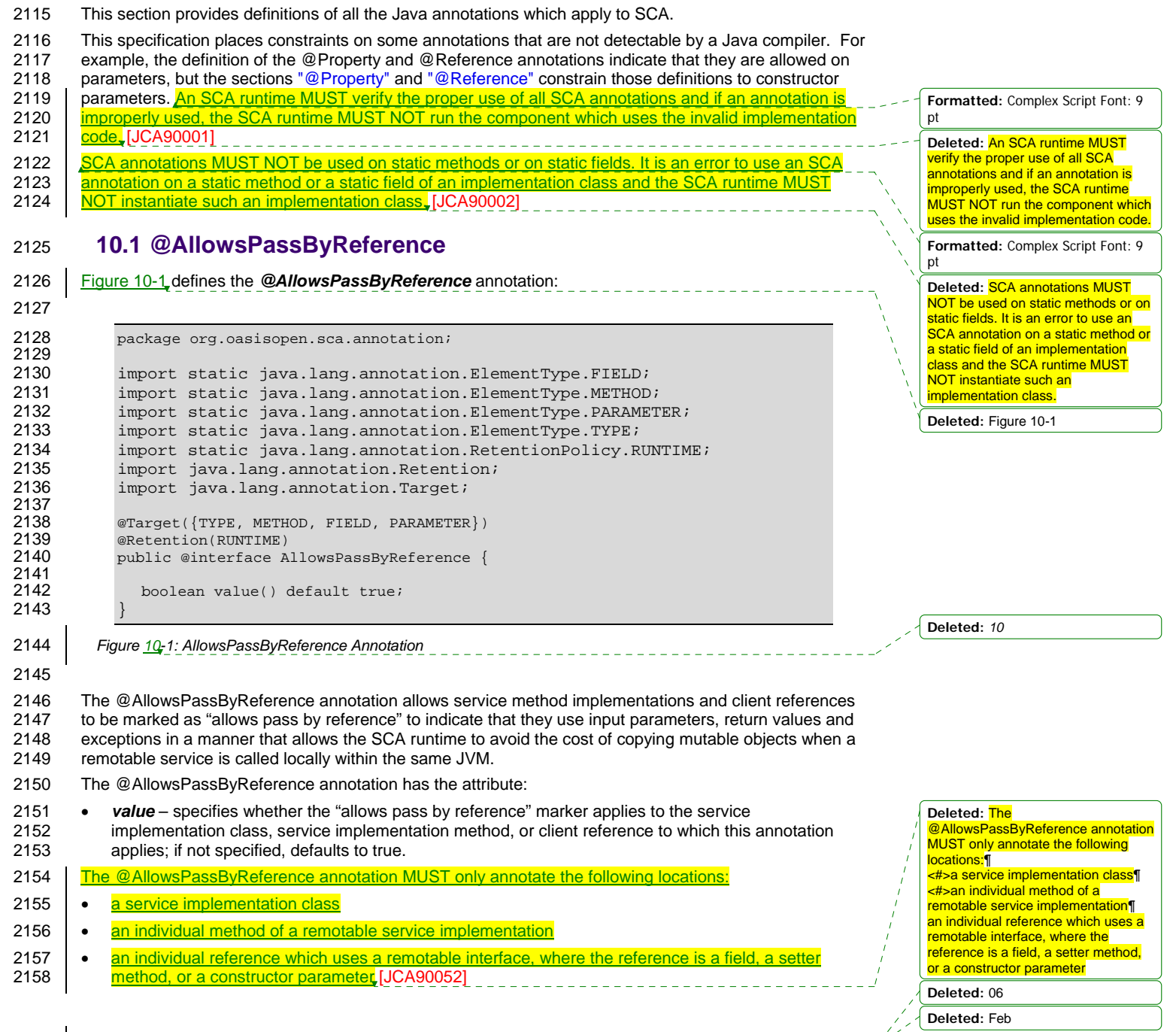

sca-javacaa-1.1-spec-cd04<u>-rev1</u><br>Copyright © OASIS® 2005, 2010. All Rights Reserved. The contract of the contract of the Page 60 of 122 Copyright © OASIS® 2005, 2010. All Rights Reserved.

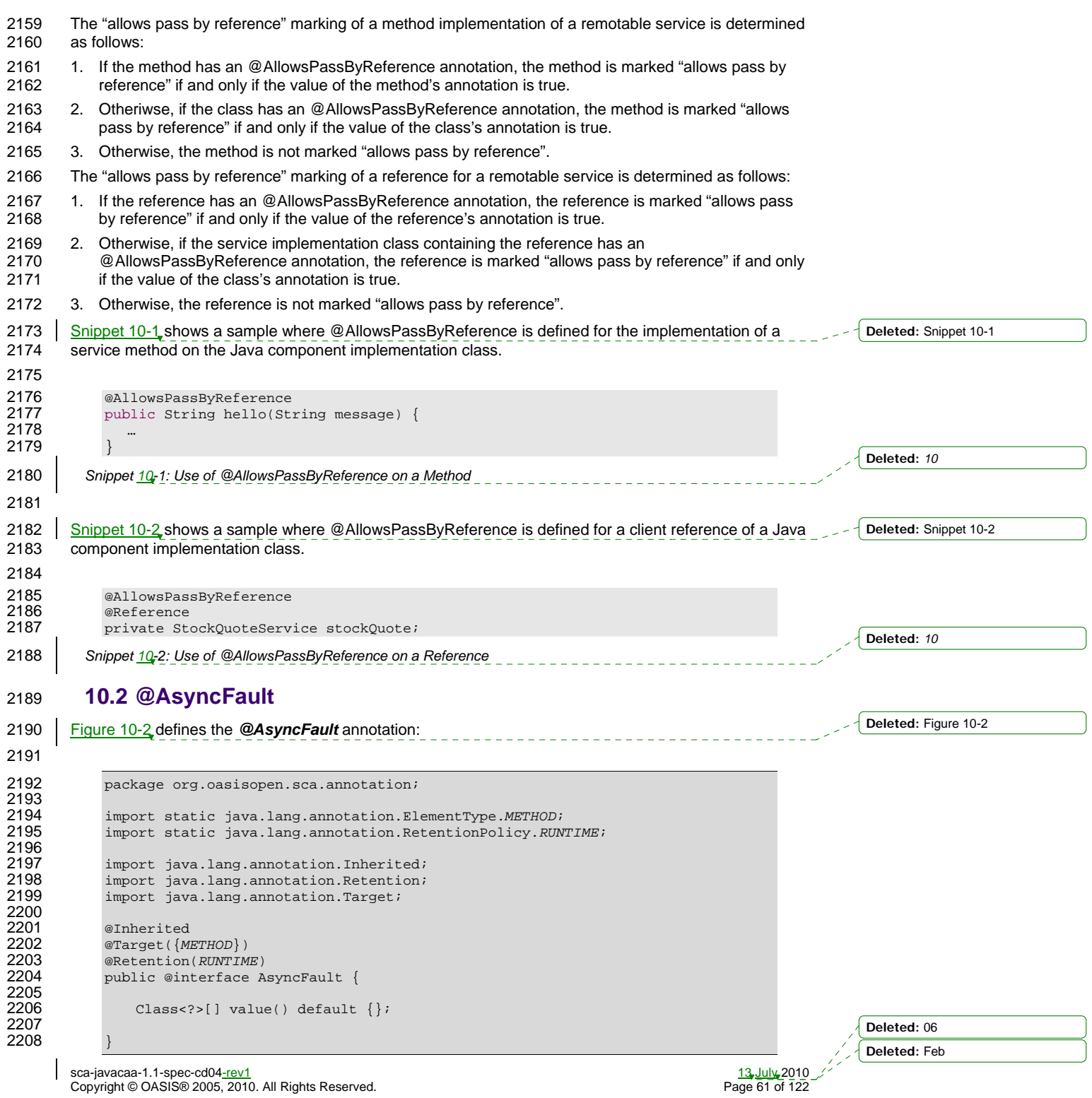

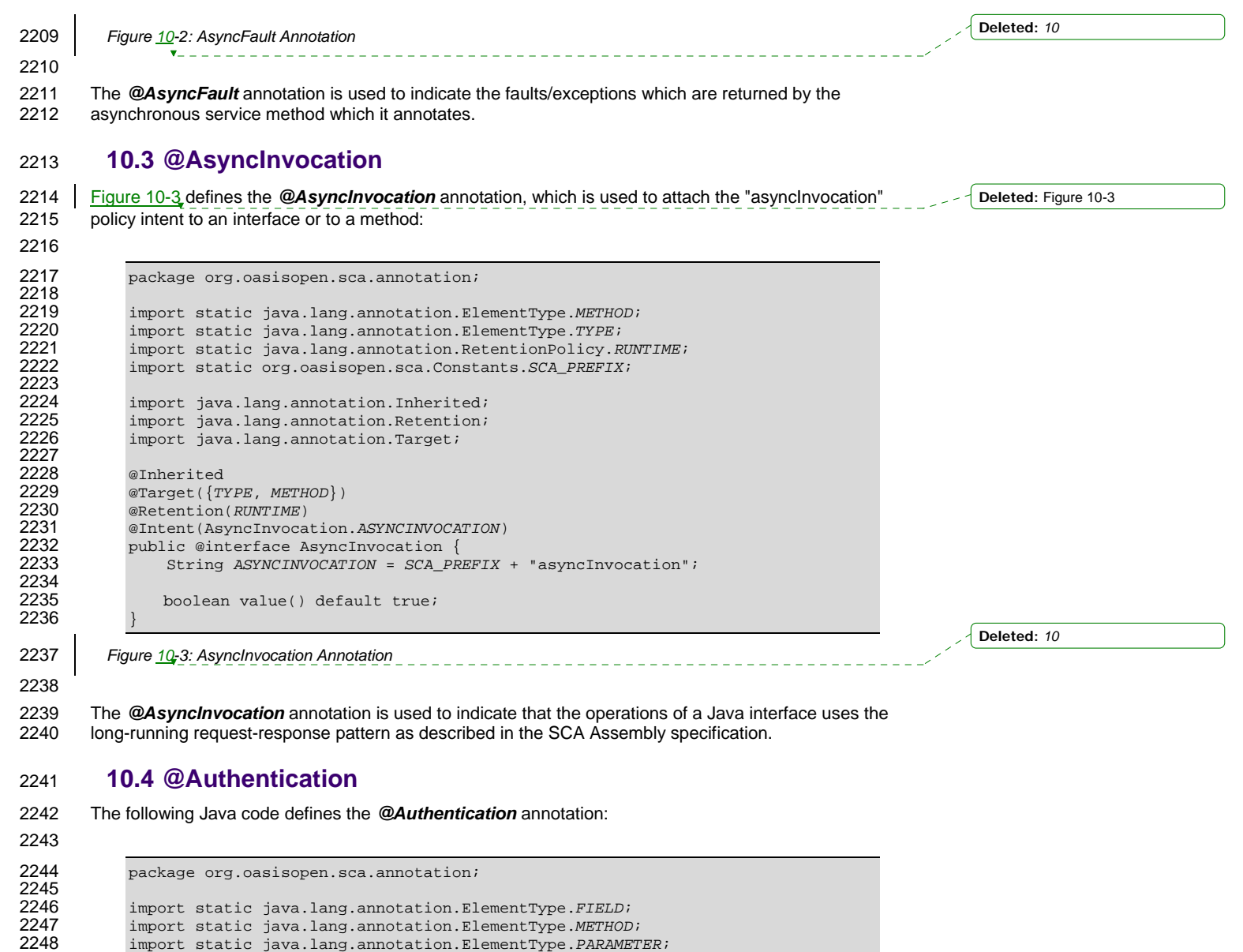

import static java.lang.annotation.ElementType.*PARAMETER*; import static java.lang.annotation.ElementType.*TYPE*; 2250 import static java.lang.annotation.RetentionPolicy.RUNTIME;<br>2251 import static org.oasisopen.sca.Constants.SCA\_PREFIX; import static org.oasisopen.sca.Constants.*SCA\_PREFIX*; 2252<br>2253 2253 import java.lang.annotation.Inherited;<br>2254 import java.lang.annotation.Retention; import java.lang.annotation.Retention;  $import$  java.lang.annotation.Target; 2256<br>2257 @Inherited @Target({*TYPE*, *FIELD*, *METHOD*, *PARAMETER*}) @Retention(*RUNTIME*) @Intent(Authentication.*AUTHENTICATION*) public @interface Authentication { **Deleted:** 06 **Deleted:** Feb

sca-javacaa-1.1-spec-cd04-rev1 13 July 2010 Copyright © OASIS® 2005, 2010. All Rights Reserved.

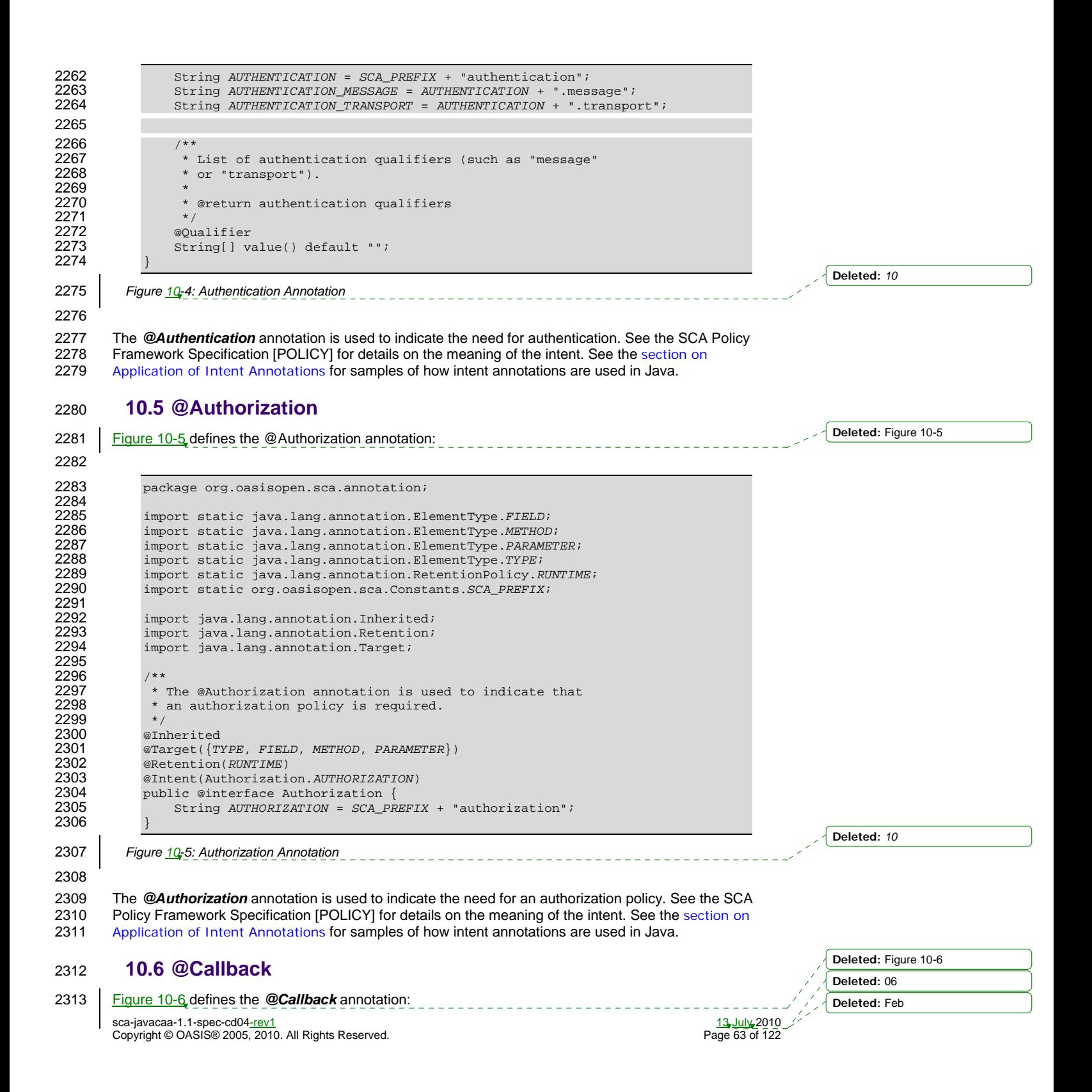

sca-javacaa-1.1-spec-cd04<u>-rev1</u><br>Copyright © OASIS® 2005, 2010. All Rights Reserved. The contract of the contract of the Page 64 of 122 2314 2315 **package org.oasisopen.sca.annotation;** 2316 2317 import static java.lang.annotation.ElementType.FIELD; 2318 import static java.lang.annotation.ElementType.METHOD;<br>2319 import static java.lang.annotation.ElementType.TYPE; 2319 import static java.lang.annotation.ElementType.TYPE;<br>2320 import static java.lang.annotation.RetentionPolicy.R 2320 import static java.lang.annotation.RetentionPolicy.RUNTIME;<br>2321 import java lang annotation Retention; 2321 import java.lang.annotation.Retention;<br>2322 import java.lang.annotation.Target; import java.lang.annotation.Target; 2323 2324 @Target({TYPE, METHOD, FIELD})<br>2325 @Retention(RUNTIME) 2325 @Retention(RUNTIME)<br>2326 public @interface C public @interface Callback { 2327<br>2328 Class<?> value() default Void.class; 2329 } 2330 *Figure 10-6: Callback Annotation* 2331 2332 The @Callback annotation is used to annotate a service interface or to annotate a Java class (used to 2333 define an interface) with a callback interface by specifying the Java class object of the callback interface 2334 as an attribute. 2335 The @Callback annotation has the attribute: 2336 • *value* – the name of a Java class file containing the callback interface 2337 The @Callback annotation can also be used to annotate a method or a field of an SCA implementation<br>2338 | class, in order to have a callback object injected. When used to annotate a method or a field of an 2338 class, in order to have a callback object injected. When used to annotate a method or a field of an approp<br>2339 implementation class for injection of a callback object, the@Callback annotation MUST NOT spec implementation class for injection of a callback object, the@Callback annotation MUST NOT specify any 2340 attributes. [JCA90046] When used to annotate a method or a field of an implementation class for injection 2341 of a callback object, the type of the method or field MUST be the callback interface of at least one 2342 **bidirectional service offered by the implementation class.** [JCA90054] <u>When used to annotate a setter</u><br>2343 **Provided and a field of an implementation class for injection of a callback object, the SCA runtime MUS** method or a field of an implementation class for injection of a callback object, the SCA runtime MUST 2344 inject a callback reference proxy into that method or field when the Java class is initialized, if the 2345 component is invoked via a service which has a callback interface and where the type of the setter 2346 <u>method or field corresponds to the type of the callback interface.</u> [JCA90058] 2347 The @Callback annotation MUST NOT appear on a setter method or a field of a Java implementation 2348 **class that has COMPOSITE scope.** [JCA90057] 2349 Snippet 10-3 shows an example use of the @Callback annotation to declare a callback interface. 2350 2351 package somepackage;<br>2352 import org.oasisopen 2352 import org.oasisopen.sca.annotation.Callback;<br>2353 import org.oasisopen.sca.annotation.Remotable 2353 import org.oasisopen.sca.annotation.Remotable;<br>2354 @Remotable 2354 @Remotable<br>2355 @Callback( 2355 @Callback(MyServiceCallback.class)<br>2356 public interface MyService { public interface MyService { 2357<br>2358 void someMethod(String arg); 2359 } 2360<br>2361 2361 @Remotable<br>2362 public int public interface MyServiceCallback { 2363<br>2364 void receiveResult(String result); 2365 } 2366 *Snippet 10-3: Use of @Callback* **Formatted:** Font color: Auto **Formatted:** Complex Script Font: Times New Roman **Deleted:** *10* **Deleted:** When used to annotate a method or a field of an implementation class for injection of a callback object, the@Callback annotation MUST NOT specify any attributes. **Deleted:** When used to annotate a setter method or a field of an implementation class for injection of a callback object, the SCA runtime MUST inject a callback reference proxy into that method or field when the Java class is initialized, if the component is invoked via a service which has a callback interface and where the type of the setter method or field corresponds to the type of the callback interface. **Deleted:** The @Callback annotation **MUST NOT appear on a setter** method or a field of a Java implementation class that has COMPOSITE scope. **Deleted:** Snippet 10-3 **Deleted:** *10* **Deleted:** 06 **Deleted:** Feb

Copyright © OASIS® 2005, 2010. All Rights Reserved.

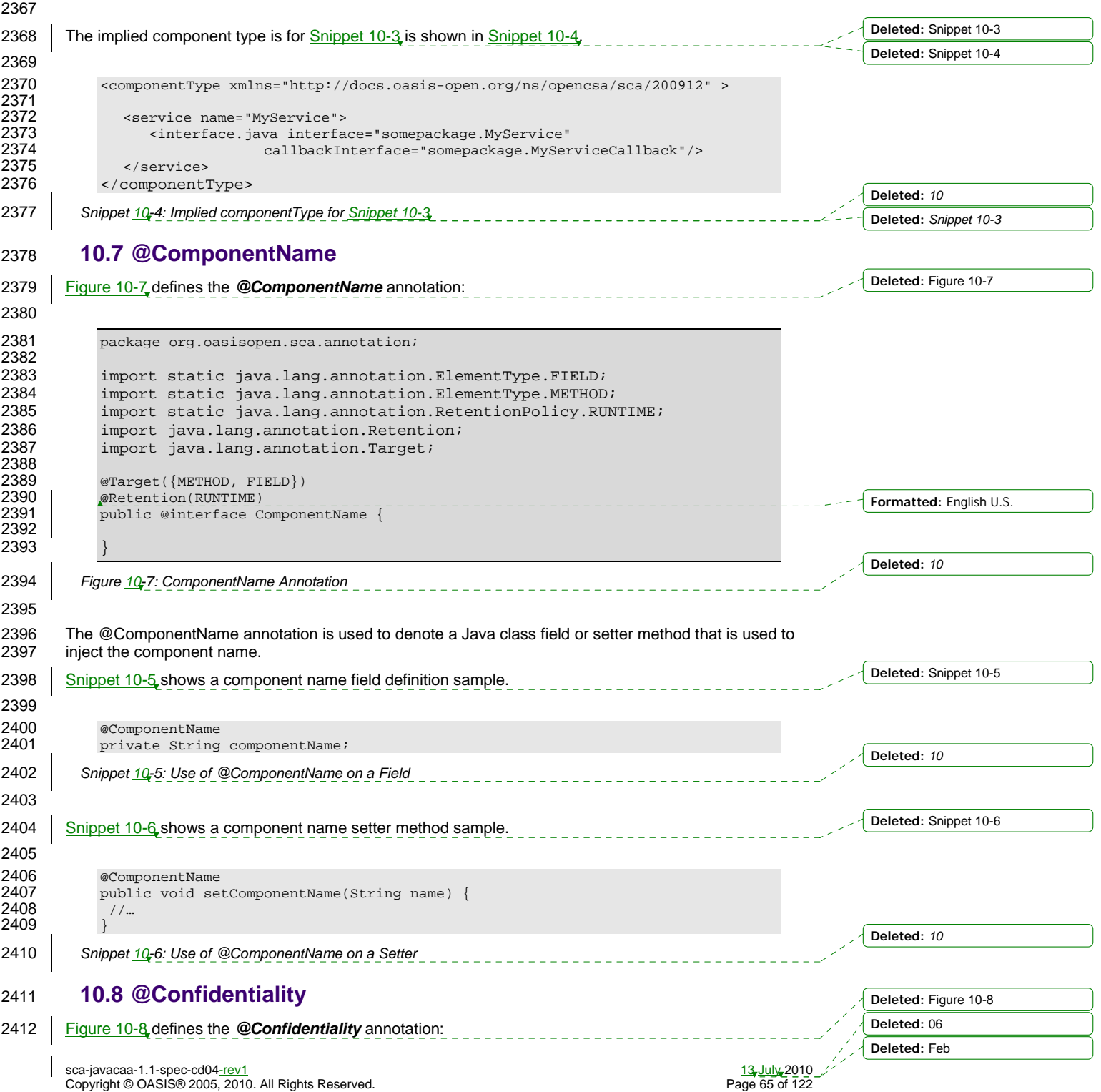

2413 2414 package org.oasisopen.sca.annotation; 2415<br>2416 2416 import static java.lang.annotation.ElementType.*FIELD*; 2417 import static java.lang.annotation.ElementType.*METHOD*; 2418 import static java.lang.annotation.ElementType.*PARAMETER*; 2419 import static java.lang.annotation.ElementType.*TYPE*; 2420 import static java.lang.annotation.RetentionPolicy.RUNTIME;<br>2421 import static org.oasisopen.sca.Constants.SCA\_PREFIX; 2421 import static org.oasisopen.sca.Constants.*SCA\_PREFIX*; 2422<br>2423 2423 import java.lang.annotation.Inherited;<br>2424 import java.lang.annotation.Retention; 2424 import java.lang.annotation.Retention;<br>2425 import java.lang.annotation.Target; import java.lang.annotation.Target; 2426<br>2427 2427 @Inherited<br>2428 @Target({T 2428 @Target({*TYPE*, *FIELD*, *METHOD*, *PARAMETER*}) 2429 @Retention(*RUNTIME*) 2430 @Intent(Confidentiality.*CONFIDENTIALITY*) 2431 public @interface Confidentiality {<br>2432 String CONFIDENTIALITY = SCA PR 2432 String *CONFIDENTIALITY* = *SCA\_PREFIX* + "confidentiality"; 2433 String *CONFIDENTIALITY\_MESSAGE* = *CONFIDENTIALITY* + ".message"; 2434 String *CONFIDENTIALITY\_TRANSPORT* = *CONFIDENTIALITY* + ".transport"; 2435 2436<br>2437 2437 \* List of confidentiality qualifiers such as "message" or 2438 "transport". 2439<br>2440 \* @return confidentiality qualifiers 2441 \*/ 2442 **@Qualifier**<br>2443 String[] v String[] value() default ""; 2444 2445 *Figure 10-8: Confidentiality Annotation*  2446 2447 The *@Confidentiality* annotation is used to indicate the need for confidentiality. See the SCA Policy 2448 Framework Specification [POLICY] for details on the meaning of the intent. See the section on Application 2449 of Intent Annotations for samples of how intent annotations are used in Java. 2450 **10.9 @Constructor**  2451 | Figure 10-9 defines the **@Constructor** annotation: 2452 2453 package org.oasisopen.sca.annotation; 2454<br>2455 2455 import static java.lang.annotation.ElementType.CONSTRUCTOR;<br>2456 import static java.lang.annotation.RetentionPolicy.RUNTIME; 2456 import static java.lang.annotation.RetentionPolicy.RUNTIME;<br>2457 import java.lang.annotation.Retention; 2457 import java.lang.annotation.Retention;<br>2458 import java.lang.annotation.Target; import java.lang.annotation.Target; 2459<br>2460 2460 @Target(CONSTRUCTOR)<br>2461 @Retention(RUNTIME) 2461 @Retention(RUNTIME)<br>2462 public @interface C public @interface Constructor { 2463 *Figure 10-9: Constructor Annotation* 2464 **Deleted:** *10* **Deleted:** Figure 10-9 **Deleted:** *10* **Deleted:** 06 **Deleted:** Feb

sca-javacaa-1.1-spec-cd04<u>-rev1</u> 13 July 2010<br>Copyright © OASIS® 2005, 2010. All Rights Reserved. 20 Interventional community of Taxable Page 66 of T22 Copyright © OASIS® 2005, 2010. All Rights Reserved.

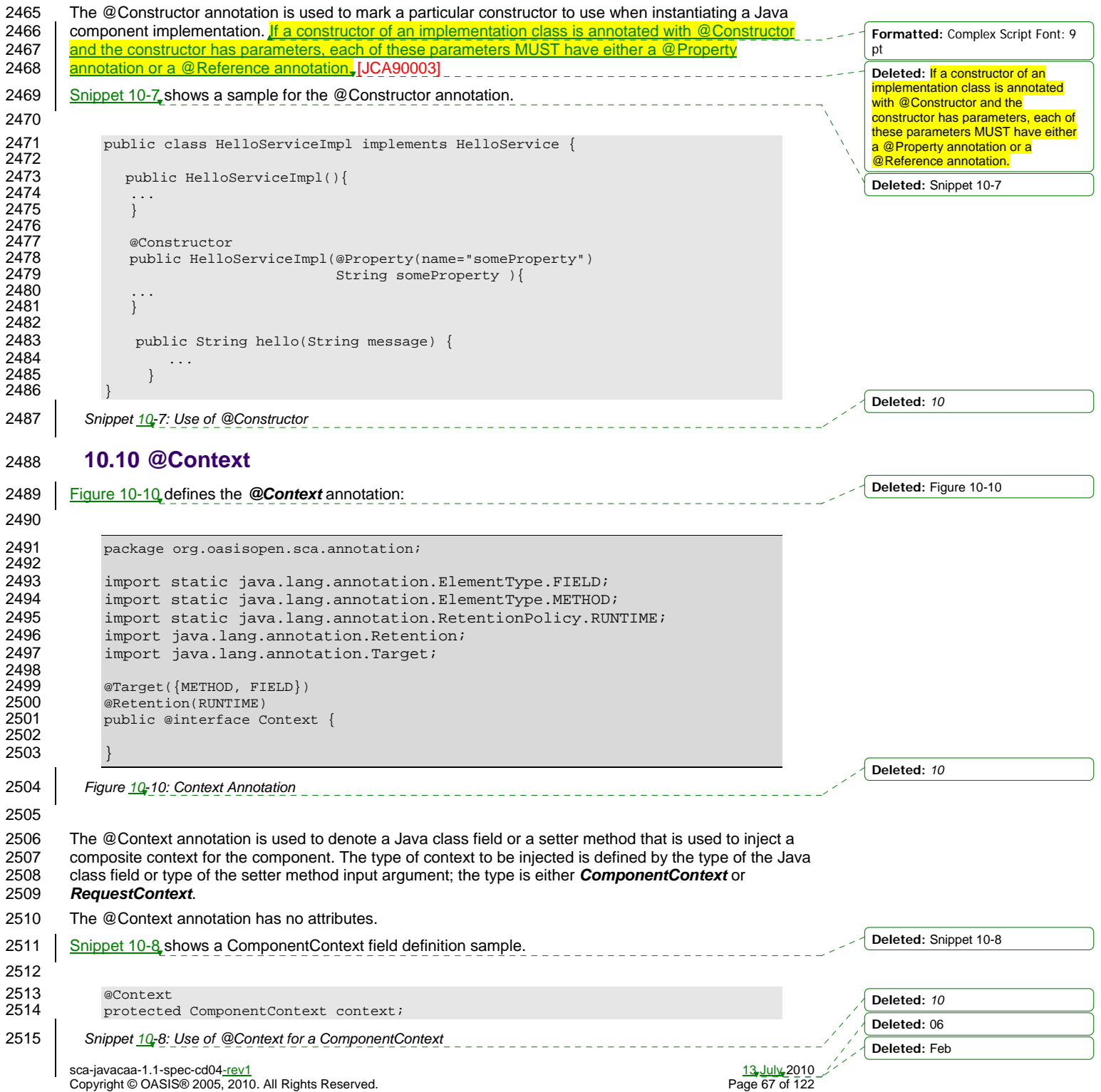

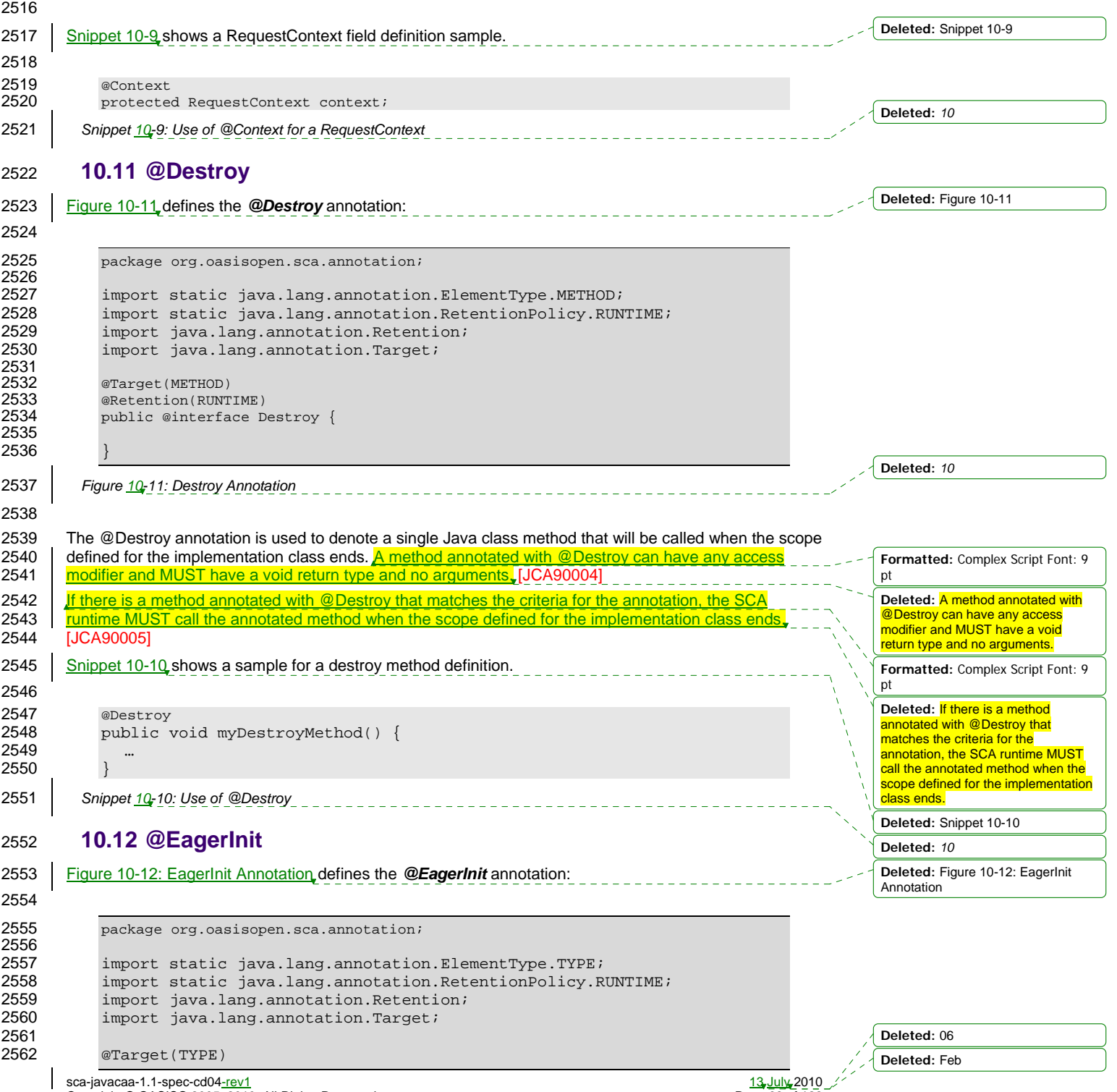

sca-javacaa-1.1-spec-cd04-rev1 13 July 2010 Copyright © OASIS® 2005, 2010. All Rights Reserved. Page 68 of 122

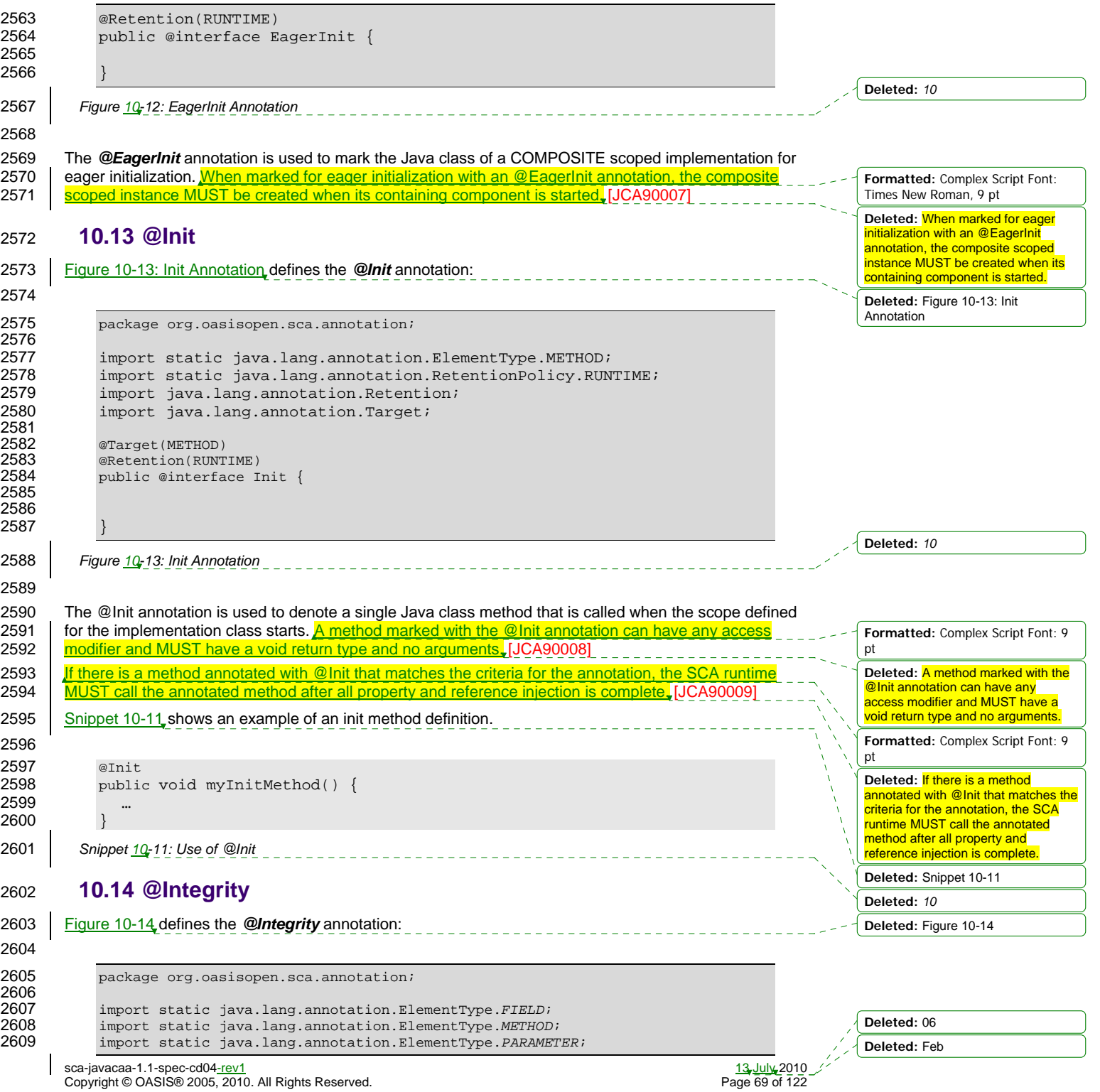

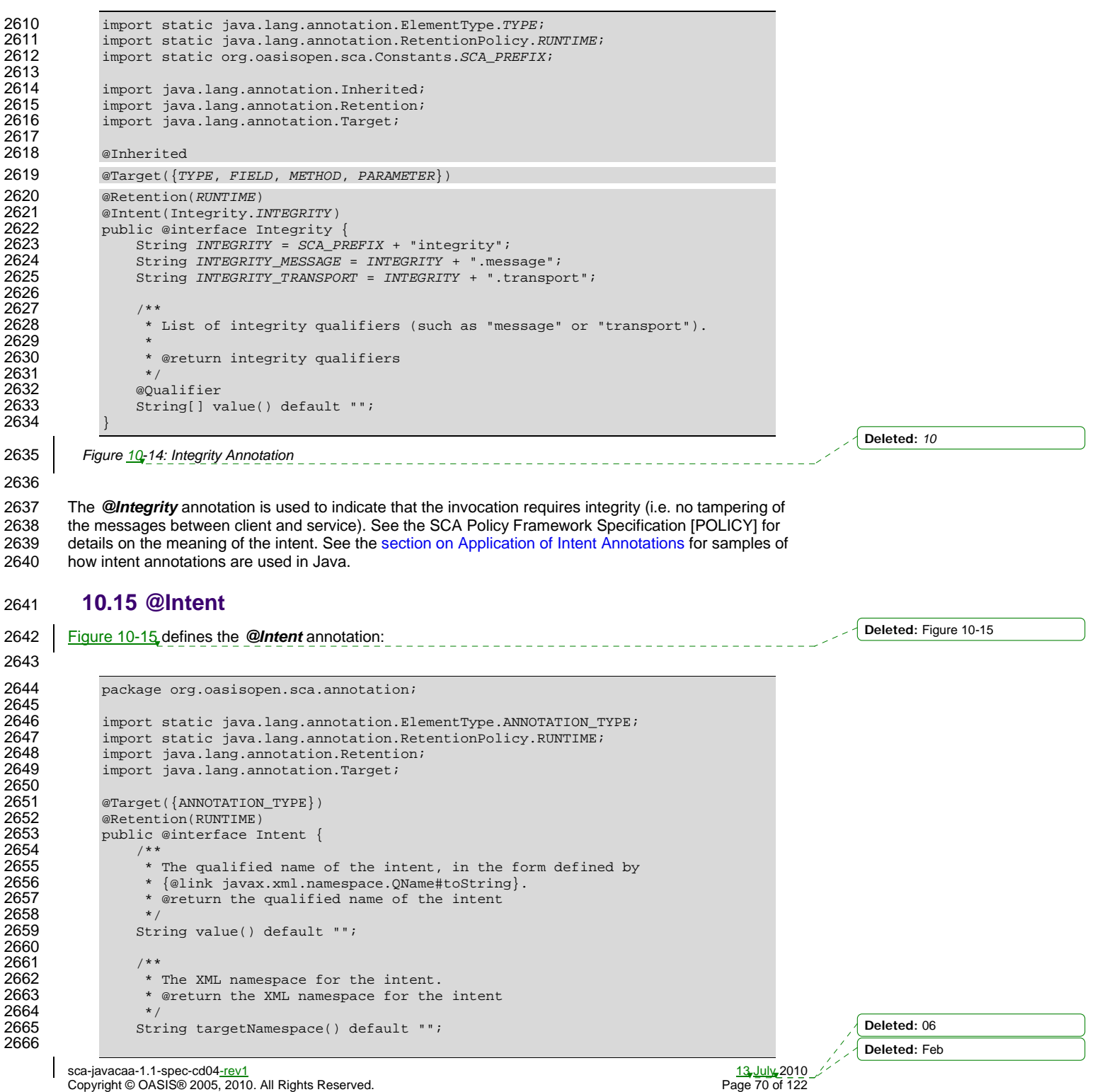

Copyright © OASIS® 2005, 2010. All Rights Reserved.

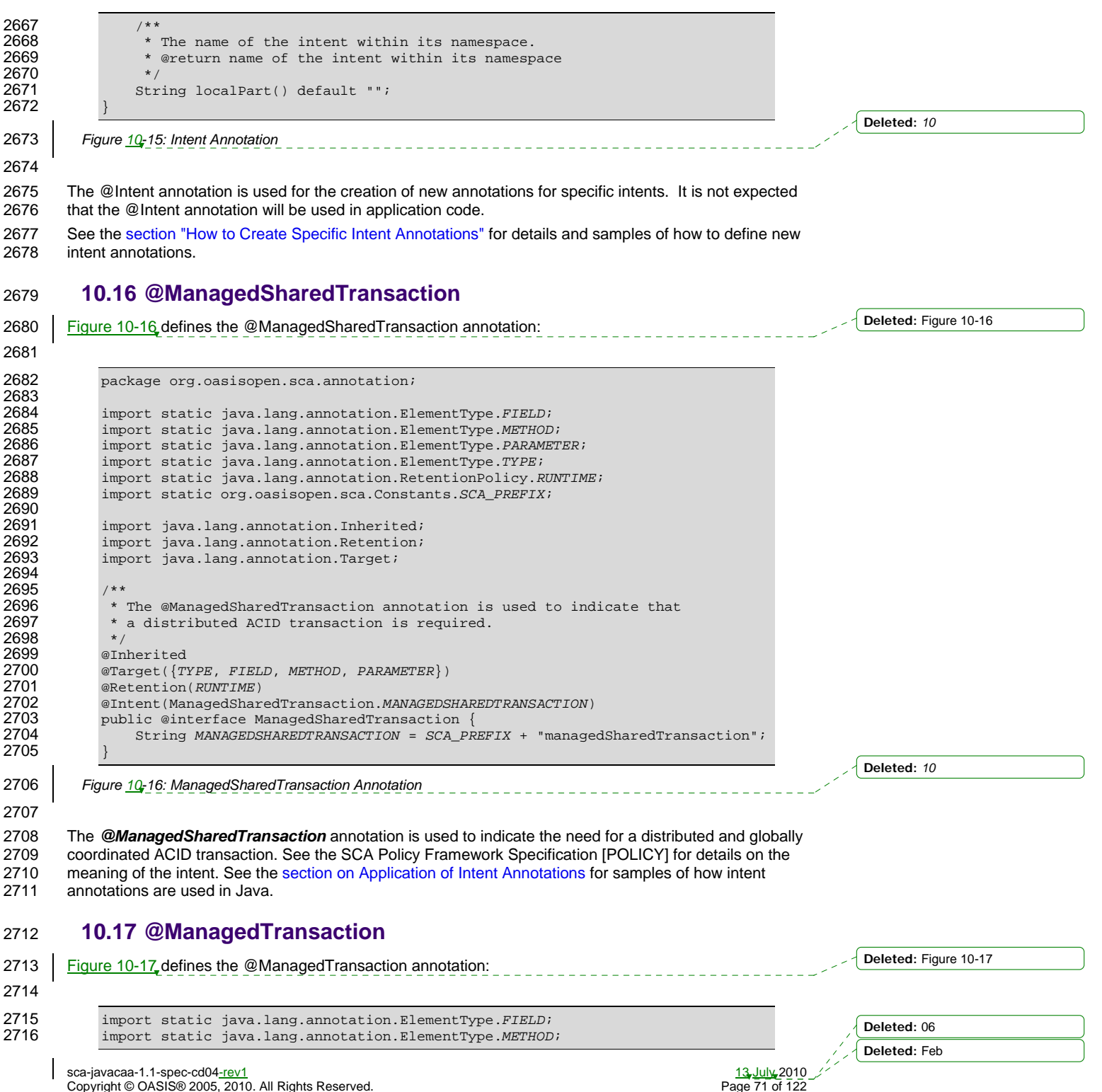

Copyright © OASIS® 2005, 2010. All Rights Reserved.

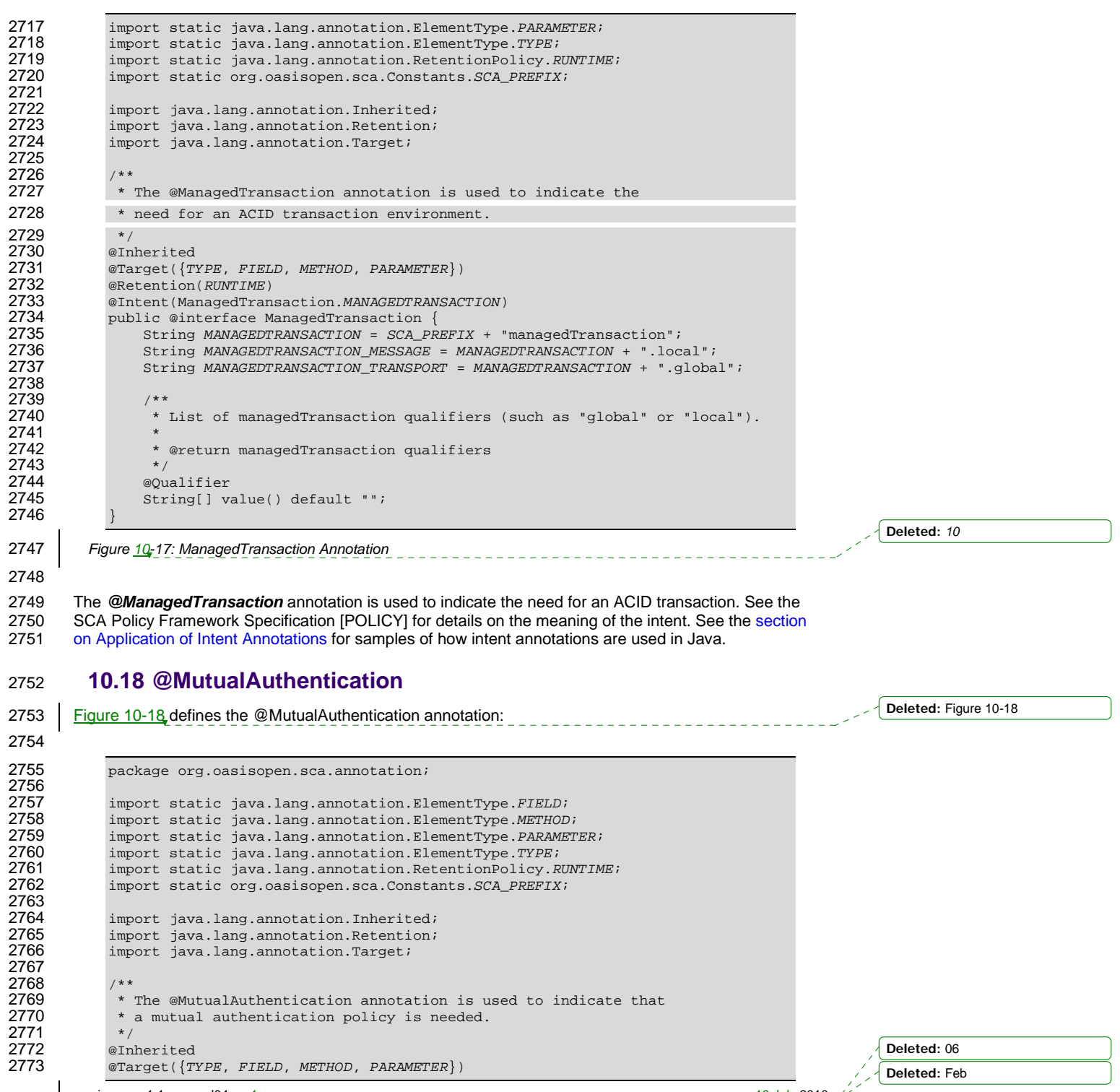

sca-javacaa-1.1-spec-cd04-rev1 13 July 2010 Copyright © OASIS® 2005, 2010. All Rights Reserved.
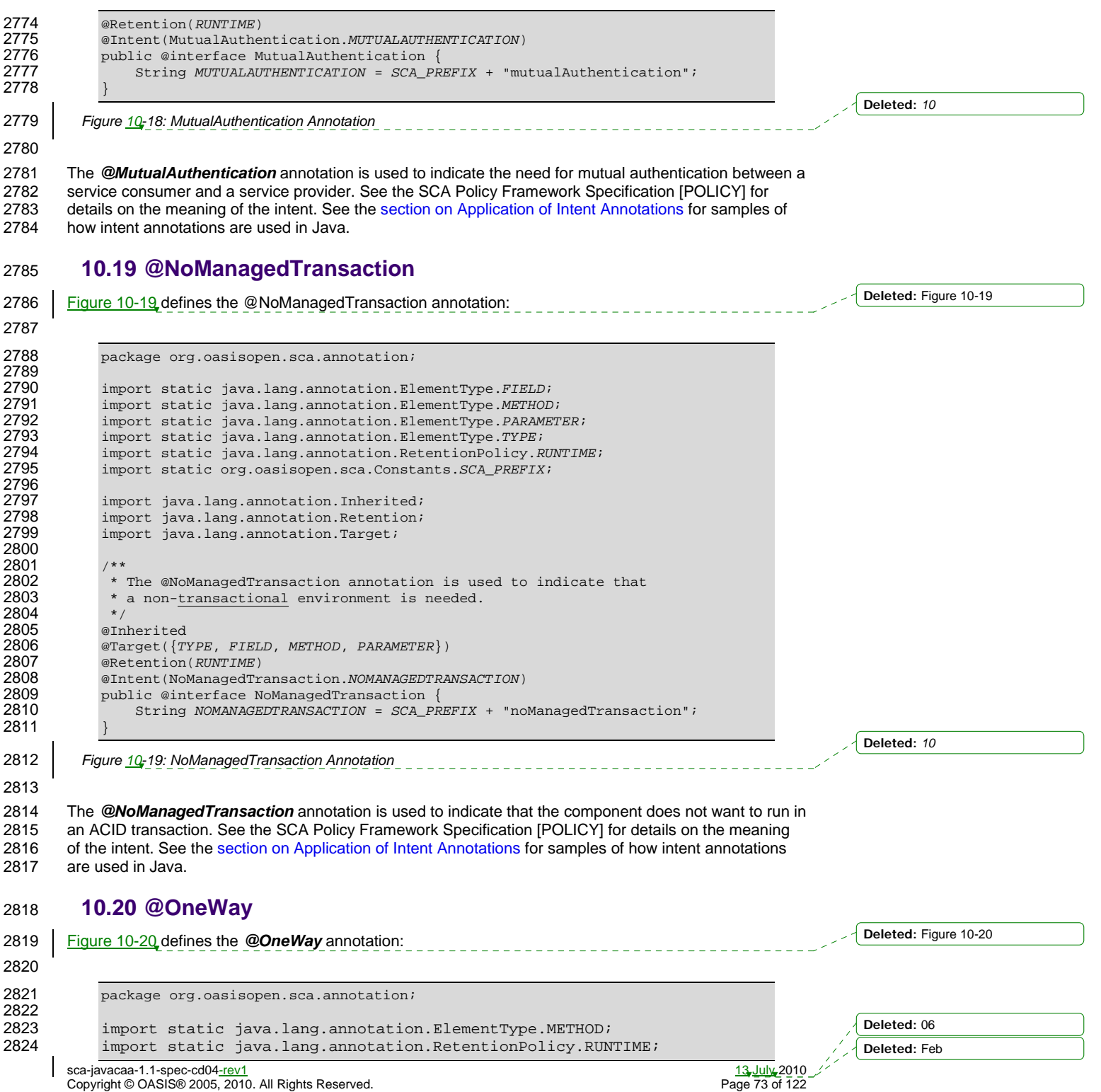

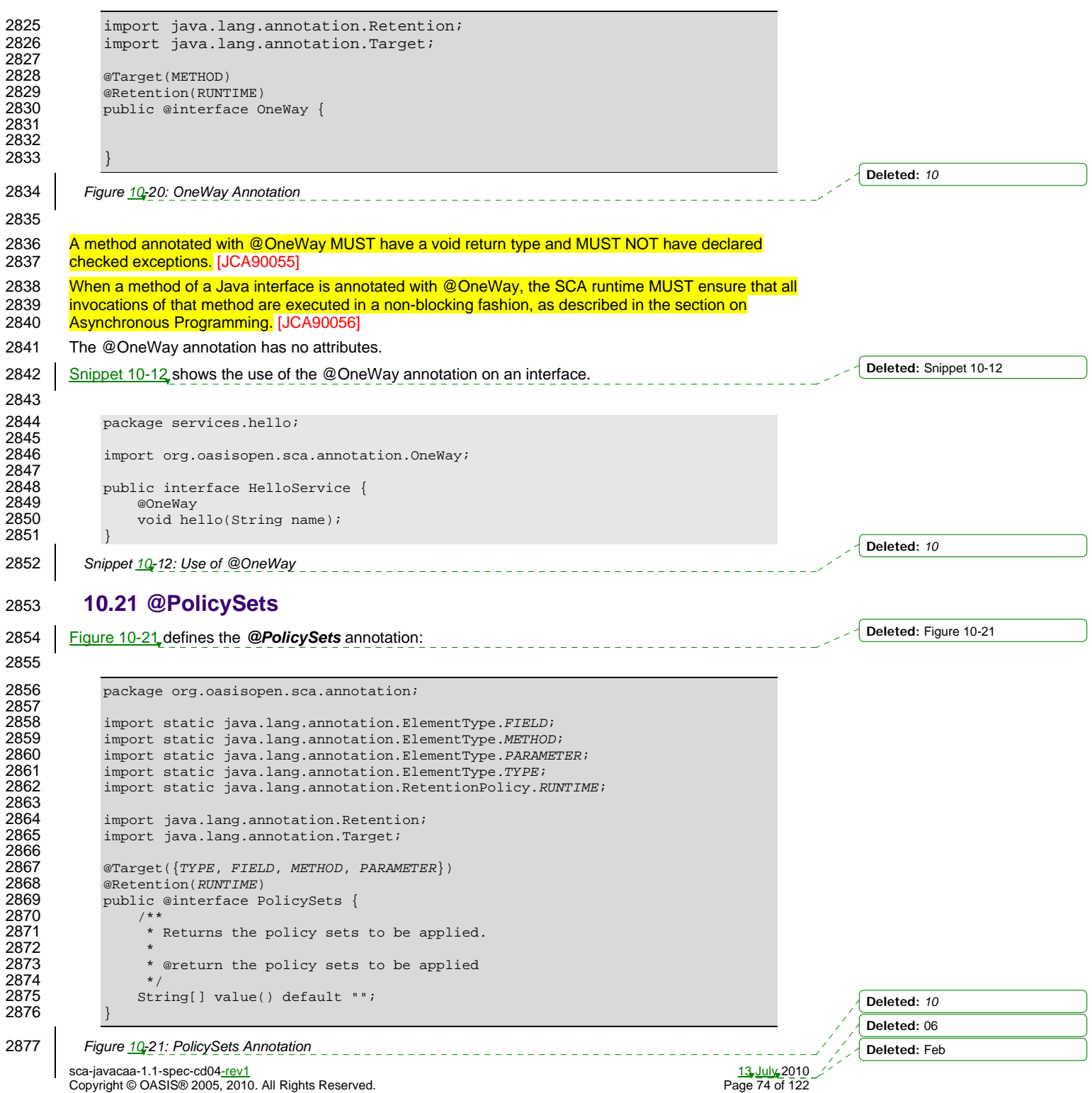

2878

2879 The *@PolicySets* annotation is used to attach one or more SCA Policy Sets to a Java implementation

class or to one of its subelements.

2881 See the section "Policy Set Annotations" for details and samples.

#### 2882 **10.22 @Property**  2883 Figure 10-22 defines the *@Property* annotation: 2884 2885 package org.oasisopen.sca.annotation; 2886<br>2887 2887 import static java.lang.annotation.ElementType.FIELD; import static java.lang.annotation.ElementType.METHOD; 2889 import static java.lang.annotation.ElementType.PARAMETER;<br>2890 import static java.lang.annotation.RetentionPolicy.RUNTIM 2890 import static java.lang.annotation.RetentionPolicy.RUNTIME;<br>2891 import java.lang.annotation.Retention; 2891 import java.lang.annotation.Retention;<br>2892 import java.lang.annotation.Target; import java.lang.annotation.Target; 2893<br>2894 2894 @Target({METHOD, FIELD, PARAMETER})<br>2895 @Retention(RUNTIME) 2895 @Retention(RUNTIME)<br>2896 public @interface P public @interface Property { 2897<br>2898 2898 String name() default "";<br>2899 boolean required() defaul boolean required() default true; 2900 } 2901 *Figure 10-22: Property Annotation* 2902 2903 The @Property annotation is used to denote a Java class field, a setter method, or a constructor 2904 parameter that is used to inject an SCA property value. The type of the property injected, which can be a<br>2905 simple Java type or a complex Java type, is defined by the type of the Java class field or the type of the simple Java type or a complex Java type, is defined by the type of the Java class field or the type of the 2906 input parameter of the setter method or constructor. 2907 When the Java type of a field, setter method or constructor parameter with the @Property annotation is a 2908 primitive type or a JAXB annotated class, the SCA runtime MUST convert a property value specified by 2909 an SCA component definition into an instance of the Java type as defined by the XML to Java mapping in 2910 the JAXB specification [JAXB] with XML schema validation enabled. [JCA90061] 2911 When the Java type of a field, setter method or constructor parameter with the @Property annotation is 2912 not a JAXB annotated class, the SCA runtime can use any XML to Java mapping when converting not a JAXB annotated class, the SCA runtime can use any XML to Java mapping when converting 2913 property values into instances of the Java type. 2914 | The @Property annotation MUST NOT be used on a class field that is declared as final. [JCA90011] 2915 Where there is both a setter method and a field for a property, the setter method is used. 2916 The @Property annotation has the attributes: 2917 • *name (0..1)* – the name of the property. For a field annotation, the default is the name of the field of 2918 the Java class. For a setter method annotation, the default is the JavaBeans property name 2919 **[JAVABEANS] corresponding to the setter method name.** For a @Property annotation applied 2920 constructor parameter, there is no default value for the name attribute and the name attribute MUST 2921 be present. [JCA90013] **2922** • *required (0..1)* – a boolean value which specifies whether injection of the property value is required 2923 or not, where true means injection is required and false means injection is not required. Defaults to or not, where true means injection is required and false means injection is not required. Defaults to 2924 true. For a @Property annotation applied to a constructor parameter, the required attribute MUST 2925 NOT have the value false. [JCA90014] 2926 } **Formatted:** Complex Script Font: 9 pt **Deleted:** Figure 10-22 **Deleted:** *10* **Deleted:** The @Property annotation MUST NOT be used on a class field that is declared as final. **Deleted:** For a @Property annotation applied to a constructor parameter, there is no default value for the name attribute and the name attribute MUST be present. **Deleted:** For a @Property annotation applied to a constructor parameter, the required attribute<br>MUST NOT have the value false. **Deleted:** 06 **Deleted:** Feb

sca-javacaa-1.1-spec-cd04<u>-rev1</u><br>Copyright © OASIS® 2005, 2010. All Rights Reserved. The contract of the contract of the Page 75 of 122 Copyright © OASIS® 2005, 2010. All Rights Reserved.

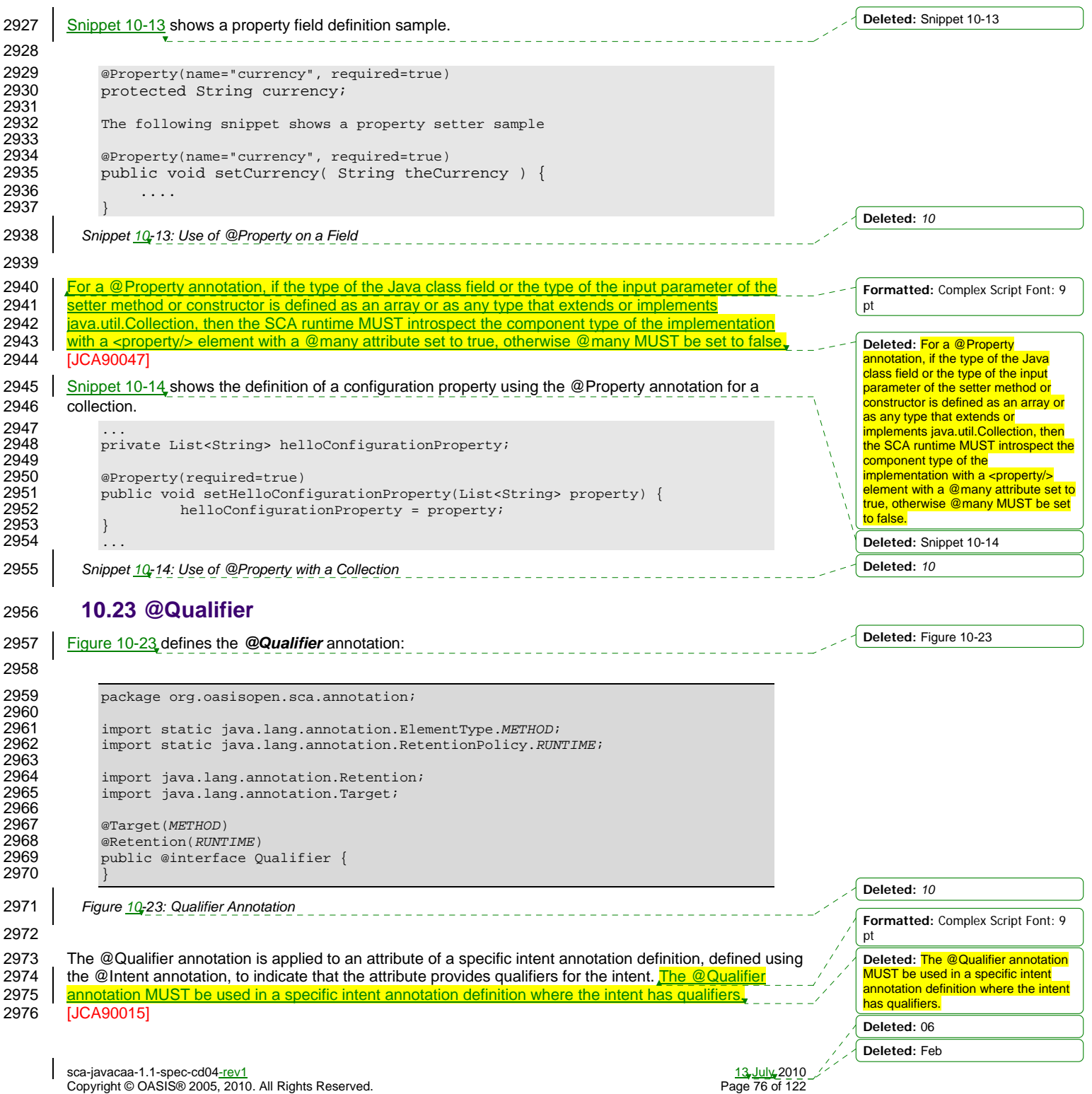

2977 See the section "How to Create Specific Intent Annotations" for details and samples of how to define new

2978 intent annotations.

2979 **10.24 @Reference**  2980 **Figure 10-24** defines the **@Reference** annotation: 2981 2982 package org.oasisopen.sca.annotation; 2983 2984 import static java.lang.annotation.ElementType.FIELD;<br>2985 import static java.lang.annotation.ElementType.METHOD 2985 import static java.lang.annotation.ElementType.METHOD;<br>2986 import static java.lang.annotation.ElementType.PARAMET import static java.lang.annotation.ElementType.PARAMETER; 2987 import static java.lang.annotation.RetentionPolicy.RUNTIME;<br>2988 import java.lang.annotation.Retention; import java.lang.annotation.Retention; 2989 import java.lang.annotation.Target; 2990 @Target({METHOD, FIELD, PARAMETER})<br>2991 @Retention(RUNTIME) 2991 @Retention(RUNTIME)<br>2992 public@interface\_R public @interface Reference { 2993<br>2994 2994 String name() default "";<br>2995 boolean required() defaul boolean required() default true; 2996 } 2997 *Figure 10-24: Reference Annotation* 2998 2999 The @Reference annotation type is used to annotate a Java class field, a setter method, or a constructor 3000 parameter that is used to inject a service that resolves the reference. The interface of the service injected 3001 is defined by the type of the Java class field or the type of the input parameter of the setter method or 3002 constructor. 3003 | The @Reference annotation MUST NOT be used on a class field that is declared as final. [JCA90016] 3004 Where there is both a setter method and a field for a reference, the setter method is used. 3005 The @Reference annotation has the attributes: 3006 • *name : String (0..1)* – the name of the reference. For a field annotation, the default is the name of the 3007 field of the Java class. For a setter method annotation, the default is the JavaBeans property name 3008 corresponding to the setter method name. For a @Reference annotation applied to a constructor 3009 | parameter, there is no default for the name attribute and the name attribute MUST be present.<br>3010 | JJCA900181 3010 [JCA90018] 3011 • *required (0..1)* – a boolean value which specifies whether injection of the service reference is<br>3012 **· Interpretate of reading the service reference** is required and false means injection is not require 3012 required or not, where true means injection is required and false means injection is not required.<br>3013 | Defaults to true. For a @Reference annotation applied to a constructor parameter, the required Defaults to true. For a @Reference annotation applied to a constructor parameter, the required 3014 **attribute MUST have the value true.** [JCA90019] 3015 | Snippet 10-15 shows a reference field definition sample. 3016 3017 @Reference(name="stockQuote", required=true) protected StockQuoteService stockQuote; 3019 *Snippet 10-15: Use of @Reference on a Field* 3020 3021 Snippet 10-16 shows a reference setter sample 3022 3023 @Reference(name="stockQuote", required=true) **Formatted:** Complex Script Font: 9 pt **Deleted:** Figure 10-24 **Deleted:** *10* **Deleted:** The @Reference annotation MUST NOT be used on a class field that is declared as final. **Deleted:** For a @Reference annotation applied to a constructor parameter, there is no default for the name attribute and the name attribute MUST be present. **Deleted:** For a @Reference annotation applied to a constructor parameter, the required attribute MUST have the value true. **Deleted:** Snippet 10-15 **Deleted:** *10* **Deleted:** Snippet 10-16 **Deleted:** 06 **Deleted:** Feb

sca-javacaa-1.1-spec-cd04-rev1 13 July 2010 Copyright © OASIS® 2005, 2010. All Rights Reserved.

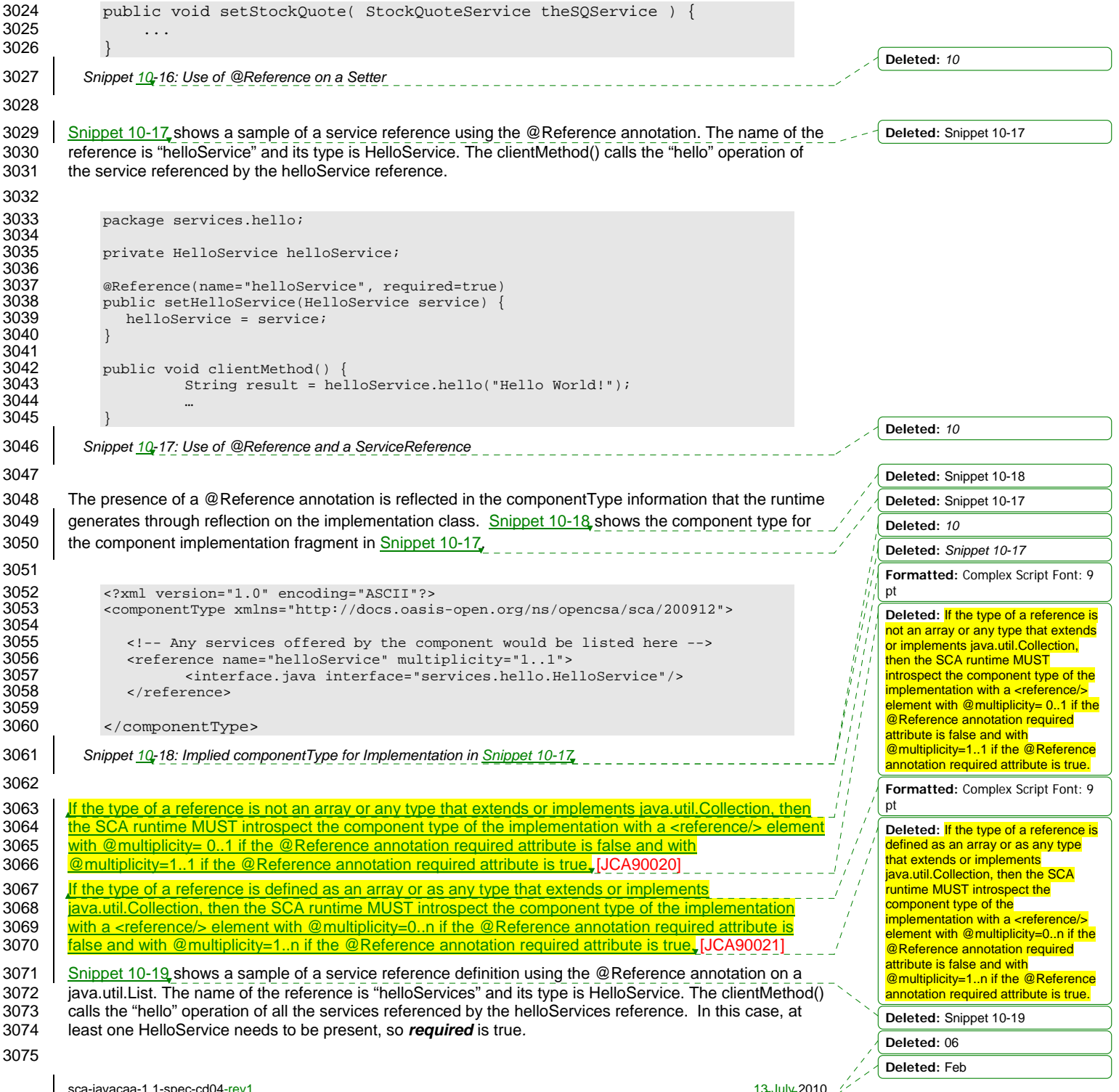

sca-javacaa-1.1-spec-cd04-rev1 13 July 2010 Copyright © OASIS® 2005, 2010. All Rights Reserved. Page 78 of 122

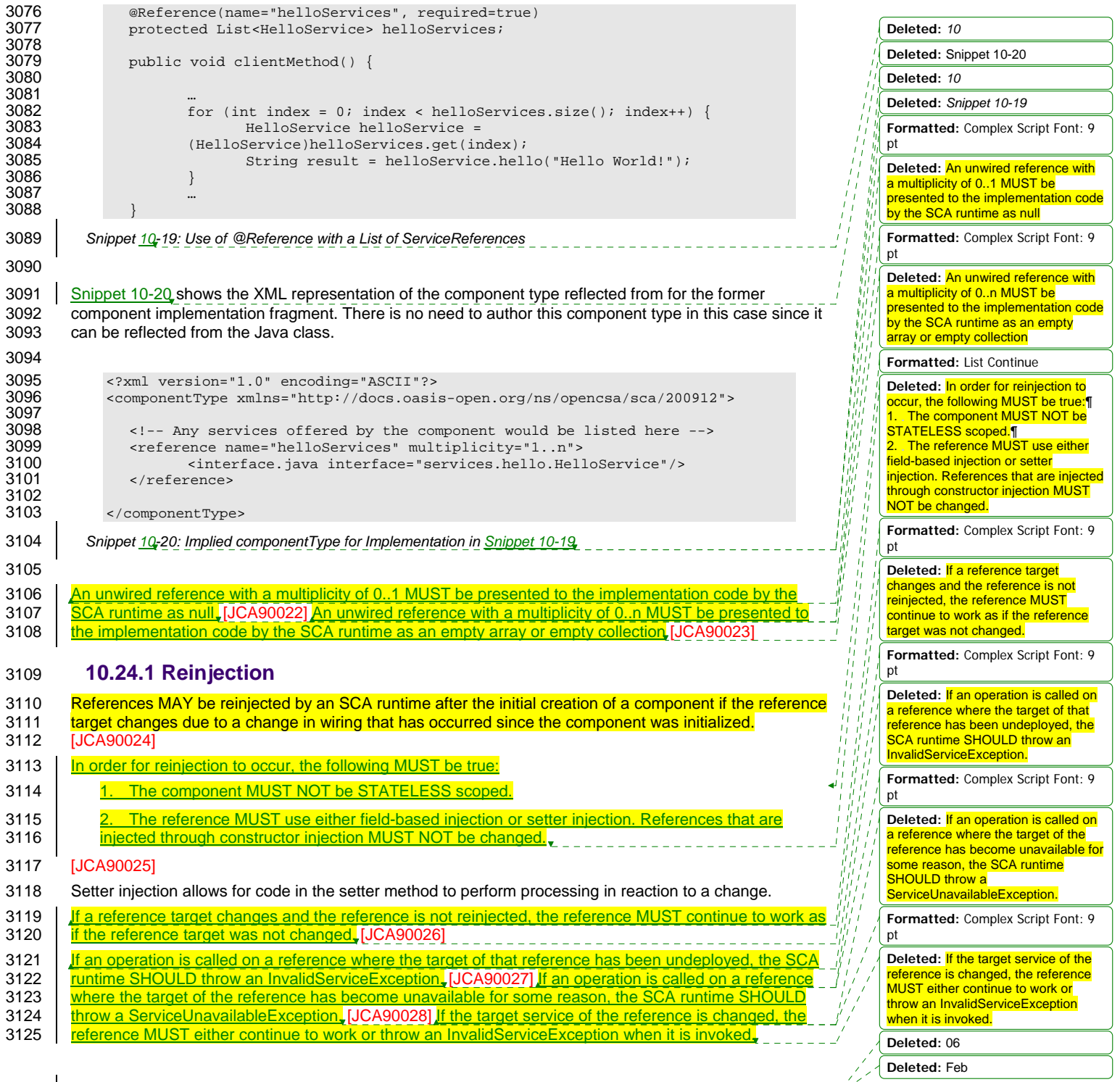

sca-javacaa-1.1-spec-cd04-rev1 13 July 2010 Copyright © OASIS® 2005, 2010. All Rights Reserved. Page 79 of 122

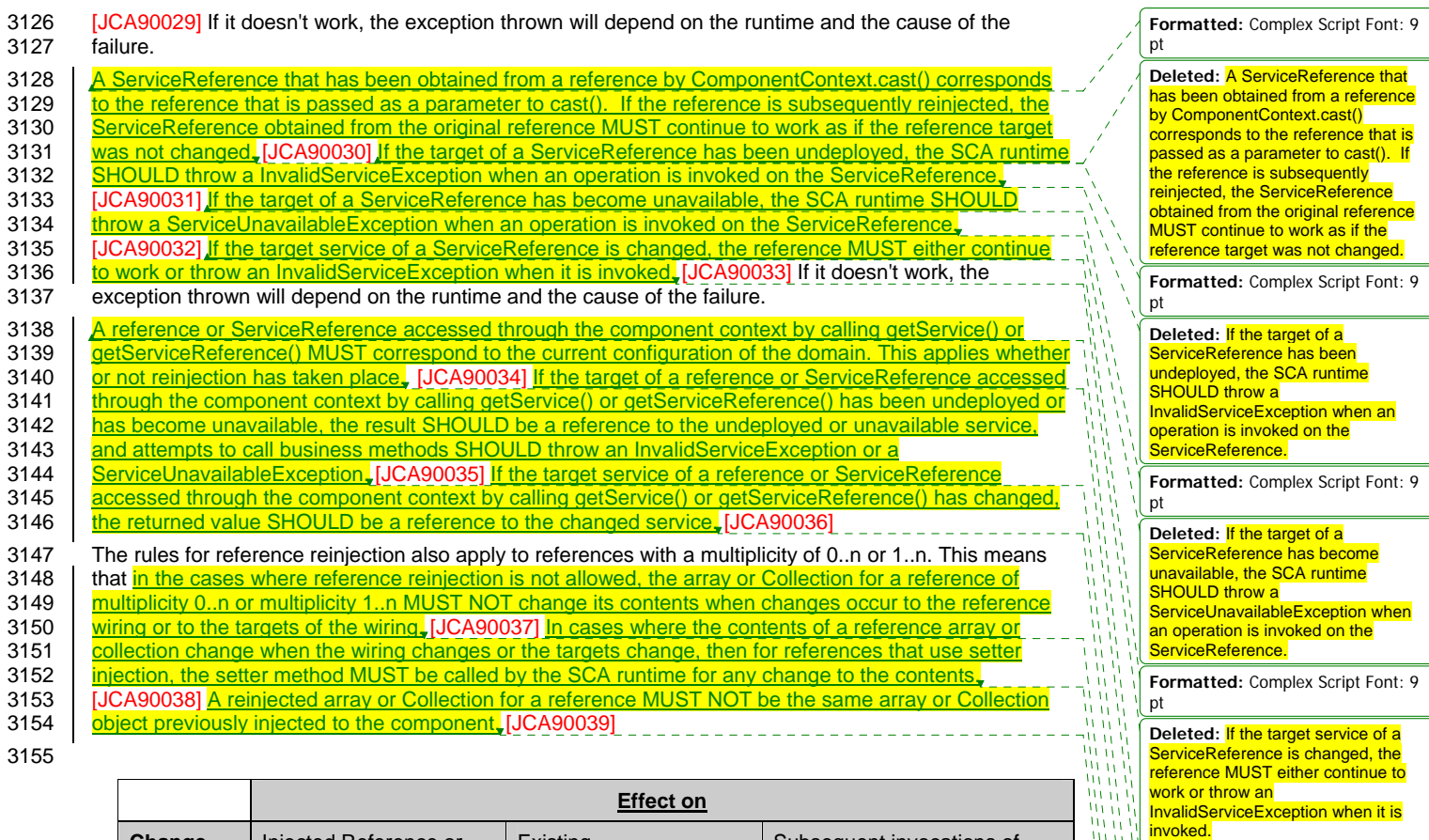

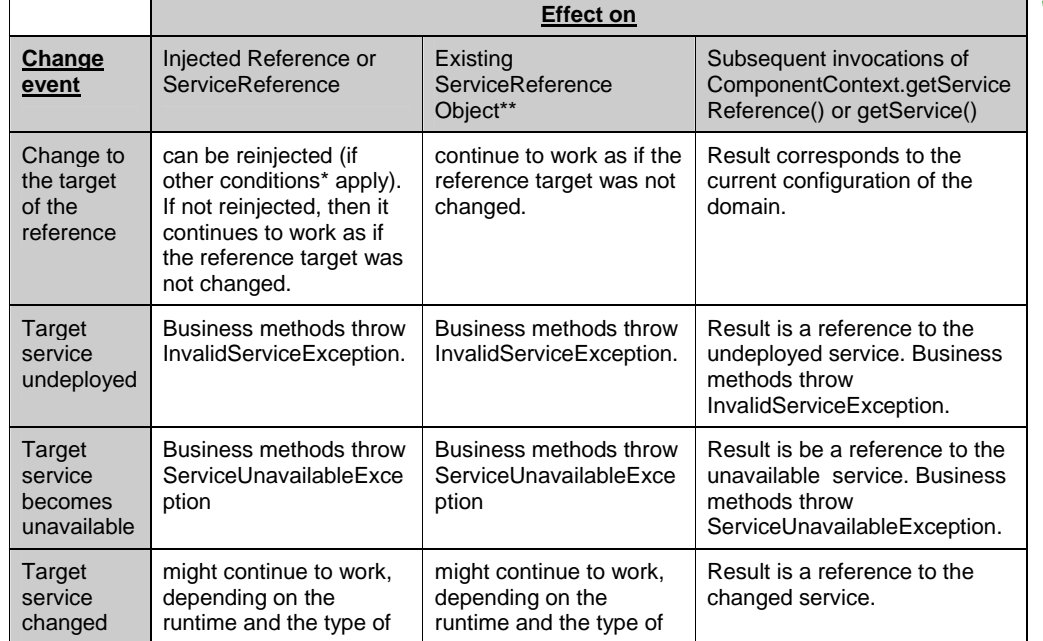

sca-javacaa-1.1-spec-cd04<u>-rev1</u> 13 July 2010<br>Copyright © OASIS® 2005, 2010. All Rights Reserved. Page 80 of 122

**Formatted:** Complex Script Font: 9

Deleted: A reference or<br>ServiceReference accessed through<br>the component context by calling<br>getService() or getServiceRefe**rence** 

... [1]

... [2]

... [3]

Deleted: If the target of a reference<br><mark>or ServiceReference accessed</mark><br>through the component context(Fight)

Deleted: If the target service of a<br><mark>reference or ServiceReference</mark><br>accessed through the compone

**Deleted:** in the cases where reference reinjection is not allowed,<br>the array or Collection for a ref( <sub>… [4]</sub>

**Deleted:** In cases where the contents of a reference array or  $\,$  collection change when the wiri $\, \overline{\,}$  ...  $\,$  [5] **Deleted:** A reinjected array or Collection for a reference MUST NOT<br>be the same array or Collectior $\left(\begin{smallmatrix} \dots & \text{\small{[6]}}\end{smallmatrix}\right)$ 

**Deleted:** 06 **Deleted:** Feb

pt

n<br>M  $\mathbf{A}$ ¥

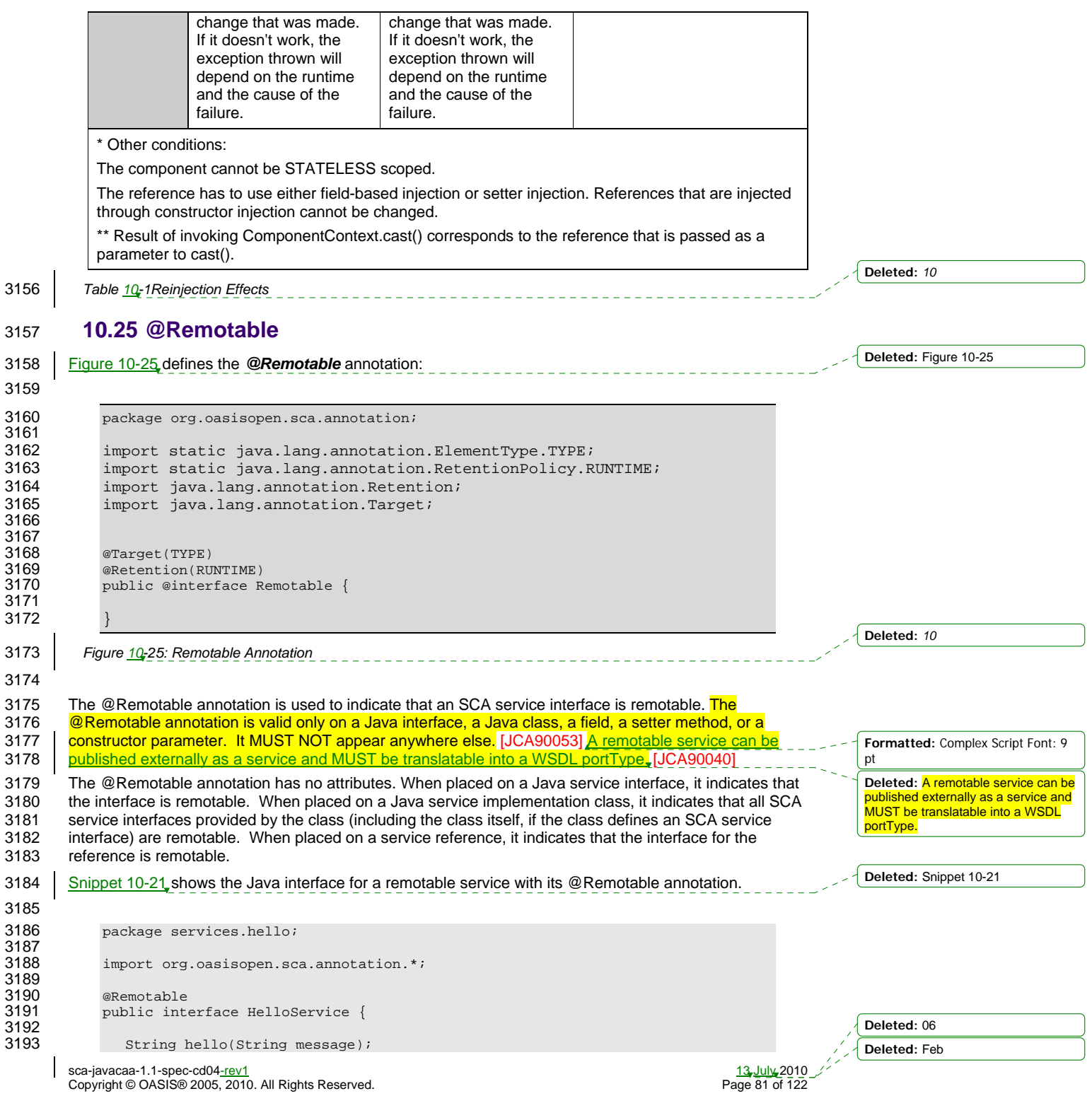

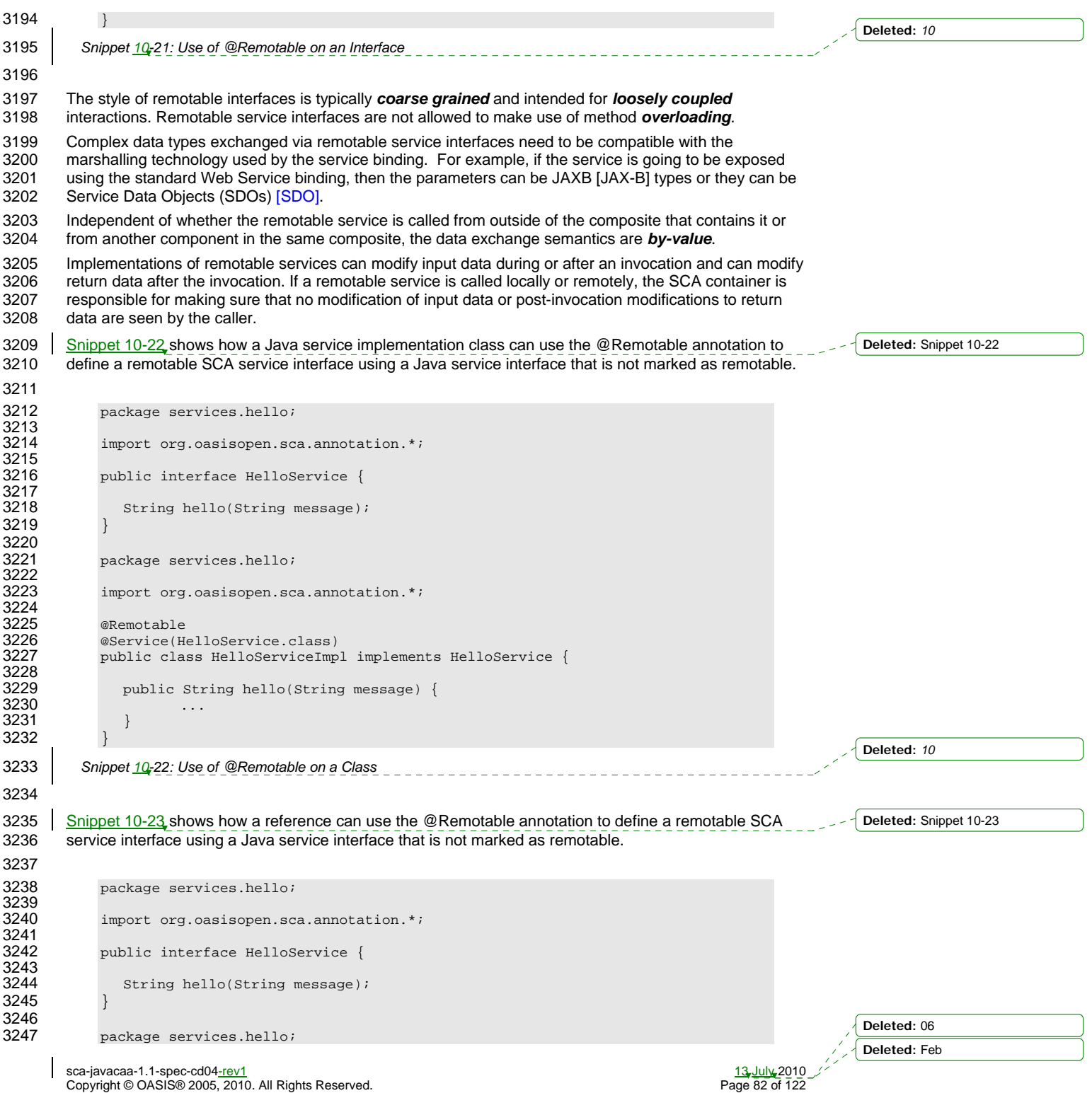

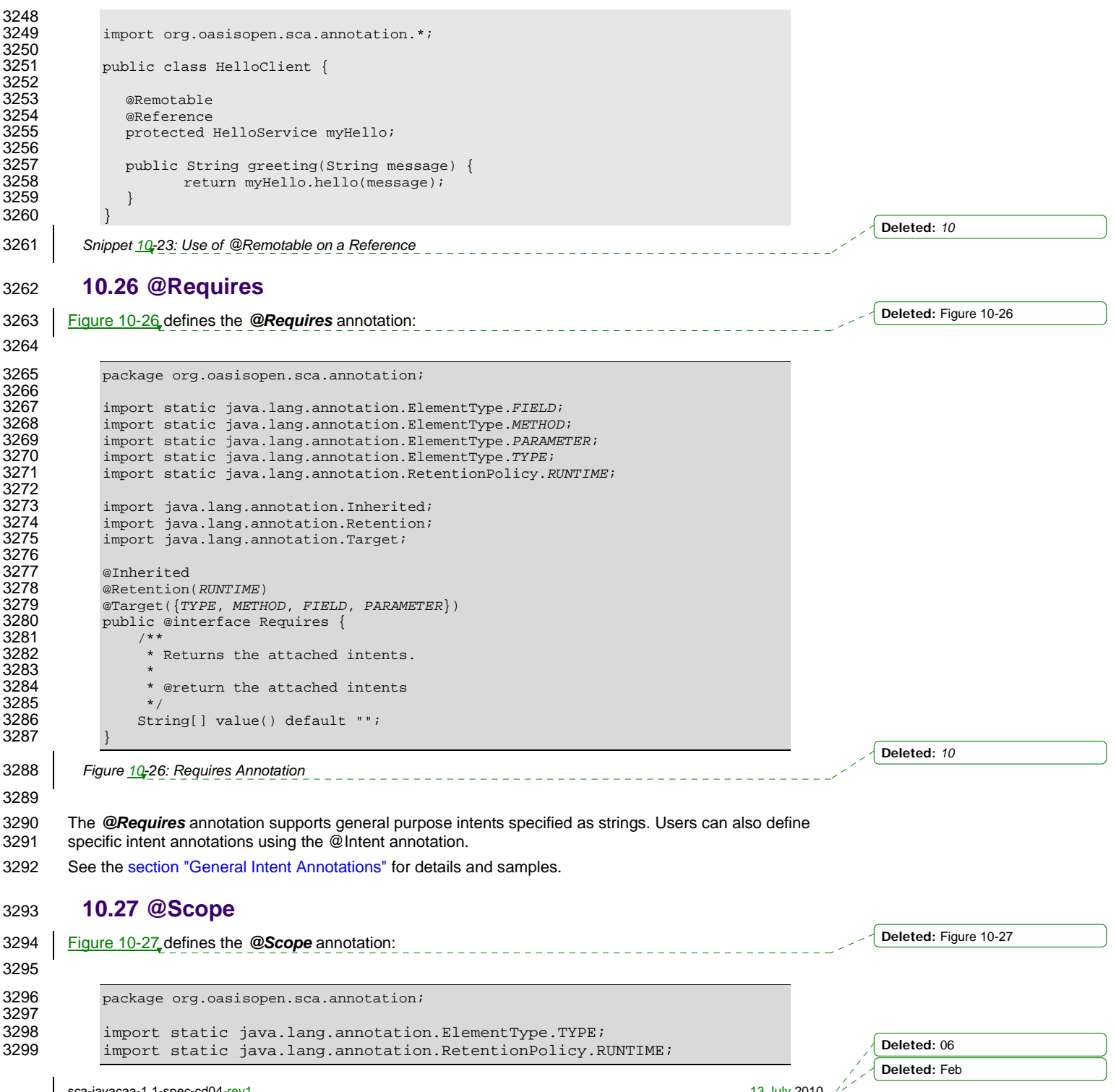

sca-javacaa-1.1-spec-cd04-rev1 13 July 2010 Copyright © OASIS® 2005, 2010. All Rights Reserved. Page 83 of 122

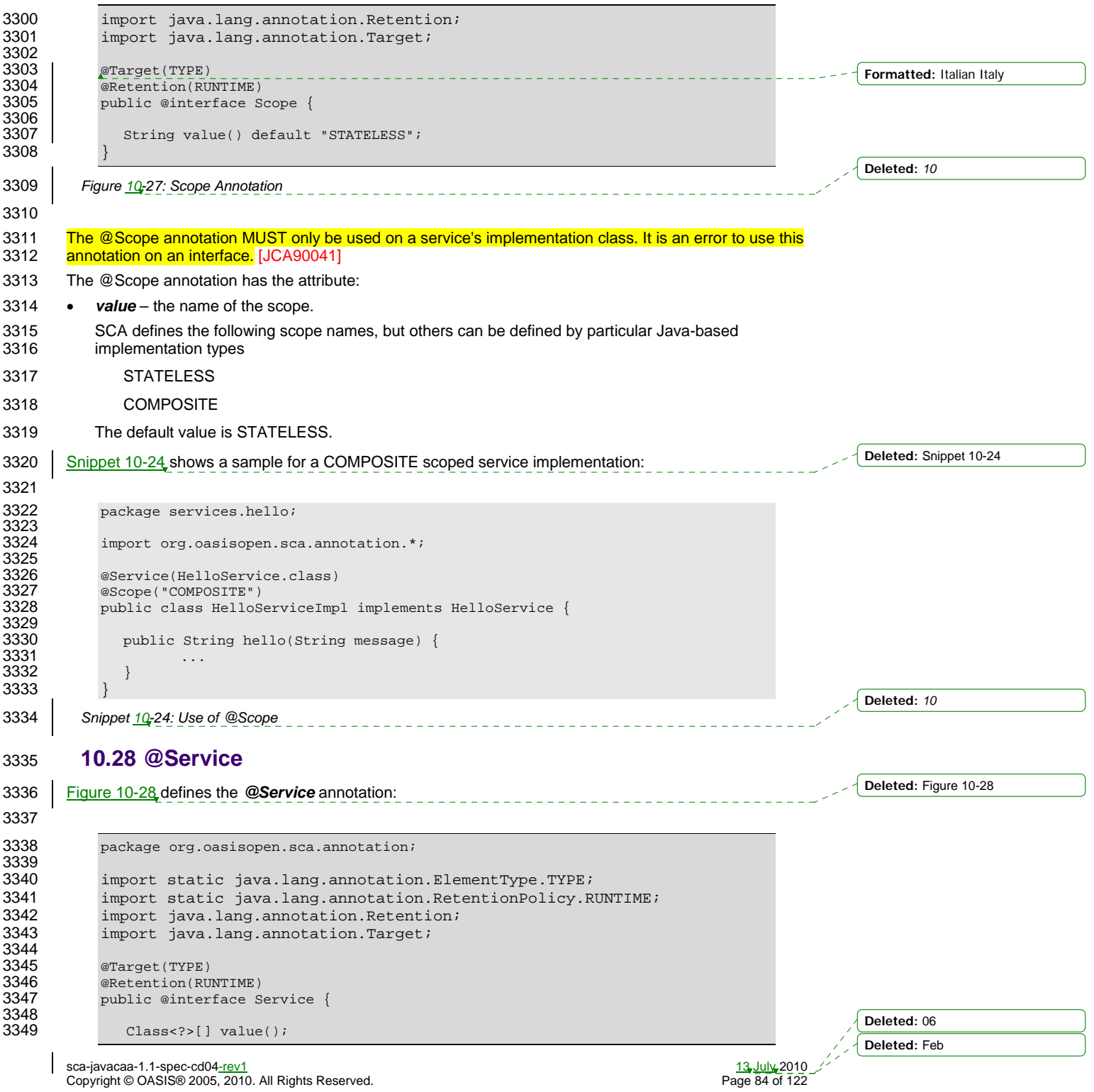

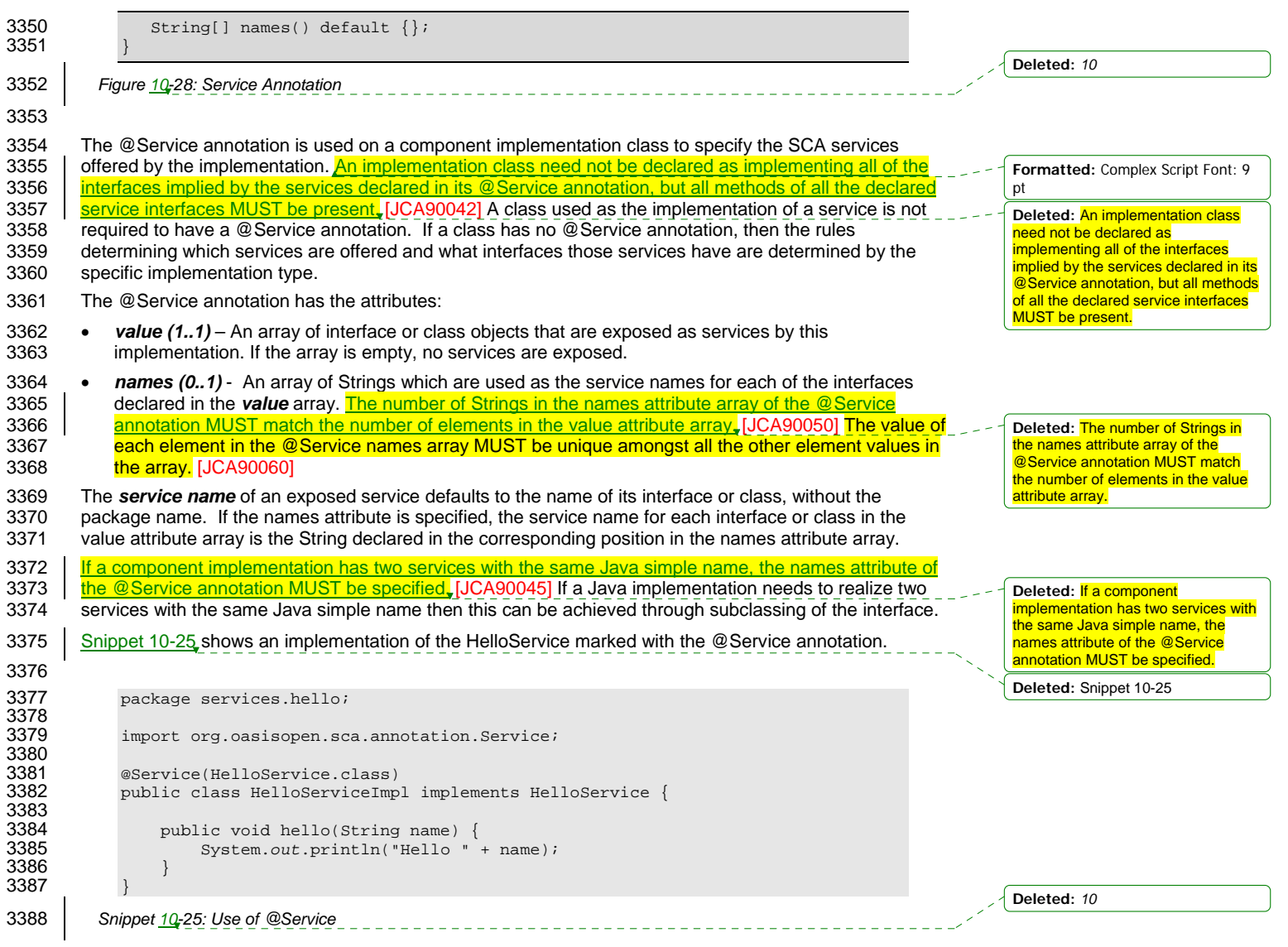

sca-javacaa-1.1-spec-cd04<u>-rev1</u> 13 July 2010<br>Copyright © OASIS® 2005, 2010. All Rights Reserved. Page 85 of 122

 $\overline{\phantom{a}}$ 

**Deleted:** 06 **Deleted:** Feb

### <sup>3389</sup>**11 WSDL to Java and Java to WSDL**

3390 This specification applies the WSDL to Java and Java to WSDL mapping rules as defined by the JAX-WS 3391 2.1 specification [JAX-WS] for generating remotable Java interfaces from WSDL portTypes and vice 3392 versa. **Formatted:** Complex Script Font: 9 3393 SCA runtimes MUST support the JAX-WS 2.1 mappings from WSDL to Java and from Java to WSDL. pt 3394 [JCA100022] For the purposes of the Java-to-WSDL mapping algorithm, the SCA runtime MUST treat a<br>3395 **Java interface as if it had a @WebService annotation on the class, even if it doesn't IJCA1000011 The Deleted:** For the purposes of the <u>Java interface as if it had a @WebService annotation on the class, even if it doesn't. [JCA100001] The</u> Java-to-WSDL mapping algorithm,<br>the SCA runtime MUST treat a Java 3396 SCA runtime MUST treat an @org.oasisopen.sca.annotation.OneWay annotation as a synonym for the 3397 | <u>@javax.jws.OneWay annotation.</u> [JCA100002] <u>For the WSDL-to-Java mapping, the SCA runtime MUST</u> interface as if it had a @WebService annotation on the class, even if it 3398 | take the generated @WebService annotation to imply that the Java interface is @Remotable. doesn't. 3399 [JCA100003] **Formatted:** Complex Script Font: 9 3400 For the mapping from Java types to XML schema types, SCA permits both the JAXB 2.1 [JAX-B] mapping<br>3401 and the SDO 2.1 [SDO] mapping, SCA runtimes MUST support the JAXB 2.1 mapping from XML Schema pt 3401 and the SDO 2.1 [SDO] mapping. **SCA runtimes MUST support the JAXB 2.1 mapping from XML Schema**<br>3402 to Java and from Java to XML Schema. [JCA100004] SCA runtimes MAY support the SDO 2.1 mapping **Deleted:** The SCA runtime MUST to Java and from Java to XML Schema. [JCA100004] SCA runtimes MAY support the SDO 2.1 mapping treat an 3403 | from XML schema types to Java and from Java to XML Schema. [JCA100005] Having a choice of binding @org.oasisopen.sca.annotation.One 3404 technologies is allowed, as noted in the first paragraph of section  $\overline{5}$  of the JSR 181 (version  $\overline{2}$ )<br>3405 specification, which is referenced by the JAX-WS specification. iy.<br>M Way annotation as a synonym for the specification, which is referenced by the JAX-WS specification. @javax.jws.OneWay annotation. **Formatted:** Complex Script Font: 9 3406 **11.1 JAX-WS Annotations and SCA Interfaces**  pt **Deleted:** For the WSDL-to-Java 3407 A Java class or interface used to define an SCA interface can contain JAX-WS annotations. In addition to 3408 affecting the Java to WSDL mapping defined by the JAX-WS specification [JAX-WS] these annotations mapping, the SCA runtime MUST affecting the Java to WSDL mapping defined by the JAX-WS specification [JAX-WS] these annotations take the generated @WebService 3409 can impact the SCA interface. An SCA runtime MUST apply the JAX-WS annotations as described in annotation to imply that the Java interface is @Remotable. 3410 Table 11-1 and Table 11-2 when introspecting a Java class or interface class. [JCA100011] This could **Deleted:** SCA runtimes MUST 3411 mean that the interface of a Java implementation is defined by a WSDL interface declaration. support the JAXB 2.1 mapping from XML Schema to Java and from Java *Annotation Property Impact to SCA Interface*  to XML Schema. **Deleted:** SCA runtimes MAY support @WebService A Java interface or class annotated with @WebService the SDO 2.1 mapping from XML schema types to Java and from Java to XML Schema. MUST be treated as if annotated with the SCA **Formatted:** Highlight @Remotable annotation [JCA100012] **Deleted:** An SCA runtime MUST apply the JAX-WS annotations as described in Table 11-1 and Table 11-2 when introspecting a Java class **name The name of a service with an interface defined by a** or interface class. Java interface or class annotated with the **Formatted:** Highlight **Formatted:** Do not check spelling or @WebService annotation with its name attribute set grammar, Highlight **Formatted:** Highlight MUST be the value of the name attribute of the **Formatted:** Highlight annotation. [JCA100023] **Formatted:** Do not check spelling or grammar, Highlight **Deleted: If used to define a**  targetNamespace None **service, sets service name Formatted:** Highlight serviceName None **Formatted:** Font: Not Bold, Complex Script Font: Bold **Deleted:** 06

sca-javacaa-1.1-spec-cd04<u>-rev1</u><br>Copyright © OASIS® 2005, 2010. All Rights Reserved. The contract of the contract of the Page 86 of 122 Copyright © OASIS® 2005, 2010. All Rights Reserved.

**Deleted:** Feb

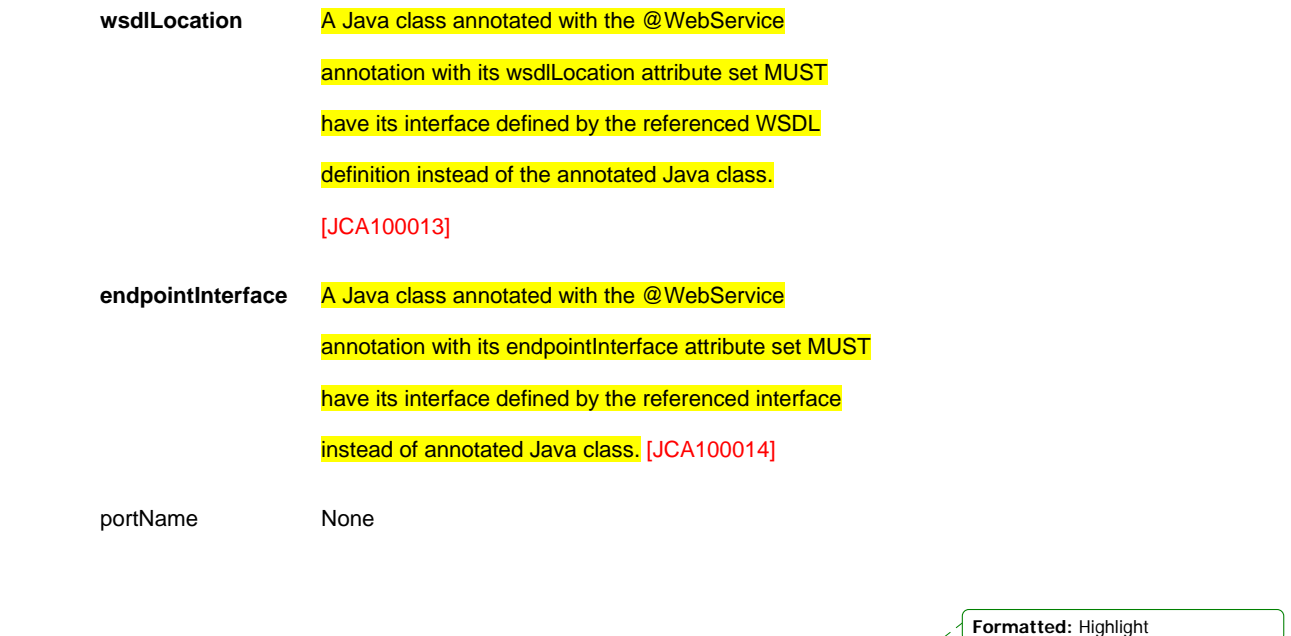

#### @WebMethod

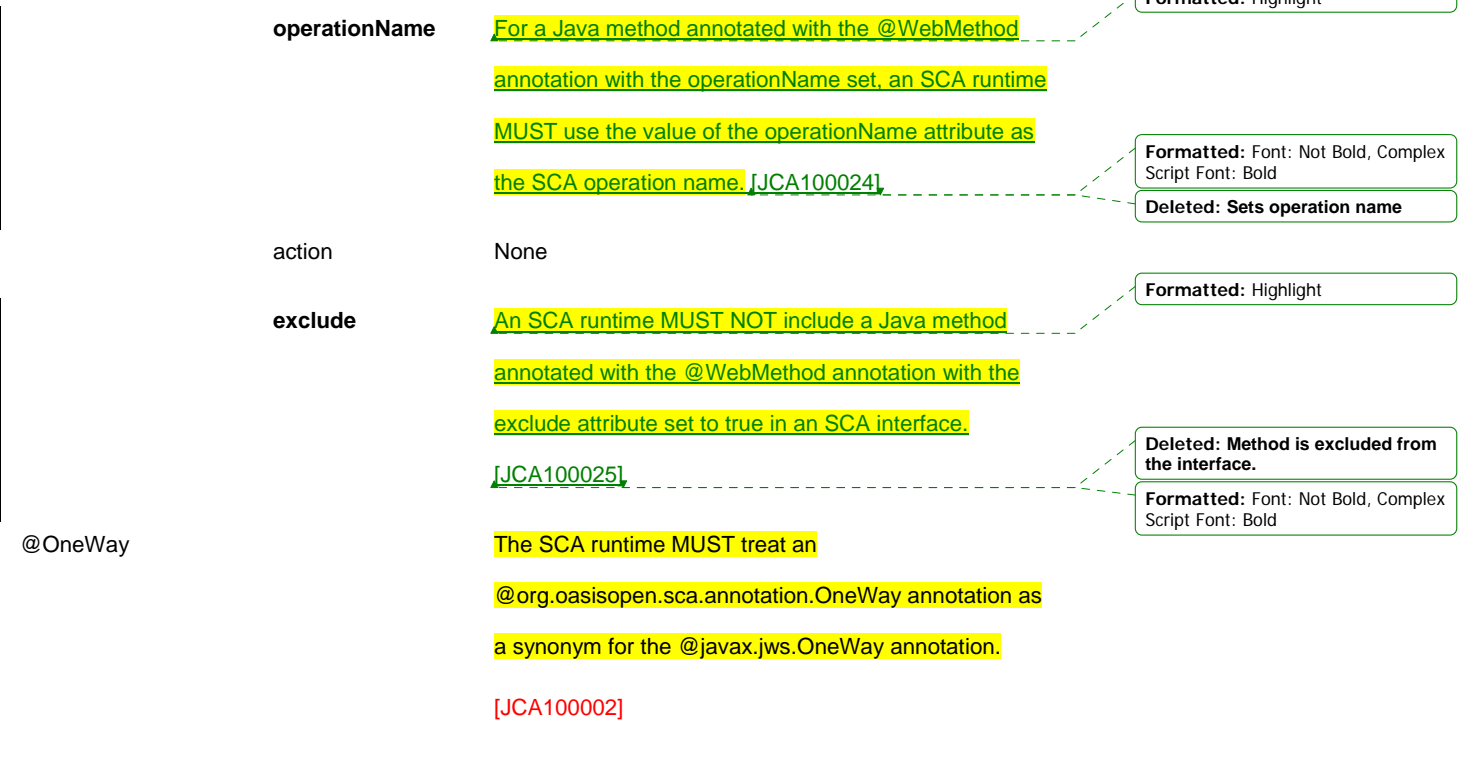

**Deleted:** 06 **Deleted:** Feb

@WebParam

 $\overline{\phantom{a}}$ 

sca-javacaa-1.1-spec-cd04-rev1 13 July 2010 Copyright © OASIS® 2005, 2010. All Rights Reserved. Page 87 of 122

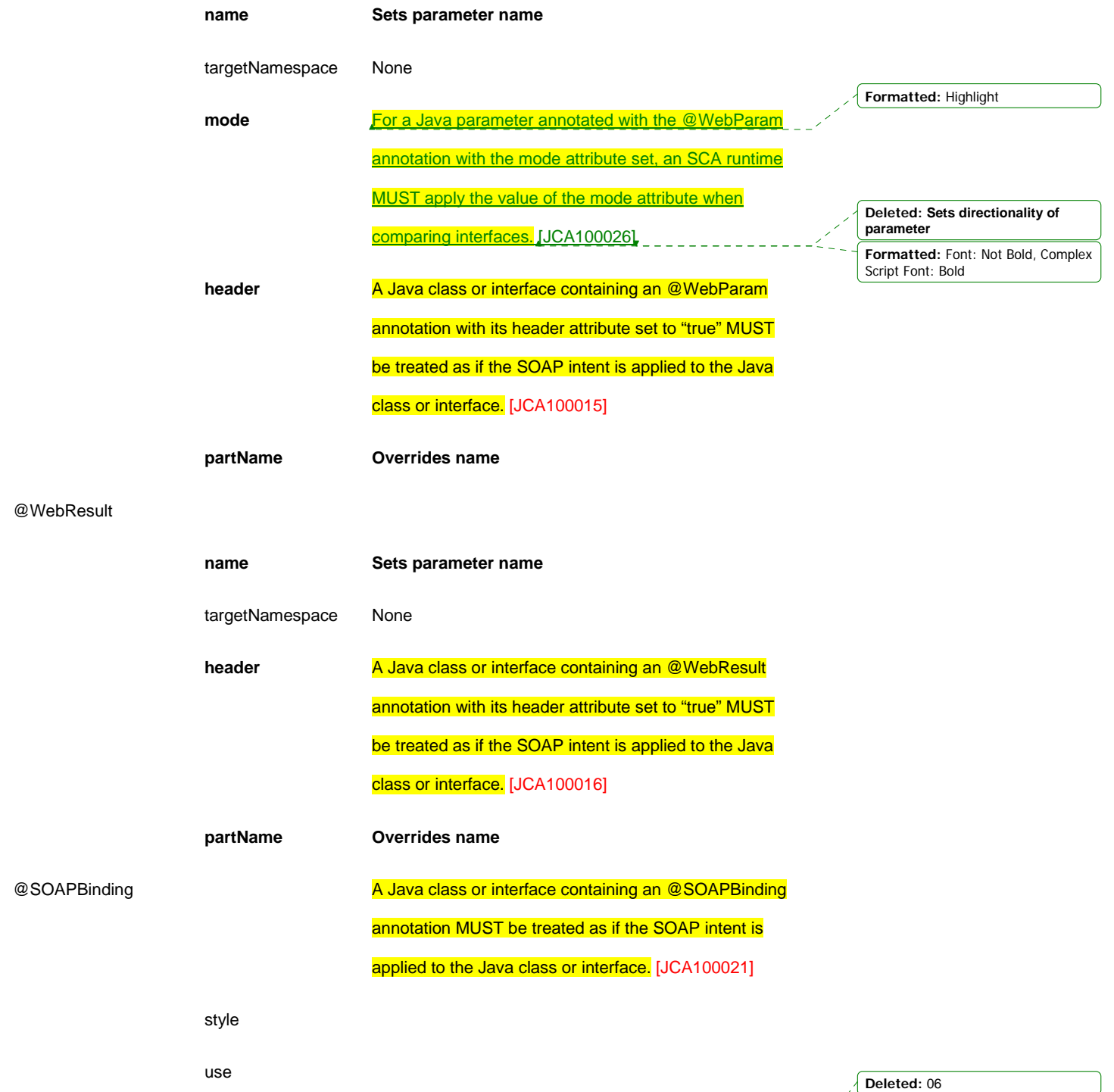

sca-javacaa-1.1-spec-cd04-rev1 13 July 2010 Copyright © OASIS® 2005, 2010. All Rights Reserved. Page 88 of 122

 $\overline{\phantom{a}}$ 

**Deleted:** Feb

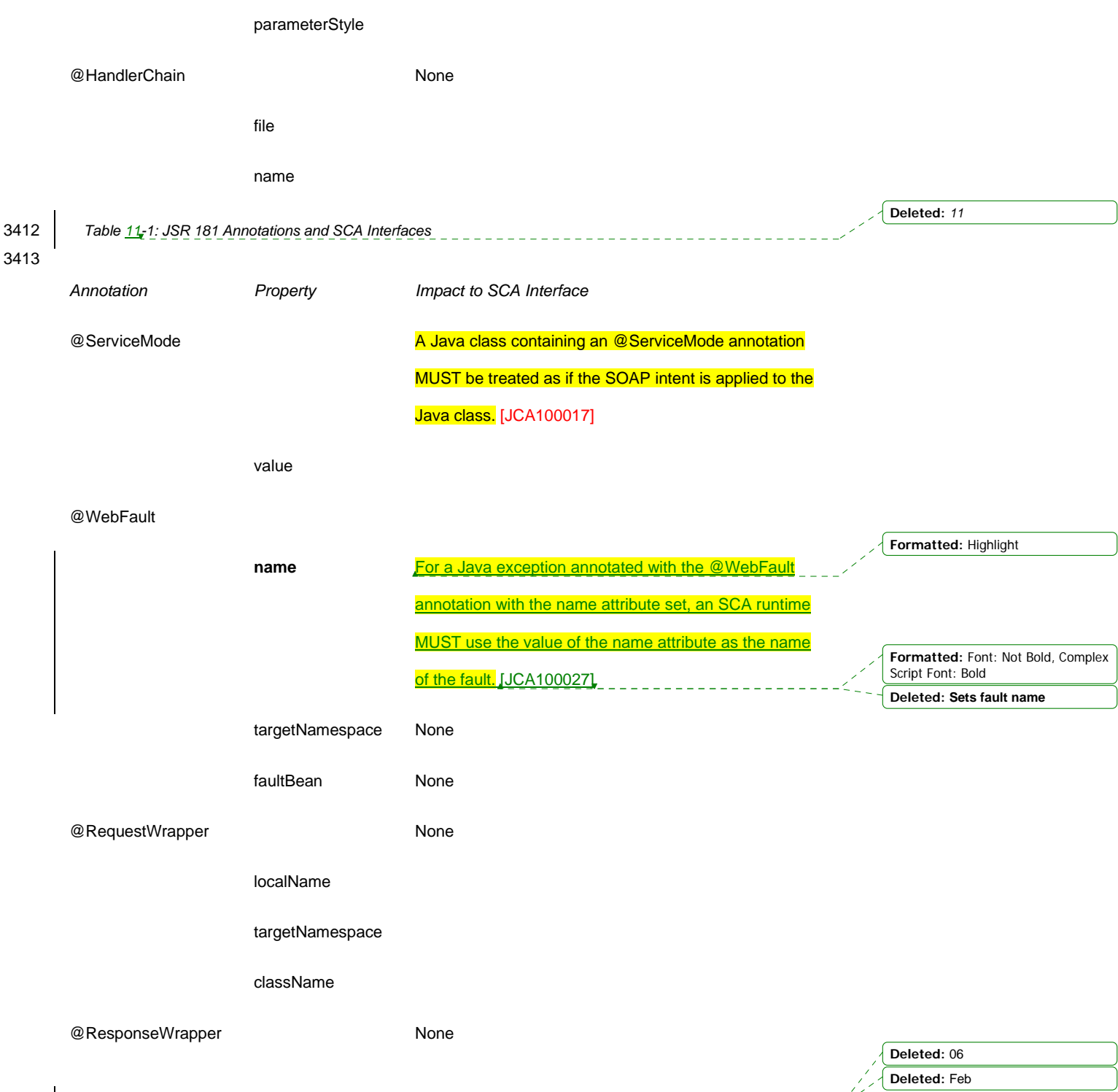

sca-javacaa-1.1-spec-cd04-rev1 13 July 2010 Copyright © OASIS® 2005, 2010. All Rights Reserved. Page 89 of 122

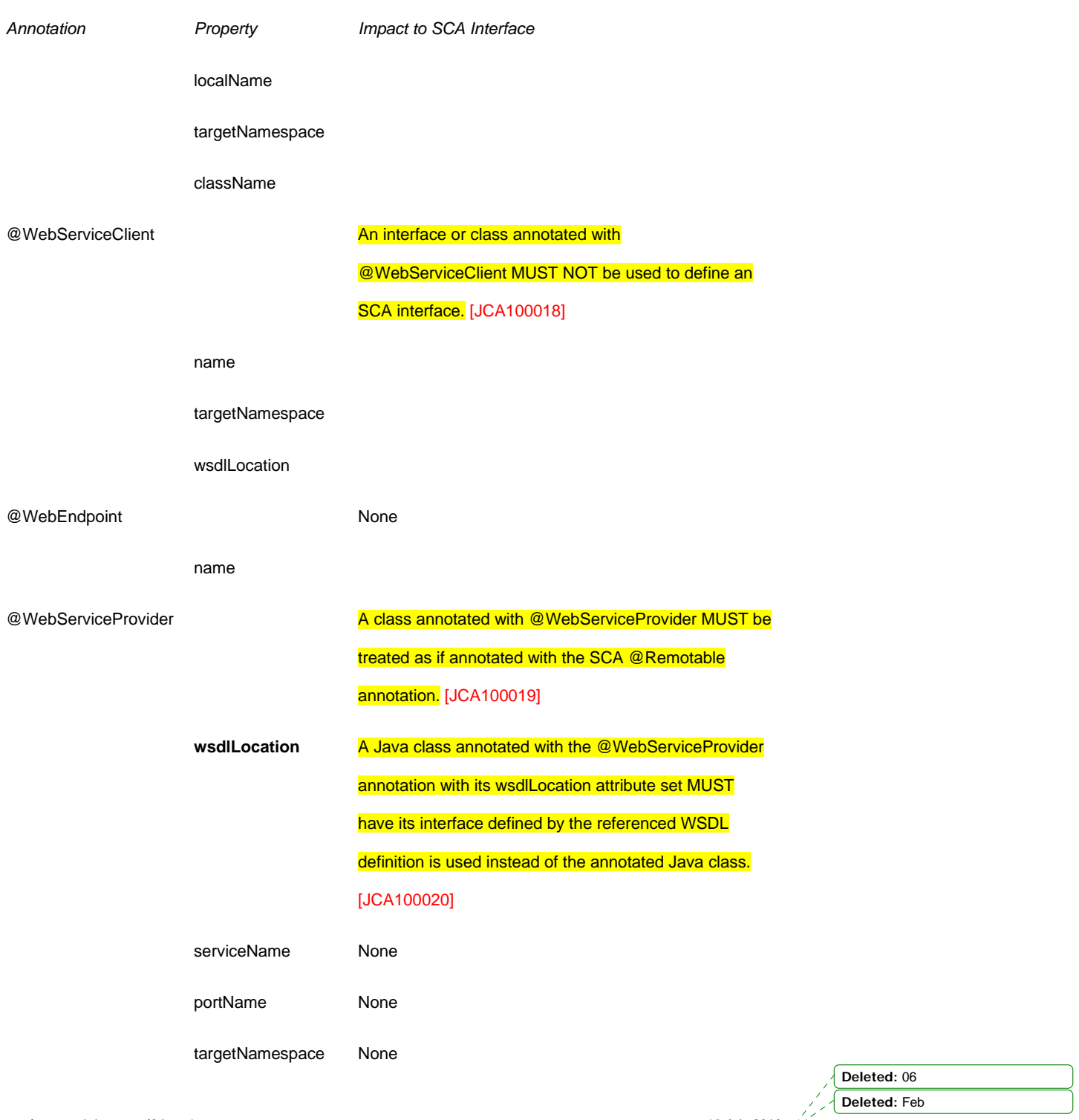

sca-javacaa-1.1-spec-cd04<u>-rev1</u> 13 July 2010<br>Copyright © OASIS® 2005, 2010. All Rights Reserved. Page 90 of 122

 $\overline{\phantom{a}}$ 

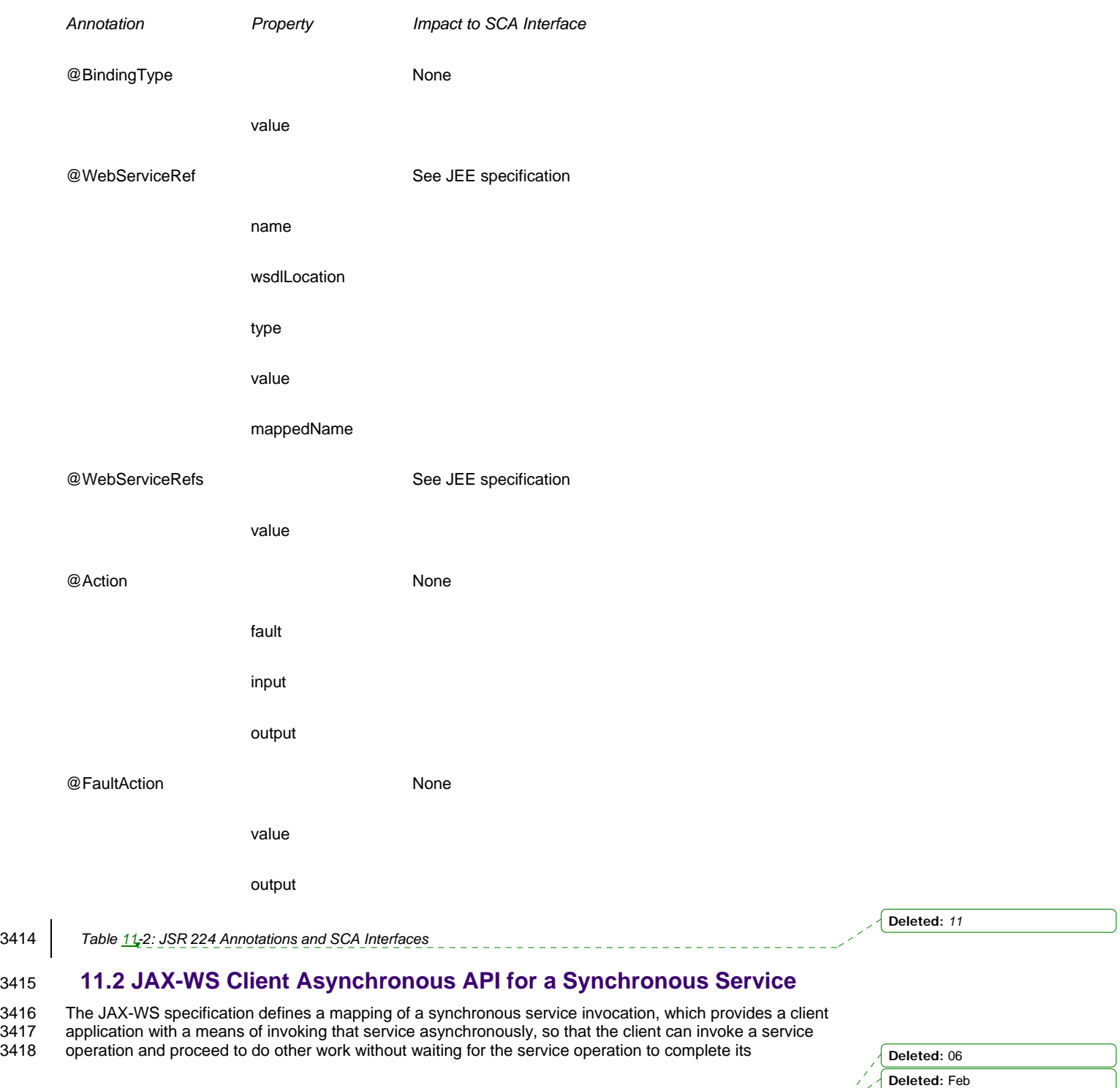

sca-javacaa-1.1-spec-cd04-rev1 13 July 2010 Copyright © OASIS® 2005, 2010. All Rights Reserved. Page 91 of 122

 $\mathbf{I}$ 

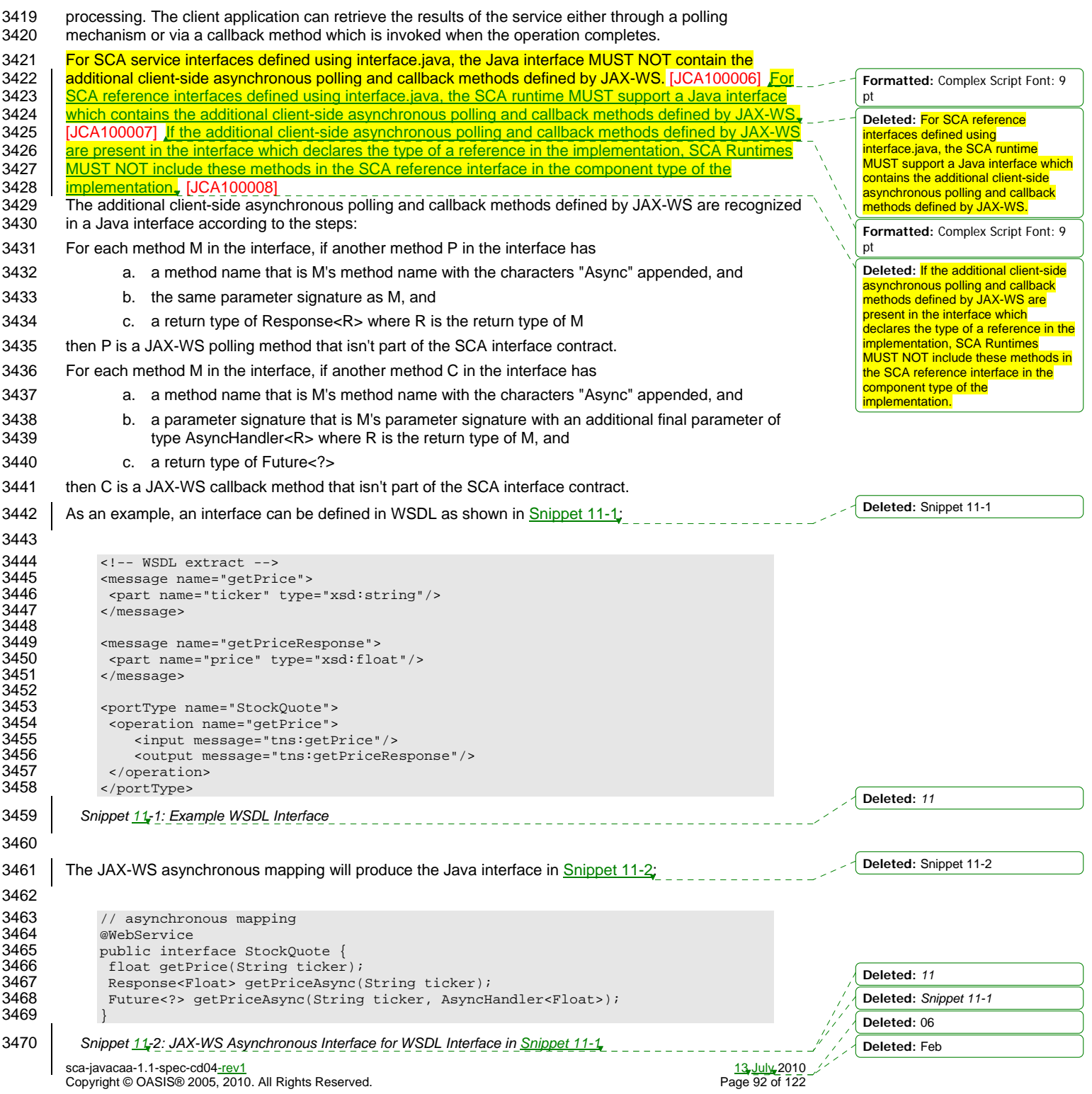

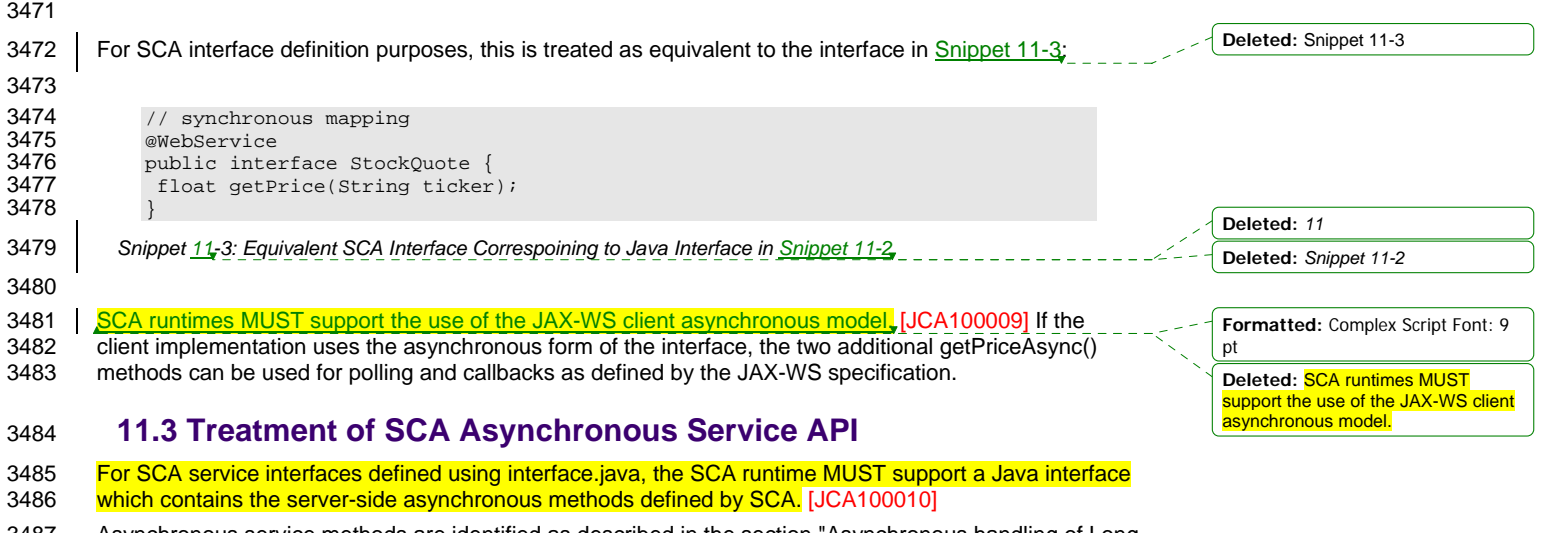

3487 Asynchronous service methods are identified as described in the section "Asynchronous handling of Long 3488 Running Service Operations" and are mapped to WSDL in the same way as the equivalent synchronous

3489 method described in that section.

3490 Generating an asynchronous service method from a WSDL request/response operation follows the 3491 algorithm described in the same section.

algorithm described in the same section.

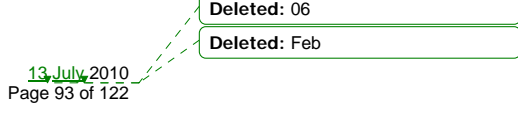

sca-javacaa-1.1-spec-cd04-rev1 13 July 2010 Copyright © OASIS® 2005, 2010. All Rights Reserved. Page 93 of 122

### <sup>3492</sup>**12 Conformance**

- 3493 The XML schema pointed to by the RDDL document at the namespace URI, defined by this specification, 3494 are considered to be authoritative and take precedence over the XML schema defined in the appendix of 3495 this document.
- 3496 Normative code artifacts related to this specification are considered to be authoritative and take<br>3497 precedence over specification text. precedence over specification text.
- 3498 There are three categories of artifacts for which this specification defines conformance:
- 3499 a) SCA Java XML Document,
- 3500 b) SCA Java Class
- 3501 c) SCA Runtime.

#### 3502 **12.1 SCA Java XML Document**

3503 An SCA Java XML document is an SCA Composite Document, or an SCA ComponentType Document, 3504 as defined by the SCA Assembly Model specification [ASSEMBLY], that uses the <interface.java> 3505 element. Such an SCA Java XML document MUST be a conformant SCA Composite Document or SCA

- 3506 ComponentType Document, as defined by the SCA Assembly Model specification [ASSEMBLY], and
- 3507 MUST comply with the requirements specified in the Interface section of this specification.

### 3508 **12.2 SCA Java Class**

- 3509 An SCA Java Class is a Java class or interface that complies with Java Standard Edition version 5.0 and
- 3510 MAY include annotations and APIs defined in this specification. An SCA Java Class that uses annotations
- 3511 and APIs defined in this specification MUST comply with the requirements specified in this specification<br>3512 for those annotations and APIs.
- for those annotations and APIs.

### 3513 **12.3 SCA Runtime**

- 3514 The APIs and annotations defined in this specification are meant to be used by Java-based component
- 3515 implementation models in either partial or complete fashion. A Java-based component implementation
- specification that uses this specification specifies which of the APIs and annotations defined here are
- 3517 used. The APIs and annotations an SCA Runtime has to support depends on which Java-based<br>3518 component implementation specification the runtime supports. For example, see the SCA POJO 3518 component implementation specification the runtime supports. For example, see the SCA POJO<br>3519 Component Implementation Specification JJAVA CII.
- Component Implementation Specification [JAVA\_CI].
- 3520 An implementation that claims to conform to this specification MUST meet the following conditions:
- 3521 1. The implementation MUST meet all the conformance requirements defined by the SCA Assembly 3522 Model Specification [ASSEMBLY].
- 3523 2. The implementation MUST support <interface.java> and MUST comply with all the normative 3524 statements in Section 3.
- 3525 3. The implementation MUST reject an SCA Java XML Document that does not conform to the sca-3526 interface-java.xsd schema.
- 3527 4. The implementation MUST support and comply with all the normative statements in Section 10.

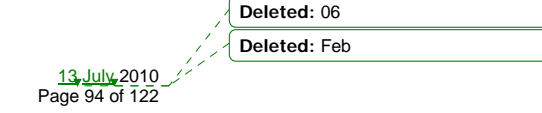

sca-javacaa-1.1-spec-cd04-rev1 Copyright © OASIS® 2005, 2010. All Rights Reserved.

## <sup>3528</sup>**A. XML Schema: sca-interface-java-1.1.xsd**

```
3529 \overline{3530} \overline{3530} \overline{3530} \overline{3530} \overline{3530} \overline{3530} \overline{3530} \overline{3530} \overline{3530} \overline{3530} \overline{3530} \overline{3530} \overline{3530} \overline{3530} \overline{3530} \overline{3530} \overline{3530} \overline{3530}3530 <!-- Copyright(C) OASIS(R) 2005,2010. All Rights Reserved. 
3531 OASIS trademark, IPR and other policies apply. --> 
3532 <schema xmlns="http://www.w3.org/2001/XMLSchema" 
3533 targetNamespace="http://docs.oasis-open.org/ns/opencsa/sca/200912" 
3534 xmlns:sca="http://docs.oasis-open.org/ns/opencsa/sca/200912" 
                  elementFormDefault="qualified">
3536<br>3537
                  3537 <include schemaLocation="sca-core-1.1-cd05.xsd"/> 
3538<br>3539
3539 <!-- Java Interface --> 
3540 <element name="interface.java" type="sca:JavaInterface"<br>3541 substitutionGroup="sca:interface"/><br>3542 <complexType name="JavaInterface">
                             {\tt substitutionGroup='sca:interface\texttt{''}} \, \texttt{?}3542 <complexType name="JavaInterface"> 
3543 <complexContent><br>3544 <complexContent>
3544 <extension base="sca:Interface"> 
3545 <sequence> 
3546 <any namespace="##other" processContents="lax" minOccurs="0"<br>3547 max0ccurs="unbounded"/>
3547 maxOccurs="unbounded"/> 
3548 </sequence> 
3549 <attribute name="interface" type="NCName" use="required"/><br>3550 <attribute name="callbackInterface" type="NCName"
3550 <attribute name="callbackInterface" type="NCName"<br>3551 use="optional"/>
3551 use="optional"/><br>3552 </extension>
3552 </extension><br>3553 </complexConten
3553 </complexContent> 
                  3554 </complexType> 
3555<br>3556
              3556 </schema>
```
sca-javacaa-1.1-spec-cd04<u>-rev1</u> 13 July 2010<br>Copyright © OASIS® 2005, 2010. All Rights Reserved. Page 95 of 122

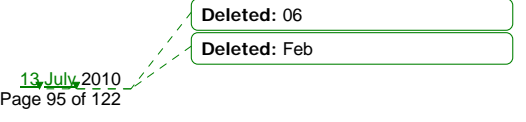

### <sup>3557</sup>**B. Java Classes and Interfaces**

### 3558 **B.1 SCAClient Classes and Interfaces**

### 3559 **B.1.1 SCAClientFactory Class**

3563

3560 SCA provides an abstract base class SCAClientFactory. Vendors can provide subclasses of this class 3561 which create objects that implement the SCAClientFactory class suitable for linking to services in their 3562 SCA runtime.

```
3564<br>3565
3565 * Copyright(C) OASIS(R) 2005,2009. All Rights Reserved. 
               * OASIS trademark, IPR and other policies apply.<br>*/
3567<br>3568
             package org.oasisopen.sca.client;
3569<br>3570
3570 import java.net.URI;<br>3571 import java.util.Pro
             import java.util.Properties;
3572<br>3573
3573 import org.oasisopen.sca.NoSuchDomainException; 
3574 import org.oasisopen.sca.NoSuchServiceException; 
3575 import org.oasisopen.sca.client.SCAClientFactoryFinder; 
             import org.oasisopen.sca.client.impl.SCAClientFactoryFinderImpl;
3577 
3578 /**<br>3579 *
3579 * The SCAClientFactory can be used by non-SCA managed code to 
               * lookup services that exist in a SCADomain.
3581<br>3582
3582 * @see SCAClientFactoryFinderImpl<br>3583 * @see SCAClient
               * @see SCAClient
3584<br>3585
               * @author OASIS Open<br>*/
3586
3587<br>3588
             public abstract class SCAClientFactory {
3589 
3590<br>3591
3591 * The SCAClientFactoryFinder.<br>3592 * Provides a means by which a
3592 * Provides a means by which a provider of an SCAClientFactory<br>3593 * implementation can inject a factory finder implementation i
3593 * implementation can inject a factory finder implementation into 
3594 * the abstract SCAClientFactory class - once this is done, future<br>3595 * invocations of the SCAClientFactory use the injected factory
3595 * invocations of the SCAClientFactory use the injected factory<br>3596 * finder to locate and return an instance of a subclass of
3596 * finder to locate and return an instance of a subclass of 3597 * SCAClientFactory.
                   * SCAClientFactory.
3598<br>3599
                  3599 protected static SCAClientFactoryFinder factoryFinder; 
3600 7*<br>3601 *
3601 * The Domain URI of the SCA Domain which is accessed by this 3602 * SCAClient Factory
                   * SCAClientFactory
3603<br>3604
                  private URI domainURI;
3605 
3606<br>3607
                    * Prevent concrete subclasses from using the no-arg constructor
3608<br>3609
                   private SCAClientFactory() {
3610 } 
3611 
3612 /** 
                                                                                                                            Deleted: 06
                                                                                                                            Deleted: Feb
```
sca-javacaa-1.1-spec-cd04<u>-rev1</u> 13 July 2010<br>Copyright © OASIS® 2005, 2010. All Rights Reserved. Page 96 of 122

```
3613 * Constructor used by concrete subclasses<br>3614 * @param domainURI - The Domain URI of the
3614 * @param domainURI - The Domain URI of the Domain accessed via this<br>3615 * SCAClientFactory
                  * SCAClientFactory<br>*/
3616<br>3617
3617 protected SCAClientFactory(URI domainURI) { 
3618 throws NoSuchDomainException { 
                      this.domainURI = domainURI;
3620 } 
3621 
3622 /** 
3623 * Gets the Domain URI of the Domain accessed via this SCAClientFactory<br>3624 * @return - the URI for the Domain
                  * @return - the URI for the Domain */
3625<br>3626
3626 protected URI getDomainURI() {<br>3627 return domainURI;
                  return domainURI;<br>}
3628 } 
3629 
3630 
3631 /**<br>3632 * /
3632 * Creates a new instance of the SCAClient that can be 3633 * used to lookup SCA Services.
                   * used to lookup SCA Services.
3634<br>3635 * @param domainURI
3635 * @param domainURI URI of the target domain for the SCAClient 
                   * @return A new SCAClient */
3637<br>3638
3638 public static SCAClientFactory newInstance( URI domainURI ) 
3639 throws NoSuchDomainException {<br>3640 throws new extension (null, null, 0.11)
                  3640 return newInstance(null, null, domainURI); 
3641 } 
3642 
3643 /**<br>3644 *
3644 * Creates a new instance of the SCAClient that can be 3645 * used to lookup SCA Services.
                   * used to lookup SCA Services.
3646<br>3647
3647 * @param properties Properties that may be used when 3648 * creating a new instance of the SCAClient
3648 * creating a new instance of the SCAClient<br>3649 * @param domainURI URI of the target
3649 * @param domainURI URI of the target domain for the SCAClient 
                   * @return A new SCAClient instance
3651<br>3652
3652 public static SCAClientFactory newInstance(Properties properties, 
3653 URI domainURI)<br>3654 URI domainURI) throws NoSuchDomainException {
3654 throws NoSuchDomainException {<br>3655 the seturn new Instance (properties, return
                  3655 return newInstance(properties, null, domainURI); 
3656 } 
3657 
3658 /** 
3659 * Creates a new instance of the SCAClient that can be 3660 * used to lookup SCA Services.
                   * used to lookup SCA Services.
3661<br>3662
3662 * @param classLoader ClassLoader that may be used when<br>3663 * creating a new instance of the SCAClient
3663 * creating a new instance of the SCAClient<br>3664 * @param domainURI URI of the target
3664 * @param domainURI URI of the target domain for the SCAClient<br>3665 * @return A new SCAClient instance
                   * @return A new SCAClient instance
3666<br>3667
3667 public static SCAClientFactory newInstance(ClassLoader classLoader, 
3668 URI domainURI)<br>3669 URI domainURI)
3669 throws NoSuchDomainException {<br>3670 the sturn new Instance (null, classLought)
                  3670 return newInstance(null, classLoader, domainURI); 
3671 } 
3672 
3673 /** 
3674 * Creates a new instance of the SCAClient that can be 3675 * used to lookup SCA Services.
3675 * used to lookup SCA Services.<br>3676 *
3676 a a set to lookup SCA Services.<br>3676 budget a services in the service of the service of the service of the service of the service of the service
                                                                                                                       Deleted: Feb
```
sca-javacaa-1.1-spec-cd04<u>-rev1</u><br>
Copyright © OASIS® 2005, 2010. All Rights Reserved. 
and the contract of the contract of the Page 97 of 122 Copyright © OASIS® 2005, 2010. All Rights Reserved.

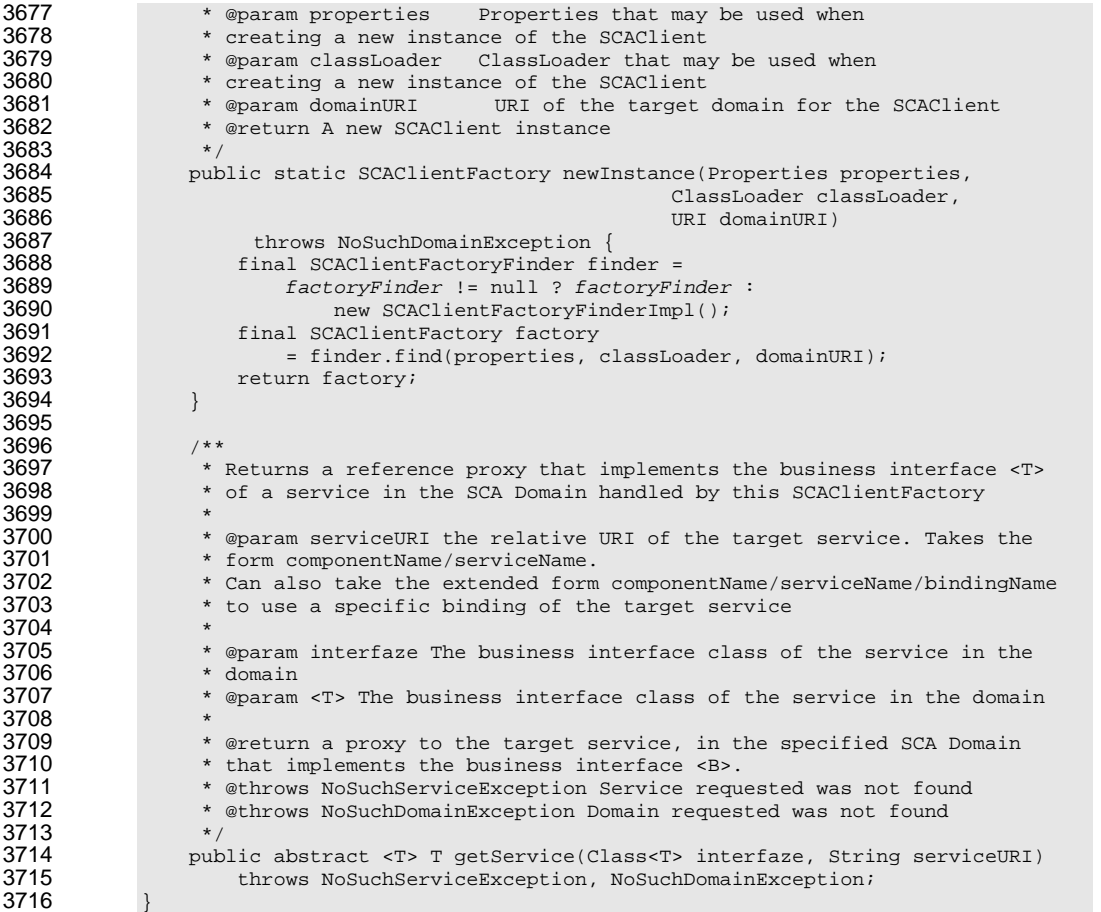

### 3717 **B.1.2 SCAClientFactoryFinder interface**

3721

3718 The SCAClientFactoryFinder interface is a Service Provider Interface representing a SCAClientFactory 3719 finder. SCA provides a default reference implementation of this interface. SCA runtime vendors can 3720 create alternative implementations of this interface that use different class loading or lookup mechanisms.

```
sca-javacaa-1.1-spec-cd04<u>-rev1</u> 13 July 2010<br>Copyright © OASIS® 2005, 2010. All Rights Reserved. Page 98 of 122
3722<br>3723
                 3723 * Copyright(C) OASIS(R) 2005,2009. All Rights Reserved. 
                 * OASIS trademark, IPR and other policies apply.<br>*/
3725 */
3726 
3727 package org.oasisopen.sca.client;
3728<br>3729
3729 import java.net.URI;<br>3730 import java.util.Pro
                import java.util.Properties;
3731<br>3732
                import org.oasisopen.sca.NoSuchDomainException;
3733<br>3734
3734 /* A Service Provider Interface representing a SCAClientFactory finder.<br>3735 * SCA provides a default reference implementation of this interface.
3735 * SCA provides a default reference implementation of this interface.<br>3736 * SCA runtime vendors can create alternative implementations of this
3736 * SCA runtime vendors can create alternative implementations of this<br>3737 * interface that use different class loading or lookup mechanisms.
                 ^\star interface that use different class loading or lookup mechanisms.
                                                                                                                                                 Deleted: 06
                                                                                                                                                Deleted: Feb
```
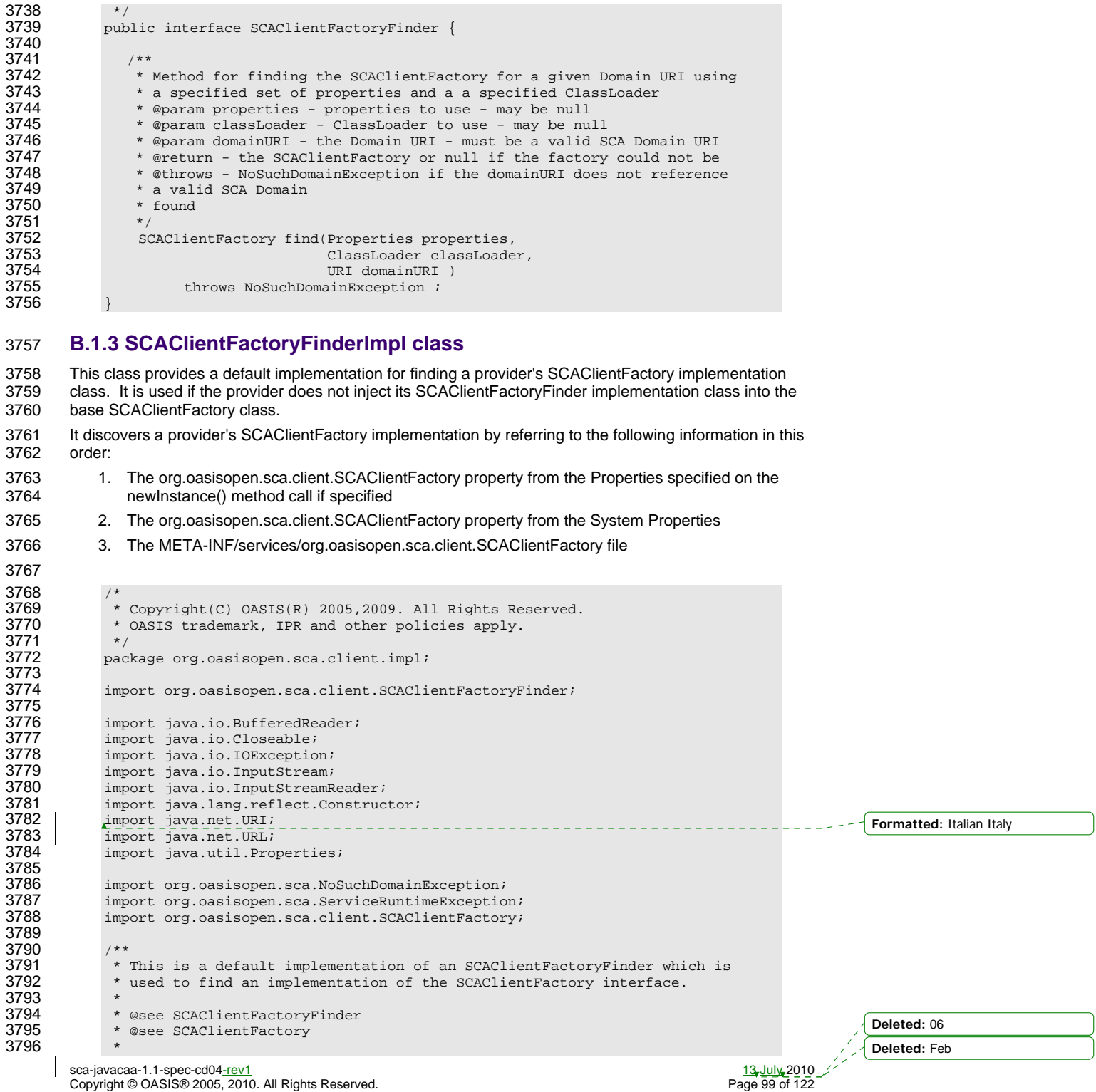

```
sca-javacaa-1.1-spec-cd04-rev1 13 July 2010 
3797 * @author OASIS Open<br>3798
3798<br>3799
            3799 public class SCAClientFactoryFinderImpl implements SCAClientFactoryFinder { 
3800 
3801<br>3802
3802 * The name of the System Property used to determine the SPI<br>3803 * implementation to use for the SCAClientFactory.
                 * implementation to use for the SCAClientFactory.<br>*/
3804<br>3805
3805 private static final String SCA_CLIENT_FACTORY_PROVIDER_KEY = 
                      3806 SCAClientFactory.class.getName(); 
3807 
3808 /** 
3809 * The name of the file loaded from the ClassPath to determine<br>3810 * the SPI implementation to use for the SCAClientFactory.
                  * the SPI implementation to use for the SCAClientFactory.
3811<br>3812
3812 private static final String SCA_CLIENT_FACTORY_PROVIDER_META_INF_SERVICE 
                     3813 = "META-INF/services/" + SCA_CLIENT_FACTORY_PROVIDER_KEY; 
3814 
3815 /** 
                 * Public Constructor
3817<br>3818
                 3818 public SCAClientFactoryFinderImpl() { 
3819 } 
3820 
3821<br>3822
3822 * Creates an instance of the SCAClientFactorySPI implementation.<br>3823 * This discovers the SCAClientFactorySPI Implementation and inst
3823 * This discovers the SCAClientFactorySPI Implementation and instantiates 3824 * the provider's implementation.
                  * the provider's implementation.
3825<br>3826 * @param properties
3826 * @param properties Properties that may be used when creating a new<br>3827 * instance of the SCAClient
3827 * instance of the SCAClient<br>3828 * @param_classLoader Class
3828 * @param classLoader ClassLoader that may be used when creating a new<br>3829 * instance of the SCAClient
3829 * instance of the SCAClient<br>3830 * @return new instance of tl
3830 * @return new instance of the SCAClientFactory<br>3831 * @throws ServiceRuntimeException Failed to cre
3831 * @throws ServiceRuntimeException Failed to create SCAClientFactory<br>3832 * Implementation.
                 * Implementation.
3833<br>3834
3834 public SCAClientFactory find(Properties properties,<br>3835 ClassLoader classLoade
3835 ClassLoader classLoader, ClassLoader ClassLoader, ClassLoader, ClassLoader, ClassLoader, ClassLoader, ClassLoader, ClassLoader, ClassLoader, ClassLoader, ClassLoader, ClassLoader, ClassLoader, ClassLoader, ClassLoader
3836 URI domainURI ) 
3837 throws NoSuchDomainException, ServiceRuntimeException {<br>3838 if (classLoader == null) {
3838 if (classLoader == null) { 
                              classLoader = getThreadContextClassLoader ();
3840<br>3841
3841 final String factoryImplClassName =<br>3842 discoverProviderFactoryImplCl
3842 discoverProviderFactoryImplClass(properties, classLoader); 
3843 final Class<? extends SCAClientFactory> factoryImplClass 
3844 = loadProviderFactoryClass(factoryImplClassName, 
3845 classLoader); 
3846 final SCAClientFactory factory =<br>3847 instantiateSCAClientFacto
3847 instantiateSCAClientFactoryClass(factoryImplClass, 
3848 domainURI );<br>3849 domainURI );
               return factory;<br>}
3850 } 
3851 
3852 /**
                  * Gets the Context ClassLoader for the current Thread.
3854<br>3855
                  * @return The Context ClassLoader for the current Thread.
3856<br>3857
3857 private static ClassLoader getThreadContextClassLoader () { 
3858 final ClassLoader threadClassLoader = 
3859 Thread.currentThread().getContextClassLoader(); 
                     3860return threadClassLoader; Deleted: 06
```
Copyright © OASIS® 2005, 2010. All Rights Reserved.

**Deleted:** Feb

```
3861 } 
3862 
3863 /** 
3864 * Attempts to discover the class name for the SCAClientFactorySPI<br>3865 * implementation from the specified Properties, the System Proper
3865 * implementation from the specified Properties, the System Properties<br>3866 * or the specified ClassLoader
                   * or the specified ClassLoader.
3867<br>3868
3868 * The class name of the SCAClientFactorySPI implementation<br>3869 * @throw ServiceRuntimeException Failed to find implementation for
3869 * @throw ServiceRuntimeException Failed to find implementation for<br>3870 * SCAClientFactorySPI.
                   * SCAClientFactorySPI.
3871 */<br>3872 pri
3872 private static String<br>3873 discoverProviderFa
3873 discoverProviderFactoryImplClass(Properties properties, 
3874 ClassLoader classLoader) 
3875 throws ServiceRuntimeException {<br>3876 5tring providerClassName =
3876 String providerClassName =<br>3877 checkPropertiesForSPIClas
3877 checkPropertiesForSPIClassName(properties); 
3878 if (providerClassName != null) { 
                           return providerClassName;
3880 } 
3881 
3882 providerClassName =<br>3883 providerClassName =
3883 checkPropertiesForSPIClassName(System.getProperties()); 
3884 if (providerClassName != null) {<br>3885 return providerClassName;
                           -<br>return providerClassName;
3886 } 
3887<br>3888
3888 providerClassName = checkMETAINFServicesForSIPClassName(classLoader); 
3889 if (providerClassName == null) {<br>3890 throw new ServiceRuntimeExce
3890 throw new ServiceRuntimeException(<br>3891 stated to find implementation(3891)
                      "Failed to find implementation for SCAClientFactory");<br>}
3892 } 
3893<br>3894
                 return providerClassName;<br>}
3895 } 
3896 
3897 /**<br>3898 /*
3898 * Attempts to find the class name for the SCAClientFactorySPI<br>3899 * implementation from the specified Properties.
                   * implementation from the specified Properties.
3900<br>3901
3901 * @return The class name for the SCAClientFactorySPI implementation<br>3902 * or <code>null</code> if not found.
                   * or <code>null</code> if not found.
3903<br>3904
3904 private static String 
3905 checkPropertiesForSPIClassName(Properties properties) { 
3906 if (properties == null) {<br>3907 return null;
                      return null;
3908
3909<br>3910
3910 final String providerClassName =<br>3911 properties.getProperty(SCA_CLIE
3911 properties.getProperty(SCA_CLIENT_FACTORY_PROVIDER_KEY); 
3912 if (providerClassName != null && providerClassName.length() > 0) { 
                           return providerClassName;
3914 } 
3915<br>3916
                      return null;
3917 } 
3918 
3919 /**<br>3920 *
3920 * Attempts to find the class name for the SCAClientFactorySPI<br>3921 * implementation from the META-INF/services directory
                   * implementation from the META-INF/services directory
3922<br>3923
3923 * The class name for the SCAClientFactorySPI implementation or<br>3924 * <code>null</code> if not found.
                   * @return file class name for the scacilent actorys implementation or<br>* <code>null</code> if not found.
                                                                                                                     Deleted: Feb
```
sca-javacaa-1.1-spec-cd04<u>-rev1</u><br>Copyright © OASIS® 2005, 2010. All Rights Reserved. The contract of the contract of the Page 101 of 122 Copyright © OASIS® 2005, 2010. All Rights Reserved.

```
3925<br>3926
               private static String checkMETAINFServicesForSIPClassName(ClassLoader cl)
3927 {
3928 final URL url =<br>3929 cl.getResource
3929 cl.getResource(SCA_CLIENT_FACTORY_PROVIDER_META_INF_SERVICE); 
3930 if (url == null) { 
                       return null;
3932 } 
3933<br>3934
3934 InputStream in = null;<br>3935 try {
3935 try { 
3936 in = url.openStream();<br>3937 BufferedReader reader
3937 BufferedReader reader = null;<br>3938 try {
3938 try {<br>3939 try {
3939 reader = 
                                  new BufferedReader(new InputStreamReader(in, "UTF-8"));
3941<br>3942
3942 String line;<br>3943 while ((line)
3943 while ((line = readNextLine(reader)) != null) { 
3944 if (!line.startsWith("#") && line.length() > 0) { 
                                return line;
3946<br>39473947
3948<br>3949
3949 return null;<br>3950 <br>} finally {
3950 } finally { 
                           3951 closeStream(reader); 
3952 } 
3953 <br>3954 <br>3954 <br>Brow new ServiceRunti
3954 throw new ServiceRuntimeException( 
3955 "Failed to discover SCAClientFactory provider", ex); 
3956 } finally {<br>3957 closeSt3957 closeStream(in); 
3958 } 
3959
3960 
3961 /**<br>3962 /**
3962 * Reads the next line from the reader and returns the trimmed version<br>3963 * of that line
                * of that line
3964<br>3965
3965 * @param reader The reader from which to read the next line<br>3966 * @return The trimmed next line or <code>null</code> if the
3966 * @return The trimmed next line or <code>null</code> if the end of the 3967 * stream has been reached
3967 * stream has been reached<br>3968 * @throws IOException I/O
                * @throws IOException I/O error occurred while reading from Reader */
3969<br>3970
3970 private static String readNextLine(BufferedReader reader)<br>3971 bhrows IOException {
                   throws IOException {
3972<br>3973
3973 String line = reader.readLine();<br>3974 if (line != null) {
3974 <br>3975 <br>3975 <br>1ine = line.tri
                       line = line.train();3976<br>3977
               return line;<br>}
3978 } 
3979 
3980 /**<br>3981 *
                * Loads the specified SCAClientFactory Implementation class.
3982<br>3983
3983 * @param factoryImplClassName The name of the SCAClientFactory 
3984 * Implementation class to load<br>3985 * @return The specified SCAClie
3985 * @return The specified SCAClientFactory Implementation class<br>3986 * @throws ServiceRuntimeExcention Failed to load the SCAClien
3986 * @throws ServiceRuntimeException Failed to load the SCAClientFactory<br>3987 * Implementation class
3987 * Implementation class<br>3988 */
3988*/ Deleted: 06
                                                                                                       Deleted: Feb
```
sca-javacaa-1.1-spec-cd04<u>-rev1</u><br>Copyright © OASIS® 2005, 2010. All Rights Reserved. The company of the control of 122 of 122 Copyright © OASIS® 2005, 2010. All Rights Reserved.

```
3989 private static Class<? extends SCAClientFactory> 
3990 loadProviderFactoryClass(String factoryImplClassName, 
3991 ClassLoader classLoader)<br>3992 throws ServiceRuntimeException {
                      throws ServiceRuntimeException {
3993<br>3994
3994 try { 
3995 final Class<?> providerClass = 
3996 classLoader.loadClass(factoryImplClassName); 
3997 final Class<? extends SCAClientFactory> providerFactoryClass =<br>3998 final class asSubclass (SCAClientFactory.class);
3998 providerClass.asSubclass(SCAClientFactory.class); 
3999 1989 return providerFactoryClass;<br>4000 1981 atch (ClassNotFoundException
4000 } catch (ClassNotFoundException ex) {<br>4001 <br>bhrow new ServiceRuntimeException
4001 throw new ServiceRuntimeException( 
4002 Trailed to load SCAClientFactory implementation class "<br>4003 + factoryImplClassName, ex);
4003 + factoryImplClassName, ex);<br>4004 + catch (ClassCastException ex) {
4004 } catch (ClassCastException ex) {<br>4005 <br> throw new ServiceRuntimeExcep
4005 throw new ServiceRuntimeException( 
4006 "Loaded SCAClientFactory implementation class " 
4007 + factoryImplClassName<br>4008 + " is not a subclass of
4008 + " is not a subclass of "<br>4009 + SCAClientFactory.class.g
                      + SCAClientFactory.class.getName() , ex);<br>}
4010<br>4011 }
4011 } 
4012 
4013<br>4014
4014 * Instantiate an instance of the specified SCAClientFactorySPI<br>4015 * Implementation class.
                  * Implementation class.
4016<br>4017
4017 * @param factoryImplClass The SCAClientFactorySPI Implementation<br>4018 * class to instantiate.
4018 * class to instantiate.<br>4019 * @return An instance o
4019 * @return An instance of the SCAClientFactorySPI Implementation class<br>4020 * @throws ServiceRuntimeException Failed to instantiate the specified
4020 * @throws ServiceRuntimeException Failed to instantiate the specified<br>4021 * specified SCAClientFactorySPI Implementation class
                  * specified SCAClientFactorySPI Implementation class */4022<br>4023
4023 private static SCAClientFactory instantiateSCAClientFactoryClass( 
4024 Class<? extends SCAClientFactory> factoryImplClass, 
4025 URI domainURI)<br>4026 University of the URI domainExc
                      throws NoSuchDomainException, ServiceRuntimeException {
4027<br>4028
4028 try {<br>4029 c
4029 Constructor<? extends SCAClientFactory> URIConstructor = 4030 1000 factoryImplClass.getConstructor (domainURI.getClass()
4030 factoryImplClass.getConstructor(domainURI.getClass());<br>4031 factorientFactory provider =
4031 SCAClientFactory provider =<br>4032 URIConstructor.newInstan
4032 URIConstructor.newInstance( domainURI ); 
4033 return provider;<br>4034 and the catch (Throwable e)
4034 \} catch (Throwable ex) {<br>4035 throw new ServiceRun
4035 throw new ServiceRuntimeException( 
4036 "Failed to instantiate SCAClientFactory implementation class " 
                      + factoryImplClass, ex);<br>}
4038<br>4039 }
4039 } 
4040 
4041<br>4042
                  * Utility method for closing Closeable Object.
4043<br>4044
                  * @param closeable The Object to close.
4045<br>4046
4046 private static void closeStream(Closeable closeable) { 
                      if (closeable != null) {
4048 try{
4049 closeable.close();<br>4050 and the close of catch (IOException e)
4050 } catch (IOException ex) { 
4051 throw new ServiceRuntimeException("Failed to close stream",<br>
ex);<br>
and the contract of the contract of the contract of the contract of the contract of the contract of the contract of the contract of the contract of th
                                                                                                                  Deleted: Feb
```
sca-javacaa-1.1-spec-cd04<u>-rev1</u> 13 July 2010<br>Copyright © OASIS® 2005, 2010. All Rights Reserved. 20 The control of the control of the Page 103 of 122 Copyright © OASIS® 2005, 2010. All Rights Reserved.

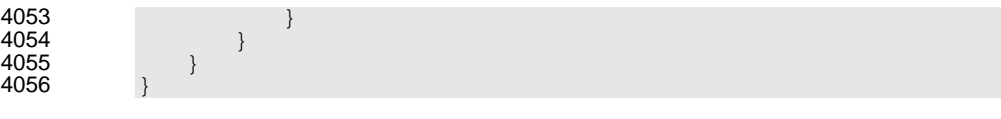

#### 4057 **B.1.4 SCAClient Classes and Interfaces - what does a vendor need to do?**

4058 The SCAClient classes and interfaces are designed so that vendors can provide their own<br>4059 implementation suited to the needs of their SCA runtime. This section describes the tasks implementation suited to the needs of their SCA runtime. This section describes the tasks that a vendor 4060 needs to consider in relation to the SCAClient classes and interfaces.

4061 • Implement their SCAClientFactory implementation class

4062 Vendors need to provide a subclass of SCAClientFactory that is capable of looking up Services in<br>4063 their SCA Runtime. Vendors need to subclass SCAClientFactory and implement the getService() 4063 their SCA Runtime. Vendors need to subclass SCAClientFactory and implement the getService()<br>4064 method so that it creates reference proxies to services in SCA Domains handled by their SCA method so that it creates reference proxies to services in SCA Domains handled by their SCA 4065 runtime(s).

- 4066 Configure the Vendor SCAClientFactory implementation class so that it gets used 4067 Vendors have several options:
- 4068 Option 1: Set System Property to point to the Vendor's implementation
- 4069 Vendors set the org.oasisopen.sca.client.SCAClientFactory System Property to point to their 4070 implementation class and use the reference implementation of SCAClientFactoryFinder
- 4071 Option 2: Provide a META-INF/services file
- 4072 Vendors provide a META-INF/services/org.oasisopen.sca.client.SCAClientFactory file that points to their implementation class and use the reference implementation of SCAClientFactoryFinder
- 4074 Option 3: Inject a vendor implementation of the SCAClientFactoryFinder interface into<br>4075 SCAClientFactory SCAClientFactory
- 4076 Vendors inject an instance of the vendor implementation of SCAClientFactoryFinder into the<br>4077 factoryFinder field of the SCAClientFactory abstract class. The reference implementation of factoryFinder field of the SCAClientFactory abstract class. The reference implementation of 4078 SCAClientFactoryFinder is not used in this scenario. The vendor implementation of SCAClientFactoryFinder can find the vendor implementation(s) of SCAClientFactory by any 4080 means.

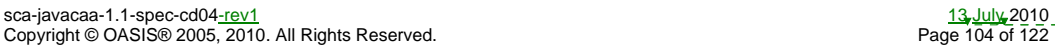

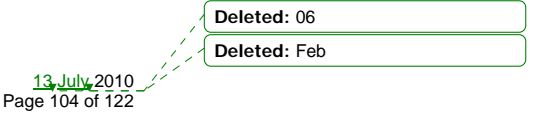

# <sup>4081</sup>**C. Conformance Items**

4082 This section contains a list of conformance items for the SCA-J Common Annotations and APIs specification.

4084

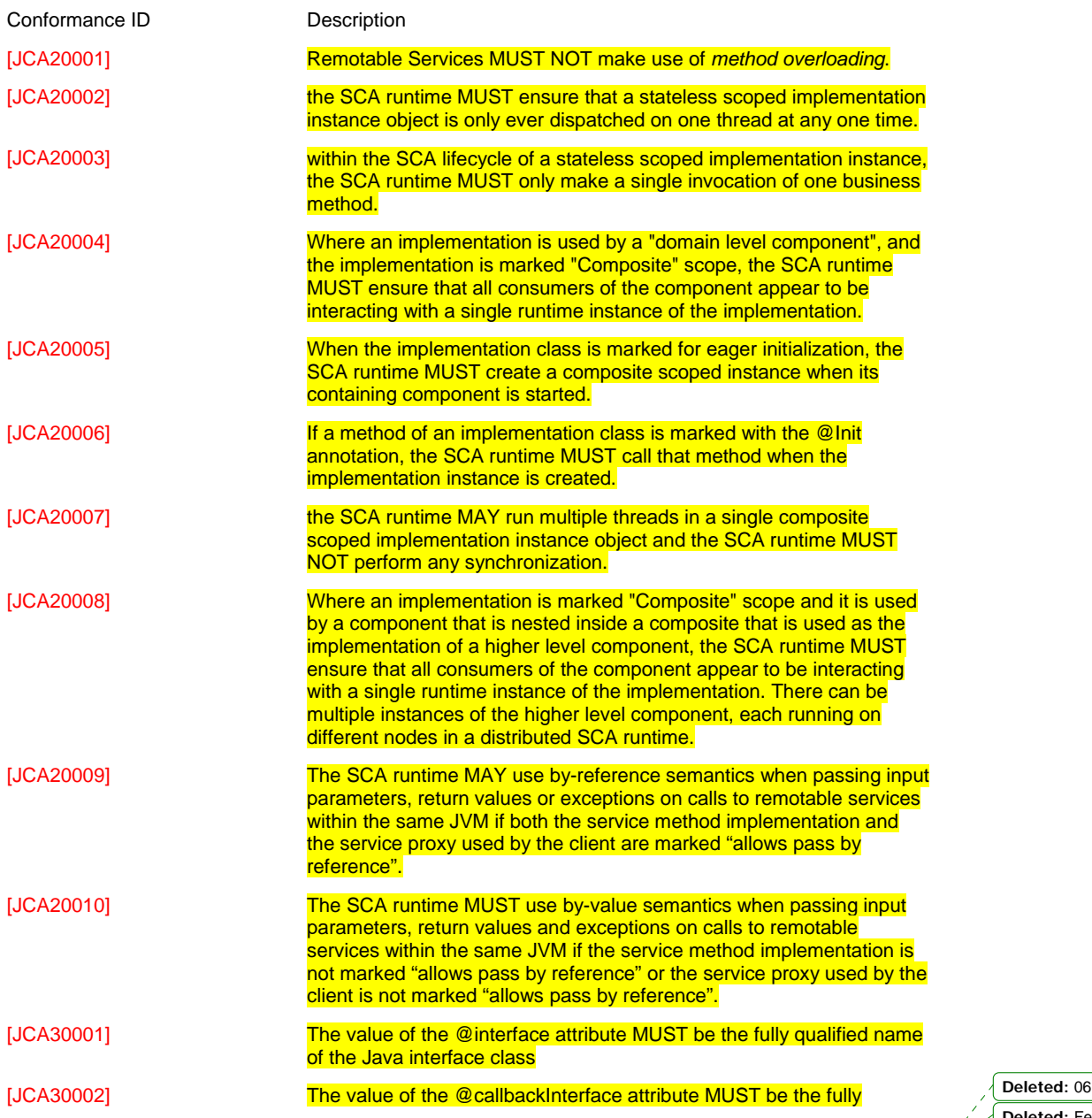

**Deleted:** Feb

sca-javacaa-1.1-spec-cd04<u>-rev1</u> 13 July 2010<br>Copyright © OASIS® 2005, 2010. All Rights Reserved. Page 105 of 122

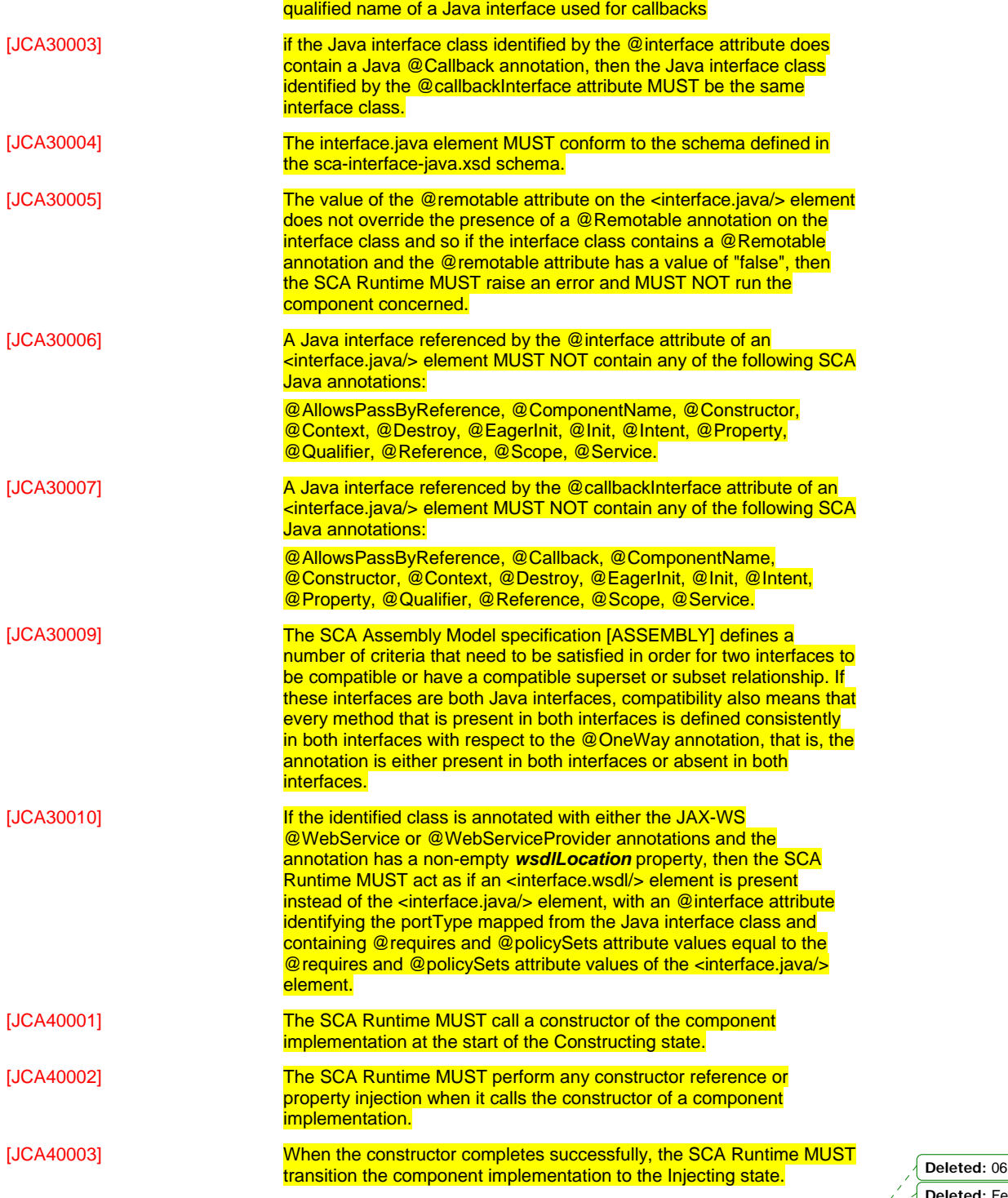

sca-javacaa-1.1-spec-cd04<u>-rev1</u> 13 July 2010<br>Copyright © OASIS® 2005, 2010. All Rights Reserved. Page 106 of 122

 $\overline{\phantom{a}}$ 

**Deleted:** Feb

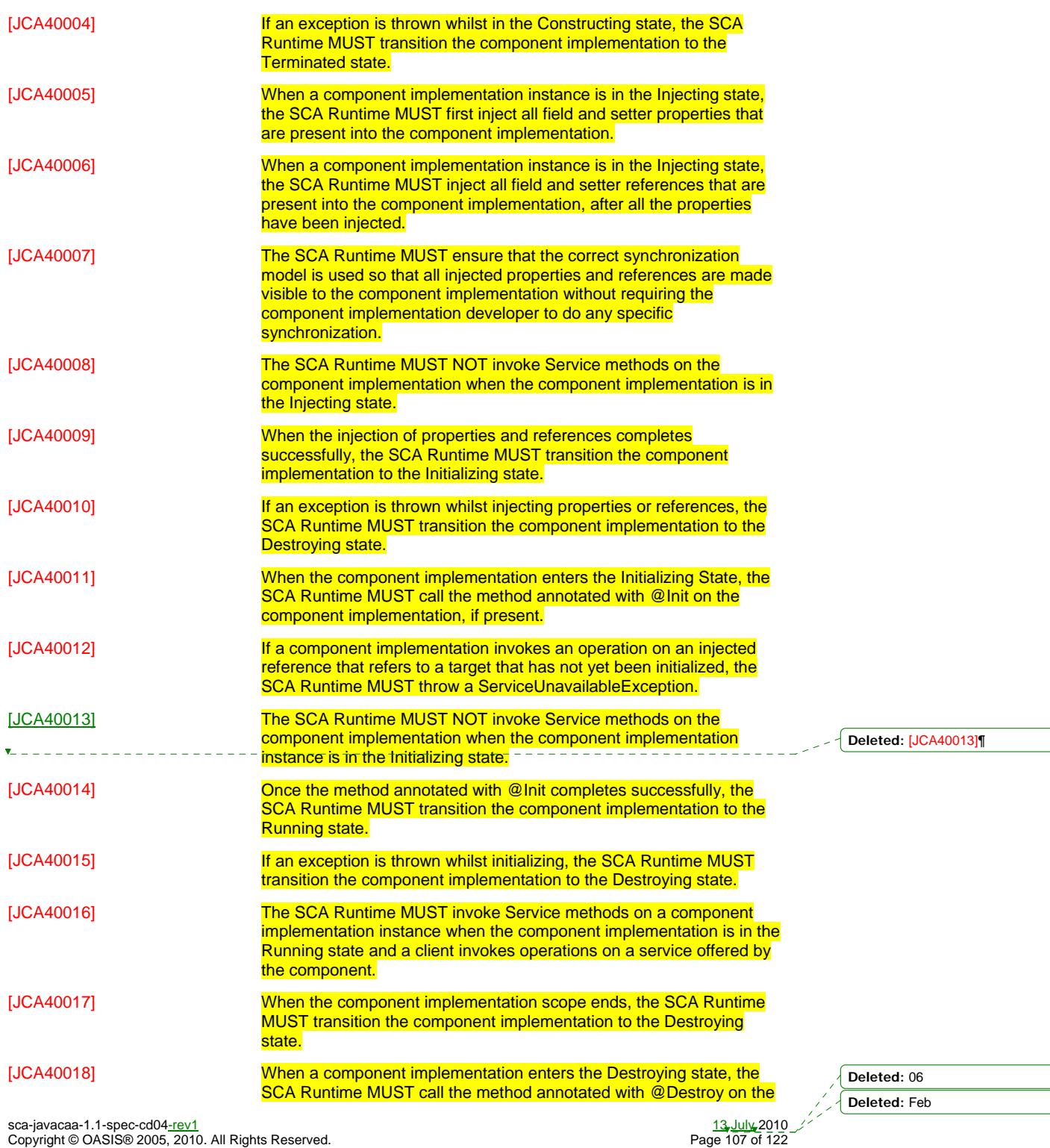

 $\overline{\phantom{a}}$ 

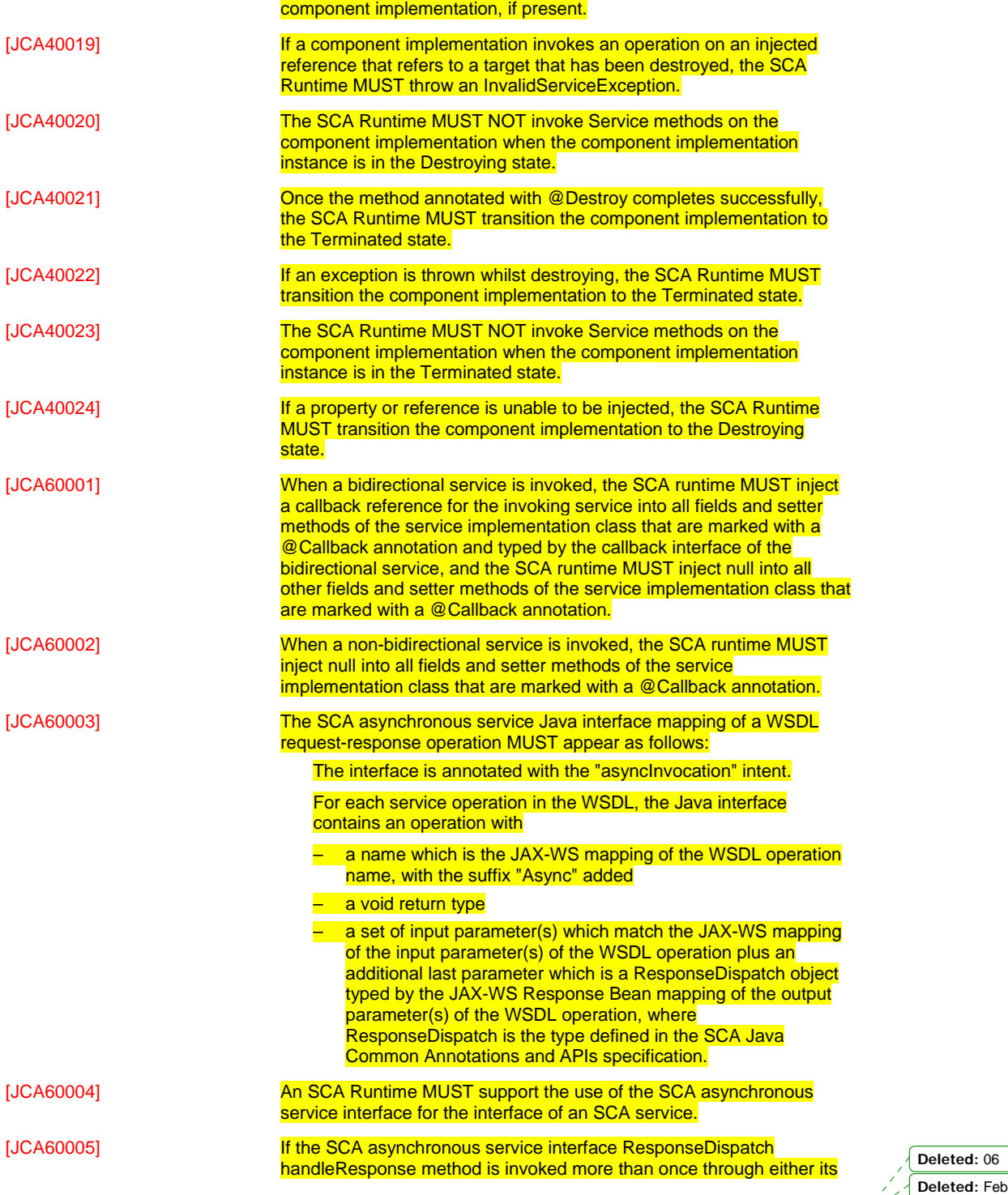

sca-javacaa-1.1-spec-cd04<u>-rev1</u> 13 July 2010<br>Copyright © OASIS® 2005, 2010. All Rights Reserved. Page 108 of 122

 $\overline{\phantom{a}}$
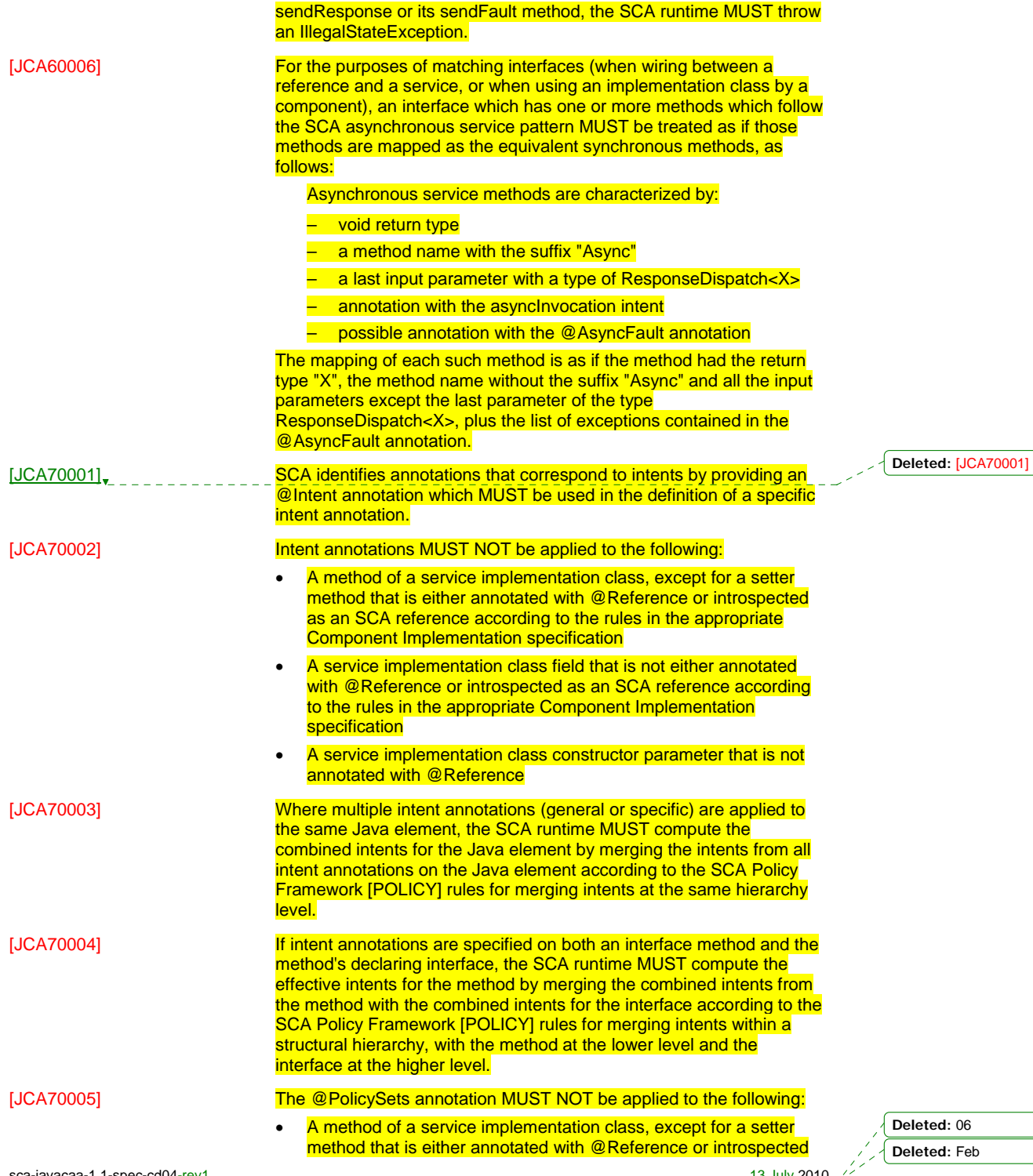

sca-javacaa-1.1-spec-cd04<u>-rev1</u> 13 July 2010<br>Copyright © OASIS® 2005, 2010. All Rights Reserved. Page 109 of 122

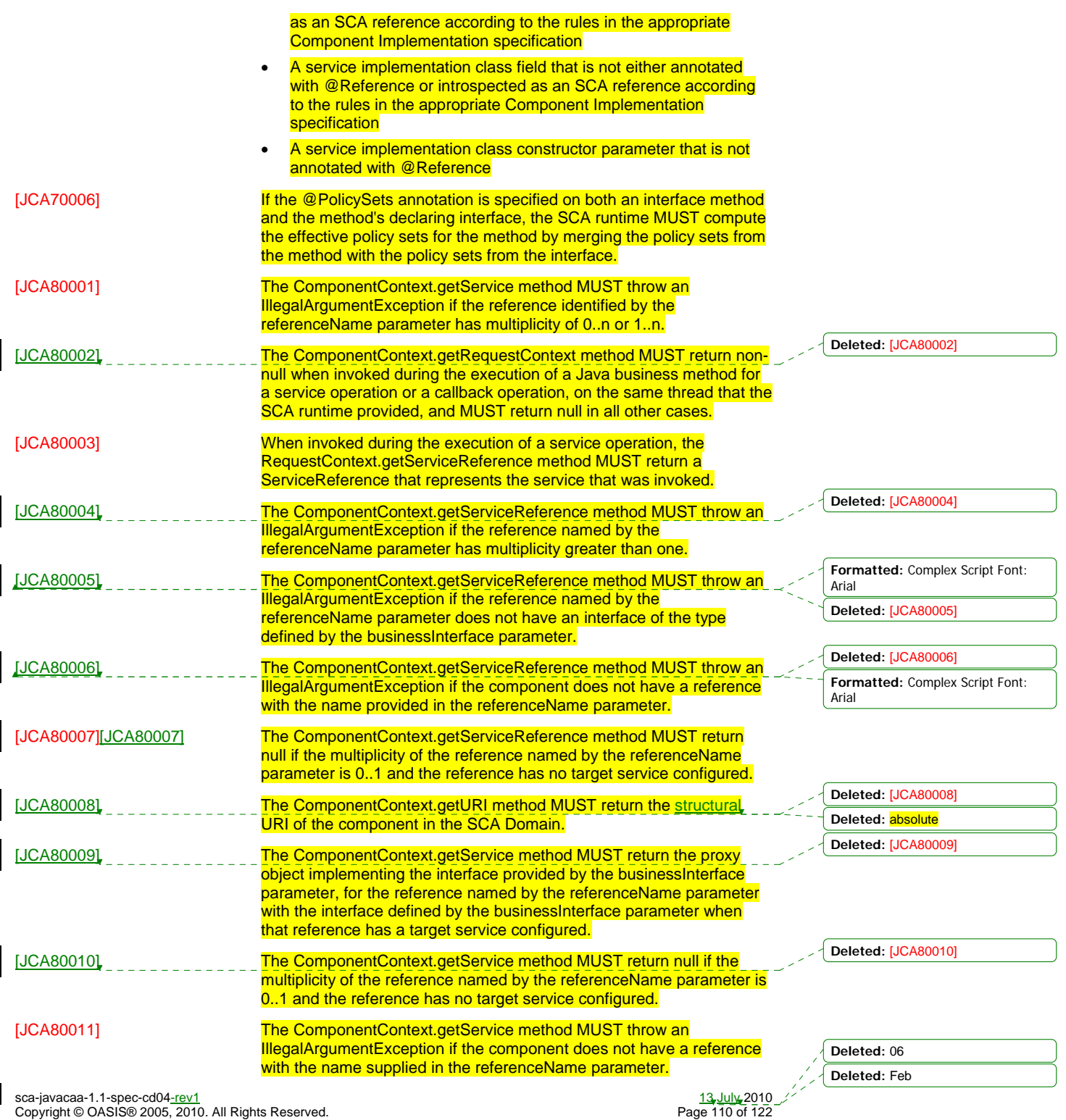

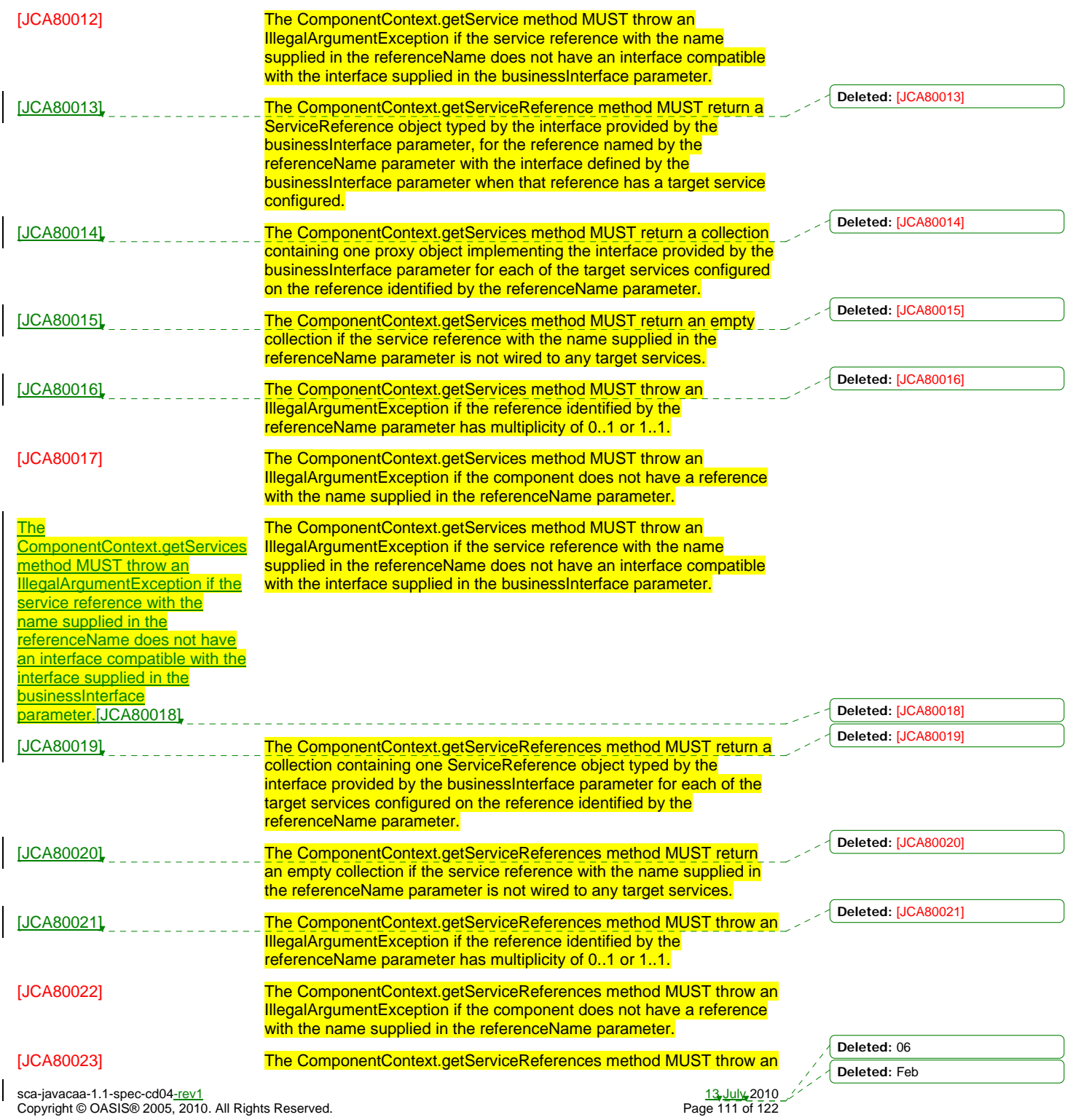

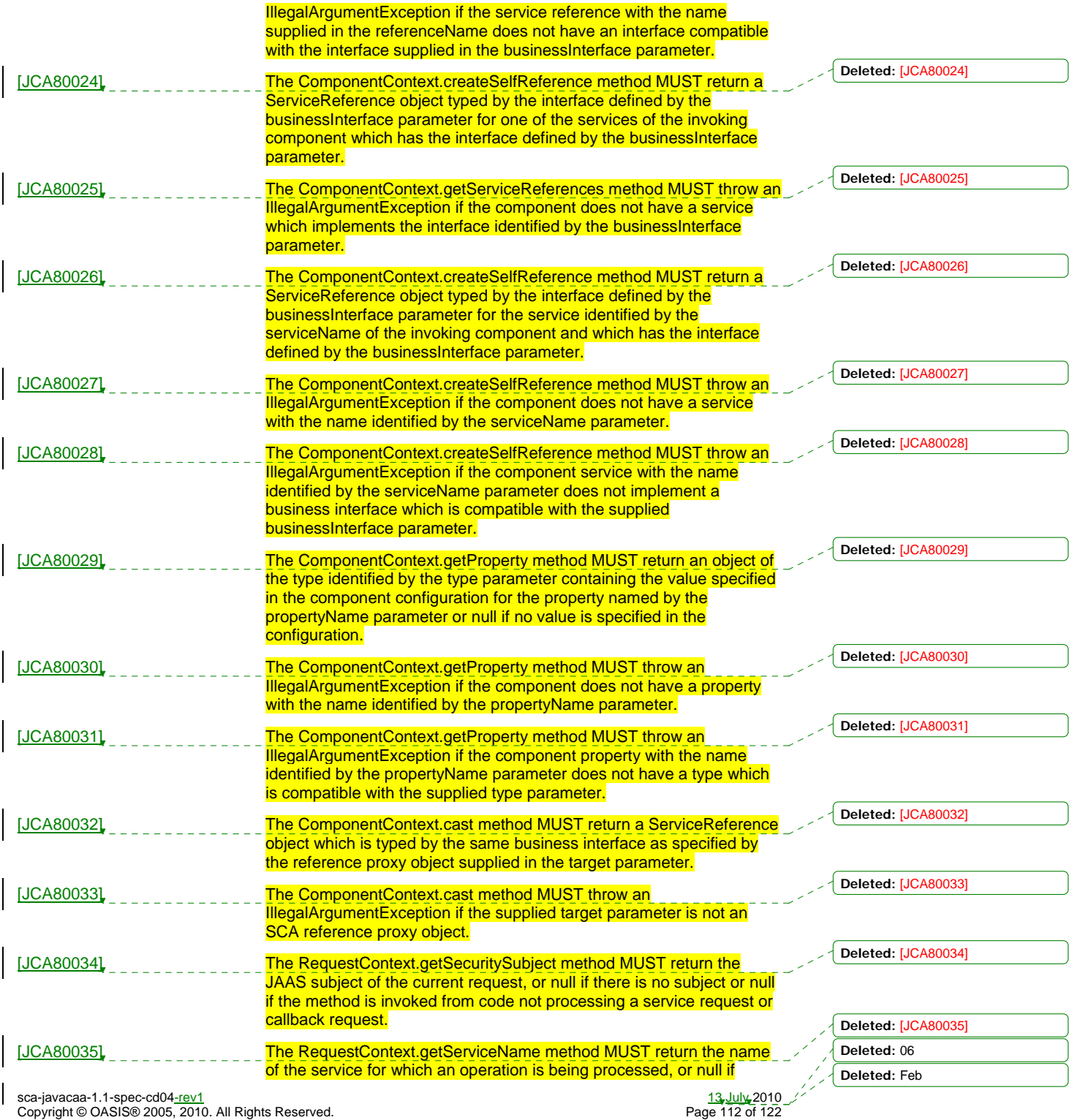

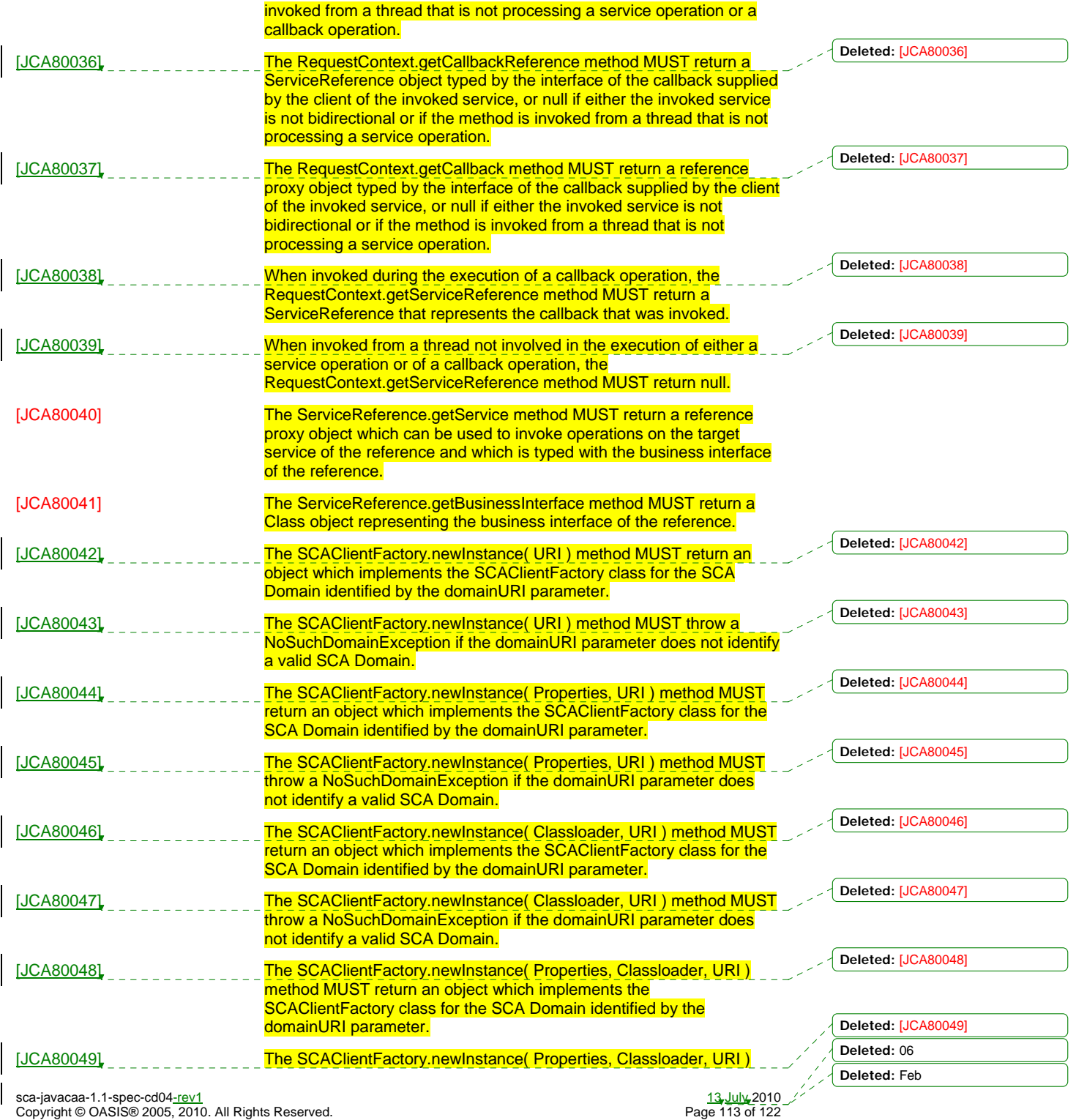

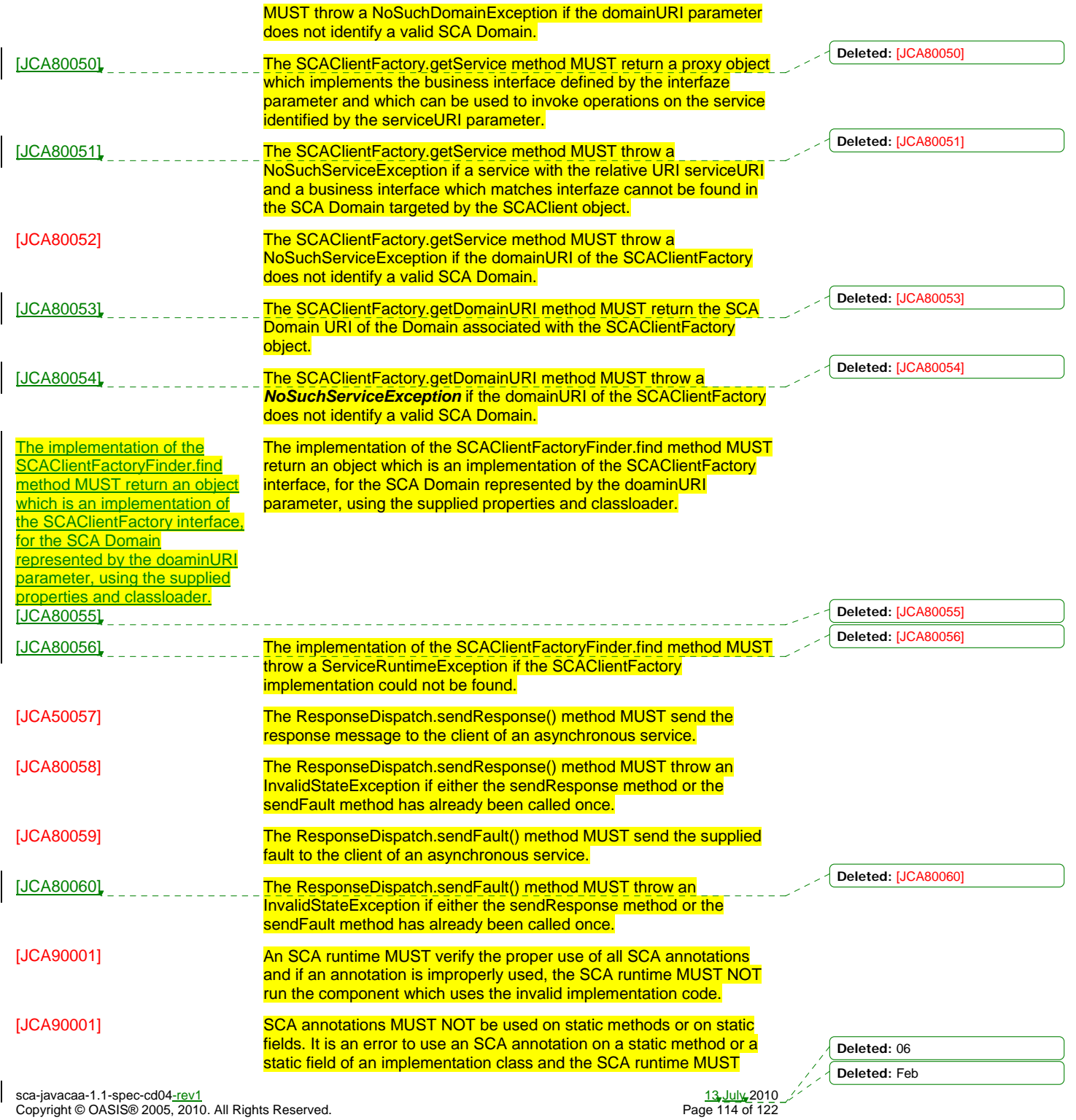

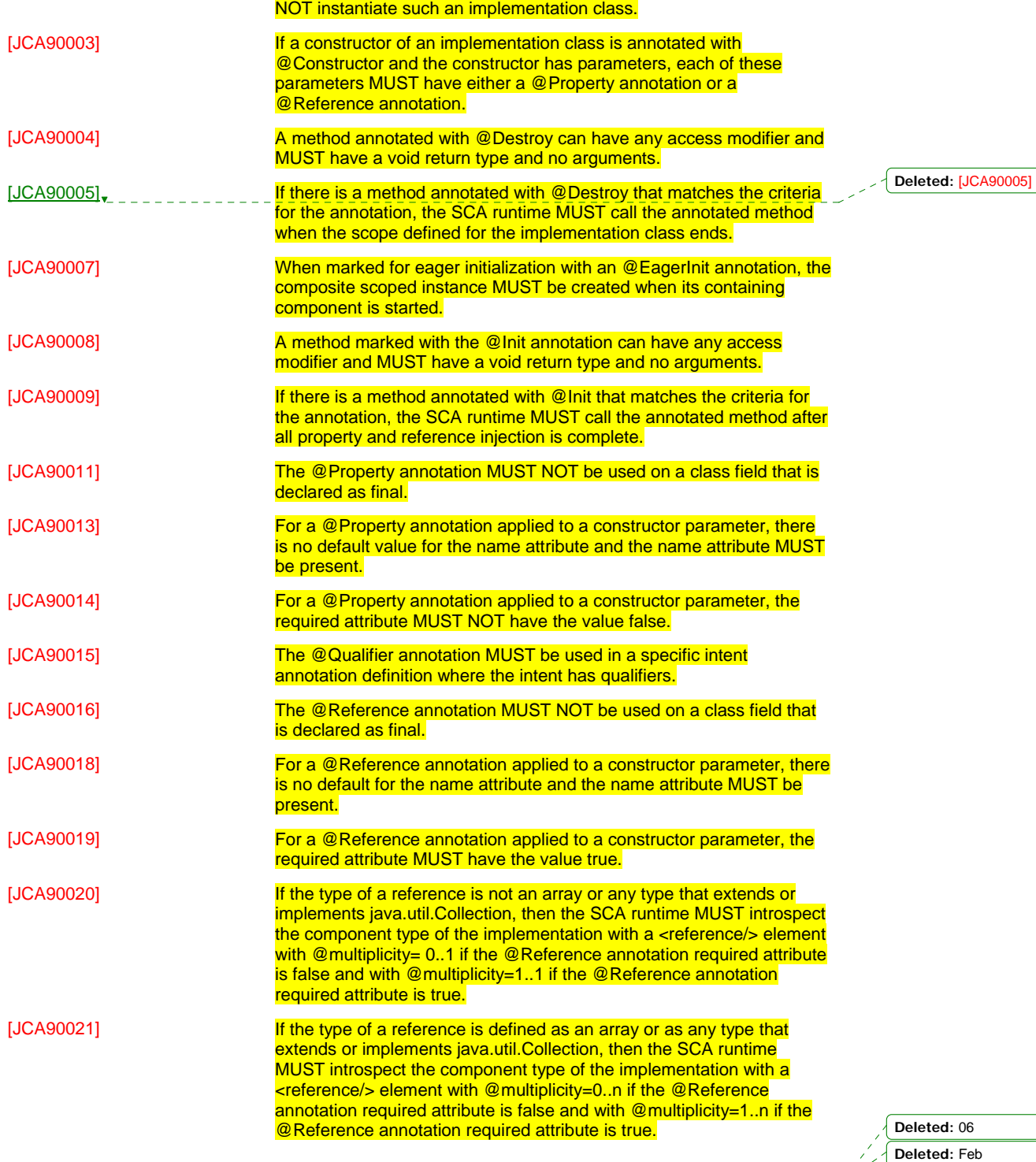

sca-javacaa-1.1-spec-cd04-rev1 13 July 2010 Copyright © OASIS® 2005, 2010. All Rights Reserved. Page 115 of 122

 $\overline{\phantom{a}}$ 

**Deleted:** 06 **Deleted:** Feb

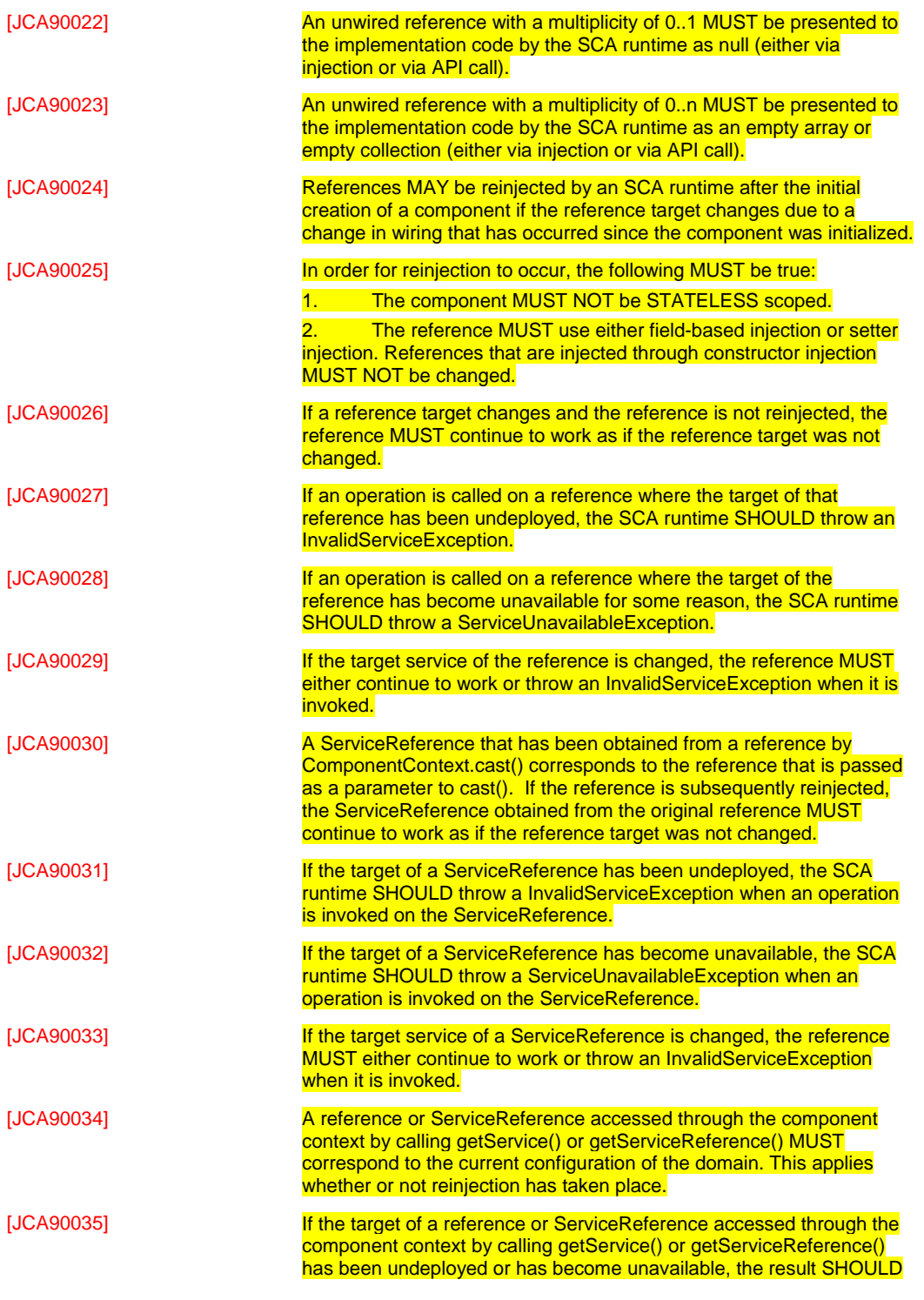

**Deleted:** 06 **Deleted:** Feb

sca-javacaa-1.1-spec-cd04<u>-rev1</u> 13 July 2010<br>Copyright © OASIS® 2005, 2010. All Rights Reserved. Page 116 of 122

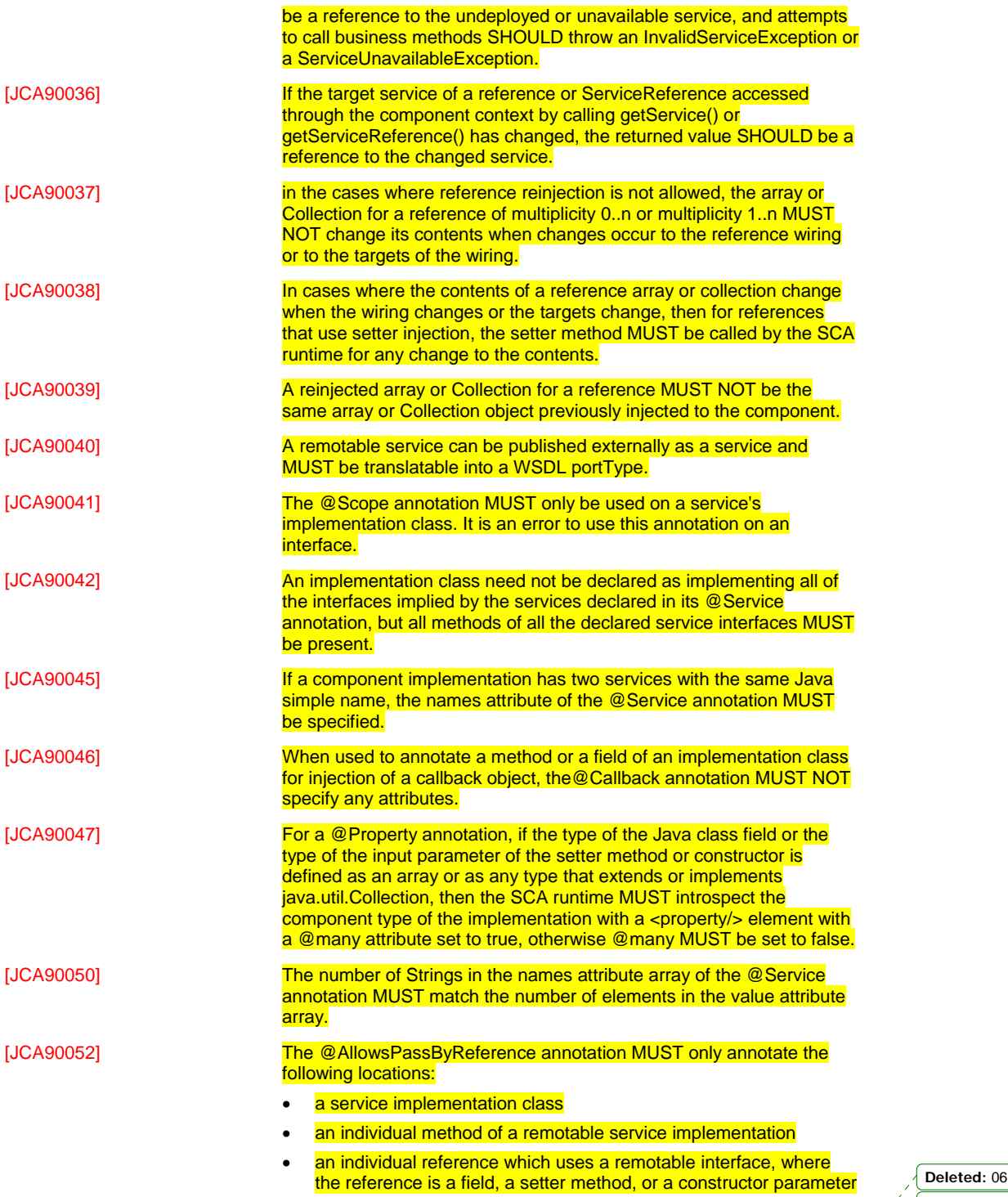

sca-javacaa-1.1-spec-cd04<u>-rev1</u> 13 July 2010<br>Copyright © OASIS® 2005, 2010. All Rights Reserved. Page 117 of 122

 $\overline{\phantom{a}}$ 

**Deleted:** Feb

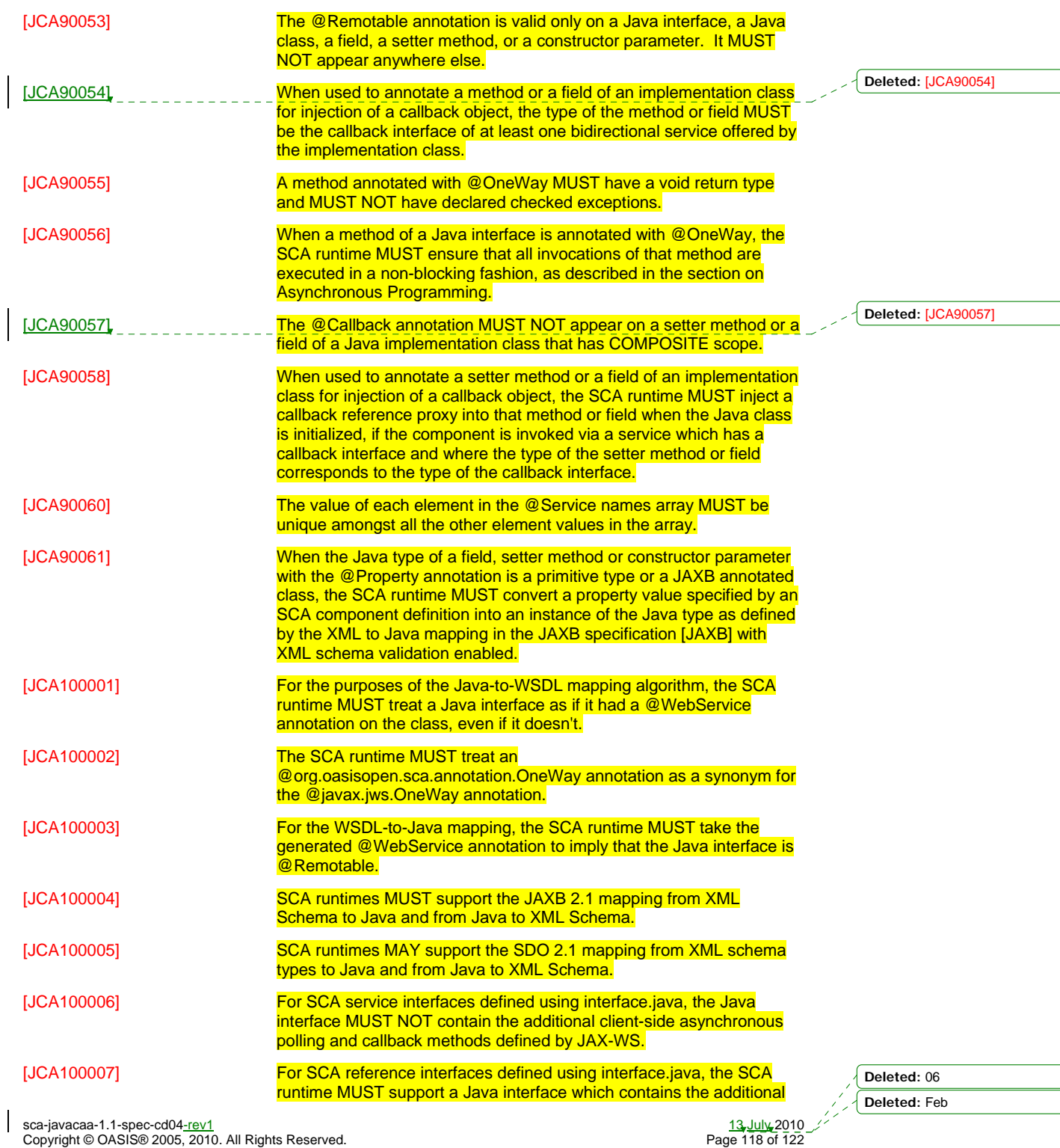

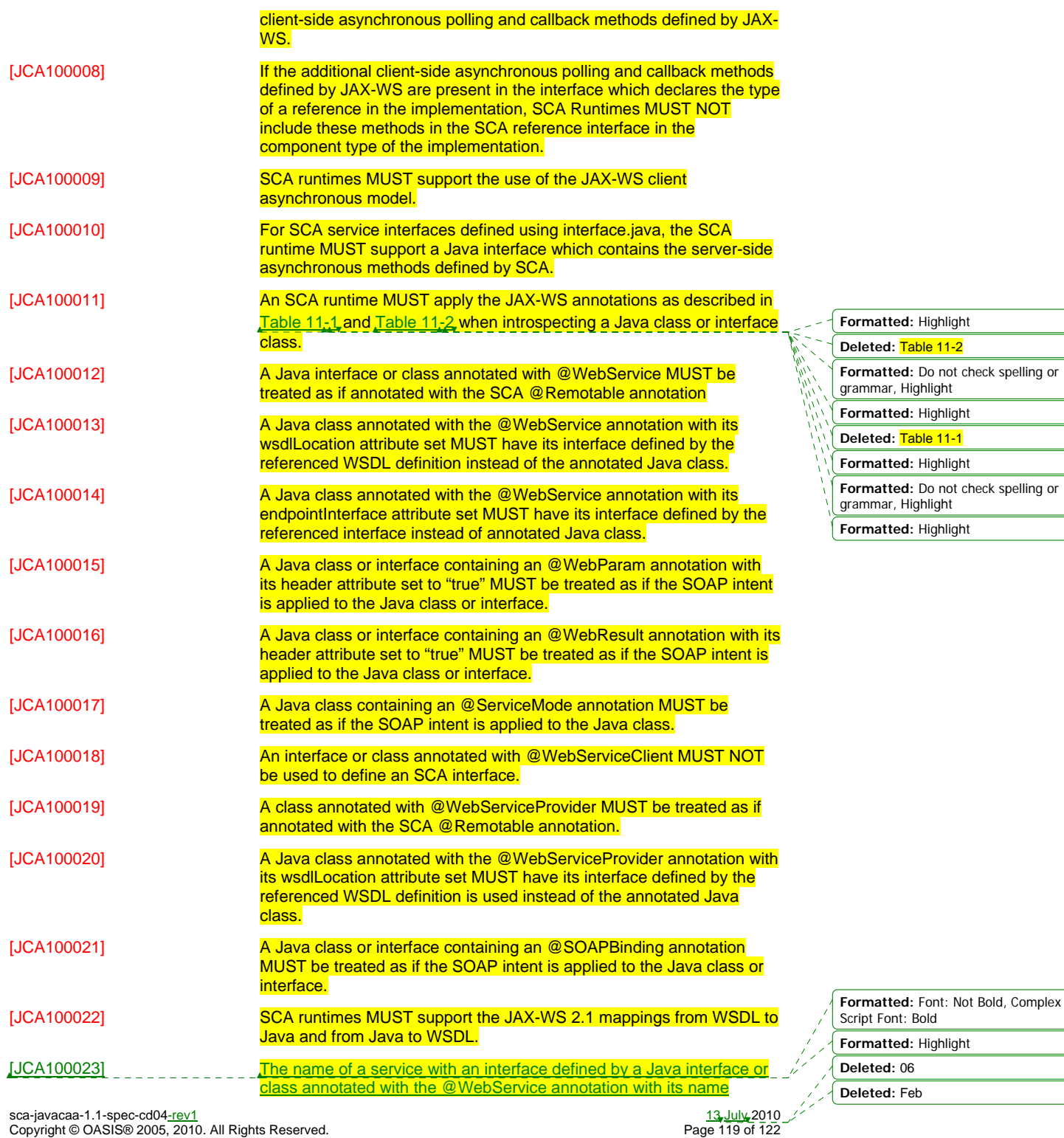

 $\begin{array}{c} \hline \end{array}$ 

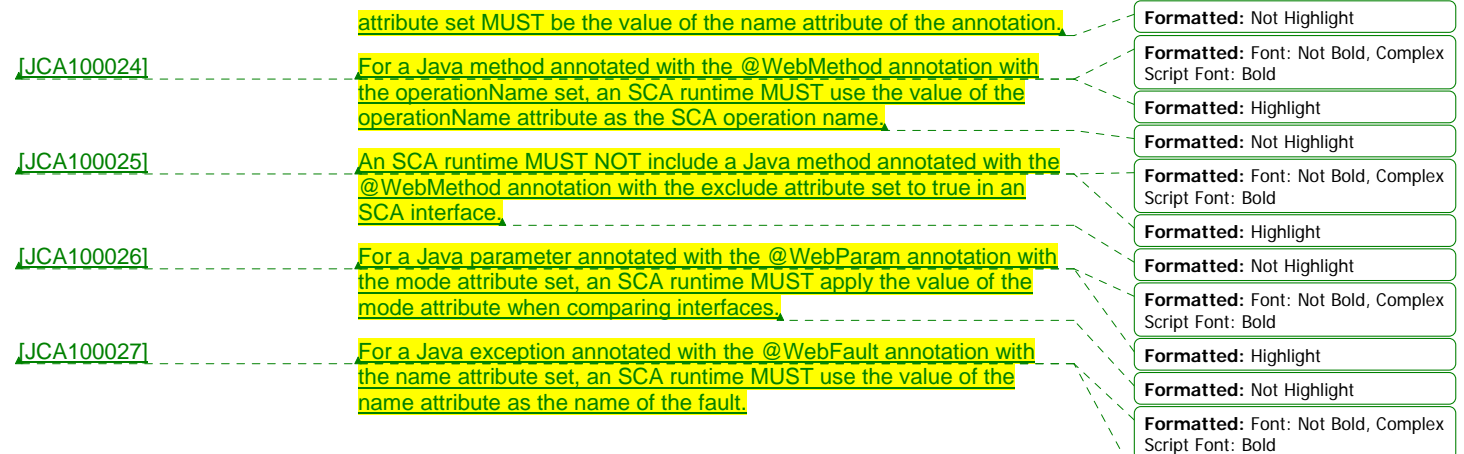

**Formatted:** Highlight

sca-javacaa-1.1-spec-cd04<u>-rev1</u> 13 July 2010<br>Copyright © OASIS® 2005, 2010. All Rights Reserved. Page 120 of 122

 $\overline{\phantom{a}}$ 

4085

**Deleted:** 06 **Deleted:** Feb

## <sup>4086</sup>**D. Acknowledgements**

4087 The following individuals have participated in the creation of this specification and are gratefully

acknowledged:

4089 **Participants:** 

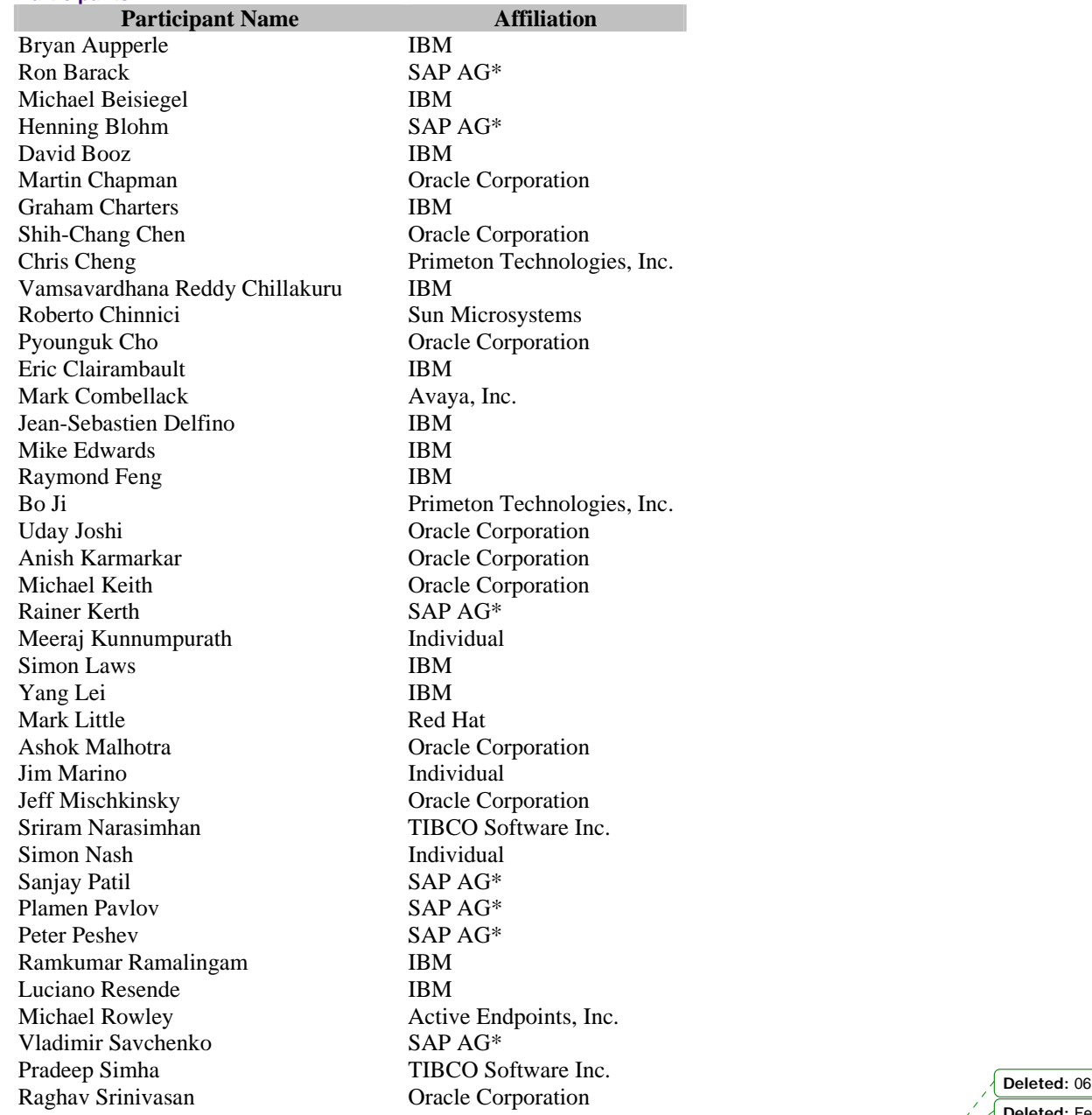

sca-javacaa-1.1-spec-cd04<u>-rev1</u> 13 July 2010<br>Copyright © OASIS® 2005, 2010. All Rights Reserved. Page 121 of 122

**Deleted:** Feb

Scott Vorthmann TIBCO Software Inc.<br>Feng Wang Primeton Technologie<br>Robin Yang Primeton Technologie Primeton Technologies, Inc. Primeton Technologies, Inc.

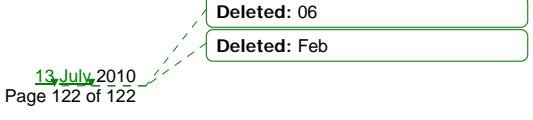

sca-javacaa-1.1-spec-cd04<u>-rev1</u> 13 July 2010<br>Copyright © OASIS® 2005, 2010. All Rights Reserved. Page 122 of 122 of 122 of 122 of 123 of 123 of 123 of 123

## <sup>4090</sup>**E. Revision History**

4091 [optional; should not be included in OASIS Standards]

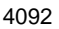

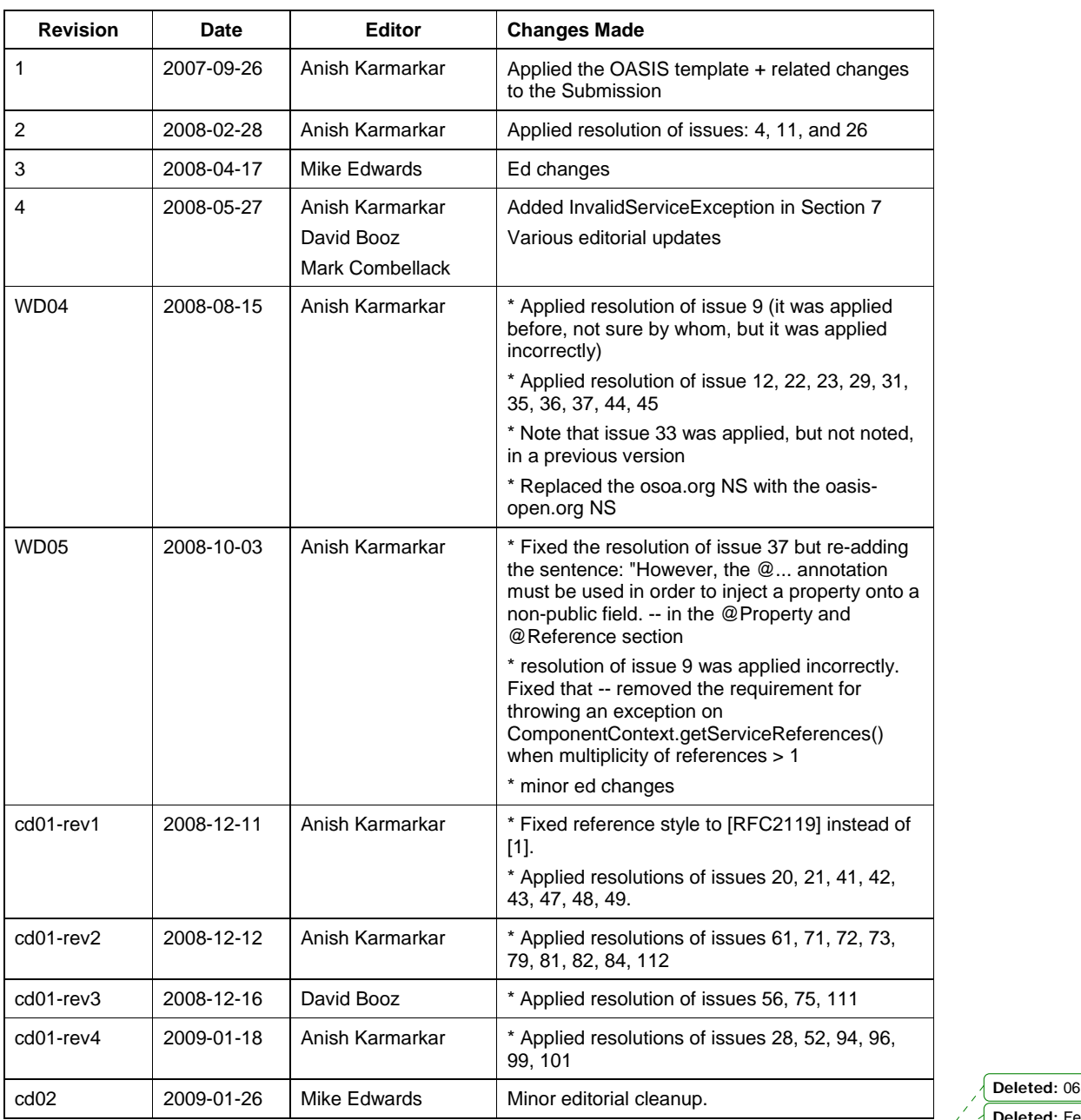

**Deleted:** Feb

sca-javacaa-1.1-spec-cd04<u>-rev1</u> 13 July 2010<br>Copyright © OASIS® 2005, 2010. All Rights Reserved. Page 123 of 122

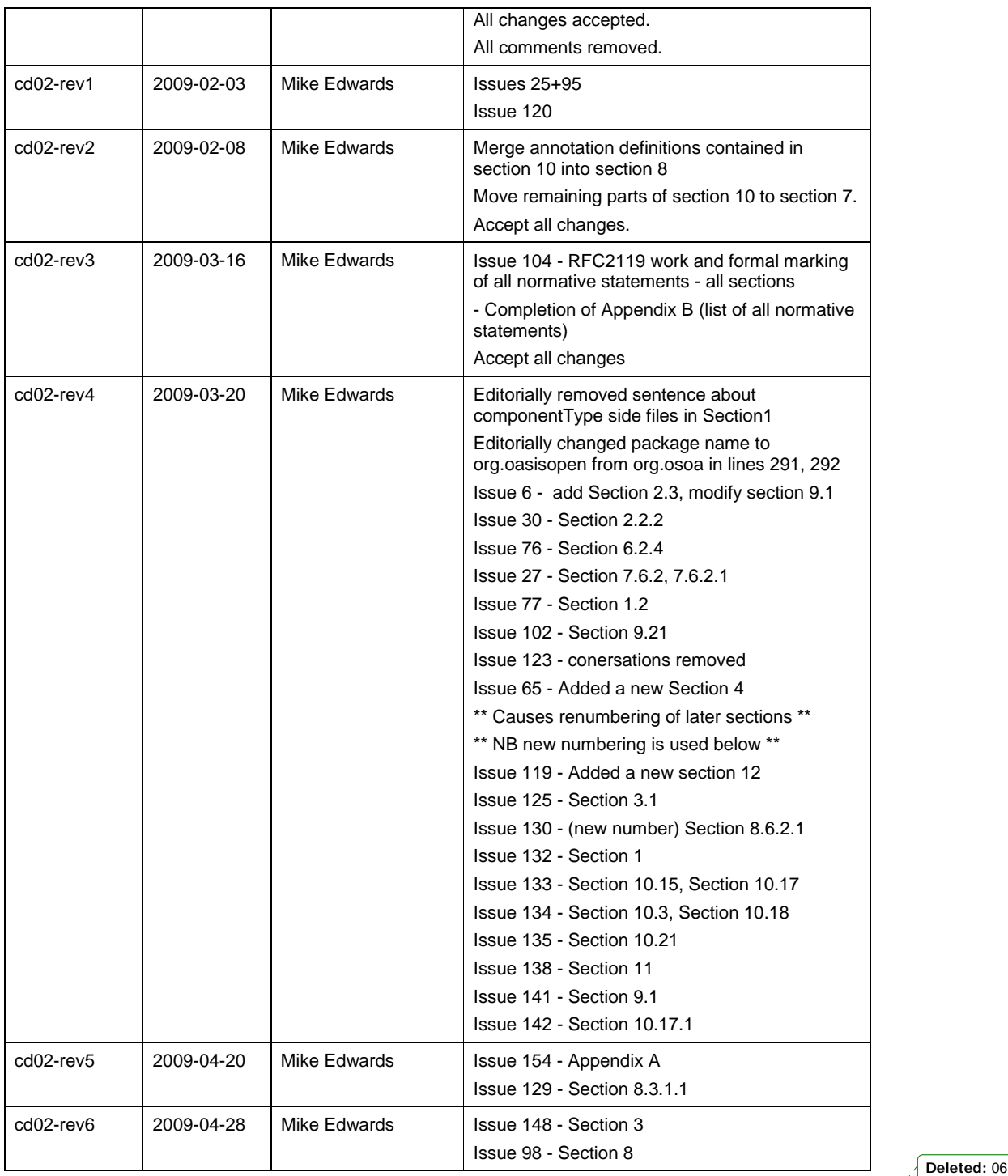

sca-javacaa-1.1-spec-cd04<u>-rev1</u> 13 July 2010<br>Copyright © OASIS® 2005, 2010. All Rights Reserved. Page 124 of 122

 $\overline{\phantom{a}}$ 

**Deleted:** Feb

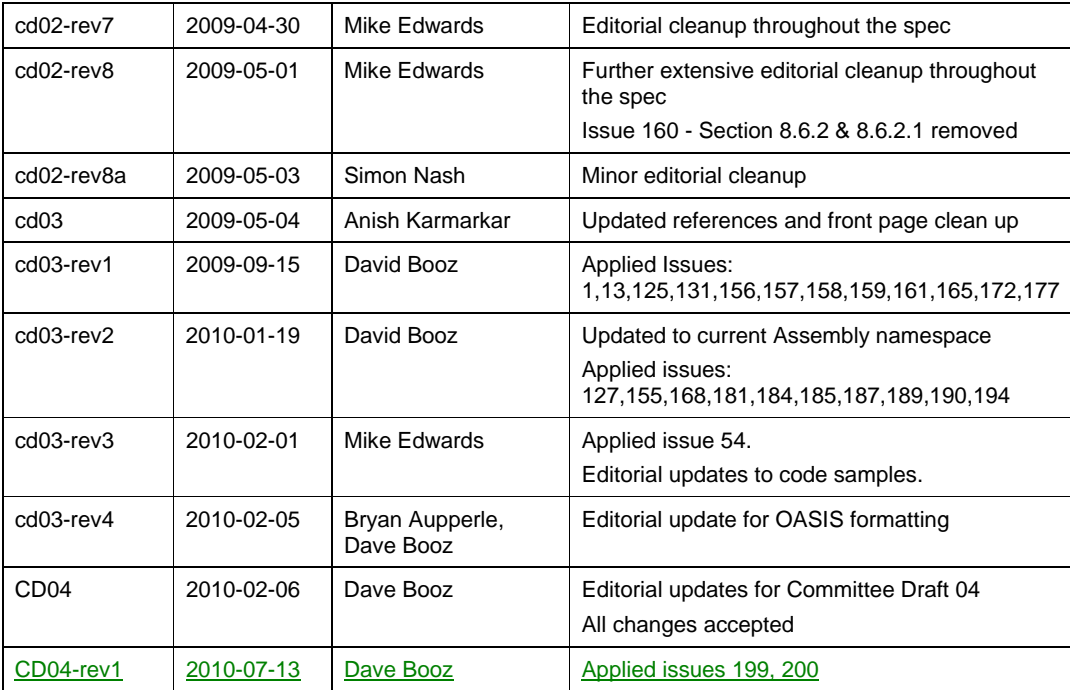

4093

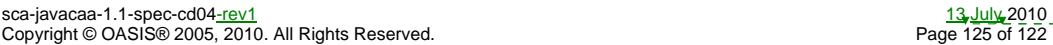

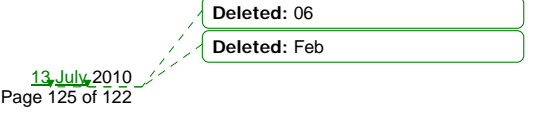

A reference or ServiceReference accessed through the component context by calling getService() or getServiceReference() MUST correspond to the current configuration of the domain. This applies whether or not reinjection has taken place. **Page 80: [2] Deleted Dave Booz 7/13/2010 5:49:00 PM**  If the target of a reference or ServiceReference accessed through the component context by calling getService() or getServiceReference() has been undeployed or has become unavailable, the result SHOULD be a reference to the undeployed or unavailable service, and attempts to call business methods SHOULD throw an InvalidServiceException or a ServiceUnavailableException. **Page 80: [3] Deleted Dave Booz 7/13/2010 5:49:00 PM**  If the target service of a reference or ServiceReference accessed through the component context by calling getService() or getServiceReference() has changed, the returned value SHOULD be a reference to the changed service. **Page 80: [4] Deleted Dave Booz 7/13/2010 5:49:00 PM**  in the cases where reference reinjection is not allowed, the array or Collection for a reference of multiplicity 0..n or multiplicity 1..n MUST NOT change its contents when changes occur to the reference wiring or to the targets of the wiring. **Page 80: [5] Deleted Dave Booz 7/13/2010 5:49:00 PM**  In cases where the contents of a reference array or collection change when the wiring changes or the targets change, then for references that use setter injection, the setter method MUST be called by the SCA runtime for any change to the contents. **Page 80: [6] Deleted Dave Booz 7/13/2010 5:49:00 PM** 

**Page 80: [1] Deleted Dave Booz 7/13/2010 5:49:00 PM** 

A reinjected array or Collection for a reference MUST NOT be the same array or Collection object previously injected to the component.